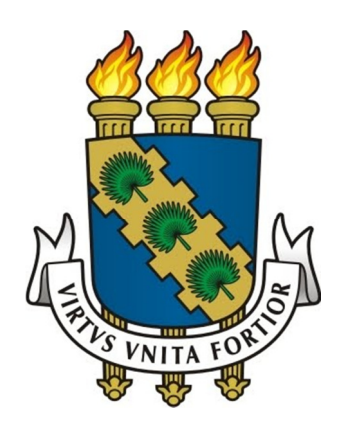

## **UNIVERSIDADE FEDERAL DO CEARÁ PROGRAMA DE PÓS-GRADUAÇÃO EM ENGENHARIA ELÉTRICA**

**CICERO ALISSON DOS SANTOS**

# **ANÁLISE E PROJETO DE UM CONVERSOR NPC PARA INTERLIGAÇÃO DE SISTEMAS DE CONVERSÃO DE ENERGIA À REDE ELÉTRICA**

**FORTALEZA**  2011

**CICERO ALISSON DOS SANTOS** 

# **ANÁLISE E PROJETO DE UM CONVERSOR NPC PARA INTERLIGAÇÃO DE SISTEMAS DE CONVERSÃO DE ENERGIA À REDE ELÉTRICA**

Dissertação apresentada ao Programa de<br>Pós-Graduação Stricto Sensu da Pós-Graduação Stricto Sensu da Universidade Federal do Ceará, como parte dos requisitos para a obtenção do grau de Mestre em Engenharia Elétrica.

Orientador: Prof. Fernando Luiz Marcelo Antunes, PhD.

### **FORTALEZA 2011**

Dados Internacionais de Catalogação na Publicação Universidade Federal do Ceará Biblioteca de Pós-Graduação em Engenharia - BPGE

### S234a Santos, Cicero Alisson dos

 Análise e projeto de um conversor NPC para interligação de sistemas de conversão de energia à rede elétrica / Cicero Alisson dos Santos. – 2011. 159 f. : il. color., enc. ; 30 cm.

 Dissertação (mestrado) – Universidade Federal do Ceará, Programa de Pós-Graduação em Engenharia Elétrica, Fortaleza, 2011. Área de Concentração: Eletrônica de Potência e Acionamentos Elétricos Orientação: Prof. Dr. Fernando Luiz Marcelo Antunes.

1. Engenharia Elétrica. 2. Eletrônica de potência. I. Título.

CDD 621.3

#### CICERO ALISSON DOS SANTOS

瀡

### ANÁLISE E PROJETO DE UM CONVERSOR NPC PARA INTERLIGAÇÃO DE SISTEMAS DE CONVERSÃO DE ENERGIA À REDE ELÉTRICA

Esta Dissertação foi julgada adequada para a obtenção de título de Mestre em Engenharia Elétrica, Área de Concentração em Eletrônica de Potência e Acionamentos, e aprovada em sua forma final pelo Programa de Pós-Graduação em Engenharia Elétrica da Universidade Federal do Ceará.

vane Alicoop di Cícero Alisson dos Santos

Orientador:

Prof. Fernando Luiz Marcelo Antunes, PhD.

Banca Examinadora:

Prof. Fernando Pinhabel Marafão, Dr.

Le

Prof. Luiz Henrique Silva Colado Barreto, Dr.

Señajo Dater

Prof. Sergio Daher, Dr.-Ing.

Fortaleza, 24 de outubro de 2011

À minha amada esposa, Kátia Daniella, por todo amor.

À minha querida Mãe, Maria Aparecida, em prol de minha gratidão.

Àos meus avós, Joana Alves e Cicero Avelino, por tudo o que foram (In memoriam).

### **AGRADECIMENTOS**

Especialmente ao professor PhD. Fernando Luiz Marcelo Antunes, pelos ensinamentos, oportunidade, paciência e confiança creditada.

À FUNCAP (Fundação Cearence de Apoio ao Desenvolvimento Científico e Tecnológico), pelo apoio financeiro necessário a realização deste trabalho.

Aos professores do Programa de Pós-Graduação em Engenharia Elétrica da UFC, aqui representados por Dr. José Carlos Teles Campos, Dr. René Torricó Bascopé, Dr. Luiz Henrique Silva Colado Barreto, PhD Sérgio Daher, Dr. Cícero Marques Tavares Cruz, pelo conhecimento compartilhado ao longo do programa de mestrado.

Ao Prof. Me. Reuber Saraiva, pelos ensinamentos ao longo de minha graduação e por ter orientado meus primeiros passos na Eletrônica de Potência; pela amizade, apoio e ajuda dispendidos nos momentos que mais se fez necessário.

À Prof<sup>a</sup>. Ma. Régia Talina, pela valoroza contribuição em minha formação pessoal e profissional, pela confiança creditada a minha pessoa, e pela oportunidade que me possibilitou, praticamente, morar em um laboratório de eletrônica.

Ao ser amado, anjo presente, Katia Daniella, por iluminar minha vida dando sentido a tudo que me cerca.

À minha mãe, Maria Aparecida, por tão bem desempenhar, em detrimento de todas as dificuldades, o papel de pai e mãe em minha vida.

À minha segunda mãe, Maria Mendes, à minha irmã, Mayara Magri e a minha família, por se fazerem presentes nos mais difíceis momentos.

Aos amigos formados ao longo do período de mestrado, em especial César Orellana Lafuente, Aluísio Vieira Carneiro, Eduardo Lenz Cezar, Antonio Barbosa e tantos outros, que de alguma forma cotribuiram na realização deste trabalho.

Àqueles amigos que sempre estiveram, e estão presentes, todas as horas, principalmente nas mais necessárias: Keland Leite, Galberto Gomes, Galter Gomes e Geniê Gregório.

Ao senhor Cicero Gomes e a senhora Aparecida Gomes, pelo acolhimento e carinho dispendidos a toda hora, pessoas as quais considero como Pais; e Eloisa Gomes, a qual considero uma irmã.

"Melhor é aquele que tudo sabe por si; Bom aquele que ouve os sábios; Mas aquele que, sem saber ele próprio, não aprende a sabedoria de outrem, é, de fato, um homem inútil." Hesíodo, Os Trabalhos e os Dias.

> "A estrada vai sempre em frente." - Bilbo Baggins

### **RESUMO**

dos SANTOS, C. A., **Análise e Projeto de um Conversor NPC para Interligação de Sistemas de Conversão de Energia à Rede Elétrica**. Fortaleza: UFC, 2011, 170p. Dissertação (Mestrado) – Programa de Pós-Graduação em Engenharia Elétrica, Centro de Tecnologia, Universidade Federal do Ceará, Fortaleza, 2011.

Neste tabalho é realizado o estudo de um conversor de três níveis com ponto neutro grampeado (NPC), proposto para a interligação de sistemas de conversão de energia à rede elétrica. Para tanto é utilizado um filtro indutivo L, técnicas de controle vetorial, e a técnica PLL como método de sincronismo. São desenvolvidas equações para a determinação das perdas do conversor, as quais podem ser aplicadas a diversas técnicas de modulação PWM. Três técnicas são apresentadas: modulação PD; modulação com injeção de terceiro harmônico (THIPWM); e modulação vetorial baseada em portadora (CB-SVPWM). Toda a modelagem do sistema é apresentada, bem como um exemplo de projeto para um sistema de 6 kW. São realizadas simulações computacionais para diferentes estudos de caso, validando o projeto do conversor e a modelagem desenvolvida. A resposta às dinâmicas do sistema é satisfatória, sendo o conversor capaz de controlar o fluxo de potência ativa (com fator de potência uniário) e reativa entregues à rede.

**Palavras-Chave:** Conversor NPC. Conversor Multinível. Controle Vetorial. PLL. Sistemas Conectados à rede.

### **ABSTRACT**

dos SANTOS, C. A., **Analyse and Design of a NPC Converter for Grid-Connected Energy Conversion Systems**. Fortaleza, UFC, 2011, 170p. Programa de Pós-Graduação em Engenharia Elétrica, Centro de Tecnologia, Universidade Federal do Ceará, Fortaleza, 2011.

This work deals with the study of a three-level inverter with Neutral Point Clamped (NPC), proposed for the interconnection of energy conversion systems to the grid. In order to accomplish a complete study an inductive L is proposed and, vector control techniques, and PLL technology as synchronization method are used. Equations are developed for the determination of the losses of the converter, which can be applied to various PWM techniques. Three Modulation techniques are presented: Phase Disposition modulation (PD), modulation with injection of the third harmonic (THIPWM) and carrier-based space vector modulation (SVPWM-CB). The complete modeling system is presented, as well as an example for designing a system of 6 kW. Numerical simulations are performed for different study cases, validating the converter design and modeling developed. The simulation results show that the proposed NPC converter is fully satisfactory, the converter being able to control the power flow (unity power factor) and deliver to the reactive network when required.

**Key-words:** NPC Converter. Multilevel Converter. Vector Control. PLL. Grid-Connected Systems.

## **LISTA DE FIGURAS**

### **CAPÍTULO I**

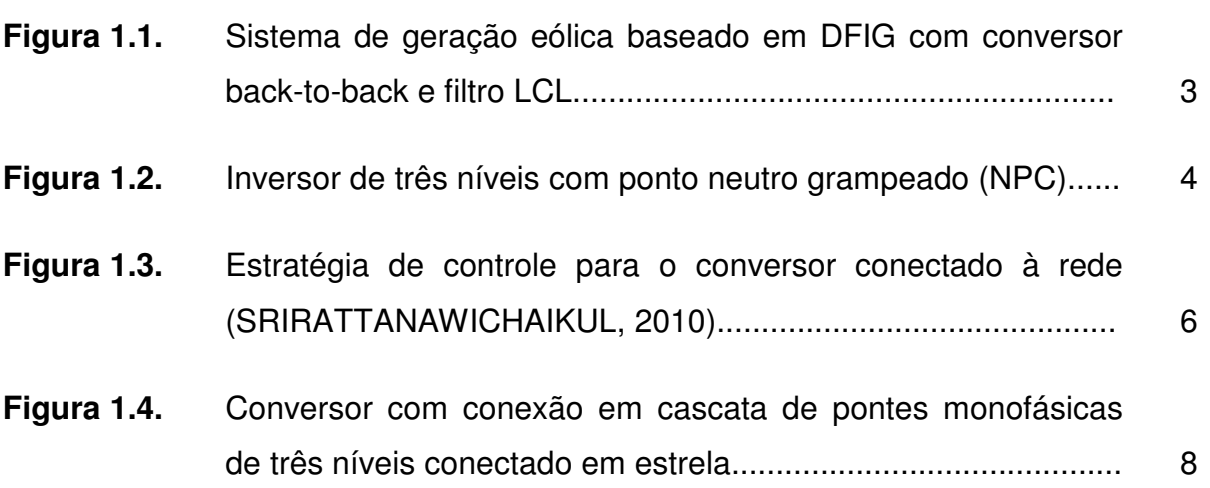

### **CAPÍTULO II**

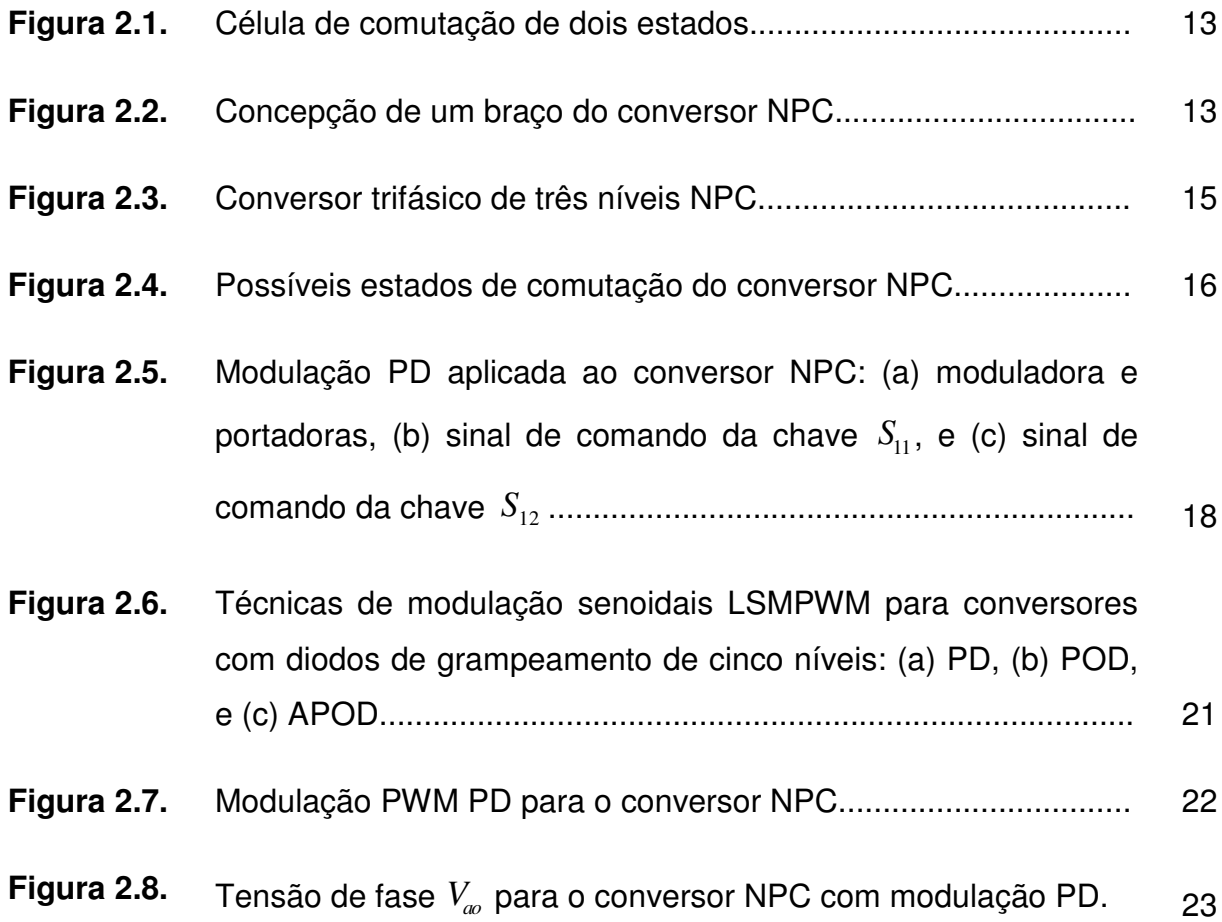

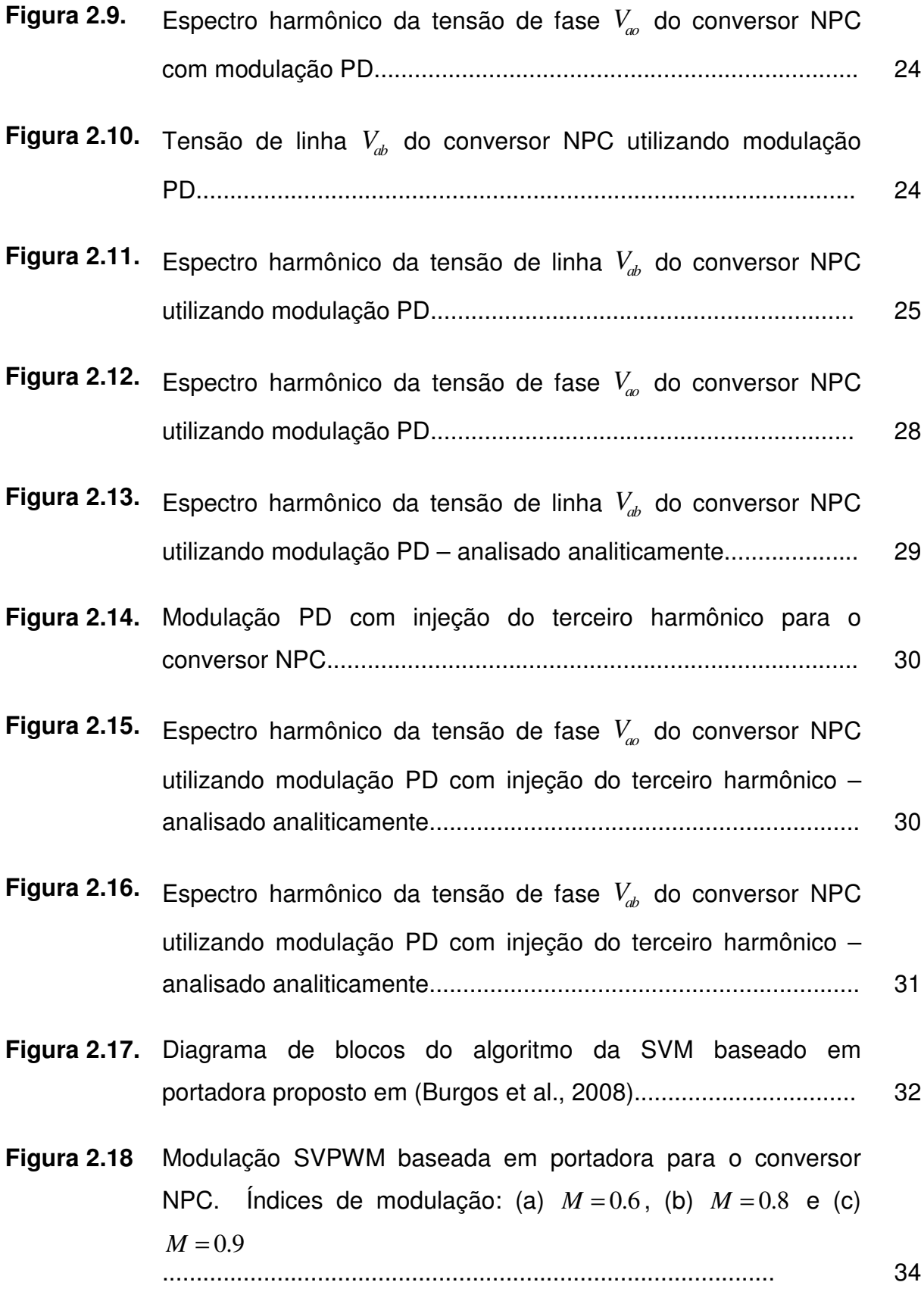

ix

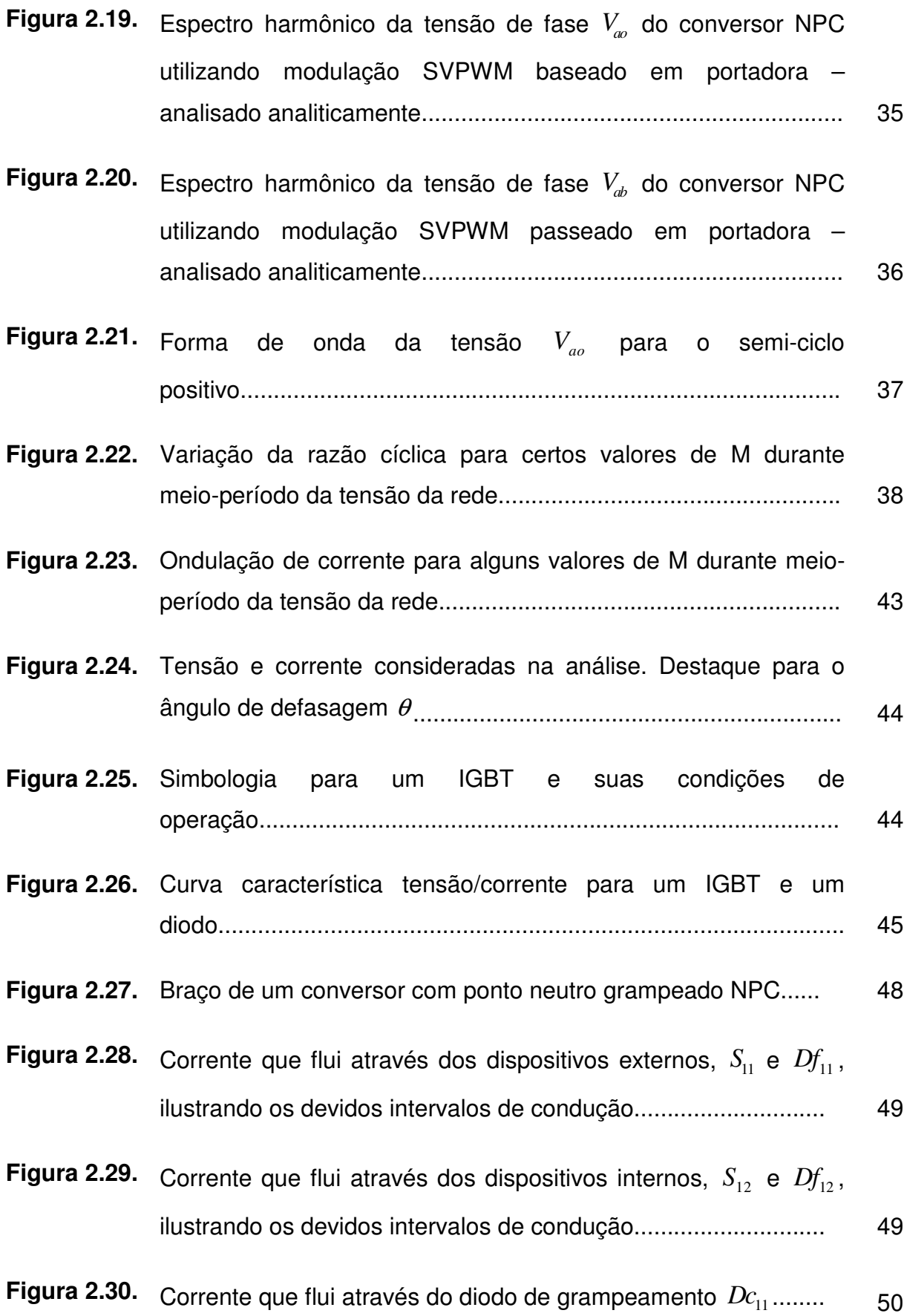

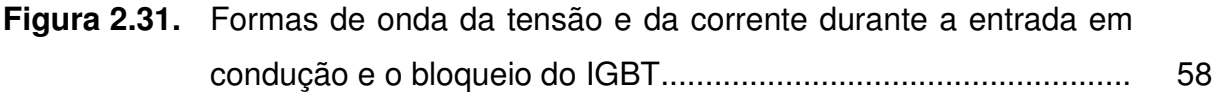

### **CAPÍTULO III**

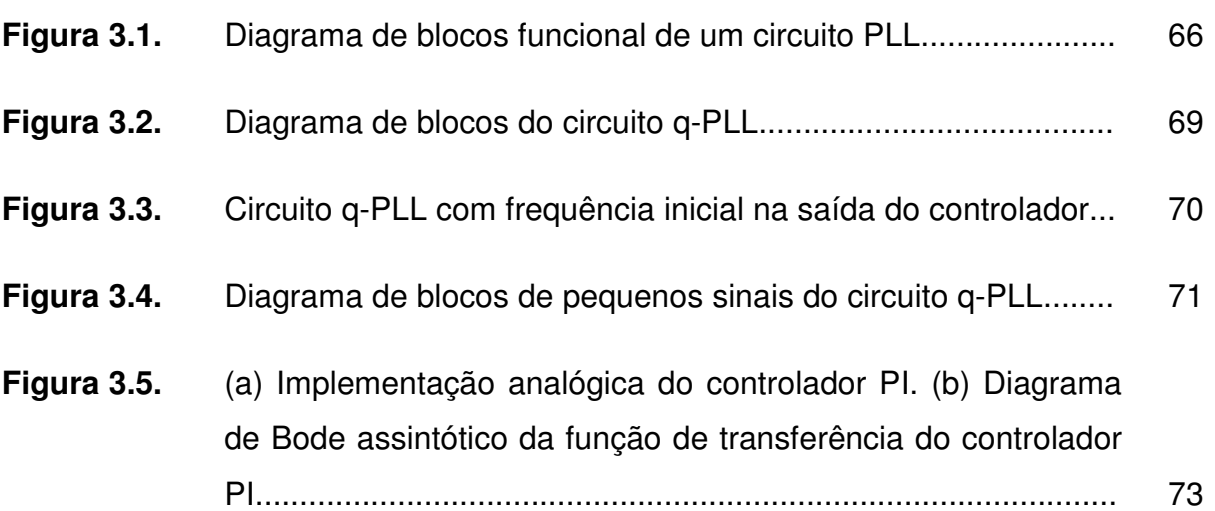

### **CAPÍTULO IV**

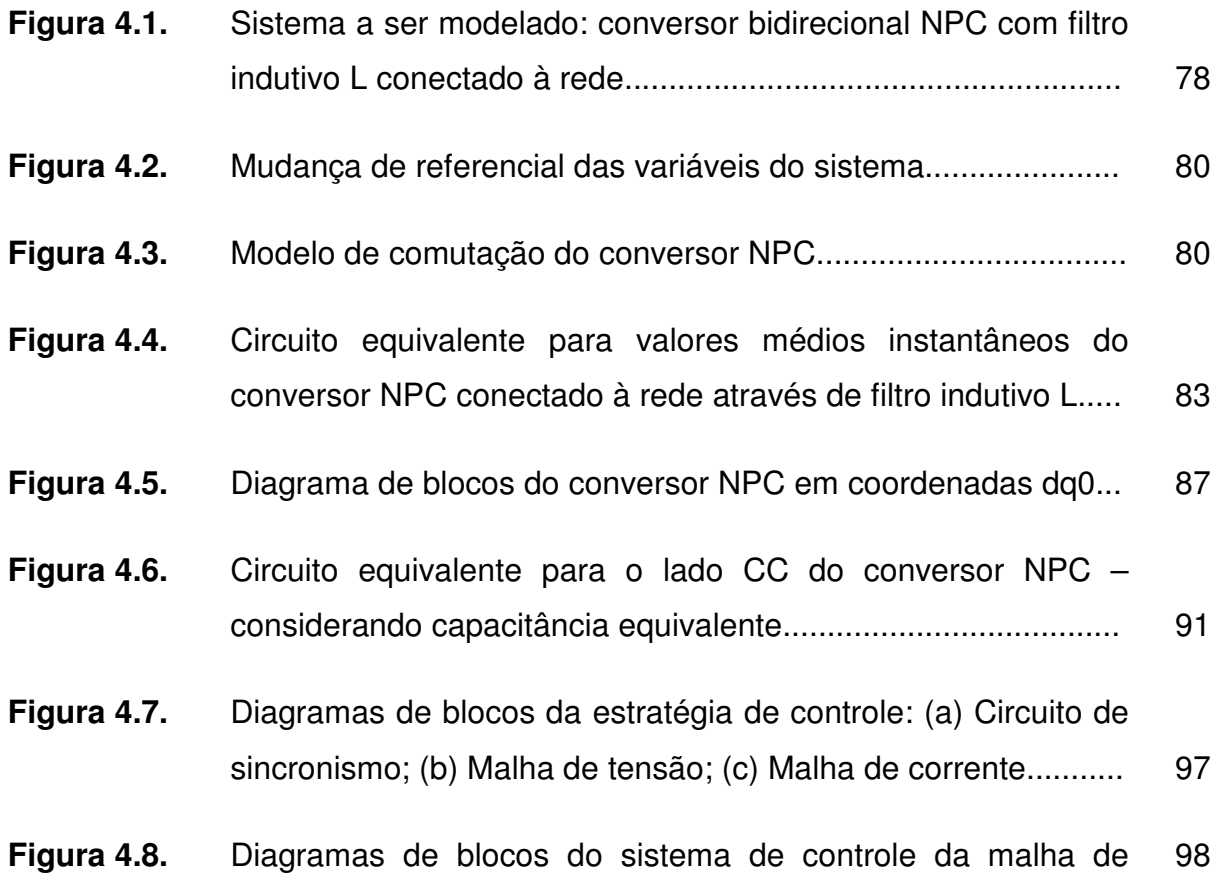

corrente do eixo direto.................................................................

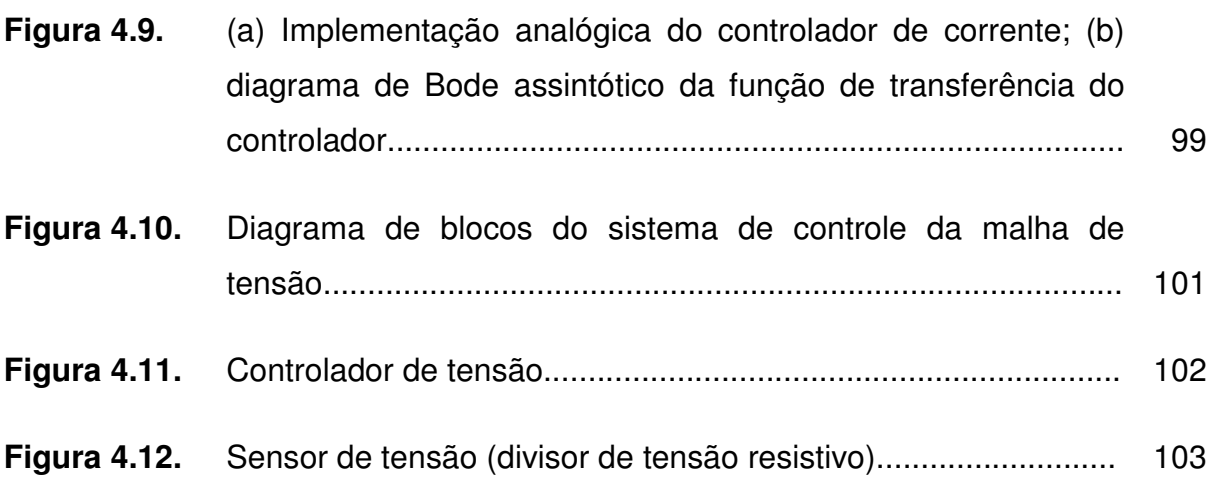

### **CAPÍTULO V**

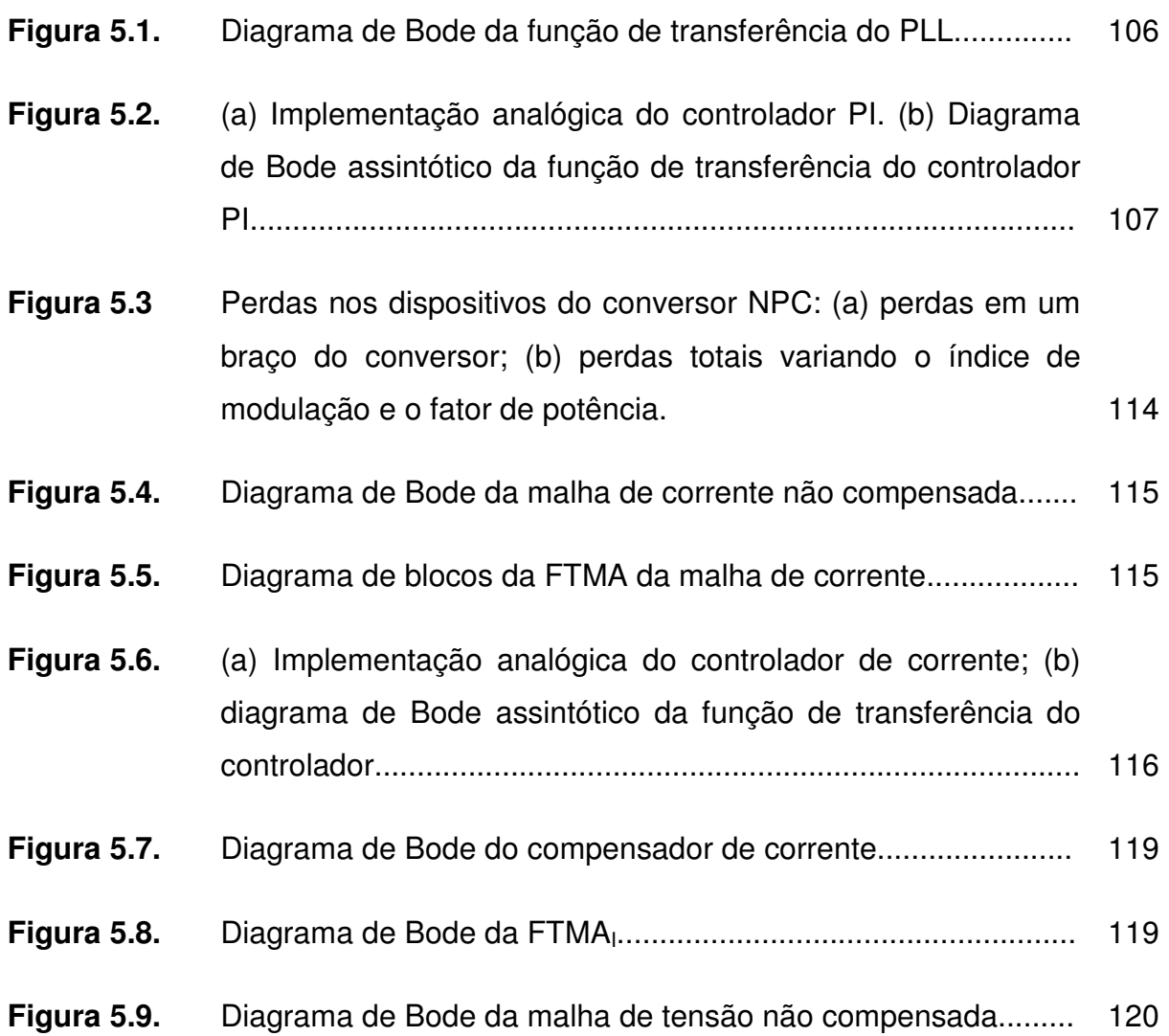

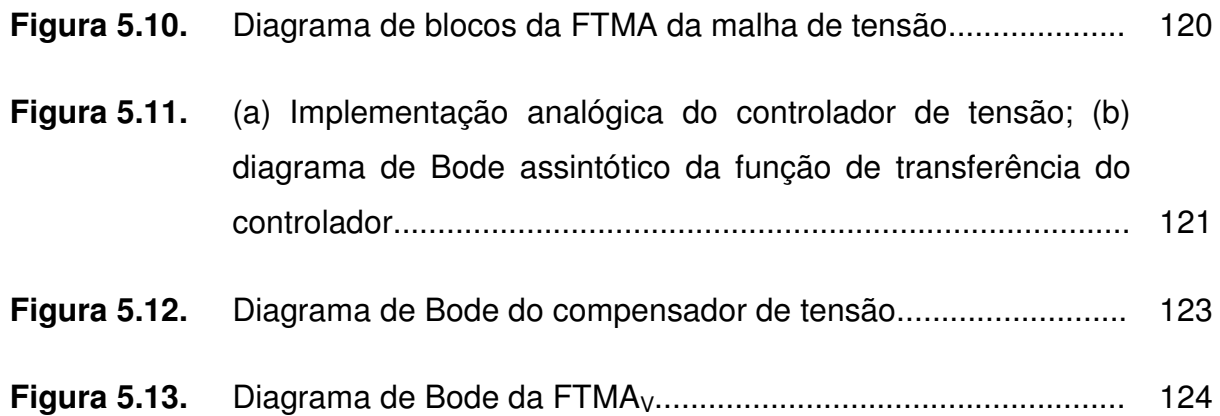

### **CAPÍTULO VI**

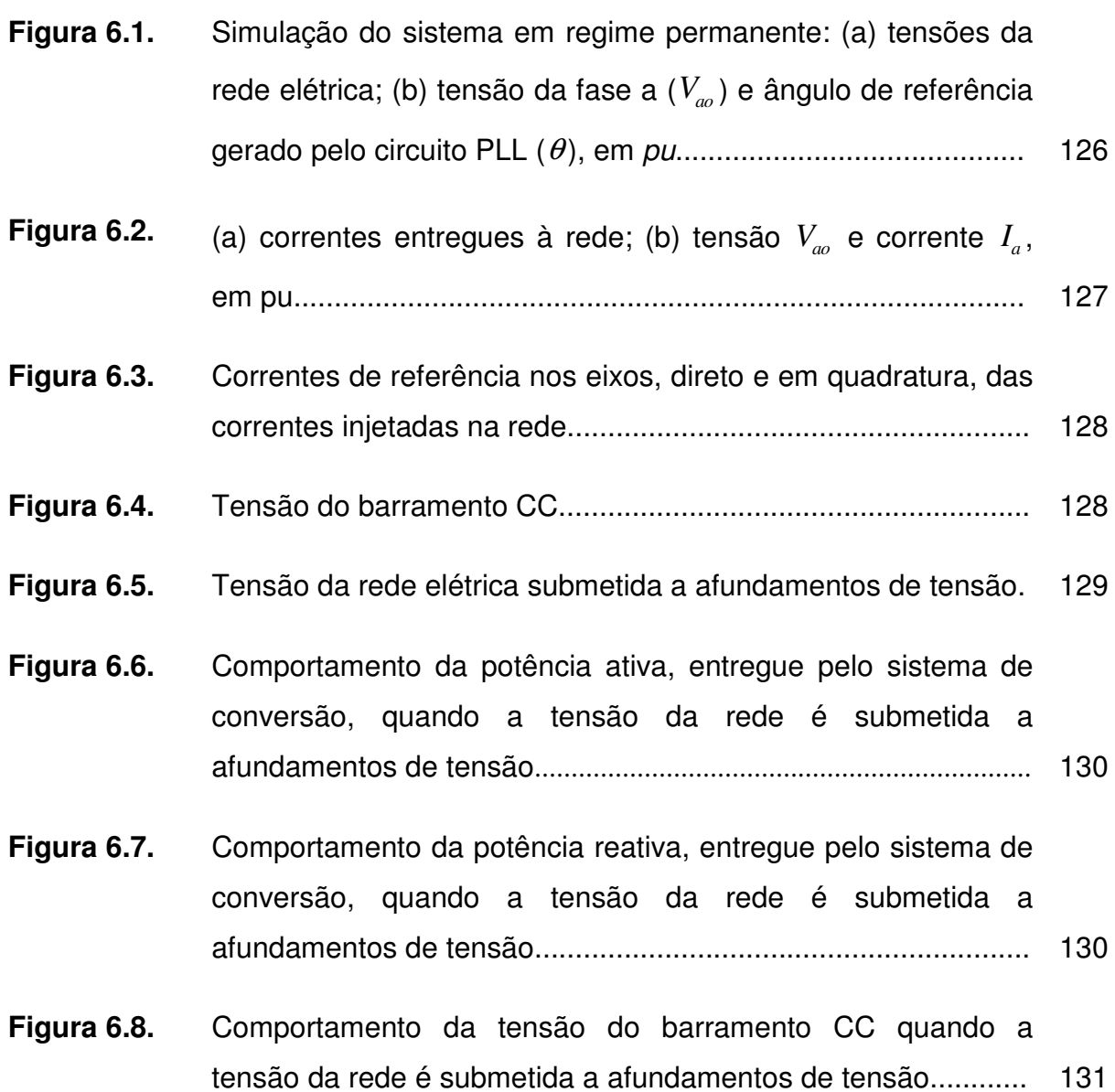

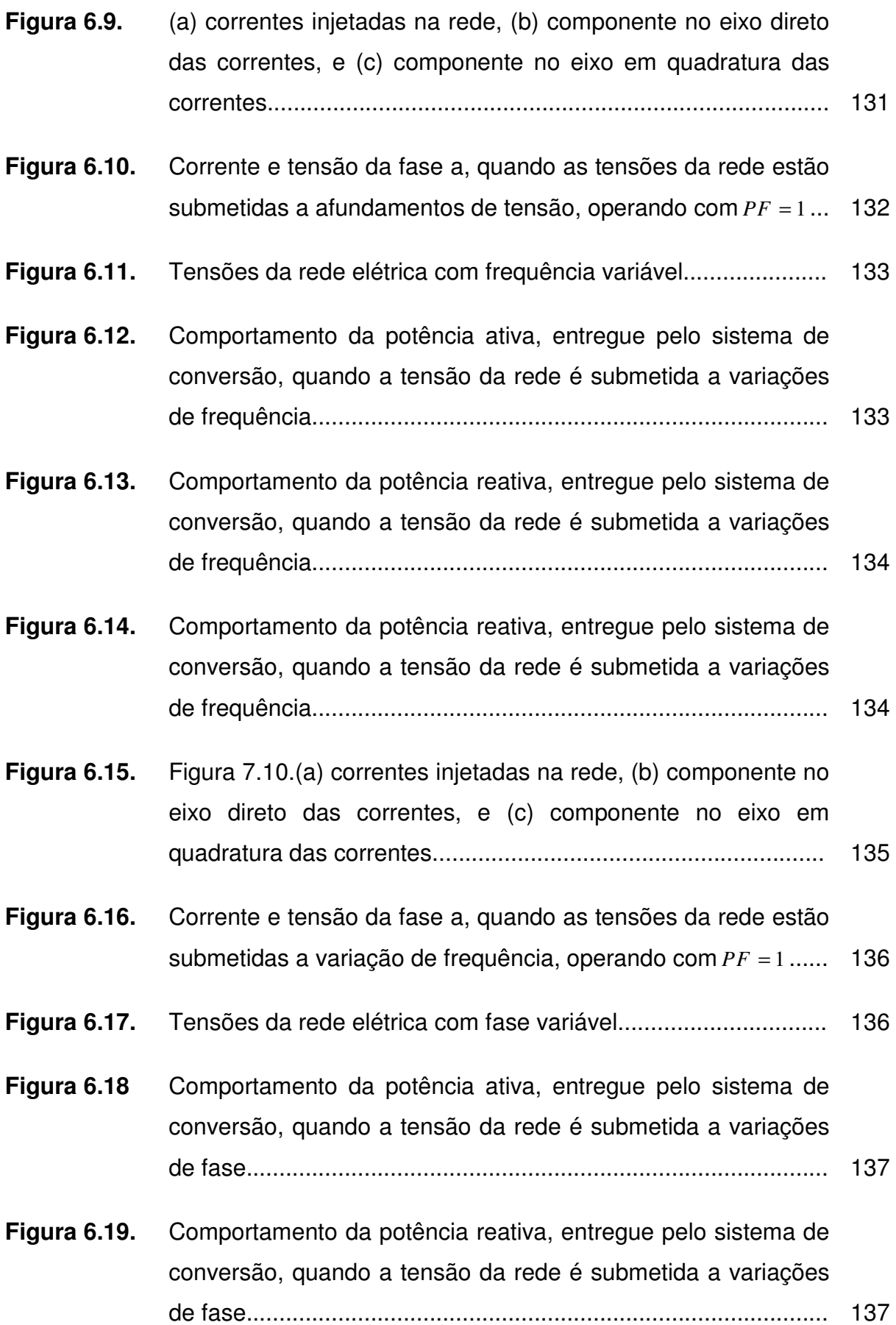

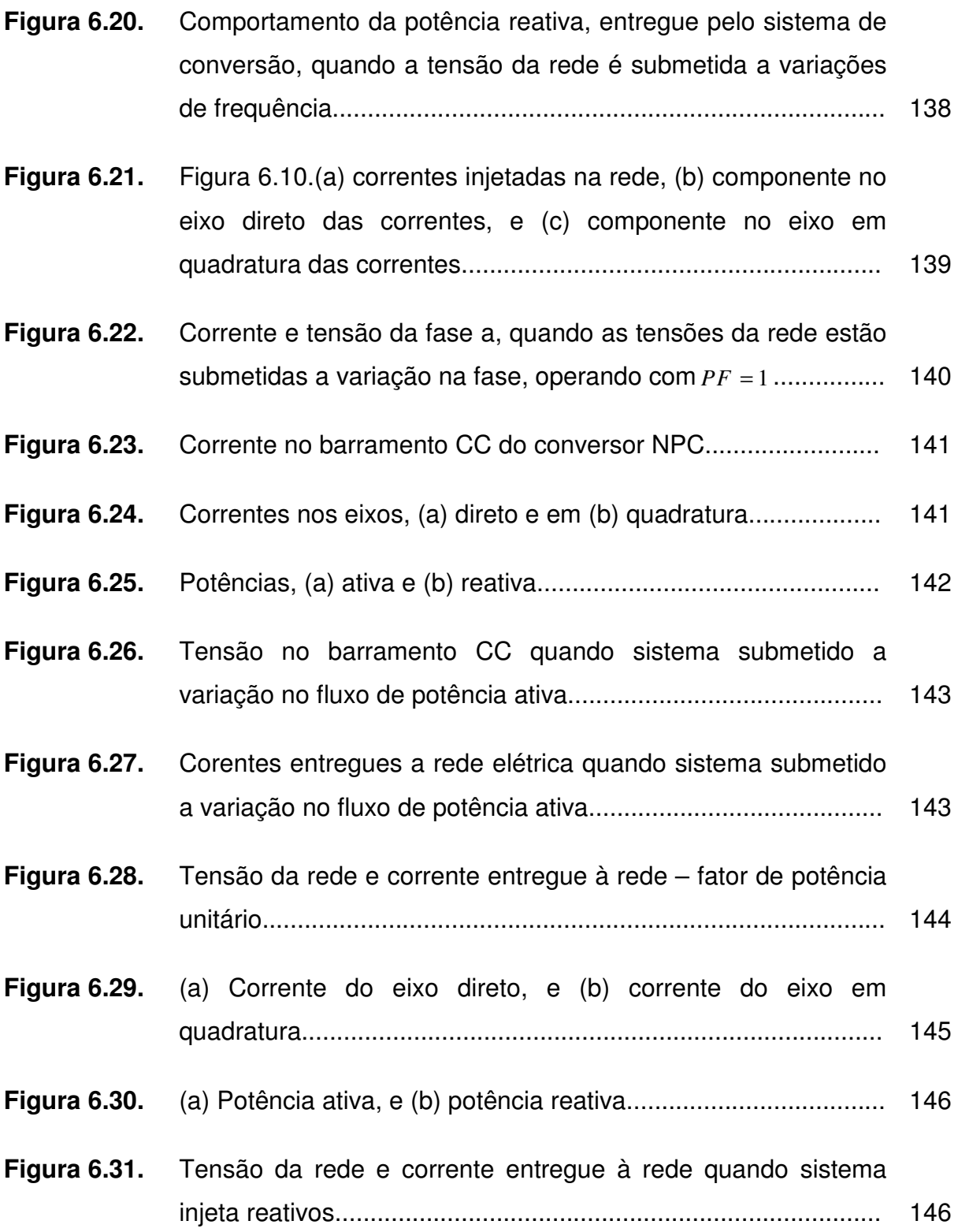

### **LISTA DE TABELAS**

### **CAPÍTULO II**

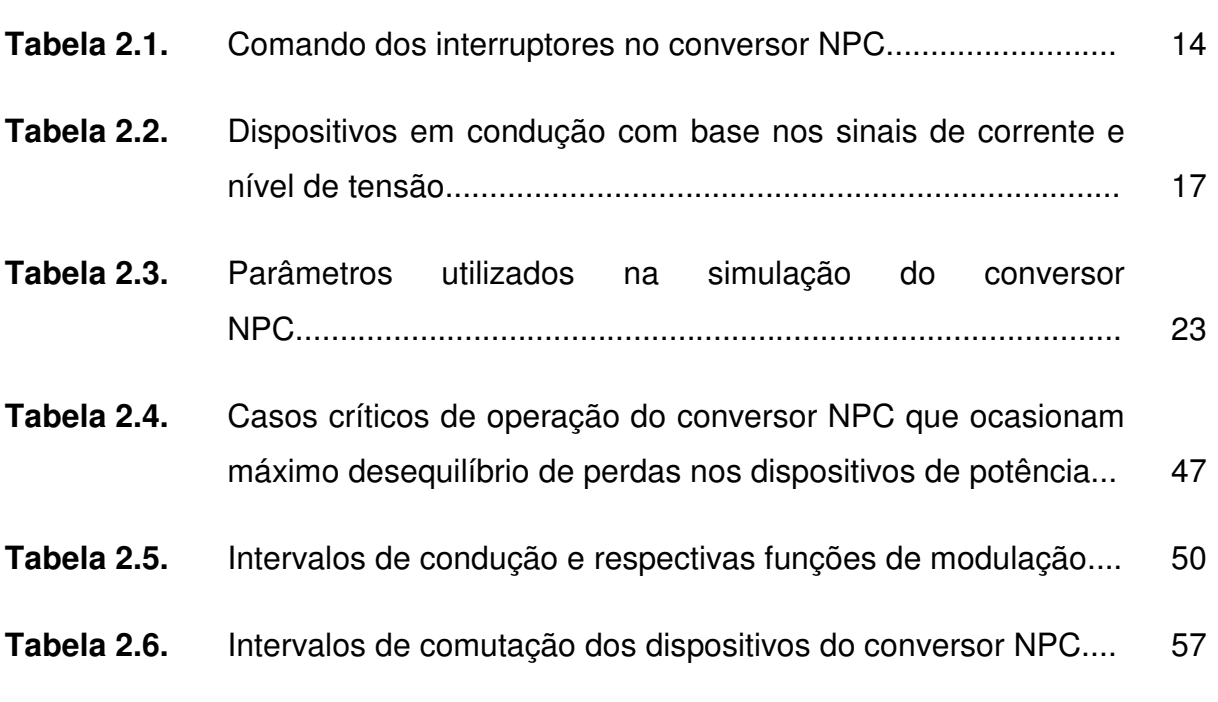

### **CAPÍTULO IV**

**Tabela 4.1.** Tensão sobre os interruptores segundo o estado de comando.. 82

### **CAPÍTULO V**

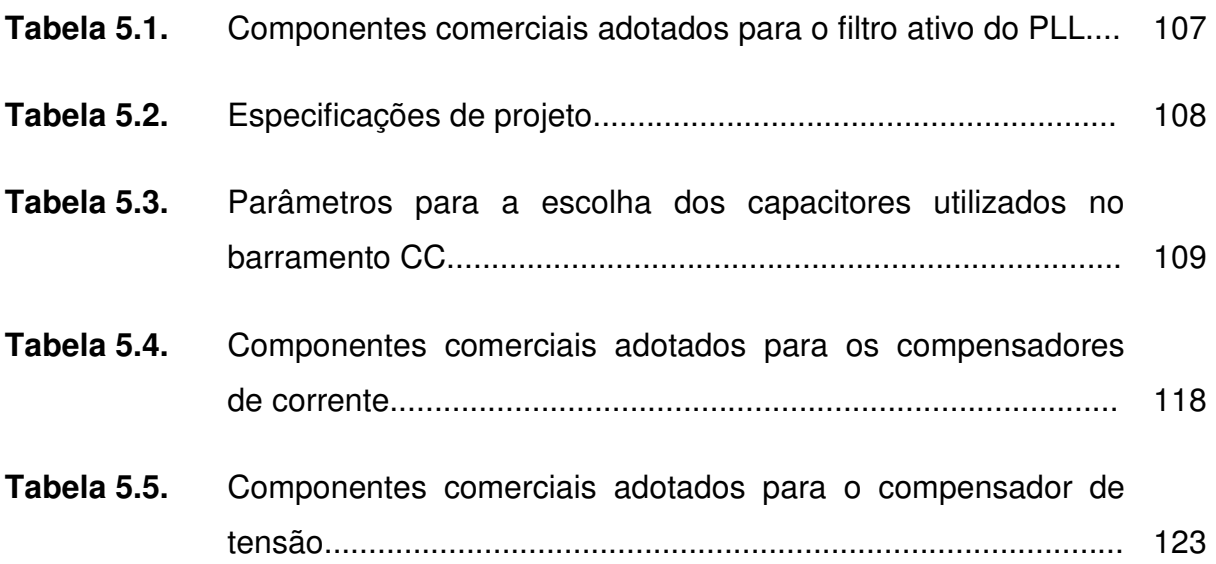

## **ACRÔNIMOS E ABREVIATURAS**

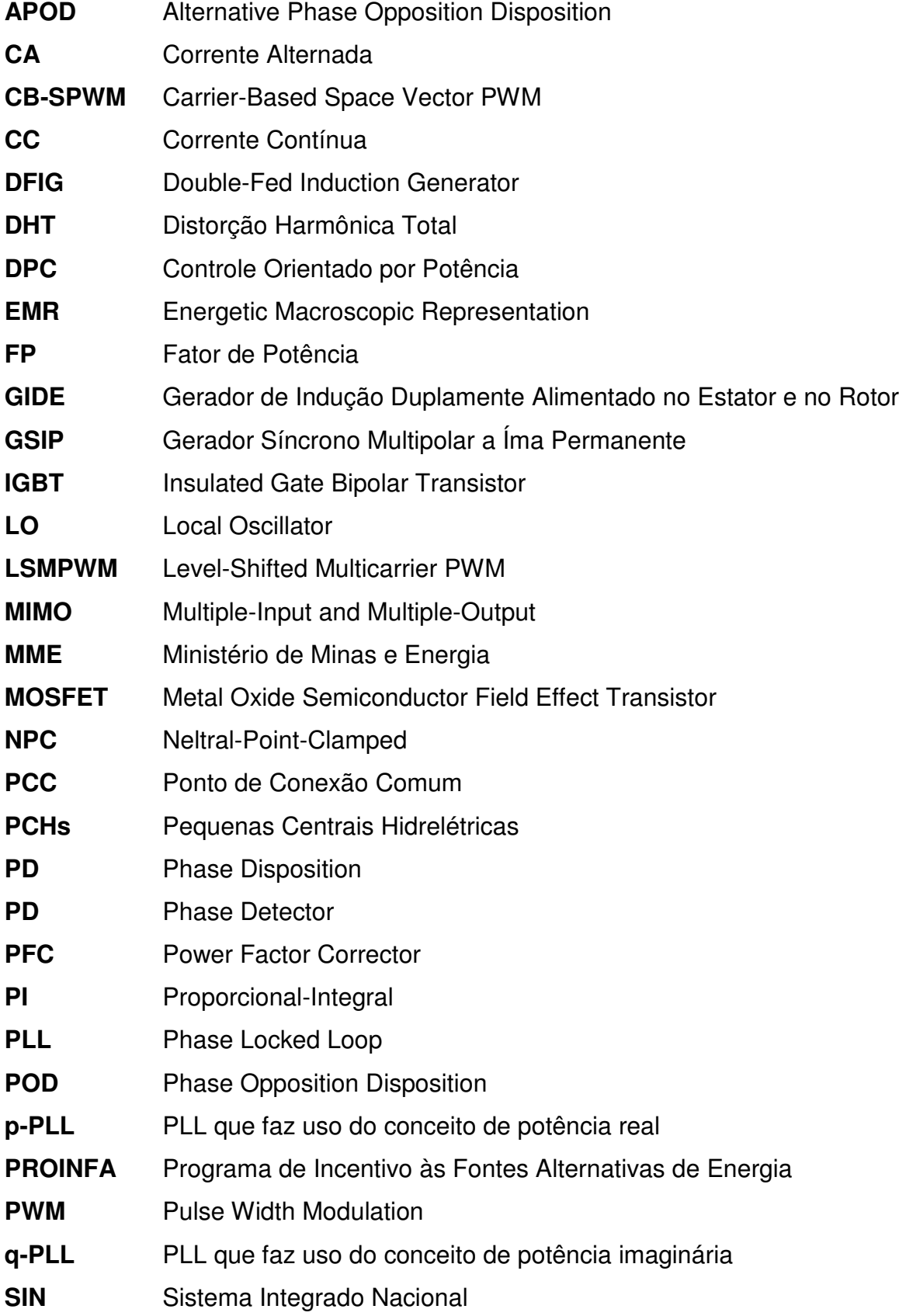

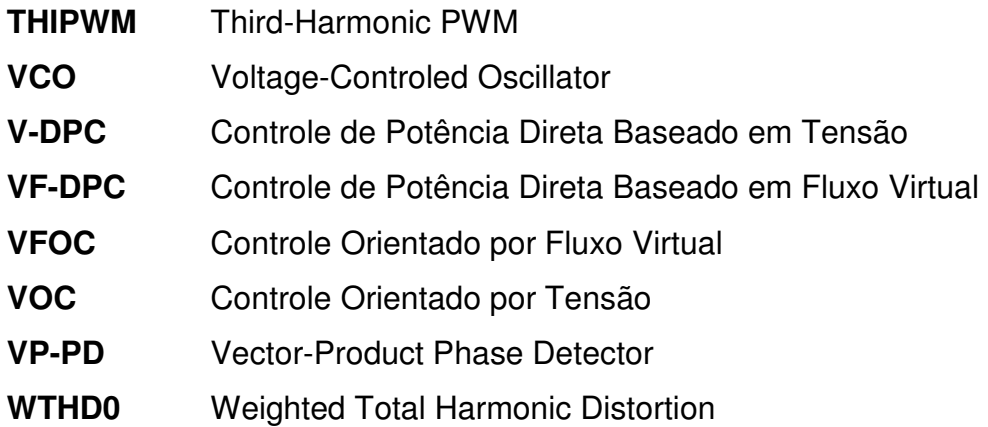

### **SIMBOLOS**

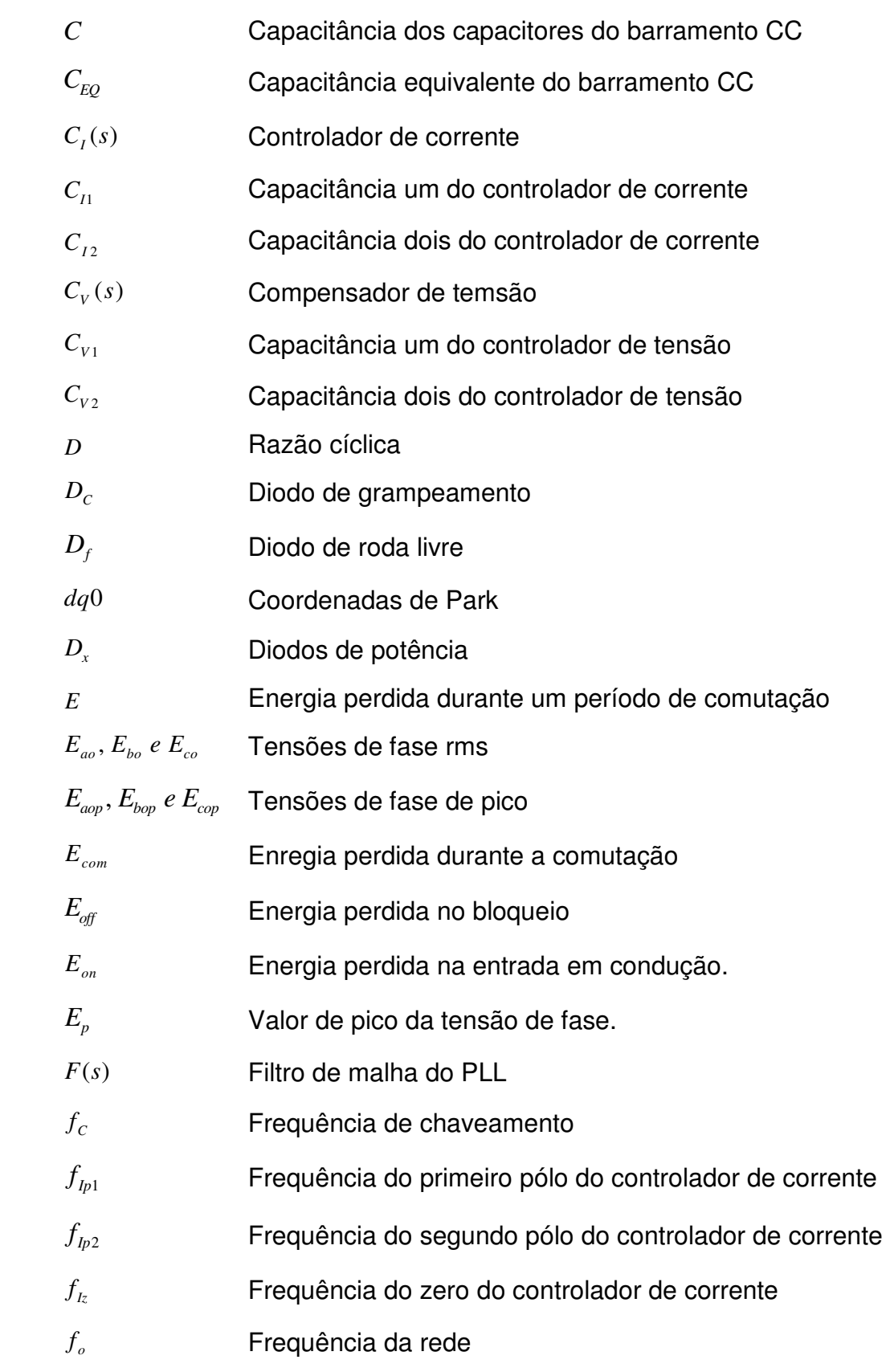

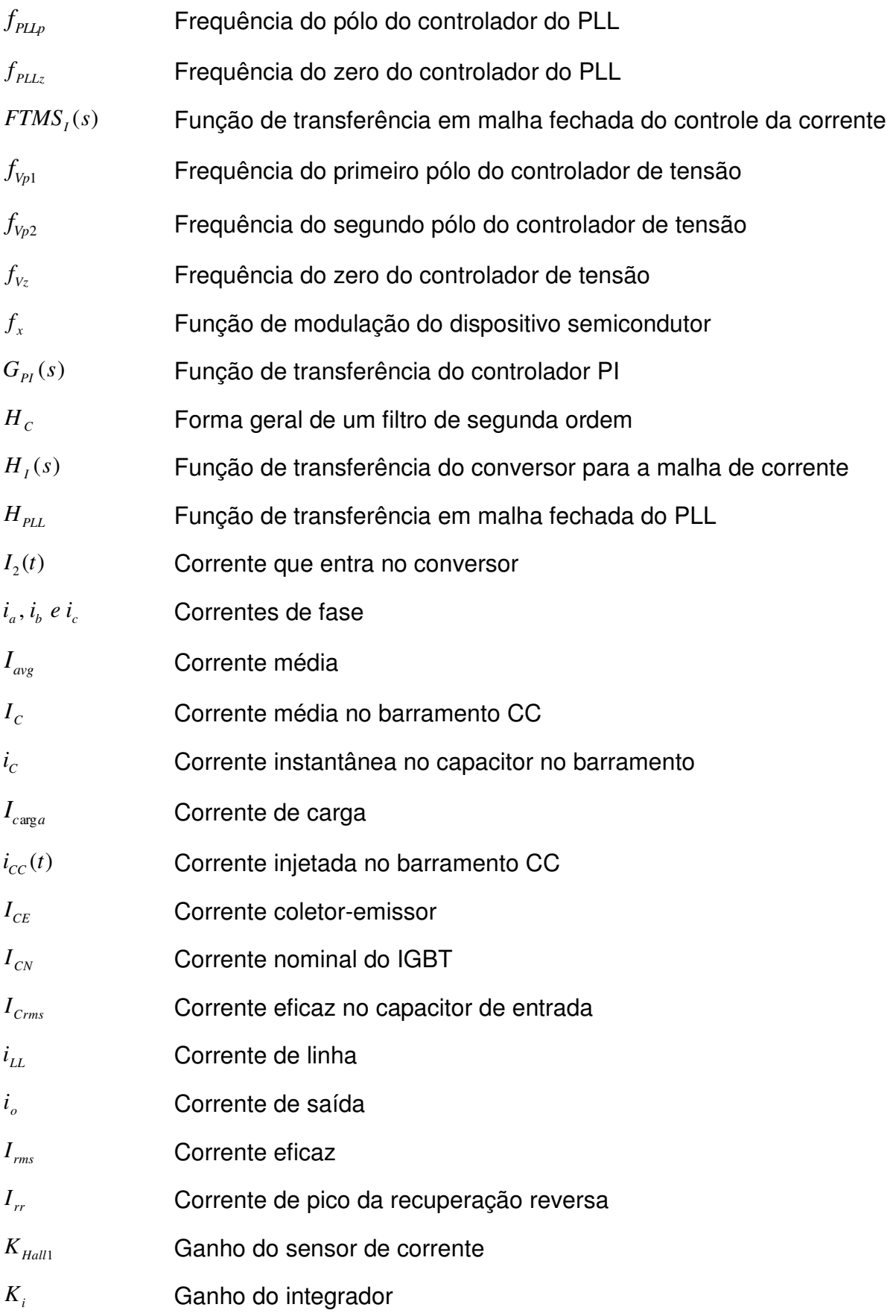

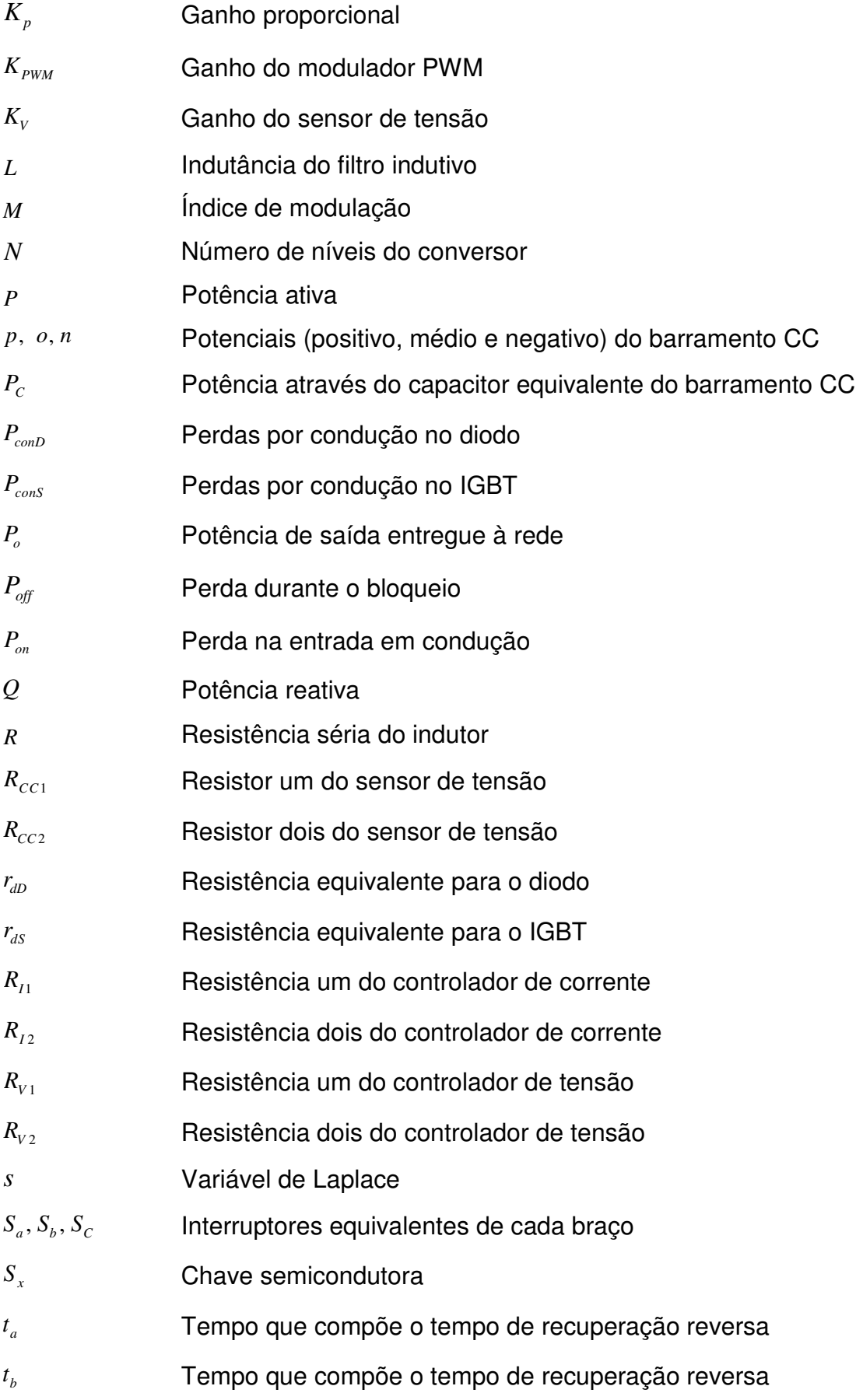

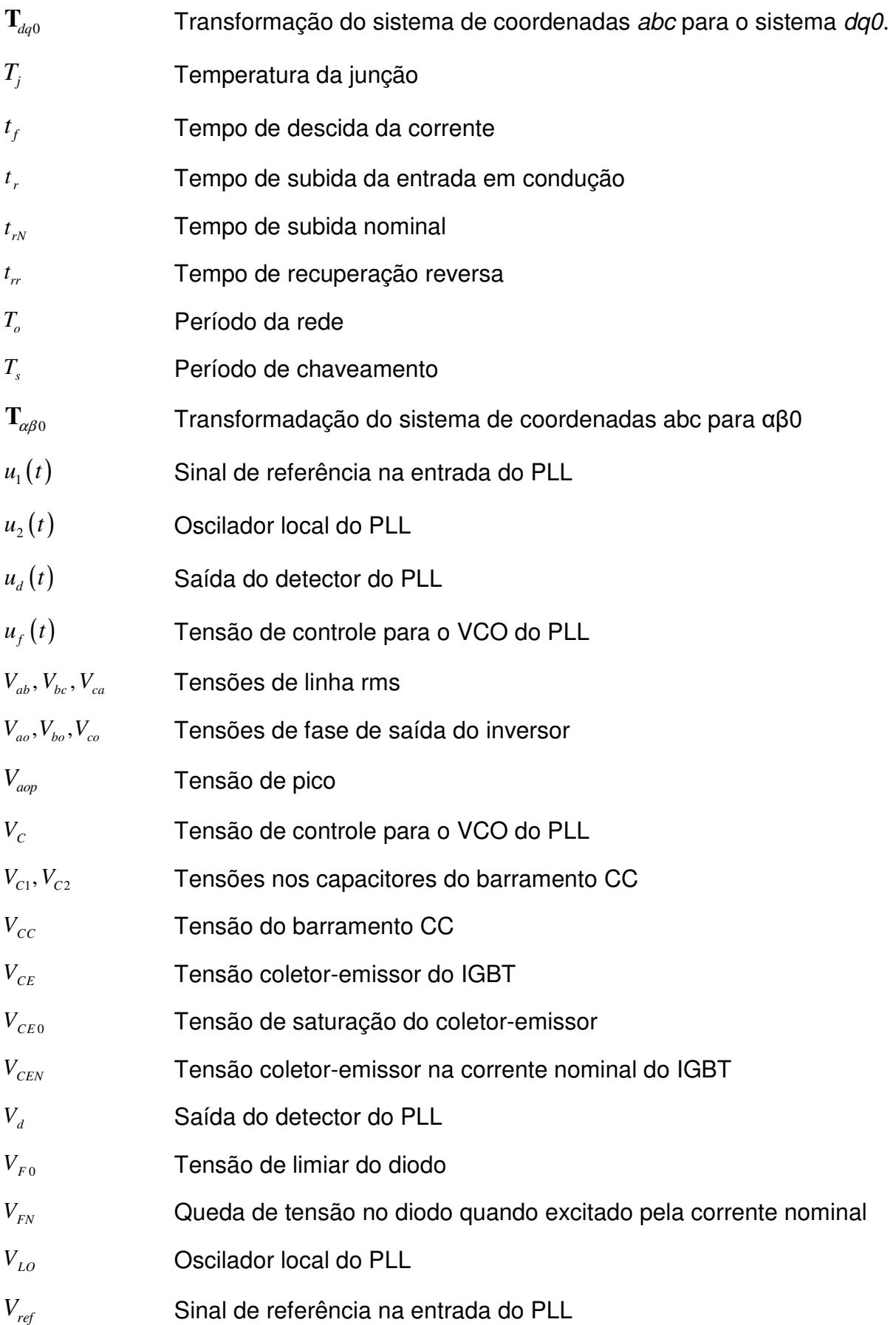

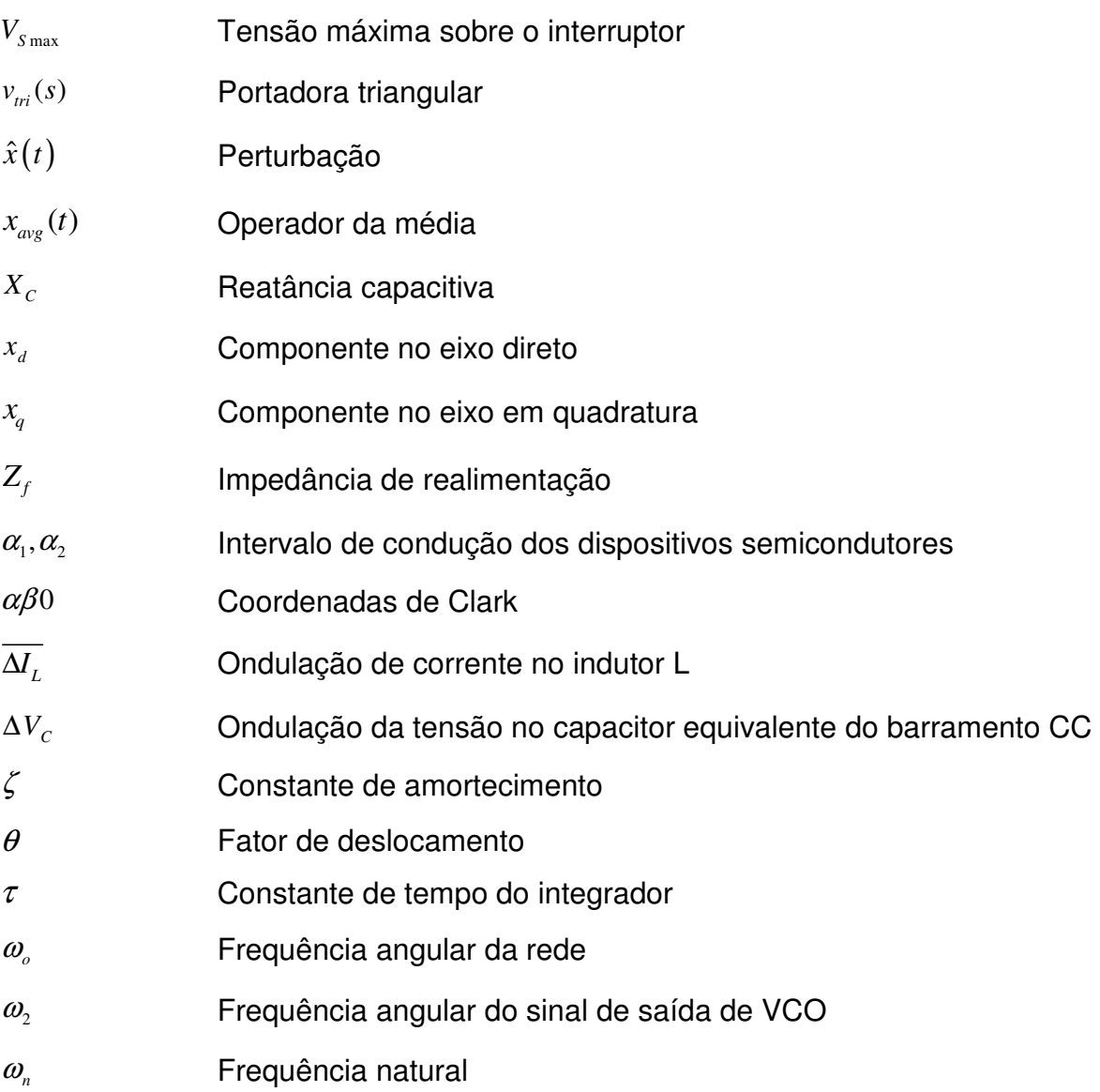

## **SUMÁRIO**

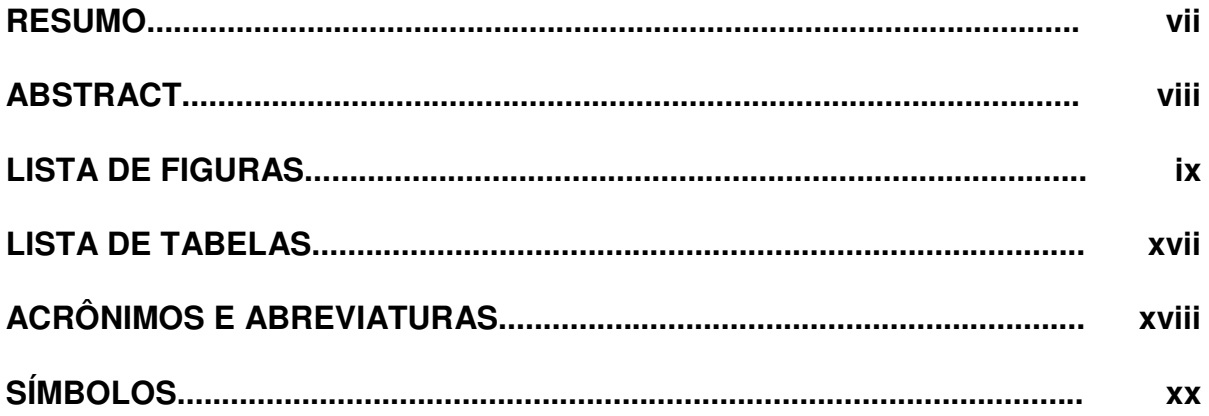

# **CAPÍTULO I**

## **INTRODUÇÃO**

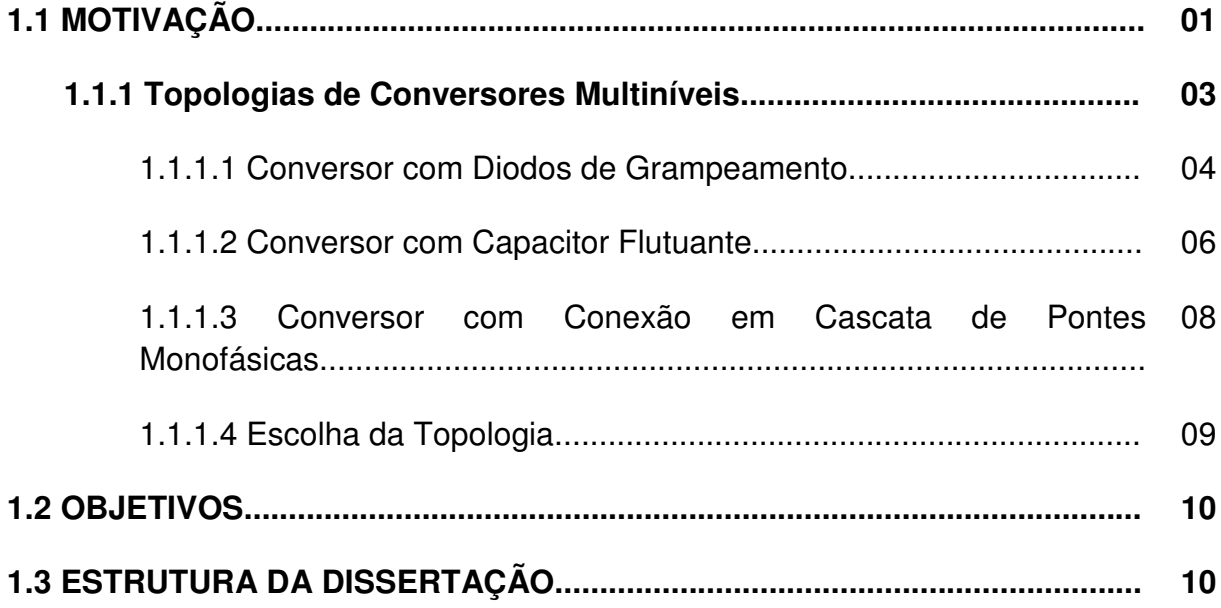

# **CAPÍTULO II**

## O CONVERSOR NPC

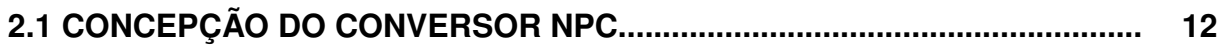

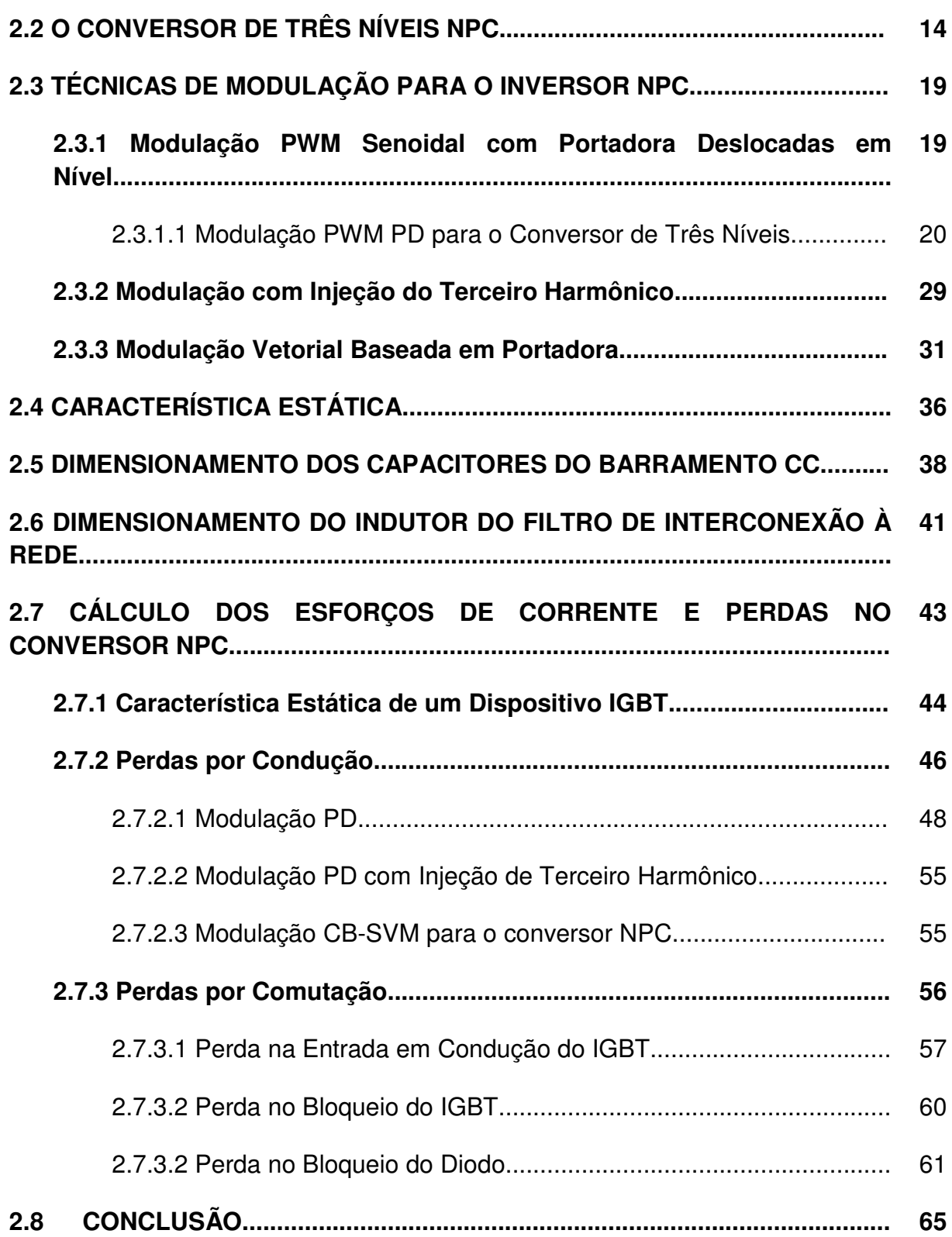

# **CAPÍTULO III**

## **ESTRATÉGIA DE SINCRONISMO COM A REDE ELÉTRICA**

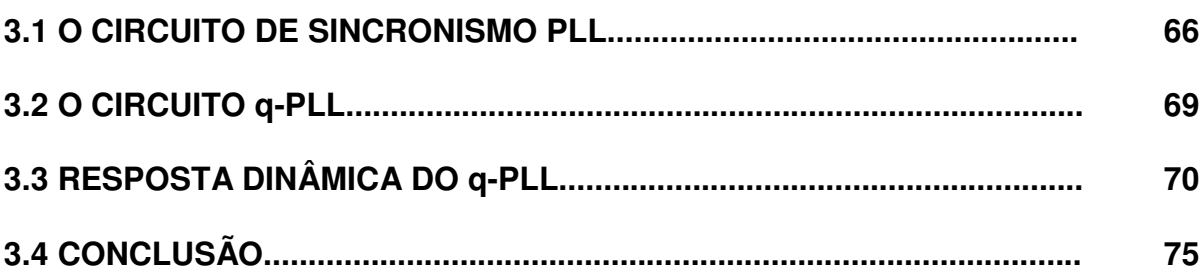

# **CAPÍTULO IV**

## **MODELAGEM DO CONVERSOR NPC CONECTADO À REDE ELÉTRICA ATRAVÉS DE FILTRO L**

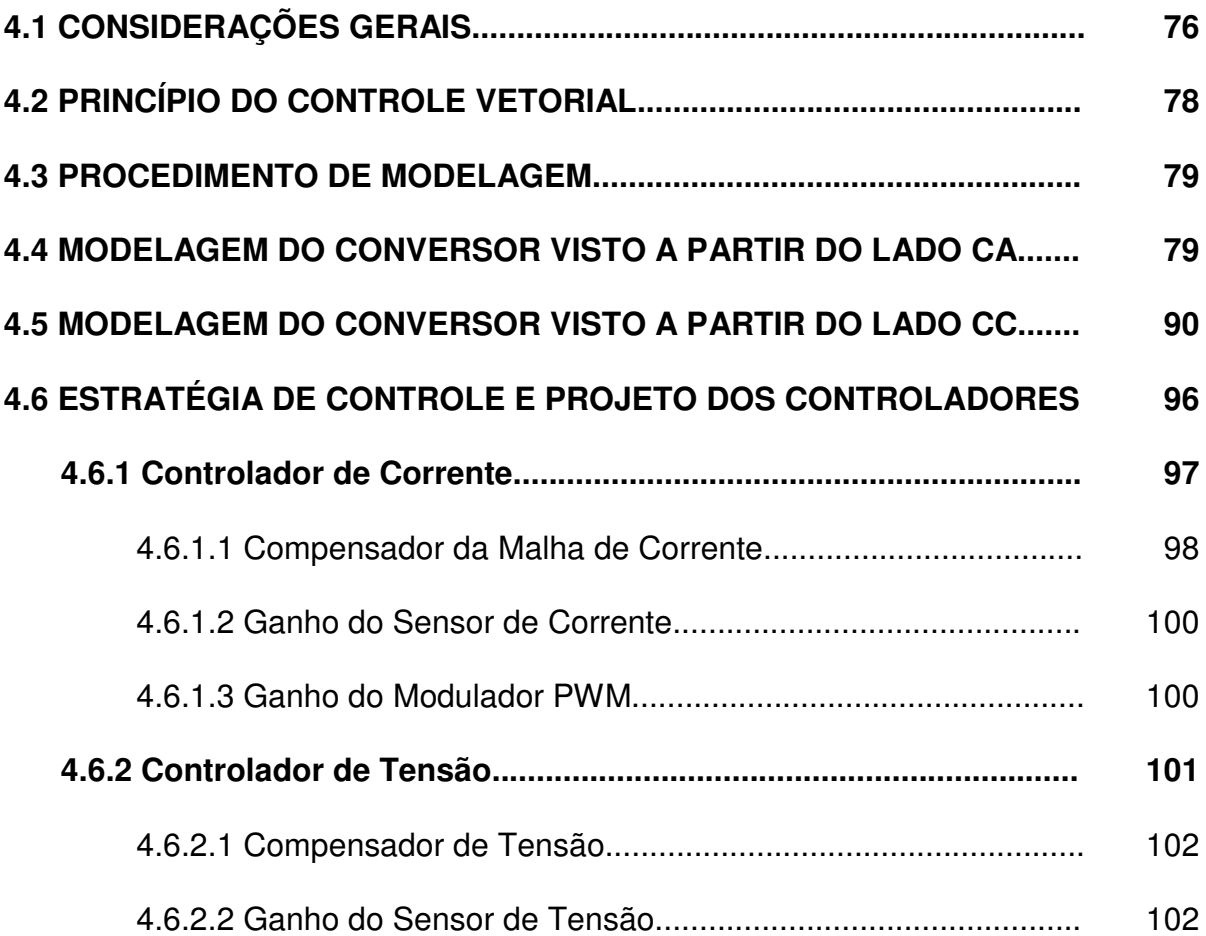

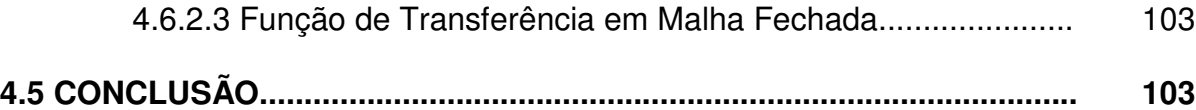

# **CAPÍTULO V**

## **PROJETO DO SISTEMA DE SINCRONISMO, ESTÁGIO DE POTÊNCIA E CONTROLE**

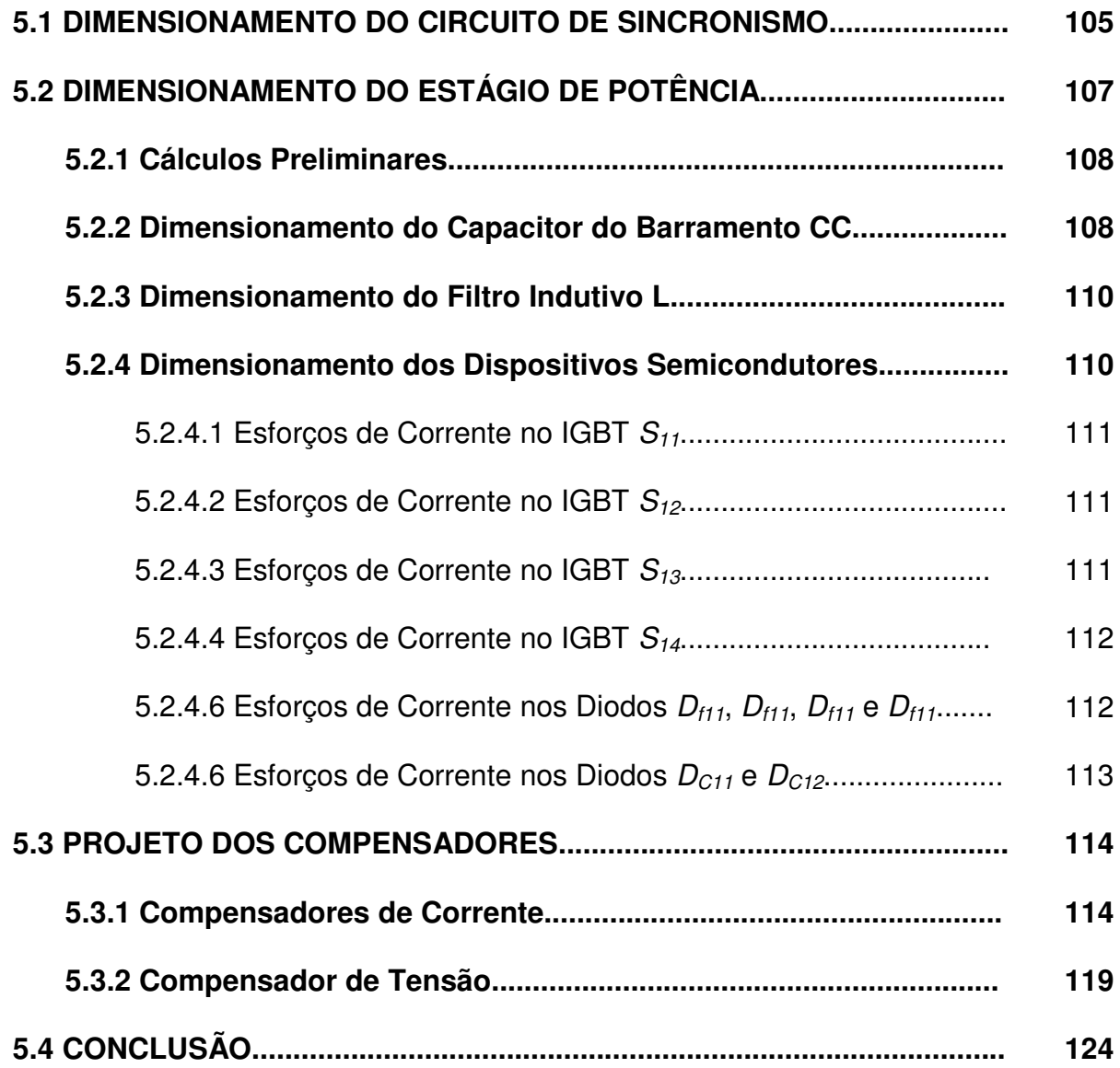

# **CAPÍTULO VI**

## **RESULTADOS**

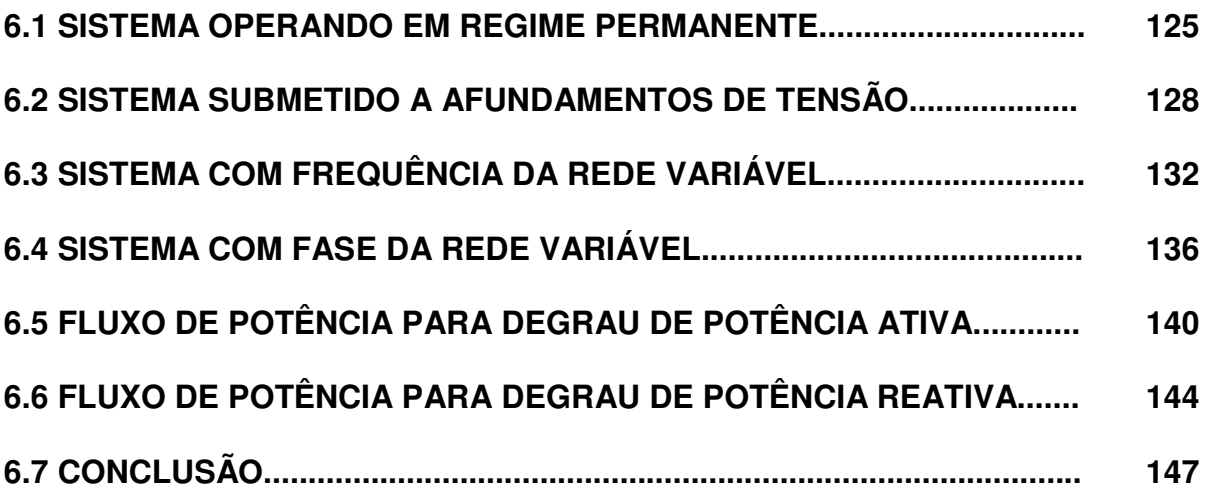

# **CAPÍTULO VII**

## **CONCLUSÃO GERAL**

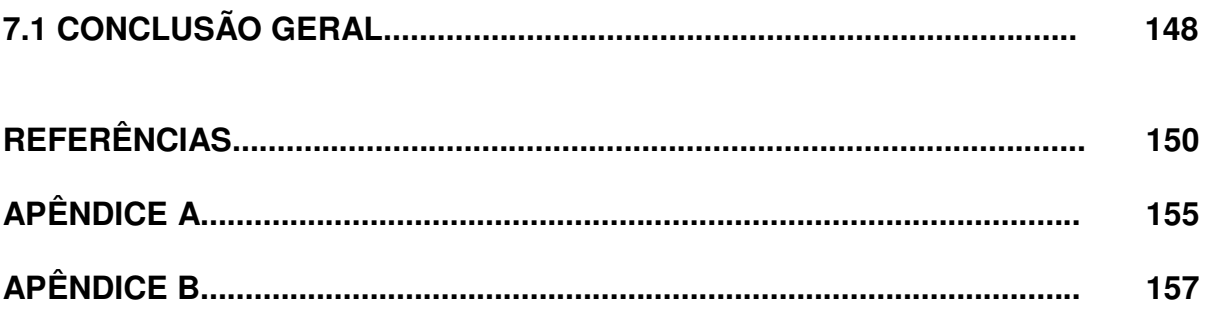

# **CAPÍTULO I**

### **INTRODUÇÃO**

### **1.1 MOTIVAÇÃO**

 No cenário atual de globalização econômica a disponibilidade e qualidade de energia são determinantes para o desenvolvimento de um país. O Brasil desenvolveu uma matriz de geração elétrica fortemente apoiada na geração hidrelétrica, condicionada a ciclos hidrológicos. Com o aumento populacional e da produção industrial o país passou a conviver com o problema de escassez hídrica, culminando na crise energética sofrida em 2001. A necessidade de expansão do fornecimento de energia elétrica - econômica e ecologicamente viáveis - em curto prazo, torna oportuno o investimento em novas fontes de energia.

 A crescente preocupação com o meio ambiente e a procura por fontes alternativas de energia, como a biomassa, a solar e a eólica, tem se acentuado ao longo dos anos. No Brasil foi criado o PROINFA (Programa de Incentivo às Fontes Alternativas de Energia), importante instrumento na diversificação da matriz energética nacional, instituído pela Lei nº 10.483 de 26 de abril de 2002 e revisado pela Lei n° 10.762 de 11 de novembro de 2003, estabelecendo uma contratação de 3300 MW de energia no Sistema Interligado Nacional (SIN), produzidos por fontes eólicas, biomassas e pequenas centrais hidrelétricas (PCHs) (MME, 2008). Posteriormente foi definido que a contratação de energia elétrica deveria ser feita através de leilões públicos específicos, definido pela Lei 10.848/2004. Desde então foram realizados três leilões públicos para contratação de energia oriunda de fonte eólica. Sendo esses o 2º Leilão de Energia de Reserva (dezembro/2009), 3º Leilão de Energia de Reservas (agosto de 2010) e o 2º Leilão de Fontes Alternativas (agosto de 2010).

 Na falta e escassez de fontes primárias, pólos como Europa e EUA, com o apoio de políticas governamentais, têm se sobressaído no desenvolvimento humano e tecnológico, tornando-se referências na produção de energia eólica. Na esfera nacional o estado do Ceará destaca-se como um dos maiores produtores de energia eólica, sendo o segundo maior gerador de energia elétrica a partir da energia eólica do Brasil, atrás apenas do Rio Grande do Sul (SEINFRA, 2008).

 A conexão de fontes de energia renováveis à rede elétrica é um campo de estudo bastante promissor. Existe a necessidade de se investigar novas tecnologias que garantam o mínimo distúrbio na interconexão desses sistemas eólicos à rede elétrica, considerando aspectos de eficiência energética e qualidade de energia. Qualidade de energia está associada a problemas manifestos no desvio da tensão, da corrente ou freqüência, que resultem em falhas ou má operação de equipamentos do consumidor (DUGAN, 1996).

 Um dos principais sistemas de conversão de energia, que vem se destando, é o sistema eólico. Segundo SILVA (2006) existem cinco tipos de sistemas de conversão de energia eólica:

- Turbina eólica à velocidade fixa com gerador de indução;
- Turbina eólica à velocidade variável com gerador de indução ou síncrono, com conversor estático de potência no estator;
- Turbina eólica à velocidade variável com gerador síncrono multipolar (grande quantidade de pólos) ou gerador síncrono multipolar a ímã permanente (GSIP ou "PMSM"), com conversor estático de potência no estator;
- Turbina eólica à velocidade variável com gerador de indução duplamente alimentado no estator e no rotor (GIDE ou DFIG).

 Os sistemas de velocidade variável se destacam como sendo a tecnologia dominante no mercado. No sistema com DFIG (Figura 1.1) o estator da máquina de indução é ligado diretamente à rede elétrica enquanto o rotor bobinado é alimentado, através das escovas e anéis coletores, por um conversor estático. O projeto do conversor considera que o gerador trabalha numa faixa limite de velocidade, atingindo escorregamentos positivos (região subsíncrona) e negativos (região supersíncrona) (SILVA, 2006). O conversor fornece o controle dos fluxos de potência ativa e reativa. Nessa configuração o conversor pode ser escolhido de forma independente.

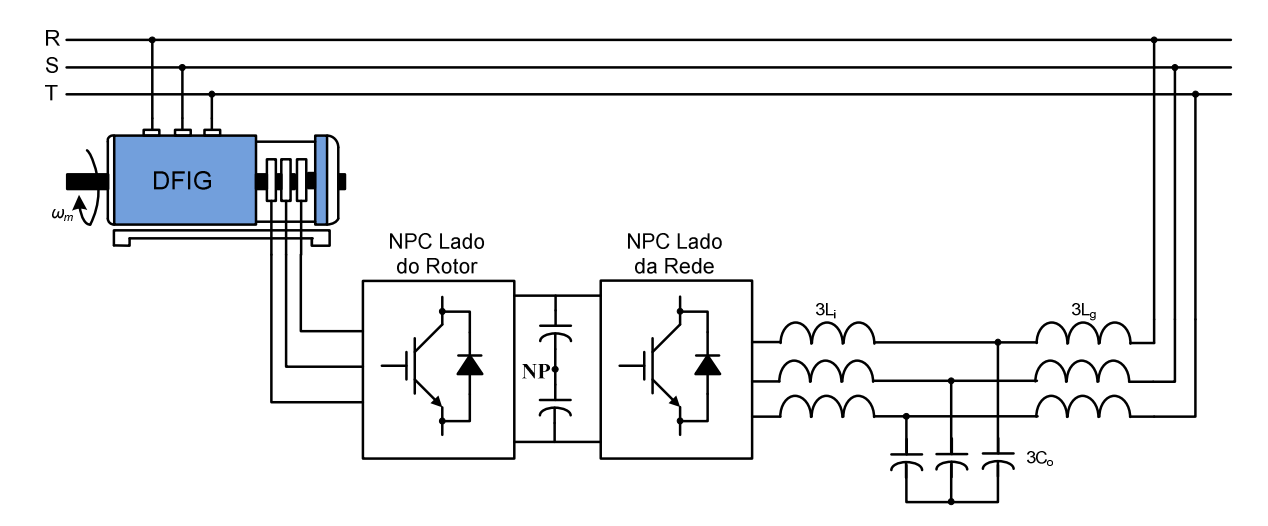

Figura 1.1. Sistema de geração eólica baseado em DFIG com conversor back-to-back e filtro LCL.

 As exigências em qualidade de energia para a interligação de um inversor à rede e para conexão de geradores distribuídos podem ser encontrados em (IEEE, 2000) e em (IEEE, 1992), respectivamente.

 O interesse no desenvolvimento de sistemas de alta potência, para aplicações com integração à rede elétrica, tem contribuído no surgimento de novos dispositivos semicondutores, novas estratégias de modulação e controle, e novas topologias como, por exemplo, os conversores multiníveis. Devido as suas características os conversores multíniveis se apresentam como estruturas adequadas para essas aplicações, especialmente para aplicações de alta potência.

 O uso dos conversores multiníveis, em comparação com os conversores de dois níveis convencionais, implica em um conteúdo harmônico inferior. Sendo assim, é possível reduzir o tamanho, peso e custo dos filtros empregados, bem como a freqüência de comutação dos dispositivos semicondutores - reduzindo as perdas e aumentando o rendimento. A redução do filtro de linha é da ordem de 45% (GILABERT et al., 2004).

### **1.1.1 Topologias de Conversores Multiníveis**

Os conversores multiníveis se concentram em três topologias básicas:

- Conversor com diodos de grampeamento;
- Conversor com capacitores flutuantes;
- Conversor com conexão em cascata de pontes monofásicas.

Sendo estas a principais topologias. Existem outras topologias sendo, em alguns casos, variantes das três supracitadas.

### 1.1.1.1 Conversor com Diodos de Grampeamento

 NABAE et al. (1981), introduziram a topologia Neutral-Point-Clamped (NPC). Este foi um dos primeiros trabalhos a comprovar que os conversores multiníveis têm diversas vantagens em relação aos conversores de dois níveis. Dentre as topologias multiníveis, a mais difundida e estudada é a Diode-Clamped. Para o caso particular de três níveis, a topologia Diode-Clamped é denominada NPC. Um exemplo desse conversor pode ser visualizado na Figura 1.2.

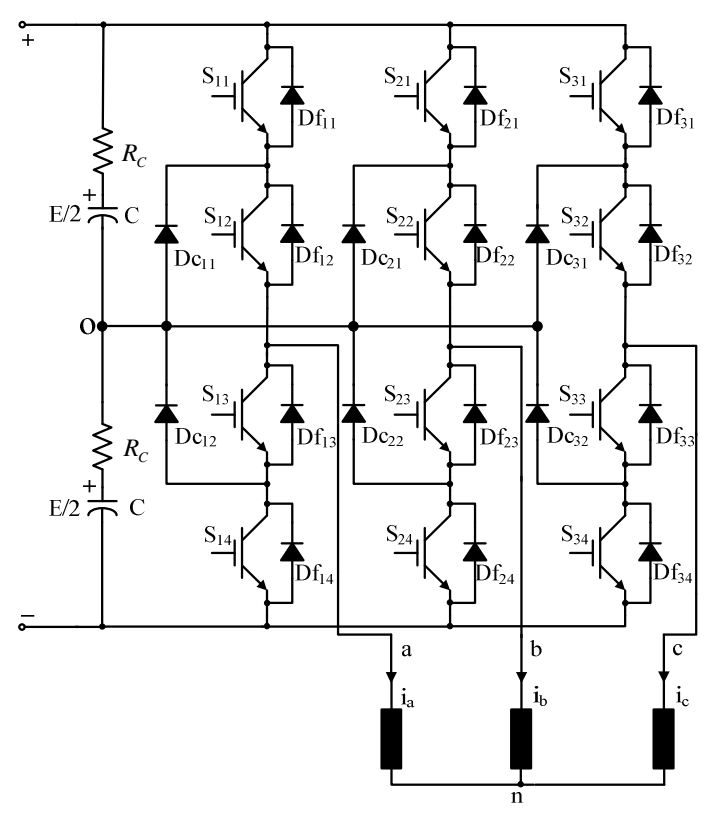

Figura 1.2. Inversor de três níveis com ponto neutro grampeado (NPC).

 O NPC é uma topologia totalmente bidirecional, podendo se comportar como retificador ou como inversor, em função do sentido da transferência de energia. Comparado aos retificadores não controlados, esta estrutura apresenta uma série de vantagens: menor ondulação nos capacitores do barramento CC; controle do fluxo de potência ativa e reativa entre a rede e o conversor; redução da distorção harmônica da corrente, e etc.

 O conversor multinível com diodos de grampeamento de três níveis pode ser estendido a *n* níveis (Choi et al., 1991).

 O conversor NPC apresenta uma série de vantagens e desvantagens (MENÉNDEZ, 2004).

Vantagens:

- A tensão sobre os dispositivos semicondutores é a tensão sobre um capacitor de entrada,  $V_{cc}$  (n-1).
- O número de capacitores requeridos é menor que em outras topologias multiníveis. Desde que os componentes reativos são os que possuem um maior custo no conversor, este é um ponto importante.
- Pode ser conectado diretamente a um barramento continuo, sem que seja necessário criar outros barramentos.
- Não requer transformadores.
- A mudança de um nível a outro se dá acionando apenas um único interruptor.

Desvantagens:

- Os diodos de grampeamento devem ser de recuperação rápida e capazes de conduzir a corrente nominal do conversor.
- Em topologias com mais de três níveis os diodos de grampeamento devem bloquear diferentes níveis de tensão, na qual a tensão máxima de bloqueio vale  $V_{cc}(n-2)/(n-1)$ , sendo necessária a assossiação série de diodos, ou diodos de maior tensão. Ao se empregar diodos com a mesma capacidade de bloqueio dos interruptores do conversor  $(V_{cc}/(n-1))$ , são necessários (n-1)(n-2) diodos por fase (Rodriguez et al., 2002). O número de diodos de

grampeamento aumenta de forma quadrática com o número de níveis, aumentando o custo e diminuindo a fidelidade do conversor. Na prática o número de níveis se restringe a sete ou nove (Peng et al., 1996).

• É necessário manter o equilíbrio das tensões nos capacitores do barramento CC. O equilibrio dos capacitores torna-se mais difícil a media que o número de níveis aumenta.

 Em razão das vantagens e desvantagens elucidadas é possível observar que a topologia de três níveis apresenta as vantagens supracitadas, e não apresenta os inconvenientes de um conversor com ponto neutro grampeado com mais de três níveis. Por esta razão a topologia NPC tem sido mais amplamente estudada e adotada comercialmente.

### 1.1.1.2 Conversor com Capacitor Flutuante

 O conversor Flying-Capacitor foi apresentado por Meynard & Foch (1992). Sendo conhecido por outros nomes, Floating-Capacitor Converter (Pou, 2002), Capacitor-Clamped Converter (Rodriguez et al., 2002) e Imbricated-Cell Converter (Meynard & Foch, 1992), o conversor com capacitor flutuante - de três níveis - pode ser visualizado na Figura 1.3.

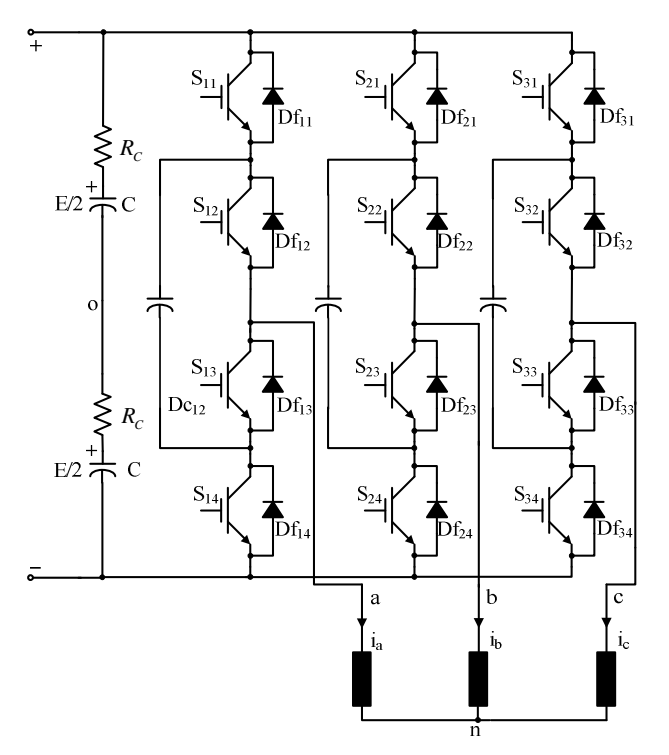

Figura 1.3. Conversor de três níveis com capacitor flutuante.
Algumas vantagens e desvantagens do conversor com capacitor flutuante podem ser enumeradas (MENÉNDEZ, 2004).

Vantagens:

- A tensão de bloqueio dos interruptores é  $V_{CC}/(n-1)$ , igual ao conversor NPC;
- Não há diodos de grampeamento, eliminando os problemas inerentes a esses diodos;
- O equilibrio da tensão nos capacitores flutuantes pode ser feito de forma independente para cada braço do conversor, no NPC deve ser considerado todo o sistema trifásico.

Desvantagens:

- Utiliza um número elevado de capacitores. A corrente sobre todos os capacitores é a mesma, sendo necessário que todos tenham os mesmos valores de capacitância. Utilizando capacitores com mesma tensão nominal  $V_{\text{CC}}/(n-1)$ , o número de capacitores por fase é  $(n-1)(n-2)/2$ , somando-se a esses os capacitores do barramento (n-1), tendo assim um maior volume e custo;
- Os capacitores flutuantes devem suportar a corrente de carga;
- Deve ser definido, inicialmente, um procedimento para a carga dos capacitores flutuantes.
- Existe um perigo potencial de ressonância devido aos capacitores do sistema (SHAKWEH & LEWIS, 1999);
- Se a tensão do barramento CC aumenta rapidamente, existe um tempo até que os capacitores flutuantes alcancem as tensões nominais de funcionamento, fazendo com que os interruptores superior e inferior de cada braço do conversor tenham que bloquear uma tensão maior que a prevista durante esse tempo. Isso é um obstáculo para a aplicação comercial desse conversor (SHAKWEH & LEWIS, 1993), em especial nos sistemas de geração distribuída (sistemas eólicos e fotovoltaicos), no qual são produzidas variações rápidas da potência transmitida.

#### 1.1.1.3 Conversor com Conexão em Cascata de Pontes Monofásicas

 Uma das primeiras aplicações utilizando a conexão em cascata foi feita no trabalho de Marchesoni et al. (1988). A figura 1.4 apresenta um conversor trifásico de três níveis utilizando conexão em cascata de pontes monofásicas. Neste caso é empregado uma ponte por fase.

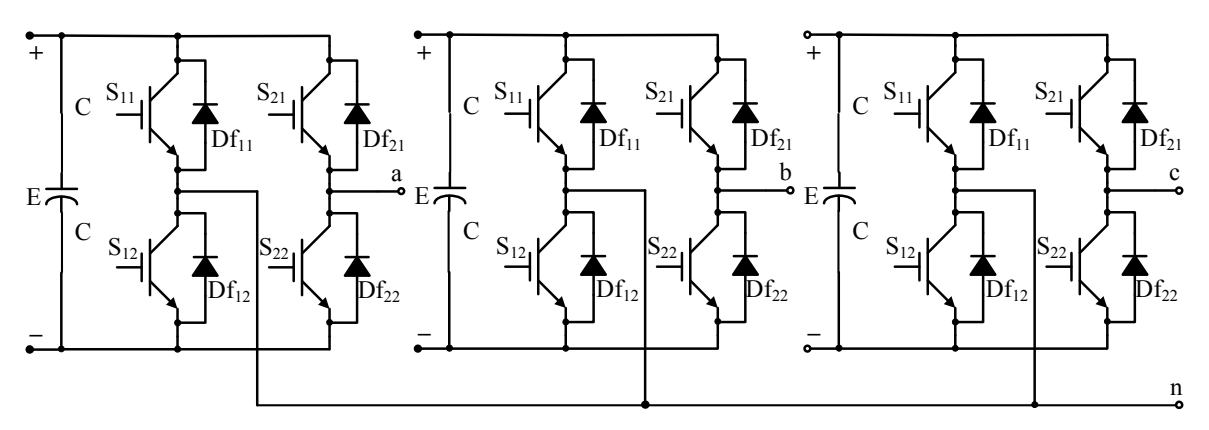

Figura 1.4. Conversor com conexão em cascata de pontes monofásicas de três níveis conectado em estrela.

 Vantagens e desvantagens apresentadas por essa topologia são discutidas em seguida (MENÉNDEZ, 2004).

Vantagens:

- Por utilizar associação de conversores monofásicos, sua construção é modular, o que reduz a complexidade na montagem e custos. Sendo possível aumentar o número de níveis facilmente adicionando novos módulos (MANJREKAR et al., 2000), facilitando ainda a manutenção do sistema.
- Para o mesmo número de níveis, utilizam menos componentes que outras topologias. Não necessitam de diodos de grampeamento e nem de capacitores flutuantes.
- A topologia é tolerante a falhas, podendo o conversor continuar funcionando com uma quantidade menor de níveis, ainda que uma de seus módulos esteja em curto.

Desvantagens:

- São necessárias fontes de tensão contínua independentes para cada módulo em ponte. Para tanto é necessário utilizar um transformador com múltiplos secundários ou múltiplos transformadores independentes, com seus correspondentes retificadores. Transformadores com múltiplos secundários apresentam inconvenientes que impedem sua ampla implementação;
- As características do transformador fazem com que se eleve o custo do conversor consideravelmente;
- Sistemas bidirecionais CA/CC/CA (back-to-back) não são possíveis, a menos que os conversores comutem de forma síncrona.

#### 1.1.1.4 Escolha da Topologia

 Uma descrição das três topologias básicas, juntamente com suas vantagens e desvantagens pode ser encontrada na literatura (RODRIGUEZ et al., 2002)(LAI & PENG, 1996)(SHAKWEH & LEWIS, 1999). A escolha de uma topologia que seja mais adequada para determinada aplicação não é obvia.

 Diversos sistemas de conversão de energia trabalham com estruturas backto-back. Uma propriedade importante dos conversores back-to-back é a possibilidade de trabalharem nos quatro quadrantes, podendo o sentido do fluxo de energia mudar a qualquer instante. Essa capacidade tem aplicações em, por exemplo, aerogeradores de velocidade variável (GILABERT et al., 2004) e transmissão HVDC (LESCALE, 1998).

 Para o interesse em particular de se querer trabalhar com um sistema de conversão bidirecional conectado à rede – como o caso de um gerador eólico – o uso de conversores em cascata não é interessante. Ao utilizar retificadores para conseguir os barramentos de tensão, torna esse tipo de aplicação uma de suas principais desvantagens. A dificuldade do uso dos conversores com capacitor flutuante se dá justamente em sistemas de geração distribuída – no caso eólico, devido ao transiente inerente às condições do vento, que elevam abruptamente a tensão do barramento CC. Em virtude desses fatores, e ao crescente uso comercial dos conversores NPC, este trabalho trata da aplicação deste conversor na conexão de sistemas de conversão de energia à rede elétrica.

#### **1.2 OBJETIVOS**

O principal objetivo deste trabalho é apresentar uma metodologia de projeto para interconexão de sistemas de conversão de energia à rede elétrica, combinando o conversor NPC com filtro indutivo L e técnicas de controle vetorial. Os objetivos específicos podem ser resumidos como:

- Desenvolver equações para estimar as perdas nos dispositivos do conversor NPC;
- Projetar as capacitâncias do barramento CC e o filtro a ser utilizado na interligação à rede;
- Desenvolver modelos matemáticos e projetar o circuito PLL para realização do sincronismo com a rede;
- Apresentar uma metodologia de modelagem para o sistema fazendo uso de técnicas de controle vetorial;
- Apresentar uma metodologia de projeto para os controladores de tensão e corrente;
- Simular o sistema completo, sob diferentes condições de operação.
- Comprovar a metodologia de projeto apresentada e verificar a robustez dos controladores, através de simulação.

### **1.3 ESTRUTURA DA DISSERTAÇÃO**

O trabalho é dividido em sete capítulos, conforme discutido a seguir.

 **Capítulo 1**. O capítulo 1 se refere ao presente capítulo, no qual se busca justificar e apresentar as motivações iniciais do trabalho.

 **Capítulo 2**. Este capítulo é dedicado ao estudo do conversor NPC, no mesmo é apresentado e discutido seu princípio de funcionamento. São apresentadas algumas técnicas de modulação passíveis de serem aplicadas ao conversor, e um modelo analítico para as perdas – no qual é possível fazer uma estimativa para cada tipo de modulação – é desenvolvido. Essa ferramenta analítica é de grande importância tendo em vista o desequilíbrio de perdas nos dispositivos semicondutores do conversor - inerentes ao seu funcionamento. São também

apresentadas equações para o dimensionamento dos elementos que constituem o conversor.

 **Capítulo 3**. Este capítulo apresenta o PLL (Phase Locked Loop), como estratégia de sincronismo. Devido as limitições de circuitos baseados em passagem por zero – baixa imunidade a ruídos e distorções – o PLL é utilizado neste trabalho. Suas características, seu comportamento e projeto, são abordados ao longo do capítulo. São, também, apresentados modelos matemáticos num referencial estático ortonormal  $\alpha\beta$  e síncrono dq.

 **Capítulo 4**. Neste capítulo são desenvolvidos modelos matemáticos para o conversor NPC: o modelo de grandes sinais e o modelo de pequenos sinais. O modelo de grandes sinais é necessário para a obtenção de resultados de simulação numérica. Este pode ser obtido mediante o estado de comutação das chaves associadas – funções de chaveamento – como também pode ser formulado com base nas razões cíclicas. O modelo de pequenos sinais é necessário para o estudo e projeto de estratégias de controle aplicadas ao conversor. A linearização de sistemas dinâmicos é feita através da expansão em séries de Taylor, em torno de um determinado ponto de operação, o que resulta em um modelo linearizado para o conversor. Para a modelagem do conversor é usada a técnica de controle vetorial.

 **Capítulo 5**. Neste capítulo serão apresentadas as etapas para o projeto do PLL e os principais componentes do estágio de potência: capacitor, indutor e dispositivos semicondutores. A partir do qual é possível projetar os compensadores da malha de tensão e da malha de corrente.

 **Capítulo 6**. Neste capítulo serão apresentados diversos resultados de simulação – obtidos a partir dos valores calculados no Capitulo 4. Estes, por sua vez, validam a metodologia de projeto do conversor e a modelagem apresentada. De forma a testar a robustez do sistema, algumas condições de operação são analisadas.

 **Capítulo 7**. Este capítulo discute as principais conclusões do presente trabalho e sugestões pertinentes para o desenvolvimento de trabalhos futuros.

# **CAPÍTULO II**

# **O CONVERSOR NPC**

Neste capitulo é apresentado o conversor NPC e seu princípio de funcionamento. São discutidas algumas técnicas de modulação que podem ser aplicadas ao conversor, e desenvolvidas as equações necessárias para o dimensionamento de seus elementos constituintes. Devido a suas características intrínsecas, o conversor NPC apresenta um desequilíbrio de perdas em seus dispositivos semicondutores. Uma discussão e procedimento de estimativa dessas perdas, para cada dispositivo da topologia, são apresentados.

## **2.1 CONCEPÇÃO DO CONVERSOR NPC**

 A célula de comutação de dois estados é a base no desenvolvimento de novos conversores estáticos. Uma célula básica de comutação pode ser visualizada na Figura 2.1. Esta célula possui dois estados – os dispositivos semicondutores são comandados de forma complementar  $(S<sub>11</sub>$  ou  $S<sub>12</sub>$ ). Independentemente de em que ponto de circuito a célula esteja conectada, devem ser obedecidas a primeira e a segunda lei de Kirchhoff – lei das correntes e lei das tensões.

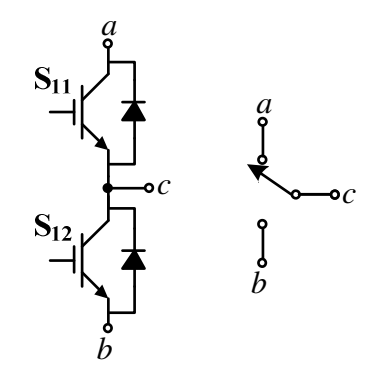

Figura 2.1. Célula de comutação de dois estados.

 Um braço de um conversor com ponto neutro grampeado - NPC (Neutral-Point Clamped) (Nabae et al., 1981) - pode ser concebido como uma célula de comutação que utiliza quatro semicondutores associados em série (Figura 2.2.a) com a inserção de diodos de grampeamento (Figura 2.2.b). Na Figura 2.2.b entre os terminais  $a, b, e, d$  há fontes de tensão (capacitiva), e entre os terminais  $b, e, c$  fonte de corrente (indutiva) – que pode ser visto na Figura 2.3.

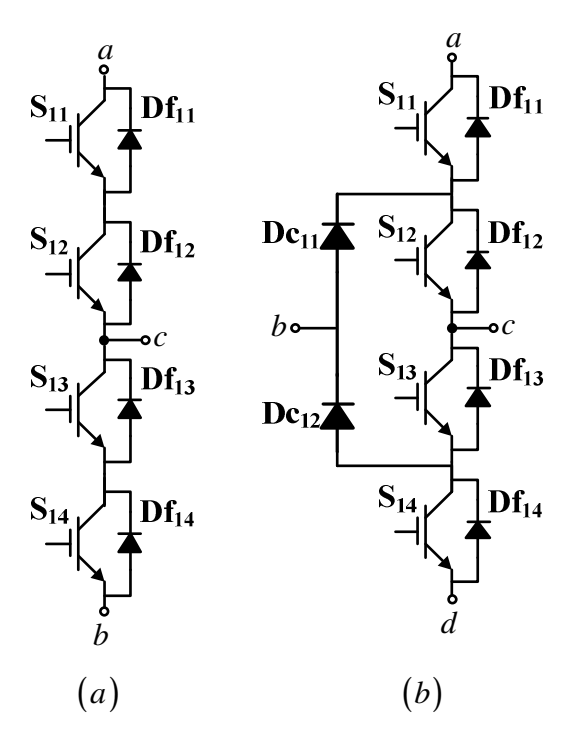

Figura 2.2. Concepção de um braço do conversor NPC.

 Na configuração da Figura 2.2.a os semicondutores são acionados simultaneamente e de forma complementar  $(S_{11}$  e  $S_{12}$ , ou,  $S_{13}$  e  $S_{14}$ ). Quando semicondutores associados em série são acionados no mesmo instante se tem uma má distribuição de tensão sobre esses dispositivos. No acionamento desses semicondutores precisa ser garantida a simultaneidade entre a entrada em condução e o bloqueio do par. Caso contrário, se tem tensões maiores do que a metade da tensão de entrada entre seus terminais. Com a inserção dos diodos de grampeamento (Figura 2.2.b) essa simultaneidade não precisa ser garantida. Com esta configuração é possível uma nova sequência de acionamento ( $S_{12}$  e  $S_{13}$ , ou,  $S_{11}$ e <sup>14</sup> *S* ). Assim, uma carga conectada entre os pontos b e c passa a assumir três níveis de tensão:  $V_{cc}/2$ , 0 e  $-V_{cc}/2$ . Cada semicondutor ficando submetido à metade da tensão do barramento CC.

 Para se conseguir determinado nível de tensão os interruptores do conversor NPC devem seguir uma lógica de comando conforme ilustrado na Tabela 2-1.

| Tabela 2-1<br>Comando dos interruptores no conversor NPC. |                           |                      |                            |  |  |  |
|-----------------------------------------------------------|---------------------------|----------------------|----------------------------|--|--|--|
| Nível de                                                  | Interruptores em condução |                      |                            |  |  |  |
| Tensão                                                    |                           | $\mathrm{S}_{^{12}}$ | $\mathsf{S}_{\mathtt{13}}$ |  |  |  |
| $I_{\mathsf{ao}/2}$                                       |                           |                      |                            |  |  |  |
|                                                           |                           |                      |                            |  |  |  |
| - $\mathsf{V}_{\mathsf{ao/2}}$                            |                           |                      |                            |  |  |  |
|                                                           |                           |                      |                            |  |  |  |

**2.2 O CONVERSOR DE TRÊS NÍVEIS NPC** 

 Na Figura 2.3 é apresentado o esquema do conversor trifásico de três níveis NPC e sua interligação com a rede trifásica. O conversor NPC ou conversor com ponto neutro grampeado, de três niveis, é composto por três grupos de diodos ligados ao neutro, e três braços - cada um com quatro Transistores Bipolar de Porta Isolada (Insulated Gate Bipolar Transistor - IGBT) associado com um diodo em antiparalelo. Os semicondutores comandam o fluxo de energia trocada entre um sistema trifásico alternado e um sistema de tensões contínuas no lado CC. O conversor é designado por conversor de 3 níveis, pois cada braço pode disponibilizar três valores de tensão de acordo com as combinações possíveis dos estados dos dispositivos de comutação.

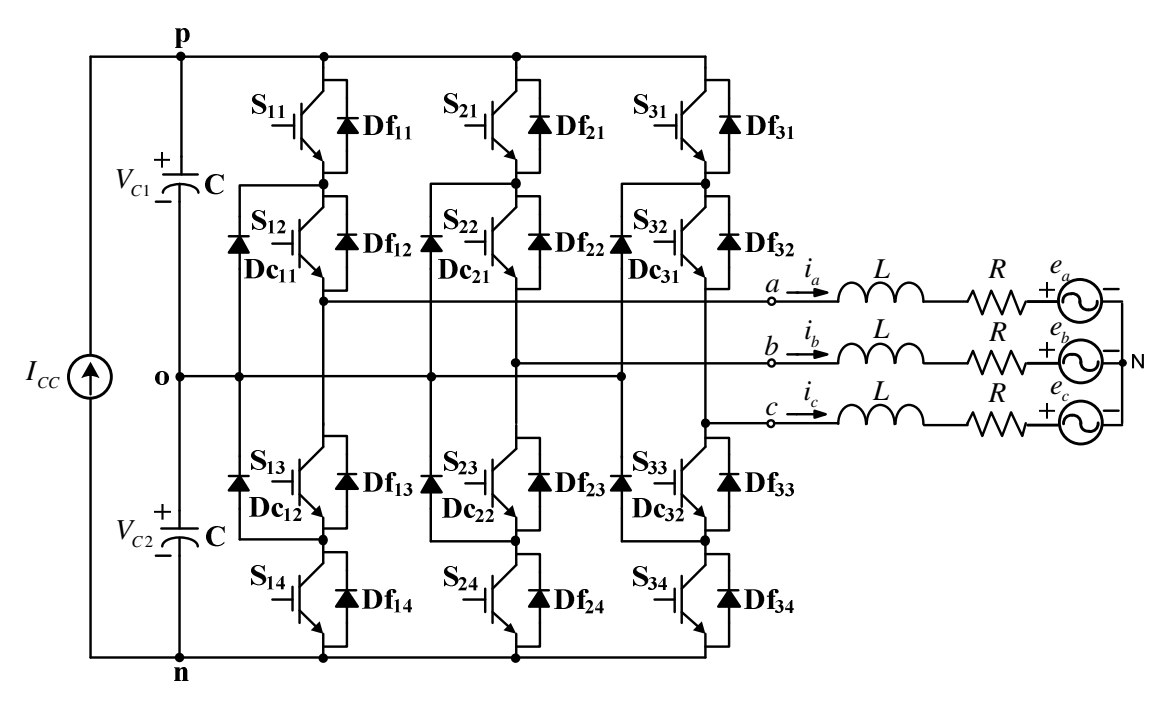

Figura 2.3. Conversor trifásico de três níveis NPC.

Os três níveis de tensão possíveis na saída  $(-V_{CC}/2, 0, V_{CC}/2)$  são obtidos em função do acionamento de determinados interruptores (Tabela 2-1). No caso do nível zero, o sentido de corrente irá determinar qual dispositivo está em condução ( <sup>12</sup> *S* ou <sup>13</sup> *S* ). Essas condições são ilustradas na Figura 2.4.

 Uma característica da estrutura do conversor NPC é que os semicondutores externos  $S<sub>11</sub>$  e  $S<sub>14</sub>$  passam metade do período de comutação sem comutarem e os diodos *DC*<sup>11</sup> e *DC*<sup>12</sup> não participam das etapas de operação um e dois. Na etapa três, um destes diodos está conduzindo - a corrente de carga determina qual deles: se  $I_{carg a}$  >  $0$ ,  $D_{C11}$  está ligado e  $D_{C12}$  bloqueado; ocorrendo a situação inversa quando  $I_{carg a} < 0$ .

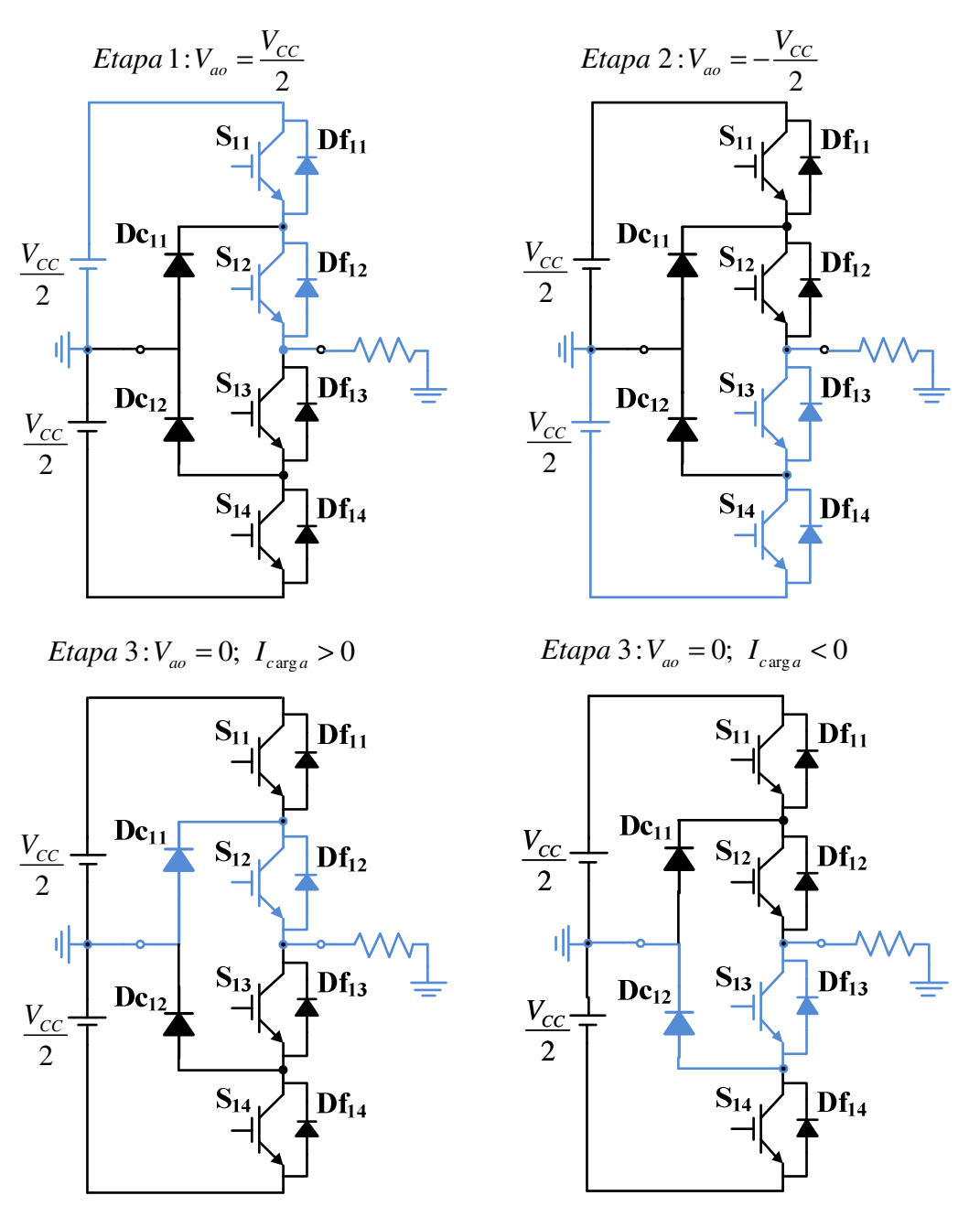

Figura 2.4. Possíveis estados de comutação do conversor NPC.

 A Tabela 2-2 indica quais são os semicondutores em condução na estrutura do conversor NPC de três níveis em função do sinal da corrente e do nível de tensão na carga.

| Sinal da corrente | Nível de tensão | Dispositivos em<br>condução |
|-------------------|-----------------|-----------------------------|
|                   | $V_{cc/2}$      | $S_{11}$ , $S_{12}$         |
| $I_{carga} > 0$   |                 | $Dc_{11}$ , $S_{12}$        |
|                   | $-V_{cc/2}$     | $D_{14}$ , $D_{13}$         |
|                   | $-V_{cc/2}$     | $S_{13}$ , $S_{14}$         |
| $I_{carga} < 0$   |                 | $S_{13}$ , DC <sub>12</sub> |
|                   | cc/2            | $Df_{11}$ , $Df_{12}$       |

**Tabela 2-2 Dispositivos em condução com base nos sinais de corrente e nível de tensão** 

 É possível realizar as etapas de operação da Figura 2.4 mediante uma modulação baseada em portadora. Três alternativas de estratégias PWM com disposição de fase são apresentadas na literatura (Carrara et al., 1993): modulação por disposição de fase (Phase Disposition - PD); modulação por disposição de fase oposta (Phase Opposition Disposition - POD); e modulação por disposição de fase oposta e alternada (Alternatve Phase Opposition Disposition - APOD). A modulação PD apresenta um melhor desempenho harmônico (Holmes e Lipo, 2003).

 Uma maneira de se conseguir os estados de operação é mediante a comparação de uma moduladora senoidal com duas portadoras triangulares, dispostas conforme Figura 2.5.

 A comparação entre o semi-ciclo positivo da referência senoidal com a portadora positiva gera a ordem de comando dos semicondutores  $S_{11}$  e  $S_{13}$  - ambos complementares. Nesse instante  $S_{12}$  está sempre conduzindo e  $S_{14}$  está sempre bloqueado – os dois são complementares. Se  $S_{11}$  está conduzindo,  $S_{13}$  está bloqueado e a tensão de saída assume o valor de  $V_{cc}/2$  V (Etapa 1); de outra forma  $S_{13}$  está conduzindo,  $S_{11}$  bloqueado e a tensão de saída assume o valor de 0 V (Etapa 3).

O instante de comutação de  $S_{12}$  e  $S_{14}$  se determina comparando o semi-ciclo negativo da moduladora com a portadora negativa - ambos complementares. Nesse instante  $S_{11}$  fica sempre em estado bloqueado e  $S_{13}$  está sempre conduzindo – ambos complementares. Se  $S_{14}$  é comandado,  $S_{12}$  é desligado e a tensão na saída assume o valor de -*V<sub>cC</sub>*/2 V (Etapa 2). Quando S<sub>12</sub> é bloqueado, S<sub>14</sub> é desligado e a tensão na saída assume o valor de 0 V (Etapa 3).

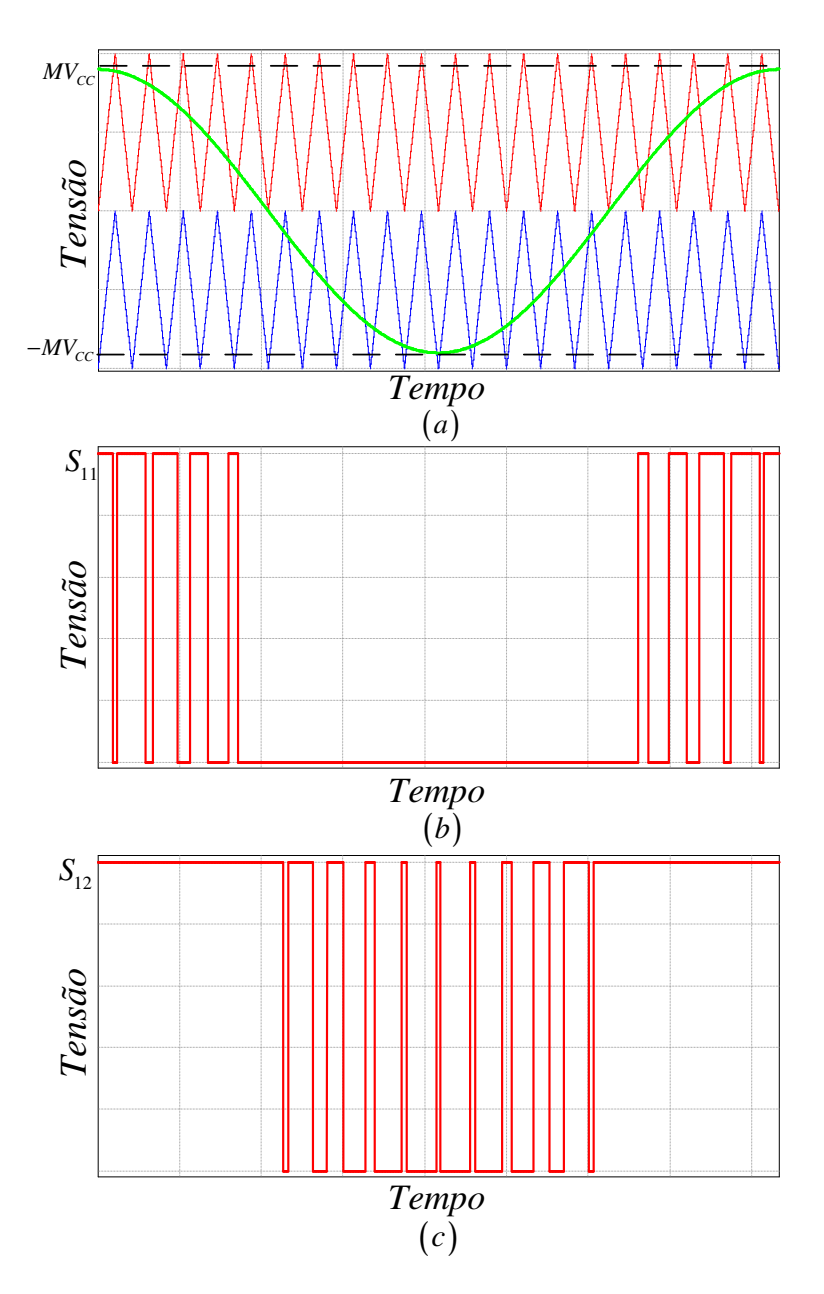

Figura 2.5 Modulação PD aplicada ao conversor NPC: (a) moduladora e portadoras, (b) sinal de comando da chave  $S_{11}$ , e (c) sinal de comando da chave  $S_{12}$ .

 É possível aumentar a capacidade de processamento de energia (usando interruptores de mesma capacidade) de um conversor com diodos de grampeamento, aumentando o número níveis da estrutura - o conversor NPC consegue processar duas vezes mais energia que o conversor de dois níveis convencional. A máxima tensão a que os interruptores estão submetidos é função do número de níveis do conversor e da tensão do barramento CC (Equação 2.1).

$$
V_{\text{Smax}} = \frac{V_{CC}}{N - 1} \tag{2.1}
$$

Na qual:

*V<sup>S</sup>* max Tensão máxima sobre o interruptor;

*V<sub>CC</sub>* Tensão do barramento CC;

*N* Número de níveis do conversor.

Num inversor de três níveis, a máxima tensão a que estarão submetidos seus interruptores, de acordo com  $(2.1)$  é  $V_{cc}/2$ .

#### **2.3 TÉCNICAS DE MODULAÇÃO PARA O INVERSOR NPC**

 As técnicas de modulação têm por objetivo comandar os conversores para que estes funcionem de acordo com suas características intrínsecas. Isso se dá mediante a variação da razão cíclica no comando dos interruptores. A técnica responsável pelo controle dessa razão cíclica é denominada de modulação por largura de pulsos – Pulse Width Modulation (PWM). As mais variadas técnicas de modulação podem ser aplicadas ao conversor NPC. Destacam-se: modulação senoidal com deslocamento de nível - Level-Shift Modulation (PD, APOD e POD), modulação com injeção do terceiro harmônico e modulação vetorial.

#### **2.3.1 Modulação PWM Senoidal com Portadoras Deslocadas em Nível**

As principais técnicas com modulação por largura de pulso senoidal com múltiplas portadoras deslocadas em nível (Level-Shifted Multicarrier Pulse Width Modulation - LSMPWM), para o conversor com diodos de grampeamento, utilizam:

- Disposição de fase (PD), na qual todas as portadoras estão em fase;
- Disposição de fase oposta (POD), na qual as portadoras acima do nível zero estão fora de fase com as portadoras abaixo do nível zero por 180°;
- Disposição de fase oposta e alternada (APOD), na qual as portadoras adjacentes são deslocadas 180<sup>°</sup> uma em relação à outra.

 As técnicas de modulação por deslocamento de nível são ilustradas na Figura 2.6. Para o caso específico do NPC de três níveis, as modulações POD e APOD são equivalentes.

#### 2.3.1.1 Modulação PWM PD para o Conversor de Três Níveis

Para a técnica de modulação PD, quando o número de níveis  $N = 3$ , o processo de modulação é descrito como segue (Holmes e Lipo, 2003):

- As *N*−1=2 portadoras são arranjadas de tal forma que cada portadora está em fase;
- $\blacksquare$  O conversor é chaveado em  $+V_{cc}/2$  quando a referência é maior que ambas as portadoras;
- O conversor é chaveado em zero quando a referência é maior que a portadora inferior e menor que a portadora superior;

O conversor é chaveado em  $-V_{cc}/2$  quando a referência é menor que ambas as portadoras.

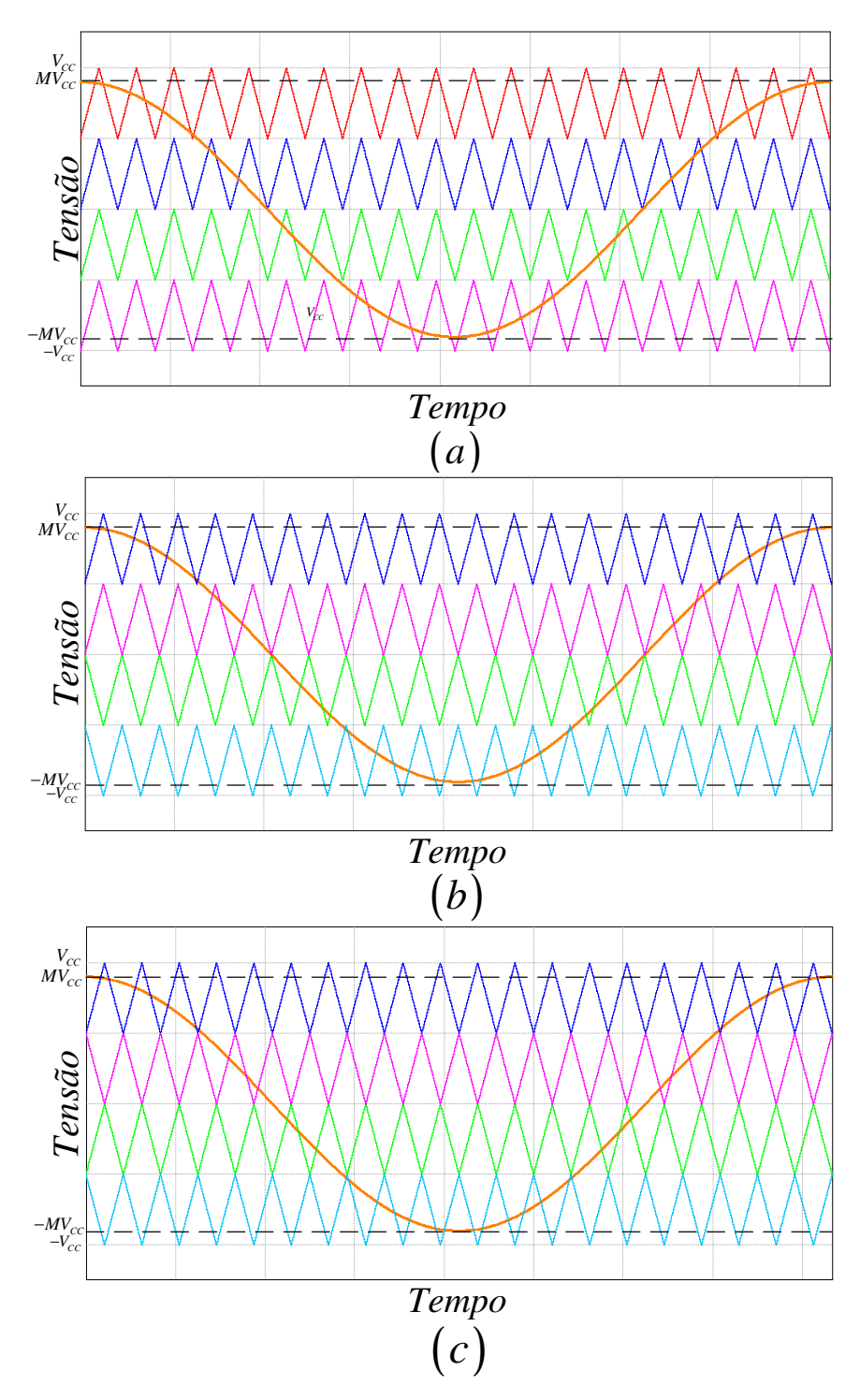

Figura 2.6. Técnicas de modulação senoidais LSMPWM para conversores com diodos de grampeamento de cinco níveis: (a) PD, (b) POD, e (c) APOD.

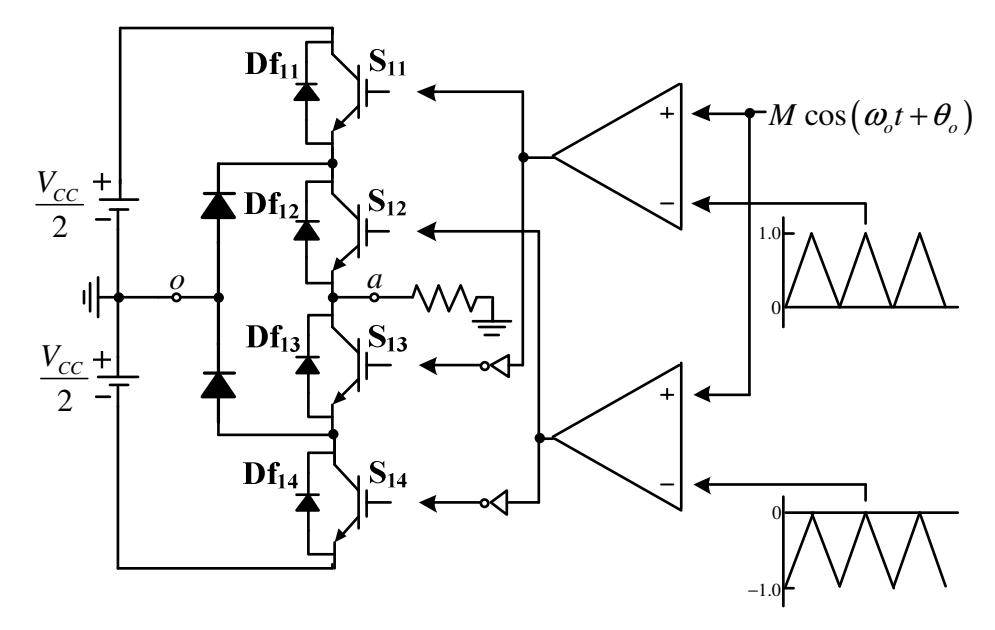

Figura 2.7. Modulação PWM PD para o conversor NPC.

 A modulação PWM senoidal para o inversor meia-ponte pode ser implementada, analogicamente, da forma como descrita na Figura 2.7. *M* é o índice de modulação,  $ω_0$  a frequência angular da rede e  $θ_0$  um fator de deslocamento. Uma moduladora senoidal é comparada com duas portadoras triangulares – uma portadora positiva e outra portadora negativa. Desta forma, o sinal da tensão de fase *V*<sub>ao</sub> assume três níveis ao longo do tempo: *V<sub>CC</sub>* / 2, 0 e − *V<sub>CC</sub>* / 2. Na figura é ilustrado somente o primeiro braço do inversor. Essa implementação se estende aos demais braços levando em consideração a devida defasagem das referências senoidais. A moduladora senoidal com as duas portadoras triangulares podem ser visualizadas na Figura 2.5.a, bem com os sinais de comando nas chaves  $S_{11}$  (Figura 2.5.b) e  $S_{12}$ (Figura 2.5.c).

 A título de exemplo, a tensão *Vao* gerada através de simulação computacional no software PSIM, é ilustrada na Figura 2.8.

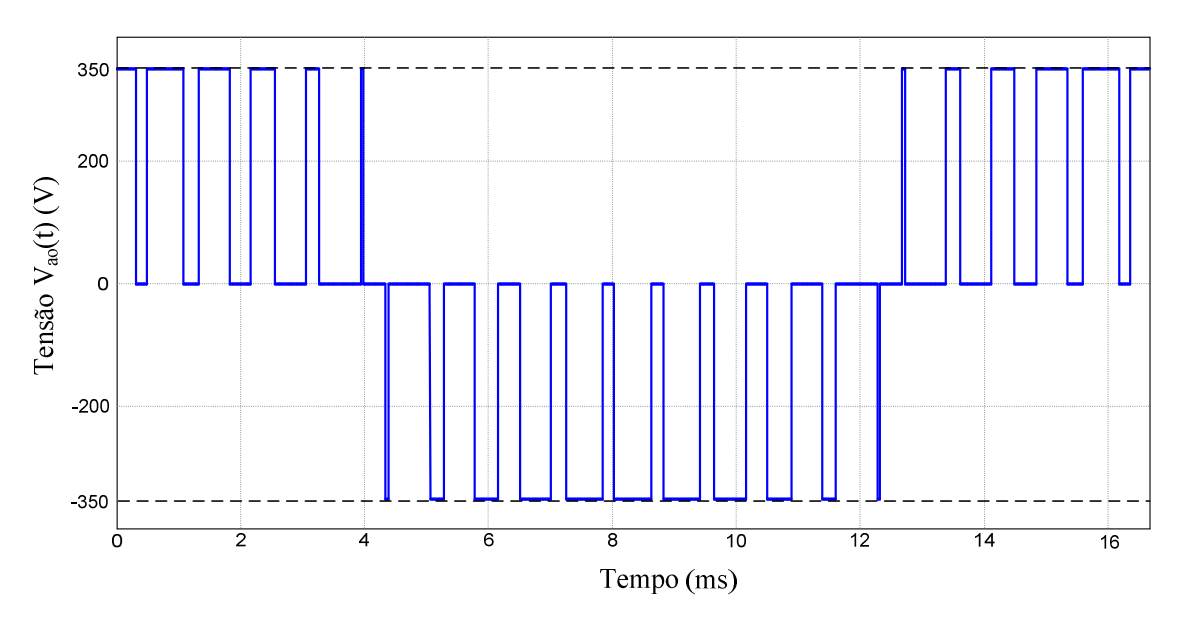

Figura 2.8. Tensão de fase *Vao* para o conversor NPC com modulação PD.

 Os parâmetros utilizados na simulação da Figura 2.8 estão dispostos na Tabela 2-3.

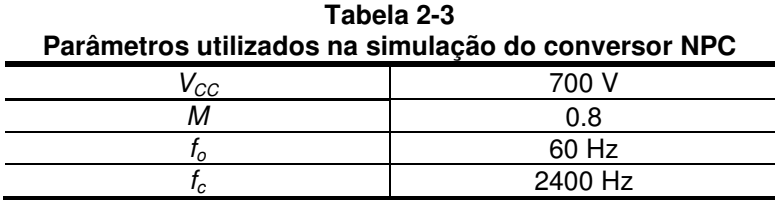

 Na Figura 2.9 tem-se o espectro harmônico da tensão *Vao* do conversor NPC com modulação PD para as condições de operação da Tabela 2-3. Os valores apresentados para o espectro harmônico são normalizados em relação a tensão do barramento CC - 2 *VCC* para tensão de fase *Vao* , e *VCC* para tensão de linha *Vab* - (todos os resultados de simulação para o espectro harmônico ao longo desse capítulo seguem essa convenção).

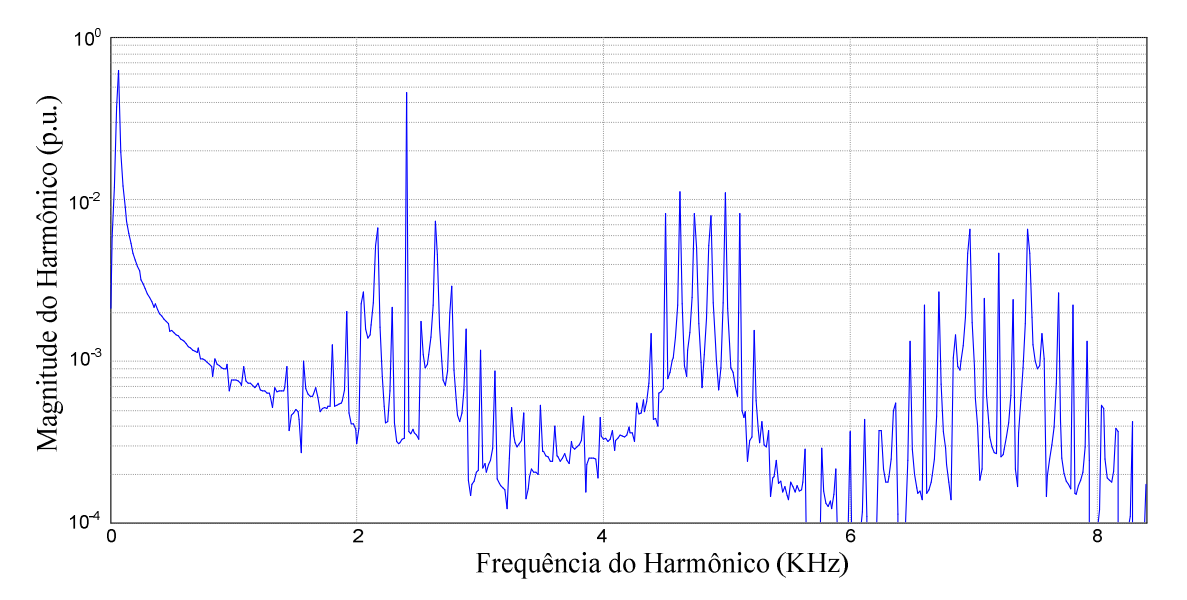

Figura 2.9. Espectro harmônico da tensão de fase *Vao* do conversor NPC com modulação PD.

 A tensão de linha *Vab* do conversor NPC com as mesmas condições da Tabela 2-3 é apresentado na Figura 2.10.

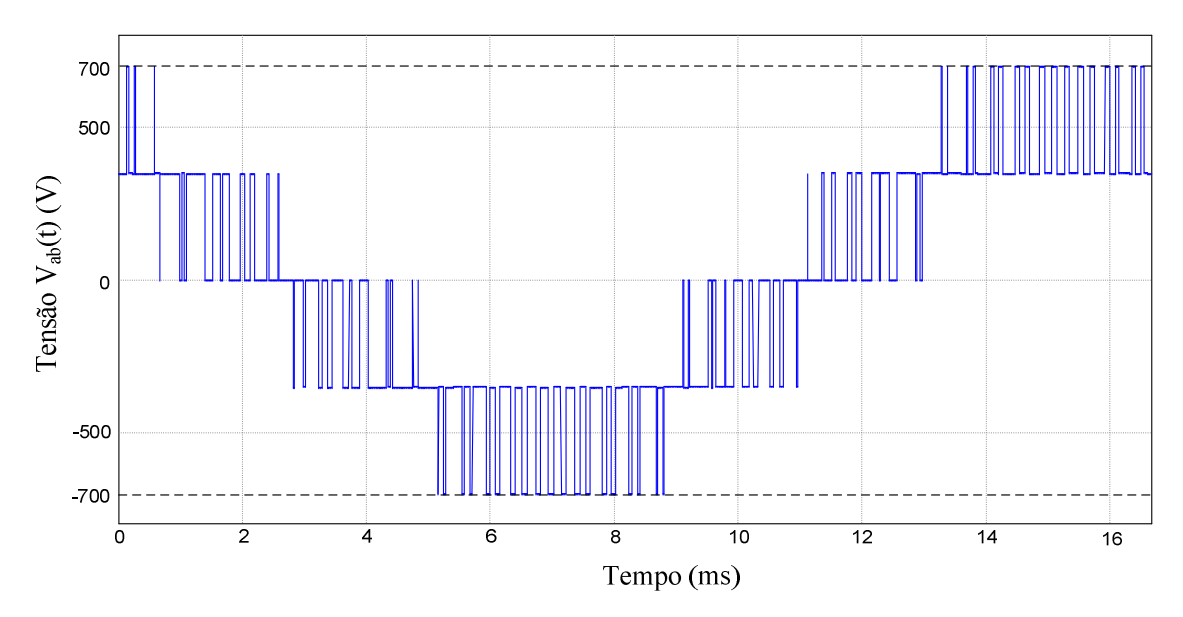

Figura 2.10. Tensão de linha *Vab* do conversor NPC utilizando modulação PD.

 O espectro harmônico da tensão de linha *Vab* do conversor NPC com modulação PD é apresentado na Figura 2.11.

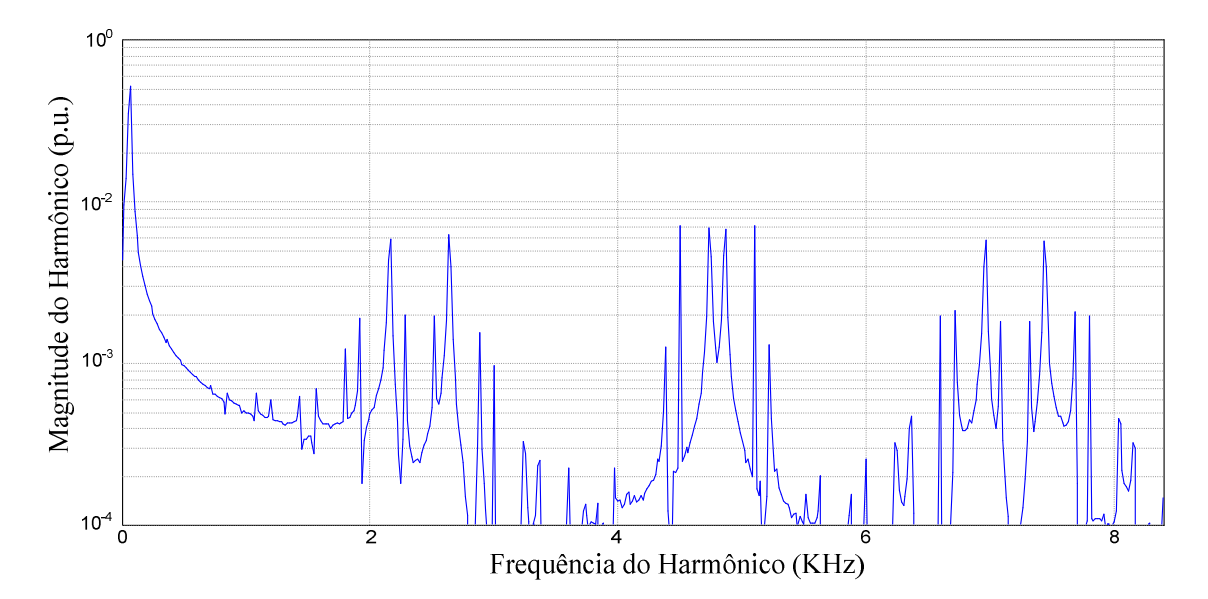

Figura 2.11. Espectro harmônico da tensão de linha *Vab* do conversor NPC utilizando modulação PD.

 Pelo princípio da decomposição de Fourier qualquer função variante no tempo  $f(t)$  pode ser descrita como a soma de uma série harmônica de senos e cosenos conforme Equação (2.2).

$$
f(t) = \frac{a_o}{2} + \sum_{m=1}^{\infty} \left[ a_m \cos(m\omega t) + b_m \sin(m\omega t) \right]
$$
 (2.2)

Na qual,

$$
a_m = \frac{1}{\pi} \int_{-\pi}^{\pi} f(t) \cos(m\omega t) d(\omega t) \quad m = 0, 1, \dots \infty
$$
 (2.3)

$$
b_m = \frac{1}{\pi} \int_{-\pi}^{\pi} f(t) \sin(m\omega t) d(\omega t) \quad m = 1, 2, \dots \infty
$$
 (2.4)

A série de Fourier (2.2) pode ser expandida para a forma  $f(x, y)$  conforme Equação (2.5).

$$
f(x, y) = \frac{A_{00}}{2} + \sum_{n=1}^{\infty} \left[ A_{0n} \cos ny + B_{0n} \sin ny \right] + \sum_{n=1}^{\infty} \left[ A_{m0} \cos mx + B_{m0} \sin my \right]
$$
  
+ 
$$
\sum_{m=1}^{\infty} \sum_{\substack{n=-\infty \ n \neq 0}}^{\infty} \left[ A_{mn} \cos(mx + ny) + B_{mn} \sin(mx + ny) \right]
$$
(2.5)

 No qual *x* e *y* são definidas pela Equação (2.6), *Amn* e *Bmn* pelas equações (2.7) e (2.8), respectivamente.

$$
x = \omega_c t + \theta_c
$$
  
\n
$$
y = \omega_o t + \theta_o
$$
\n(2.6)

$$
A_{mn} = \frac{1}{2\pi^2} \int_{-\pi}^{\pi} \int_{-\pi}^{\pi} f(x, y) \cos(mx + ny) dx dy
$$
 (2.7)

$$
B_{mn} = \frac{1}{2\pi^2} \int_{-\pi}^{\pi} \int_{-\pi}^{\pi} f(x, y) \sin(mx + ny) dx dy
$$
 (2.8)

Na forma complexa,

$$
\overline{C}_{mn} = A_{mn} + jB_{mn} = \frac{1}{2\pi^2} \int_{-\pi}^{\pi} \int_{-\pi}^{\pi} f(x, y) e^{j(mx+ny)} dx dy
$$
\n(2.9)

A Equação (2.5) dispõe dos seguintes termos:

- **Componente contínua:**  $A_{00}/2$ ;
- Componentes harmônicas fundamental e harmônicos de banda base (baseband harmonics):  $\sum_{n=1}^{\infty} \Big[ A_{0n} \cos \big( n \big[ \omega_c t + \theta_o \big] \big) + B_{0n} \sin \big( n \big[ \omega_c t + \theta_o \big] \big) \Big]$ *n*  $\sum_{n=1}^{\infty} \left[ A_{0n} \cos \left( n \left[ \omega_c t + \theta_a \right] \right) + B_{0n} \sin \left( n \left[ \omega_c t + \theta_a \right] \right) \right]$  $\sum_{n=1}^{\infty} \Big[ A_{0n} \cos \big( n \big[ \omega_c t + \theta_o \big] \big) + B_{0n} \sin \big( n \big[ \omega_c t + \theta_o \big] \big) \Big]$ ;
- Componentes harmônicas na frequência da portadora:

$$
\sum_{m=1}^{\infty} \Big[ A_{0n} \cos \big( m \big[ \omega_c t + \theta_c \big] \big) + B_{0n} \sin \big( m \big[ \omega_c t + \theta_c \big] \big) \Big] ;
$$

Componentes harmônicas de bandas laterais (sideband harmonics):

$$
\sum_{m=1}^{\infty}\sum_{\substack{n=-\infty\\(n\neq 0)}}^{\infty}\Big[A_{mn}\cos\big(m\big[\omega_c t+\theta_c\big]+n\big[\omega_c t+\theta_o\big]\big)+B_{mn}\sin\big(m\big[\omega_c t+\theta_c\big]+n\big[\omega_o t+\theta_o\big]\big)\Big].
$$

 Para o conversor NPC com modulação PD, a tensão de fase *Vao* é descrita na forma da Equação (2.5) conforme a Equação (2.10) (Holmes e Lipo, 2003).

$$
V_{ao}(t) = \frac{V_{CC}}{2}Mco(\omega_{o}t) + \frac{4V_{CC}}{\pi^{2}}\sum_{m=1}^{\infty}\frac{1}{2m-1}\sum_{k=1}^{\infty}\frac{J_{2k-1}([2m-1]\pi M)}{[2k-1]}\cos([2m-1]\omega_{c}t)
$$
  
+ 
$$
\frac{V_{CC}}{\pi}\sum_{m=1}^{\infty}\frac{1}{2m}\sum_{n=-\infty}^{\infty}J_{2n+1}(2m\pi M)\cos n\pi\cos(2m\omega_{c}t + [2n+1]\omega_{o}t)
$$
  
+ 
$$
\frac{4V_{CC}}{\pi^{2}}\sum_{m=1}^{\infty}\frac{1}{2m-1}\sum_{n=-\infty}^{\infty}\frac{J_{2k-1}([2m-1]\pi M)[2k-1]\cos n\pi}{[2k-1+2n][2k-1-2n]}\cos([2m-1]\omega_{c}t + 2n\omega_{o}t)
$$
(2.10)

A tensão *Vab* é encontrada fazendo

$$
V_{ab} = V_{ao} - V_{bo}
$$
 (2.11)

 Na qual *Vbo* é descrito da mesma forma que *Vao* , porém com uma defasagem de  $-2\pi/3$ .

 O espectro harmônico do conversor é analisado analiticamente com o auxílio do programa Mathcad. O gráfico das Figuras 2.12 e 2.13, respectivamente, ilustram o espectro harmônico da tensão de fase e da tensão de linha. Os parâmetros adotados são os mesmos da Tabela 2-3.

Uma figura de mérito é a distorção harmônica total (DHT), que reflete o conteúdo harmônico da forma de onda e é definada conforme Equação (2.12).

$$
DHT = \frac{\sqrt{\sum_{h=2}^{n} V_h^2}}{V_1}
$$
 (2.12)

 $V_1$  é o valor da componente fundamental da tensão.  $V_h$  é o valor do hth harmônico. O padrão IEEE 519 (IEEE, 1992) sugere que a análise harmônica seja feita com os 50 primeiros harmônicos. Outra figura de mérito, conhecida como DHT ponderada (WTHD0) - que utiliza a ordem de cada harmônico como fator de ponderação - oferece uma melhor medição da distorção harmônica. A WTHD0 é definida pela Equação (2.13).

WTHDO = 
$$
\frac{\sqrt{\sum_{h=2}^{n} \left(\frac{V_h}{h}\right)^2}}{V_1}
$$
 (2.13)

Na Figura 2.12 é possível observar que no espectro harmônico da tensão de fase *Vao* o harmônico da ordem da frequência da portadora apresenta um valor significativo. Esta componente harmônica é uma componente de modo comum, sendo eliminada na tensão de linha *Vab* - Figura 2.13. No espectro da tensão de linha é observada a existência de componentes harmônicas de bandas laterais ímpares, em torno das componentes harmônicas múltiplas de portadoras pares, bem como componentes harmônicas de bandas laterais pares, em torno das componentes harmônicas múltiplas de portadoras ímpares. As componentes harmônicas que estão distantes por um múltiplo de três, das componentes múltiplas da portadora, são eliminadas na tensão de linha, conforme espectro harmônico da Figura 2.13. Os harmônicos de bandas laterais de baixa ordem do grupo da primeira portadora são distribuídos na região de banda base. Estes harmônicos são harmônicos de bandas laterais, ocasionados devido a frequência de chaveamento.

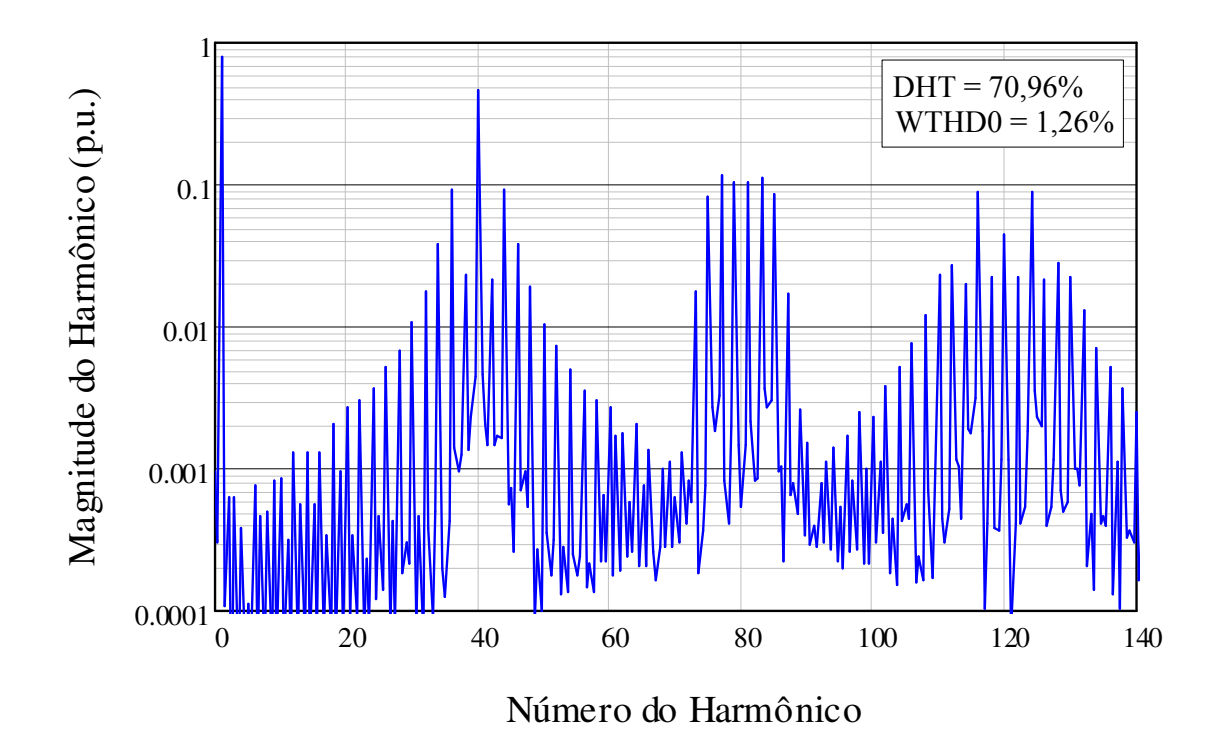

Figura 2.12. Espectro harmônico da tensão de fase *Vao* do conversor NPC utilizando modulação PD.

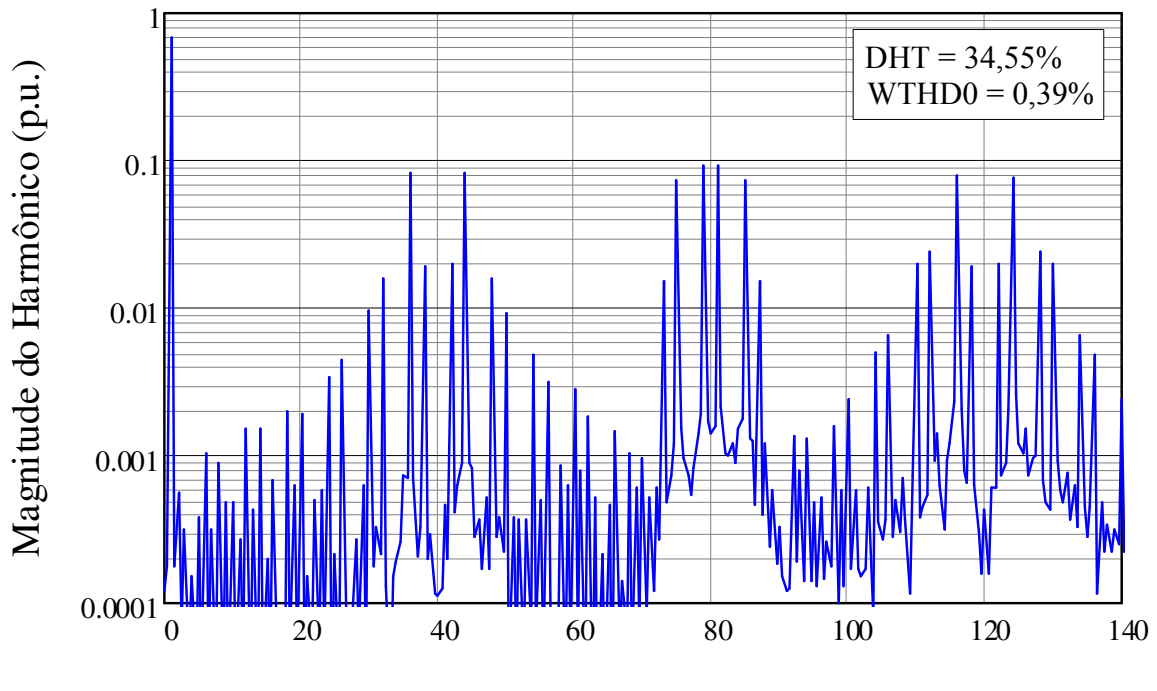

Número do Harmônico

Figura 2.13. Espectro harmônico da tensão de linha *Vab* do conversor NPC utilizando modulação PD – analisado analiticamente.

#### **2.3.2 Modulação com Injeção do Terceiro Harmônico**

 O índice de modulação do conversor NPC pode ser elevado com a adição de um terceiro harmônico na referência senoidal de cada fase do conversor. O terceiro harmônico não afeta a tensão fundamental de linha – os termos de modo comum são cancelados entre as fases.

 As tensões de referência, com a inclusão do terceiro harmônico, são representadas pelas Equações (2.14), (2.15) e (2.16).

$$
V_{ao(ref+3)} = M\cos(\omega_o t) + M_3\cos(3\omega_o t)
$$
\n(2.14)

$$
V_{bo(ref+3)} = M\cos\left(\omega_o t - 2\pi/3\right) + M_3\cos(3\omega_c t)
$$
\n(2.15)

$$
V_{co(ref+3)} = M\cos(\omega_o t + 2\pi/3) + M_3\cos(3\omega_o t)
$$
\n(2.16)

Para  $M_3 = -M/6$  resulta num incremento do índice de modulação da ordem de 15%, no qual o novo índice de modulação assume um valor máximo de  $M = 2/\sqrt{3} = 1,155$ . O novo sinal com a inclusão do terceiro harmônico é ilustrado na Figura 2.14.

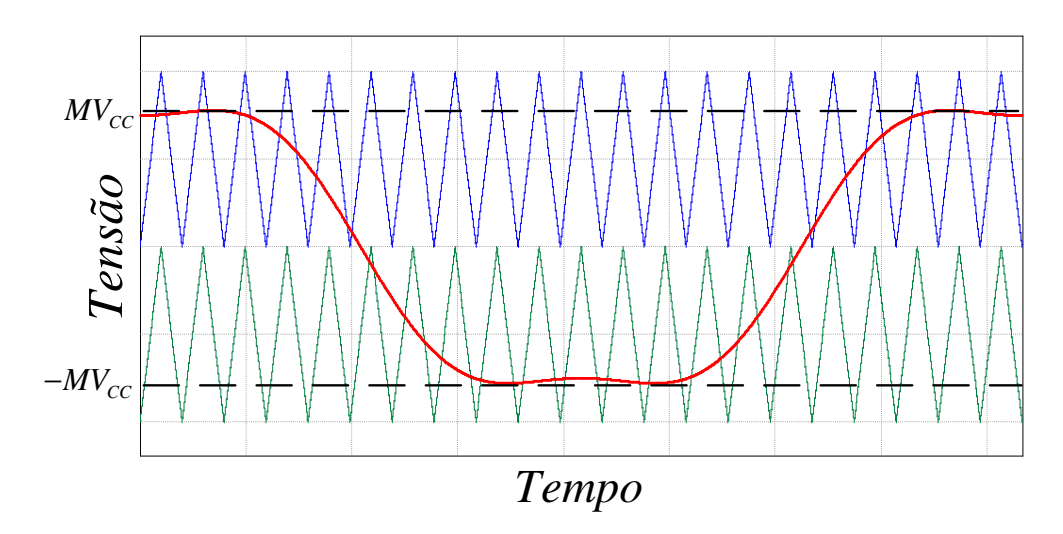

Figura 2.14. Modulação PD com injeção do terceiro harmônico para o conversor NPC.

 O espectro harmônico da tensão de fase *Vao* utilizando a modulação da Figura 3.14 é apresentado na Figura 2.15.

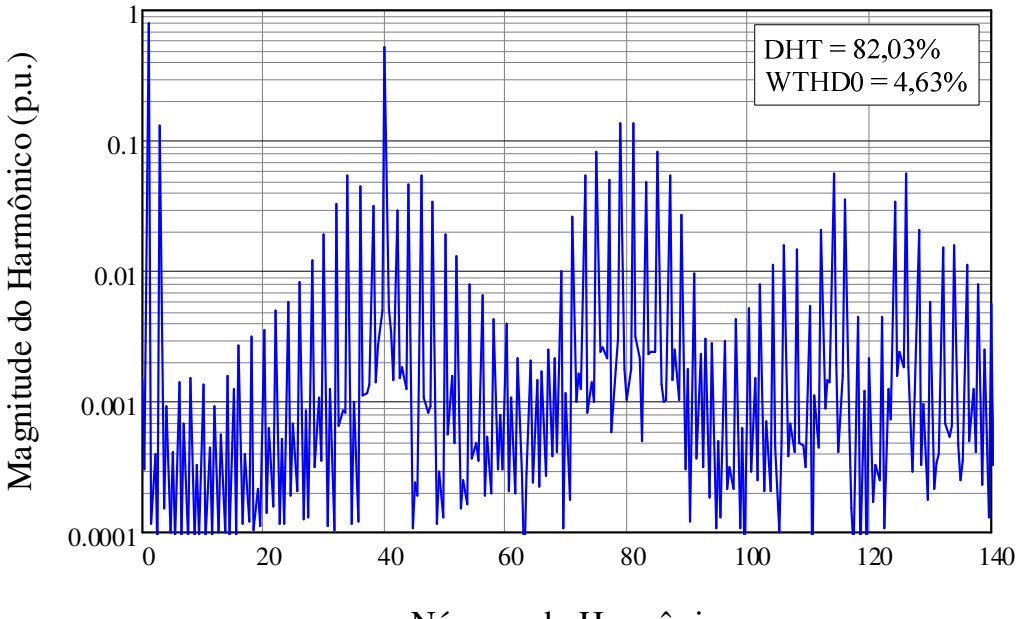

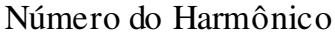

Figura 2.15. Espectro harmônico da tensão de fase *Vao* do conversor NPC utilizando modulação PD com injeção do terceiro harmônico – analisado analiticamente.

 A tensão de linha *Vab* com esta modulação tem, por sua vez, seu espectro harmônico ilustrado na Figura 2.16.

Uma solução analítica para conversores multiníveis empregando modulação com injeção do terceiro harmônico torna-se demasiado complexa. Nas Figuras 2.15 e 2.16, quando comparadas às Figuras 2.12 e 2.13, é perceptível que a injeção do terceiro harmônico transfere harmônicos entre os harmônicos de bandas laterais. O que não significa que seja vantajoso. A redução na WTHD0, com a injeção do terceiro harmônico, é ínfima. Embora a inclusão do terceiro harmônico forneça uma mínima melhoria no desempenho harmônico, ela possibilita aumentar a região linear de modulação.

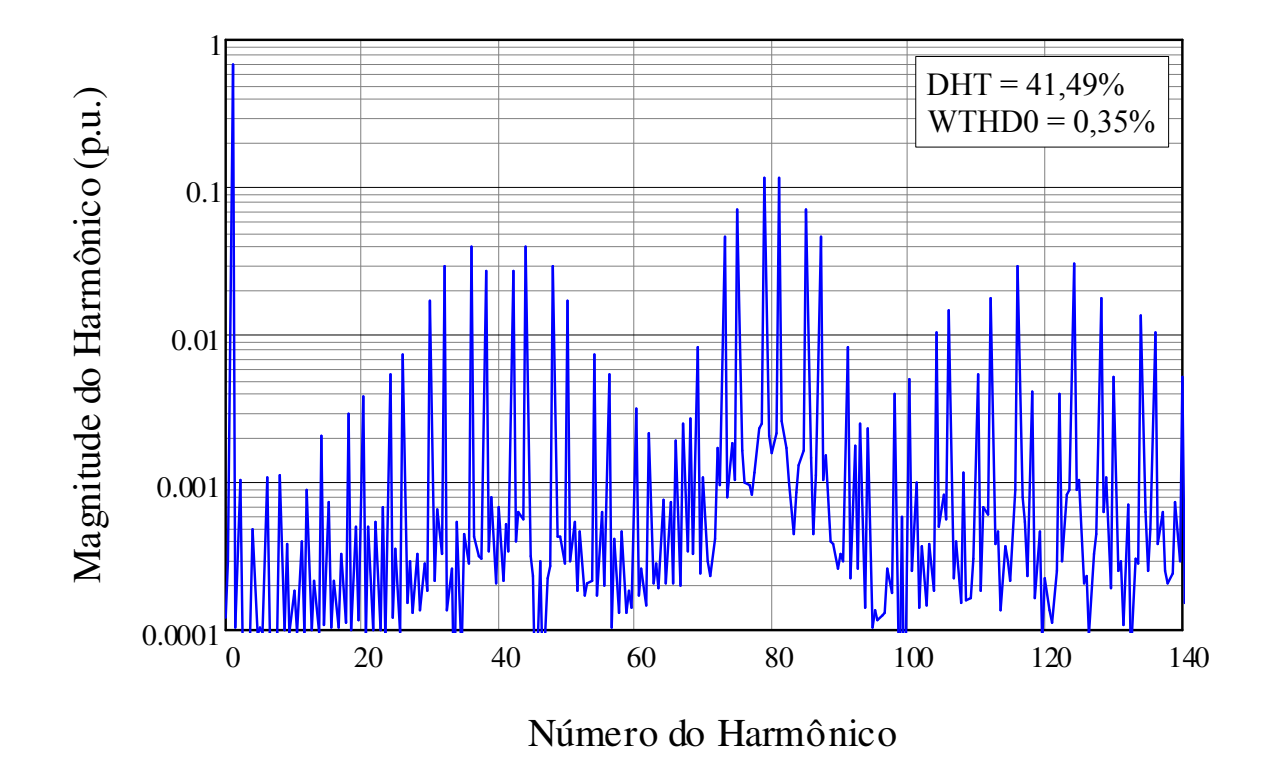

Figura 2.16. Espectro harmônico da tensão de fase *Vab* do conversor NPC utilizando modulação PD com injeção do terceiro harmônico – analisado analiticamente.

#### **2.3.3 Modulação Vetorial Baseada em Portadora**

 Com o advento do controle digital a modulação vetorial vem sendo amplamente utilizada. Na maioria dos sistemas trifásicos o ponto neutro é isolado não existindo caminho para as correntes do neutro. Assim como acontece na modulação com injeção de terceiro harmônico, qualquer sinal de sequencia zero pode ser adicionado às referencias senoidais - gerando um certo grau de liberdade e desta forma aumentando a região linear de operação do conversor. Esse grau de liberdade adicional tem incentivado pesquisas nesse sentido.

 Existe uma equivalência, entre a técnica de modulação vetorial e a modulação baseada em portadora, que explora este grau de liberdade. Esta equivalência para o caso do conversor NPC não é tão simples quanto no caso do conversor de dois níveis. Uma análise completa desta equivalência para um conversor NPC e um retificador do tipo Vienna, juntamente com um esquema de implementação, pode ser encontrada em (Burgos et al., 2008).

 Com o uso da modulação vetorial baseada em portadora (Carrier-Based Space Vector Pulse Width Modulation - CB-SVPWM) o esforço computacional dispendido na implementação digital é reduzido. A CB-SVPWM é efetuada simplesmente comparando uma moduladora senoidal com duas portadoras triangulares, e alguns comparadores lógicos. O algoritmo proposto em (Burgos et al., 2008) é executado com a simples adição de uma componente de sequencia zero *z d* às referências senoidais (Figura 2.17).

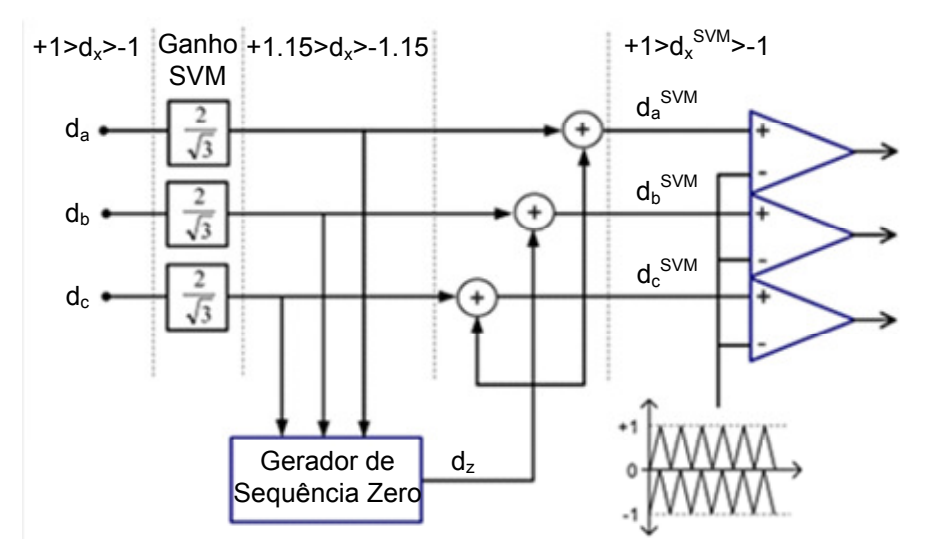

Figura 2.17. Diagrama de blocos do algoritmo da SVM baseado em portadora proposto em (Burgos et al., 2008).

O algoritmo para a modulação CB-SVPWM proposto é descrito como segue.

$$
se(-0.867 < d_x < 0.867)
$$
  
\n
$$
d_z = (1 - \delta_{\text{max}} + \delta_{\text{min}})k - \delta_{\text{min}};
$$
  
\n
$$
sen\tilde{a}o se(d_x > 0.867)
$$
  
\n
$$
d_z = (1 - 2\delta_{\text{min}} - \delta_{\text{max}})k - 1 + \delta_{\text{min}} + \delta_{\text{max}};
$$
  
\n
$$
sen\tilde{a}o
$$
  
\n
$$
d_z = (-2 + \delta_{\text{min}} + 2\delta_{\text{max}})k + 1 - \delta_{\text{max}};
$$

O sinal da moduladora equivalente é gerado conforme Equação (2.17).

$$
d_x^{SWM} = 2/\sqrt{3} d_x + d_z \tag{2.17}
$$

Na qual  $d_x = d_a, d_b, d_c$ , e k é a relação do tempo de condução dos vetores zero em coordenadas  $\alpha\beta$ . Para o caso desses vetores apresentarem um tempo de condução equivalente tem-se  $k = 0.5$ .

 Na Figura 2.18 é apresentado o novo sinal da moduladora, com o uso do algoritmo apresentado, para alguns índices de modulação.

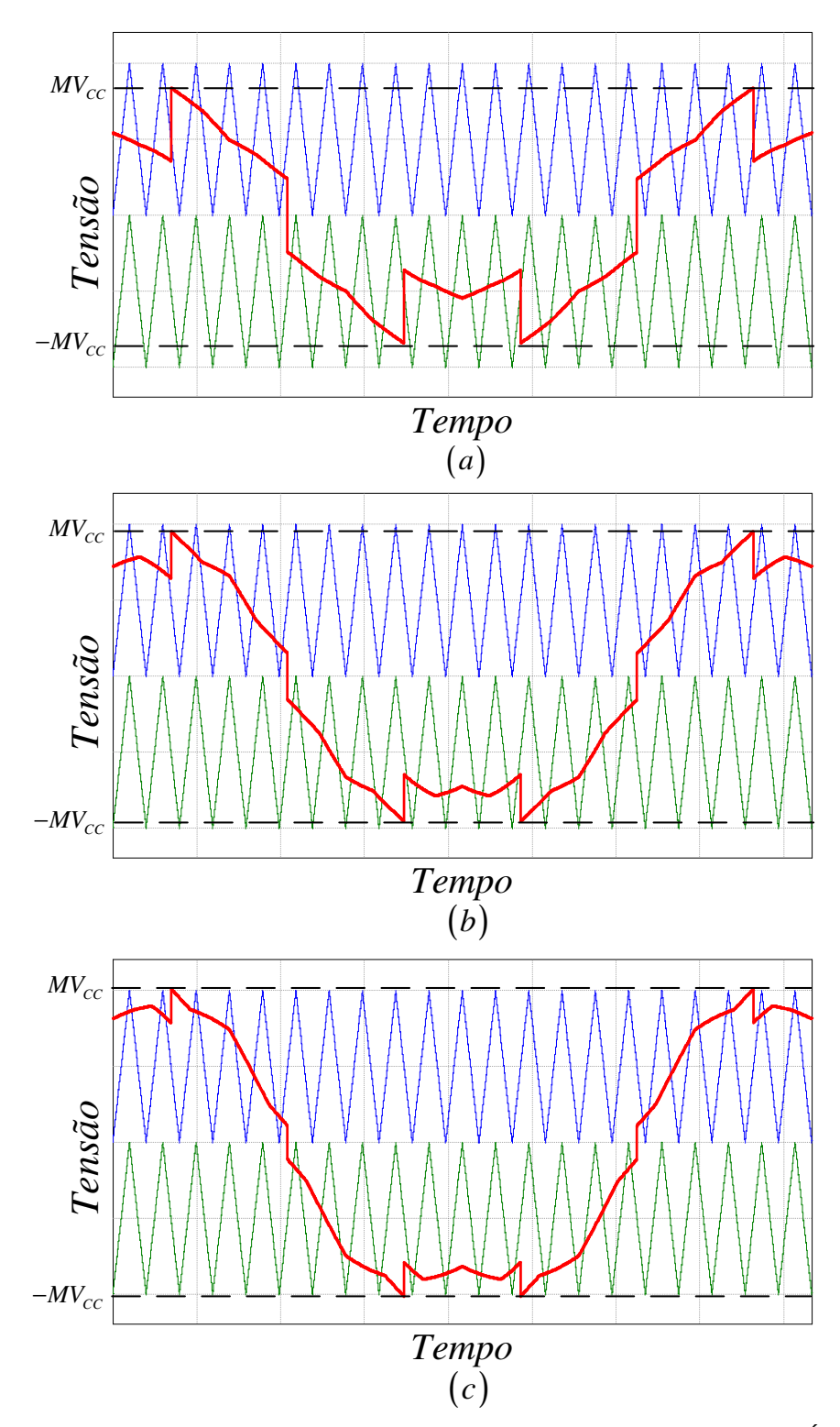

Figura 2.18. Modulação SVPWM baseada em portadora para o conversor NPC. Índices de modulação: (a) *M* = 0,6, (b) *M* = 0,8 e (c) *M* = 0,9 .

 O espectro harmônico da tensão de fase é apresentado na Figura 2.19. Os parâmetros utilizados são:  $M = 0.7$ ,  $f_o = 60$  e  $f_c = 2400$ .

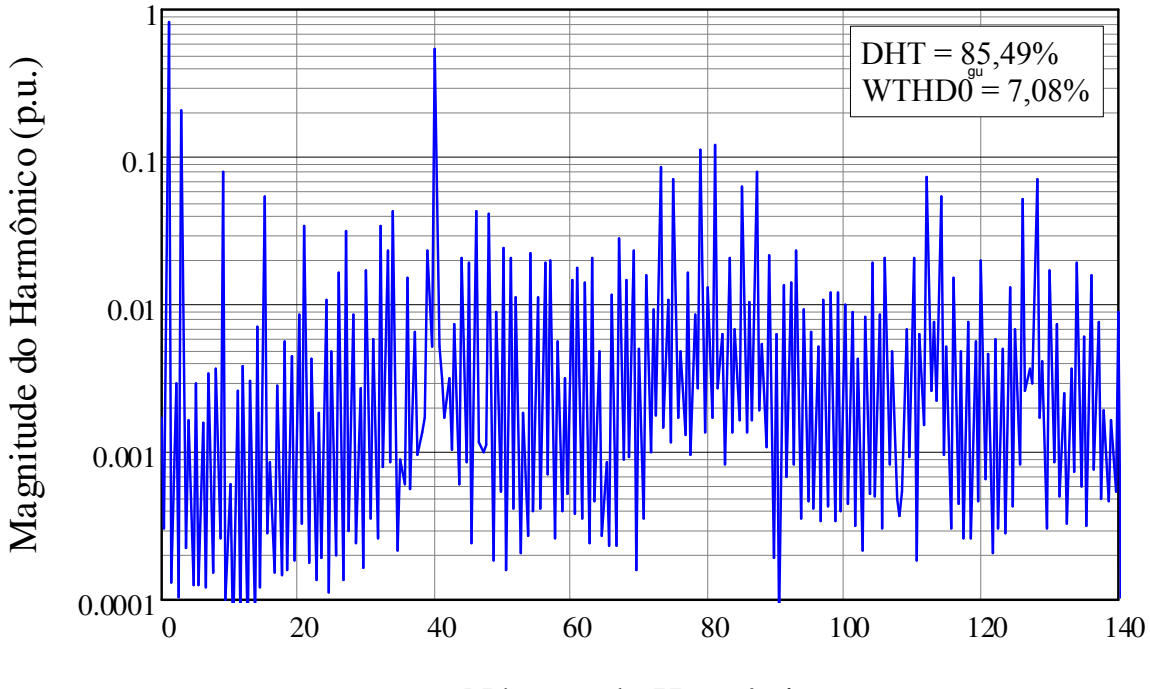

Número do Harmônico

Figura 2.19. Espectro harmônico da tensão de fase *Vao* do conversor NPC utilizando modulação SVPWM baseado em portadora – analisado analiticamente.

 Para os mesmos parâmetros da tensão de fase, o espectro harmônico da tensão de linha é visualizado na Figura 2.20.

 Uma solução analítica para o conversor NPC com modulação CB-SVPWM é demasiado complexa, o que faz com que a análise de seu espectro harmônico não seja trivial. O efeito nos harmônicos de bandas laterais não é tão simples de ser analisado. Para o ponto de operação indicado o conversor apresenta uma WTHD0 acima do conseguido pelas modulações PD e THIPWM. Contudo, assim como na modulação THIPWM, a modulação CB-SVPWM, permite que o conversor trabalhe com um índice de modulação acima de um, operando ainda na região linear.

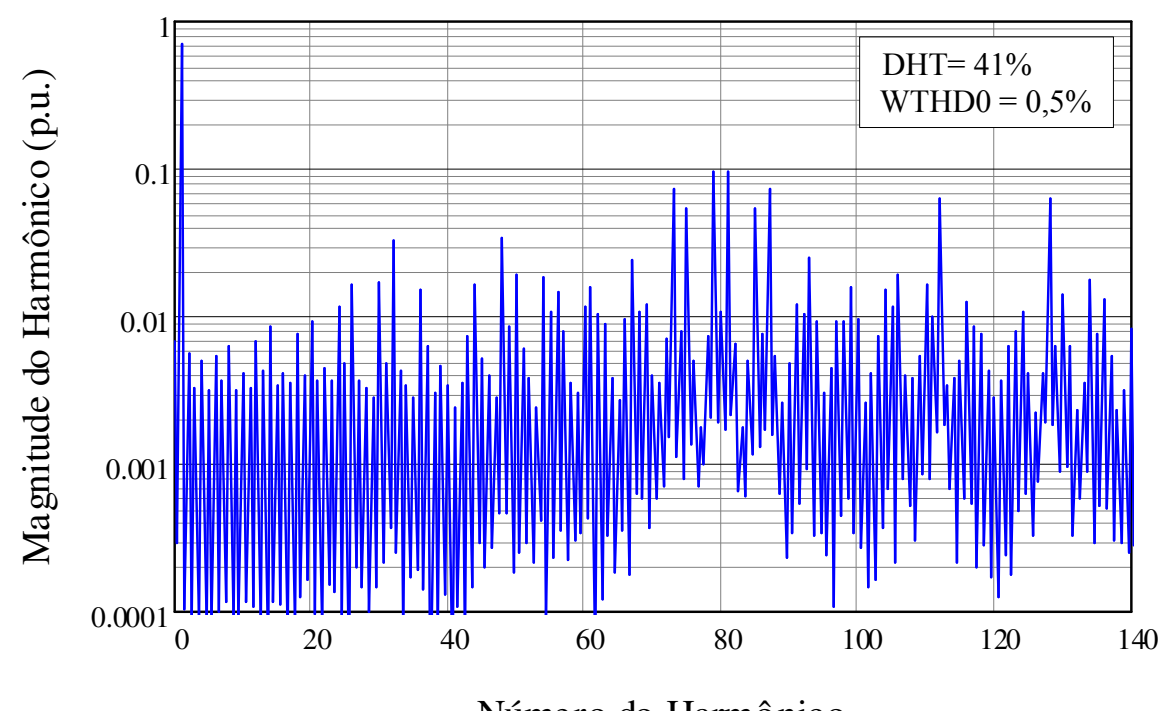

Número do Harmônico

Figura 2.20. Espectro harmônico da tensão de linha *Vab* do conversor NPC utilizando modulação SVPWM passeado em portadora – analisado analiticamente.

## **2.4 CARACTERÍSTICA ESTÁTICA**

 A tensão entre os pontos a e o do conversor da Figura 2.3 (*Vao* ) tem seu semi-ciclo positivo representado na Figura 2.21. Calculando a tensão média – durante um período de comutação – de *Vao* é possível obter a Equação (2.18).

$$
V_{ao} = \frac{DT_s/2}{T_s/2} \frac{V_{cc}}{2}
$$
 (2.18)

Fazendo as devidas simplificações chega-se a Equação (2.19).

$$
\frac{2V_{ao}}{V_{cc}} = D \tag{2.19}
$$

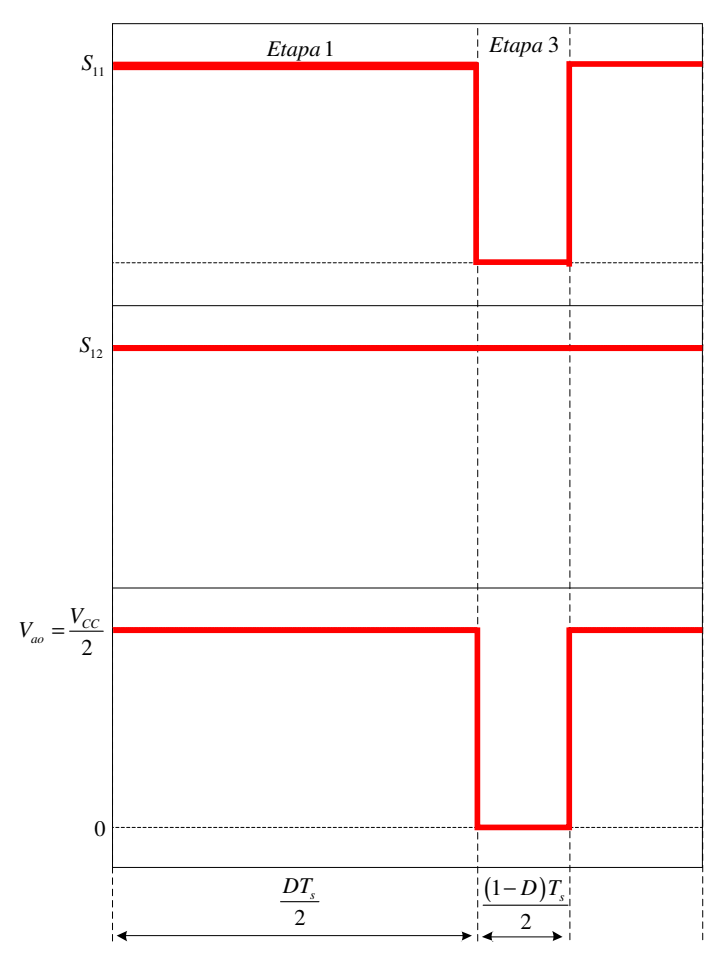

Figura 2.21. Forma de onda da tensão *Vao* para o semi-ciclo positivo.

A componente fundamental da tensão de saída do conversor é expressa por:

$$
V_{\text{ao}}(y) = V_{\text{aop}} \cos(y) \tag{2.20}
$$

Na qual *Vaop* é a tensão de pico da fundamental.

Definindo o índice de modulação,

$$
M = \frac{2V_{\text{aop}}}{V_{\text{cc}}}
$$
 (2.21)

Substituindo (2.20) e (2.21) em (2.19), e isolando a razão cíclica, tem-se:

$$
D(t) = M \cos(y) \tag{2.22}
$$

Na Equação (2.22)  $y = \omega_c t + \theta_c$ . Esta equação representa a razão cíclica variando em relação à t. A mesma é representada na Figura 2.22 – considerando

uma referência senoidal - para alguns valores de M e para meio período da tensão da rede.

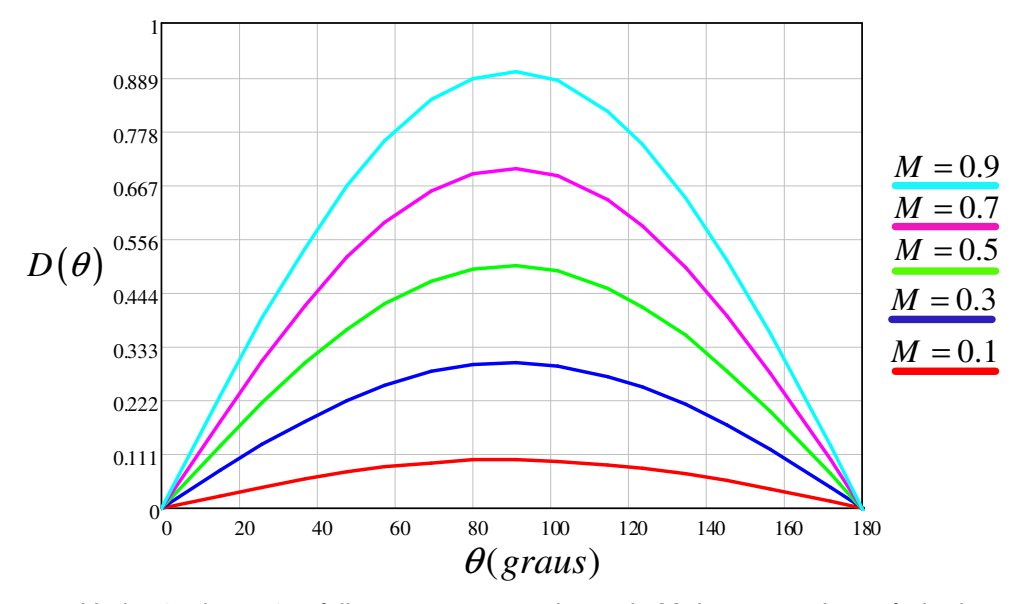

Figura 2.22. Variação da razão cíclica para certos valores de M durante meio-período da tensão da rede.

#### **2.5 DIMENSIONAMENTO DOS CAPACITORES DO BARRAMENTO CC**

 Nesta seção uma expressão para o dimensionamento do capacitor de link CC é desenvolvida com base na análise da potência do conversor. Esse cálculo, desenvolvido a priori para um conversor de dois níveis, considera o conversor e o filtro de linha como sendo ideais – sem perdas. A potência ativa entregue à rede corresponde a potência que flui através do capacitor do barramento CC.

$$
P_c = i_c V_{cc} = P_o \tag{2.23}
$$

 Considerando uma injeção de corrente constante na entrada do barramento CC, o capacitor passa um semi-ciclo recebendo energia, e fornecendo durante o restante do ciclo. A corrente média no barramento CC durante um período de comutação é determinada pela Equação (2.24b).

$$
I_C = \frac{2}{T_s} \left[ \int_0^{\frac{DT_s}{2}} (I_L - I_{CC}) dt + \int_{\frac{DT_s}{2}}^{\frac{T_s}{2}} (-I_{CC}) dt \right]
$$
 (2.24a)

 $I_c = D(I_t - I_{cc}) - I_{cc}(1 - D)$  (2.24b)

Sabendo que  $i_l(\omega_l t)$  é a corrente de linha, é possível expressar a corrente  $i_L(\omega t)$  através da Equação (2.25).

$$
i_{L}\left(\omega_{o}t\right) = \frac{P_{o}}{V_{\text{abelicaz}}}\sqrt{2}\sin\left(\omega_{o}t\right) \tag{2.25}
$$

A razão cíclica é novamente apresentada na Equação (2.26).

$$
D(\omega_c t) = M \sin(\omega_c t) \tag{2.26}
$$

 Substituindo as equações (2.25) e (2.26) na Equação (2.24) é obtida a Equação (2.27). Esta equação descreve o comportamento da componente fundamental da corrente no capacitor de entrada.

$$
i_C(\omega_c t) = \sqrt{2}M \frac{P_o}{V_{\text{abelicaz}}} \sin^2(\omega_c t) - I_{CC}
$$
 (2.27)

Na qual  $I_{cc} = P_o/V_{cc}$ . Assim se obtém a Equação (2.28).

$$
i_C(\omega_c t) = \sqrt{2}M \frac{P_o}{V_{aoeficaz}} \sin^2(\omega_c t) - \frac{P_o}{V_{CC}}
$$
 (2.28)

A variação da tensão no capacitor é descrita pela Equação (2.29).

$$
\Delta V_{C_P} = X_C I_{C_P} \tag{2.29}
$$

Na qual  $I_{C_p}$  é a corrente de pico que circula no capacitor. A reatância capacitiva é descrita por:

$$
X_c = \frac{1}{\omega_c C_{EQ}}\tag{2.30}
$$

Na qual  $\omega_{\rho} = 2\pi f_{\rho}$ .

 A ondulação da tensão no capacitor segue a oscilação da corrente da Equação (2.27), ou seja, o dobro da frequência fundamental. Assim, é possível obter:

$$
\Delta V_C = \frac{I_{Cp}}{4\pi f_o C_{EQ}}\tag{2.31}
$$

 Para o dimensionamento da capacitância é necessário determinar a corrente de pico que circula pelo capacitor. O pico da corrente é determinado pela Equação (2.28) quando  $\omega_{\rm c} t = \pi/2$ .

 A expressão para o projeto da capacitância, do capacitor de entrada, passa a ser determinada por:

$$
C_{EQ} = \frac{\sqrt{2}M \frac{P_o}{V_{aoeficaz}} - \frac{P_o}{V_{CC}}}{4\pi f_o \Delta V_{Cp}}
$$
(2.32)

 Considerando que as tensões nos capacitores do barramento CC estejam balanceadas e que os capacitores possuam capacitância de valor igual, suas capacitâncias podem, assim, ser determinadas pela Equação (2.33).

$$
C = 2C_{EQ} \tag{2.33}
$$

 O valor da corrente eficaz no capacitor de entrada é calculado conforme Equação (2.34b).

$$
I_{Ceficaz} = \sqrt{\frac{2}{T_s} \left[ \int_0^{\frac{DT_s}{2}} (I_L - I_{CC})^2 dt + \int_{\frac{DT_s}{2}}^{\frac{T_s}{2}} (-I_{CC})^2 dt \right]}
$$
(2.34a)

$$
I_{Ceficaz} = \sqrt{(I_L - I_{CC})^2 D + I_{CC}^2 (1 - D)}
$$
 (2.34b)

 Substituindo as equações (2.25) e (2.26) na Equação (2.34b), se tem a Equação (2.35).

$$
i_{Ceficaz}(\omega_o t) = \sqrt{\left[\sqrt{2} \frac{P_o}{V_{aoeficaz} \sqrt{3}} \sin (\omega_o t) - I_{cc}\right]^2 M \sin (\omega_o t) + I_{cc}^2 \left[1 - M \sin (\omega_o t)\right]}
$$
(2.35)

A corrente eficaz no capacitor passa a ser expressa pela Expressão (2.36).

$$
I_{Ceficaz} = \sqrt{\frac{1}{\pi} \int_0^{\pi} \left[ \sqrt{2} \frac{P_o}{V_{CC}} \cos(\omega_o t) - I_{CC} \right]^2 M \cos(\omega_o t) + I_{CC}^2 \left[ 1 - M \cos(\omega_o t) \right] \right] d\omega_o t}
$$
 (2.36)

# **2.6 DIMENSIONAMENTO DO INDUTOR DO FILTRO DE INTERCONEXÃO À REDE**

 Um filtro indutivo é utilizado na interconexão do sistema à rede elétrica. O conversor deve ser capaz de controlar o fluxo de corrente injetada na rede. A componente fundamental da corrente injetada – a mesma corrente que circula pelo indutor - deve ter um comportamento senoidal com 60 Hz de frequência. No entanto, essa corrente possui uma componente de alta frequência - na frequência de chaveamento. Como critério para o dimensionamento da indutância considera-se uma ondulação máxima permissível devido a componente de alta frequência.

A tensão sobe o indutor é expressa pela Equação (2.37).

$$
L\frac{d}{dt}i_L(t) = L\frac{\Delta I_L}{\Delta t} = \frac{V_{CC}}{2} - V_{ao}(t)
$$
\n(2.37)

Na qual

$$
V_{a0}(t) = V_{aop} \cos(\omega_o t) \tag{2.38}
$$

Considerando meio período de comutação,

$$
\Delta t = D(\omega_c t) \frac{T_s}{2} \tag{2.39}
$$

 Substituindo as equações (2.38) e (2.39) na Equação (2.37), tem-se a Equação (2.40).

$$
\frac{2L\Delta I_L}{T_s} = D\left(\omega_o t\right) \left[\frac{V_{CC}}{2} - V_{\text{aop}}\cos\left(\omega_o t\right)\right]
$$
\n(2.40)

Na qual,

$$
D(\omega_c t) = M \cos(\omega_c t) \tag{2.41}
$$

Assim a Equação (3.38) passa a ser expressa pela Equação (2.42).

$$
\frac{4L\Delta I_L}{T_sV_{cc}} = M\cos\left(\omega_c t\right) - \left[M\cos\left(\omega_c t\right)\right]^2\tag{2.42}.
$$

 O termo a direita da equação (2.42) define a ondulação de corrente, conforme Equação (2.43).

$$
\overline{\Delta I_L} = M \cos(\omega_c t) - M^2 \cos^2(\omega_c t)
$$
 (2.43)

 Sendo assim a indutância do filtro L pode ser determinada considerando a máxima ondulação de corrente, de acordo com a Equação (2.44).

$$
L = \frac{V_{CC} \overline{\Delta I_{Lmax}}}{4 \Delta I_L f_s}
$$
 (2.44)

 Na Figura 2.23 pode ser visualizada a ondulação de corrente para alguns valores do índice de modulação M – considerando uma referência senoidal.
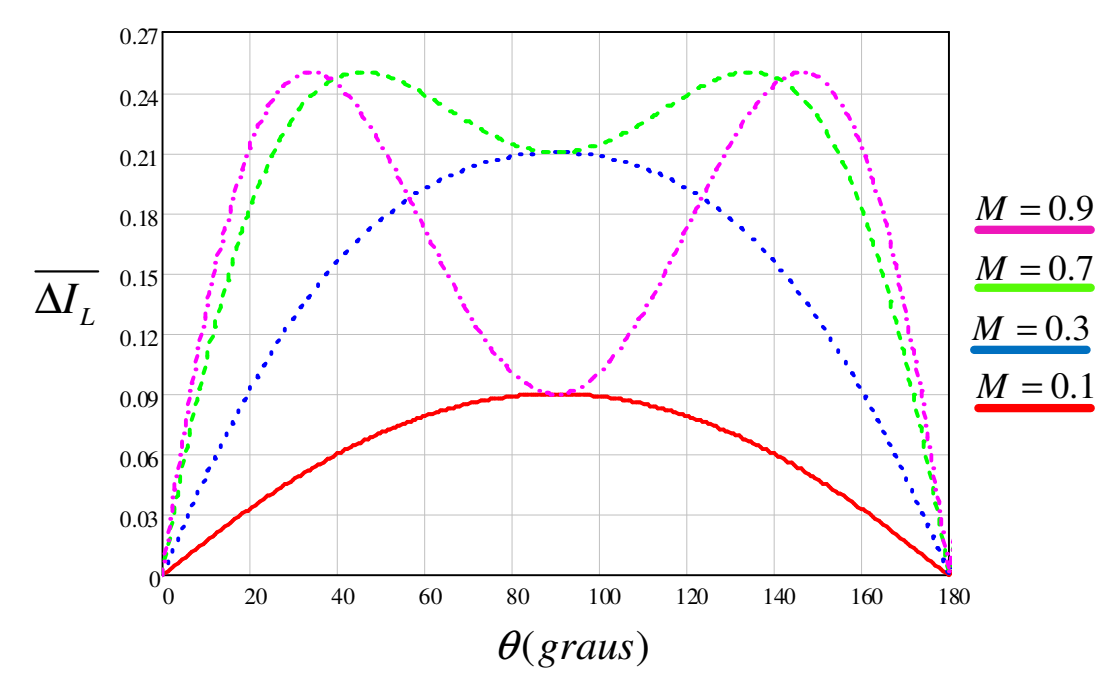

Figura 2.23. Ondulação de corrente para alguns valores de M durante meio-período da tensão da rede.

### **2.7 CÁLCULO DOS ESFORÇOS DE CORRENTE E PERDAS NO CONVERSOR NPC**

 Nesta seção é apresentado o cálculo dos esforços de corrente nos dispositivos do conversor NPC, bem como a metodologia para determinação de suas perdas. Calcular os esforços de corrente em um semicondutor é determinante para a escolha adequada do dispositivo. A potência máxima a que um dispositivo IGBT pode ser submetido depende diretamente das perdas ocasionadas neste, bem como sua elevação de temperatura. São derivadas expressões analíticas para cada IGBT e diodo do conversor.

 Para facilitar a análise, a carga é considerada como sendo uma fonte de corrente senoidal defasada de certo ângulo  $\theta$  em relação à tensão fundamental de saída do conversor (Figura 2.24). Não é levada em consideração a ondulação em alta frequência na corrente de carga ∆*I*<sub>*L*</sub>. Para todos os efeitos considera-se que a frequência das portadoras triangulares é relativamente maior em relação a frequência das moduladoras – de tal forma que a razão cíclica seja invariável durante um período de comutação.

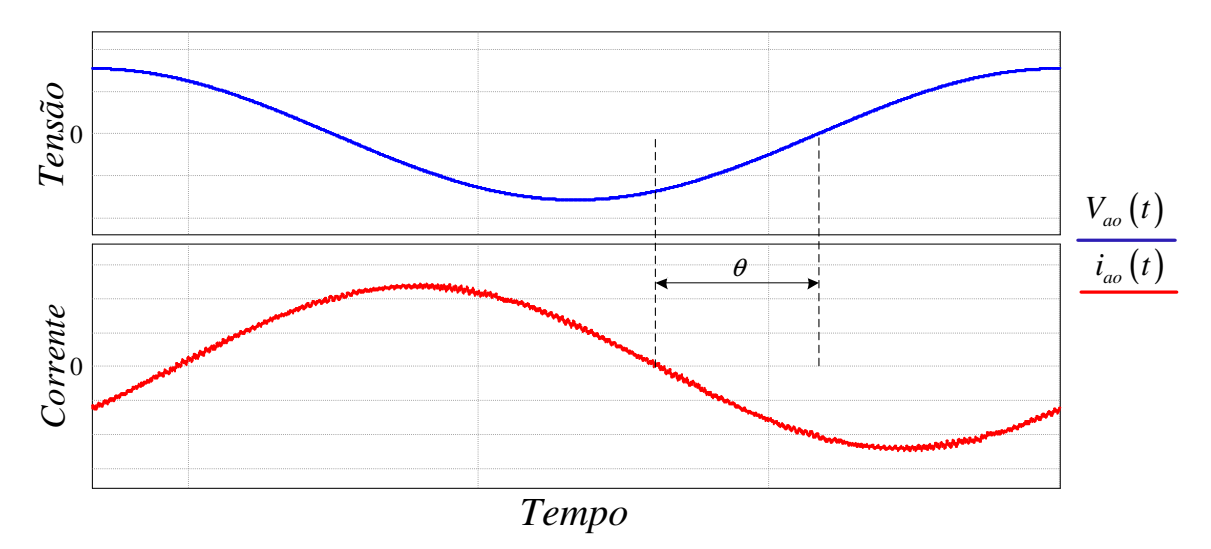

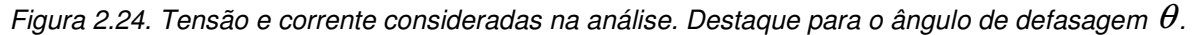

### **2.7.1 Característica estática de um dispositivo IGBT**

 O dispositivo semicondutor IGBT é composto por um transistor BJT (Insulated-Gate-Bipolar-Transistor) - que possui as vantagens dos transistores bipolares (tensão e corrente elevadas) e dos transistores MOSFET (rapidez de comutação) - e um diodo de roda-livre em antiparalelo. Sendo assim o IGBT é um dispositivo bidirecional em corrente. Na Figura 2.25 é possível ver a simbologia para um módulo IGBT e suas condições de operação.

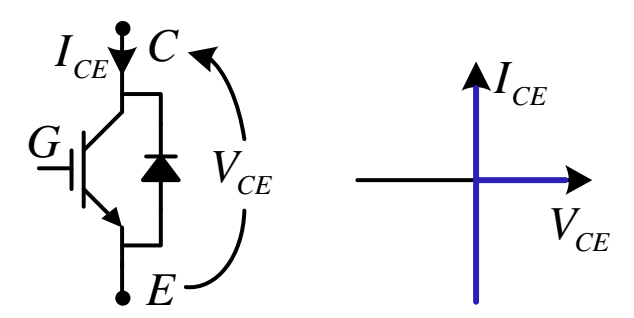

Figura 2.25. Simbologia para um IGBT e suas condições de operação.

A curva característica tensão/corrente  $V_{CE}/I_{CE}$  de um IGBT (Figura 2.26) pode ser aproximada por uma equação linear (Equação 2.45).

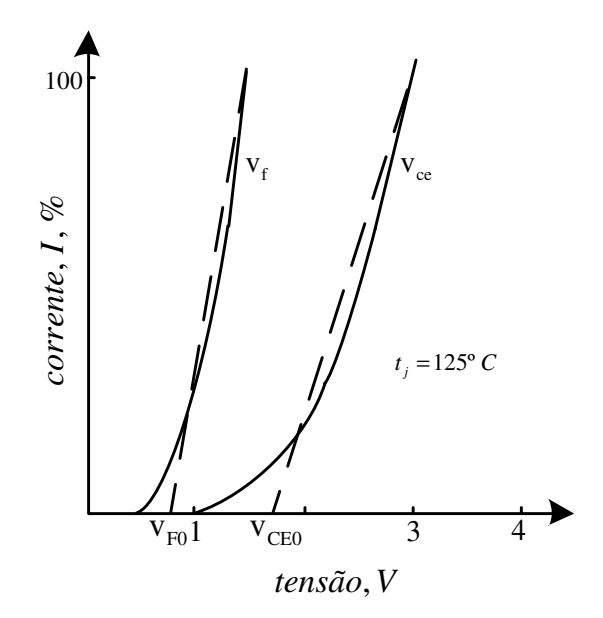

Figura 2.26. Curva característica tensão/corrente para um IGBT e um diodo.

$$
V_{CE} = \frac{V_{CEN} - V_{CE0}}{I_{CN}} I_C + V_{CEO}
$$
 (2.45)

Na qual  $I_{CN}$  é a corrente nominal e  $V_{CEN}$  a tensão coletor-emissor na corrente nominal,  $V_{\rm \scriptscriptstyle CE0}$  é a tensão de saturação do coletor-emissor - disponibilizados no catálogo do fabricante. Os valores são tomados considerando  $T_j = 125^{\circ} C$ ,  $V_{CE} = f(I_C)$ .

Da mesma maneira o comportamento estático de um diodo de recuperação rápida é dado por:

$$
V_F = \frac{V_{FN} - V_{F0}}{I_{CN}} I_C + V_{F0}
$$
 (2.46)

 Na qual *VFN* é a queda de tensão do diodo quando conduzindo corrente nominal e *VF*<sup>0</sup> é a tensão de limiar do diodo. Conforme supracitado a corrente de saída é considerada como sendo senoidal (Equação 2.47).

$$
i_o(\omega_c t) = I_{op} \sin(\omega_c t - \theta)
$$
 (2.47)

### **2.7.2 Perdas por Condução**

A tensão entre o coletor e o emissor de um transistor  $V_{CF}$  durante a condução é expressa pela Equação (2.48), e a queda de tensão direta do diodo  $V_{\scriptscriptstyle F}$  é expressa pela Equação (2.49).

$$
V_{CE} = V_{CE0} + r_{dS}I_C
$$
 (2.48)

$$
V_F = V_{F0} + r_{dD}I_C
$$
 (2.49)

Na qual,

$$
r_{dS} = \frac{V_{CEN} - V_{CE0}}{I_{CN}} \quad \text{e} \quad r_{dD} = \frac{V_{FN} - V_{F0}}{I_{CN}}
$$
 (2.50)

A energia perdida por um IGBT durante um período de comutação é:

$$
E_i = V_{CE} i_C f_x(t) \tau \tag{2.51}
$$

Substituindo as Equações (2.47) e (2.48) na Equação (2.51), tem-se:

$$
E_i = (r_{ds}I_{op}\sin\left(t-\theta\right) + V_{CE0})I_{op}\sin\left(t-\theta\right)f_x\left(t\right)\tau\tag{2.52}
$$

 A Equação (2.52) pode ser convertida em uma equação diferencial. A potência dissipada *PconS* no IGBT será a energia média pelo período total:

$$
P_{cons} = \frac{1}{2\pi} \int_{\alpha_1}^{\alpha_2} \left[ r_{ds} I_{op} \sin(t - \theta) + V_{CE0} \right] I_{op} \sin(t - \theta) f_x(t) dt
$$
  
\n
$$
= \frac{1}{2\pi} \int_{\alpha_1}^{\alpha_2} V_{CE0} I_{op} \sin(t - \theta) f_x(t) dx + \frac{1}{2\pi} \int_{\alpha_1}^{\alpha_2} r_{ds} \left[ I_{op} \sin(t - \theta) \right]^2 f_x(t) \qquad (2.53)
$$
  
\n
$$
= V_{CE0} \frac{1}{2\pi} \int_{\alpha_1}^{\alpha_2} I_{op} \sin(t - \theta) f_x(t) dt + r_{ds} \frac{1}{2\pi} \int_{\alpha_1}^{\alpha_2} \left[ I_{op} \sin(t - \theta) \right]^2 f_x(t) dt
$$

 Da mesma forma, as perdas para os diodos podem ser calculadas seguindo o procedimento para o cálculo das perdas do IGBT. Assim:

$$
P_{\text{conD}} = V_{F0} \frac{1}{2\pi} \int_{\alpha_1}^{\alpha_2} I_{\text{op}} \sin\left(t - \theta\right) f_x\left(t\right) dt + r_{dD} \frac{1}{2\pi} \int_{\alpha_1}^{\alpha_2} \left[ I_{\text{op}} \sin\left(t - \theta\right) \right]^2 f_x\left(t\right) dt \tag{2.54}
$$

 Das Equações (2.53) e (2.54) as perdas por condução, dos IGBTs *PconS* e dos diodos *PconD* , são expressas conforme Equações (2.55) e (2.56).

$$
P_{cons} = I_{média} V_{CE0} + I_{eficaz}^2 r_{ds}
$$
\n
$$
(2.55)
$$

$$
P_{\text{conD}} = I_{\text{middle}} V_{F0} + I_{\text{eficaz}}^2 r_{\text{dD}} \tag{2.56}
$$

No qual  $I_{\text{median}}$  e  $I_{\text{eff}\text{c}az}$  são os valores médio e eficaz da corrente que flui através do dispositivo em questão.  $r_{ds}$  e  $r_{dp}$  são as resistências do dispositivo.

O valor médio da corrente é determinado por:

$$
I_{\text{media}} = \frac{1}{2\pi} \int_0^{2\pi} I_{\text{op}} \sin\left(t - \theta\right) f_x\left(t\right) dt \tag{2.57}
$$

O valor rms da corrente é determinado por:

$$
I_{eficaz} = \sqrt{\frac{1}{2\pi} \int_0^{2\pi} \left[ I_{CM} \sin\left(t - \theta\right) \right]^2 f_x(t) dt}
$$
 (2.58)

A função  $f_r(t)$  é a função de modulação especificada para cada dispositivo do conversor NPC – decorrente do comportamento da corrente através de cada IGBT e diodo. Os casos críticos de operação do conversor NPC são apresentados na Tabela 2-4 (Brukner & Bernet, 2001). O caso 1, por exemplo, ocorre para fator de potência unitário e o máximo índice de modulação. Nestas condições, as maiores perdas se concentram nas chaves  $S_{11}$  e  $S_{14}$ .

**Tabela 2-4 Casos críticos de operação do conversor NPC que ocasionam máximo desequilíbrio de perdas nos dispositivos de potência.**

|        | Fator de<br>potência | Indice de<br>modulação | Maiores<br>perdas     |
|--------|----------------------|------------------------|-----------------------|
| Caso 1 | (inversor)           | máx.                   | $S_{11}$ , $S_{14}$   |
| Caso 2 | (inversor)           | mín                    | $Dc_{11}$ , $Dc_{12}$ |
| Caso 3 | (retificador)        | máx.                   |                       |
| Caso 4 | (retificador)        | min                    | S12.<br>513           |

#### 2.7.2.1 Modulação PD

 Quando comparado com o conversor de dois níveis convencional, o comando das chaves do conversor NPC é bem mais complexo. O comportamento da corrente que flui através dos dispositivos do conversor NPC é particular a cada dispositivo – na Figura 2.27 estão dispostos os dispositivos referentes a um braço do conversor. A análise feita para esse braço se estende aos demais de maneira similar.

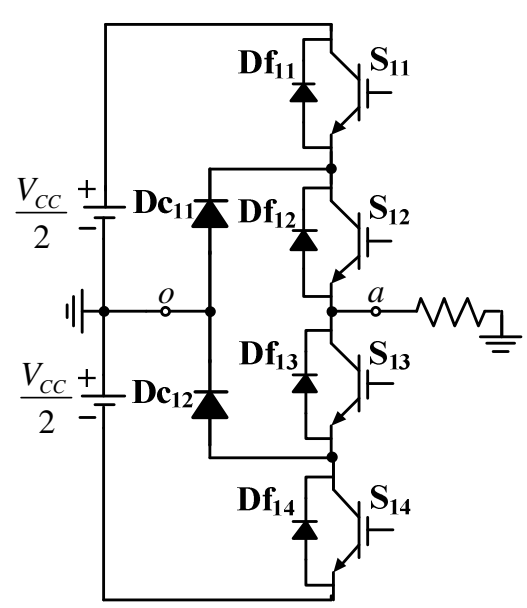

Figura 2.27. Braço de um conversor com ponto neutro grampeado NPC.

A corrente que passa pelos dispositivos semicondutores externos (IGBT  $S_{11}$ e diodo  $Df_{11}$ ) é ilustrada na Figura 2.28. O comando de  $S_{11}$  ocorre entre 0 e  $\pi$ . Para fator de potência diferente da unidade ( $\theta \neq 0$ ) (esta consideração é feita ao longo desta seção),  $S_{11}$  conduz corrente comutando no intervalo compreendido entre  $\theta$  e  $\pi$ , seu diodo em anti-paralelo  $Dc_{11}$  de  $0$  a  $\theta$ . Suas funções de modulação são expressas nas Equações (2.59) e (2.60). A corrente dos semicondutores externos <sup>14</sup> *S* e *Dc*14 possuem comportamento similar ao da Figura 2.28 - mudando somente o tempo em que estão conduzindo - podendo assim, ser utilizada a mesma equação na determinação de suas perdas.

$$
f_{S_{11}}(t) = M \sin(t), \qquad t \in [\theta, \pi]
$$
\n
$$
(2.59)
$$

$$
f_{Df_{11}}(t) = M \sin(t), \qquad t \in [0, \theta]
$$
 (2.60)

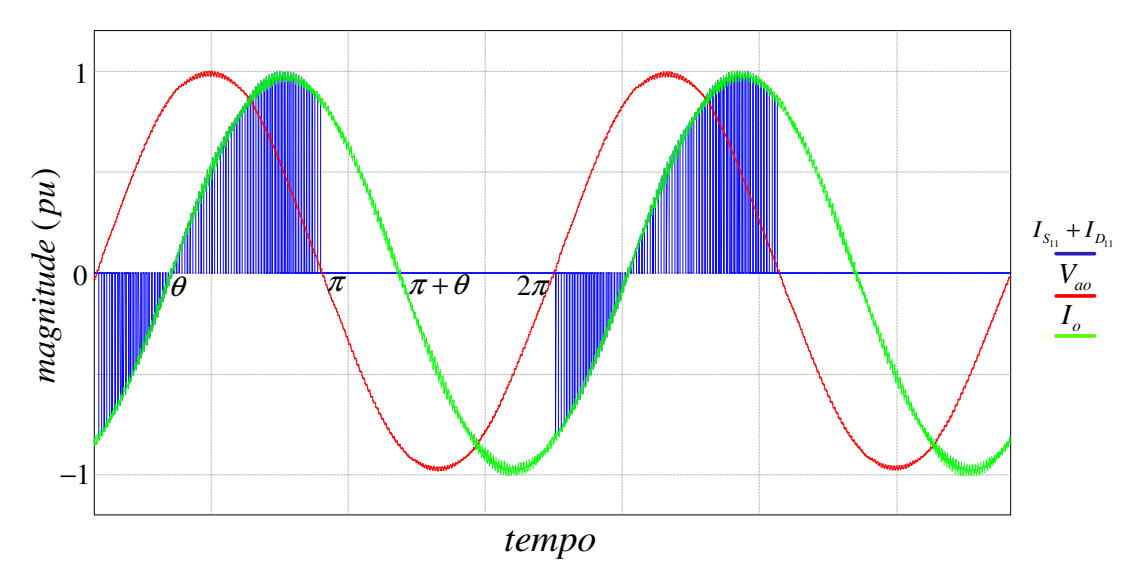

Figura 2.28. Corrente que flui através dos dispositivos externos, S<sub>11</sub> e Df<sub>11</sub>, ilustrando os devidos intervalos de condução.

 Na Figura 2.29 é apresentada a corrente através dos dispositivos internos, <sup>12</sup> *S* e *Df*<sup>12</sup> . <sup>12</sup> *S* assume duas funções de modulação – Equação (2.61) compreendidas nos intervalos  $[\theta, \pi]$  e  $[\pi, \pi + \theta]$ .  $S_{13}$  se comporta de forma semelhante a  $S_{12}$ , podendo ter suas perdas expressas de forma semehante a  $S_{12}$ . Os diodos internos se comportam à semelhança dos externos, fazendo, assim, uso da função de modulação da Equação (2.60).

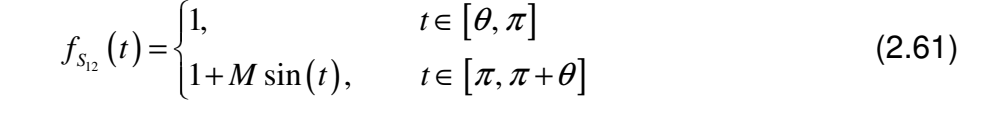

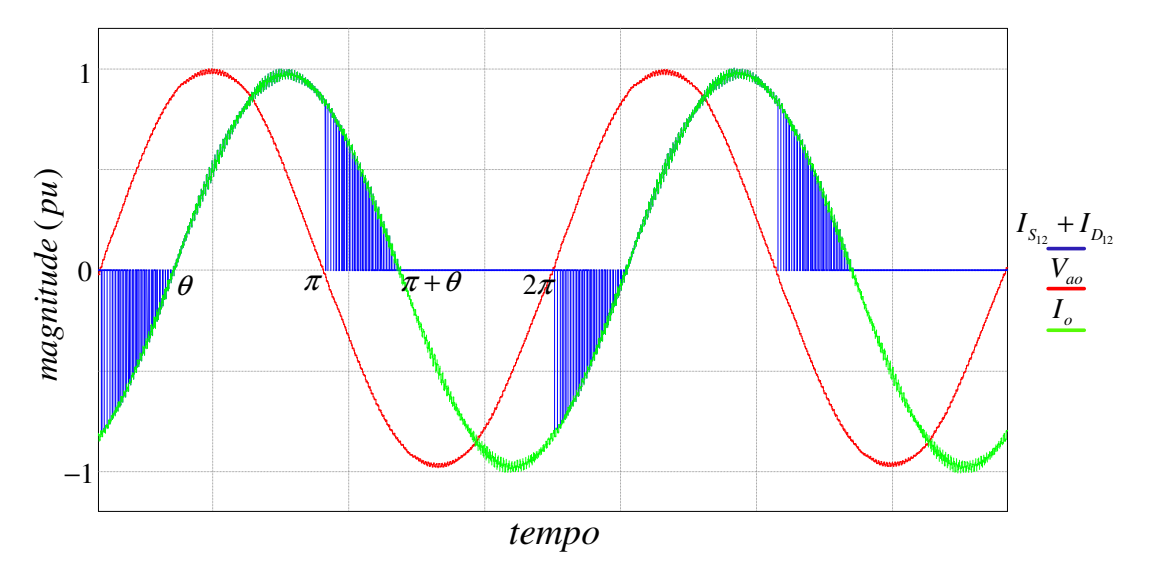

Figura 2.29. Corrente que flui através dos dispositivos internos, S<sub>12</sub> e Df<sub>12</sub>, ilustrando os devidos intervalos de condução.

As funções de modulação para  $Dc_{11}$  são mais complexas. Estas se comportam como  $S_{13}$  entre  $[0, \pi]$  e como  $S_{12}$  entre  $[\pi, 2\pi]$ . Suas funções de modulação são expressas conforme Equação (2.62). A mesma sendo válida para  $Dc_{12}$ .

$$
f_{Dc_{11}}(t) = \begin{cases} 1 - M\sin(t), & t \in [\theta, \pi] \\ 1 + M\sin(t), & t \in [\pi, \pi + \theta] \end{cases}
$$
 (2.62)

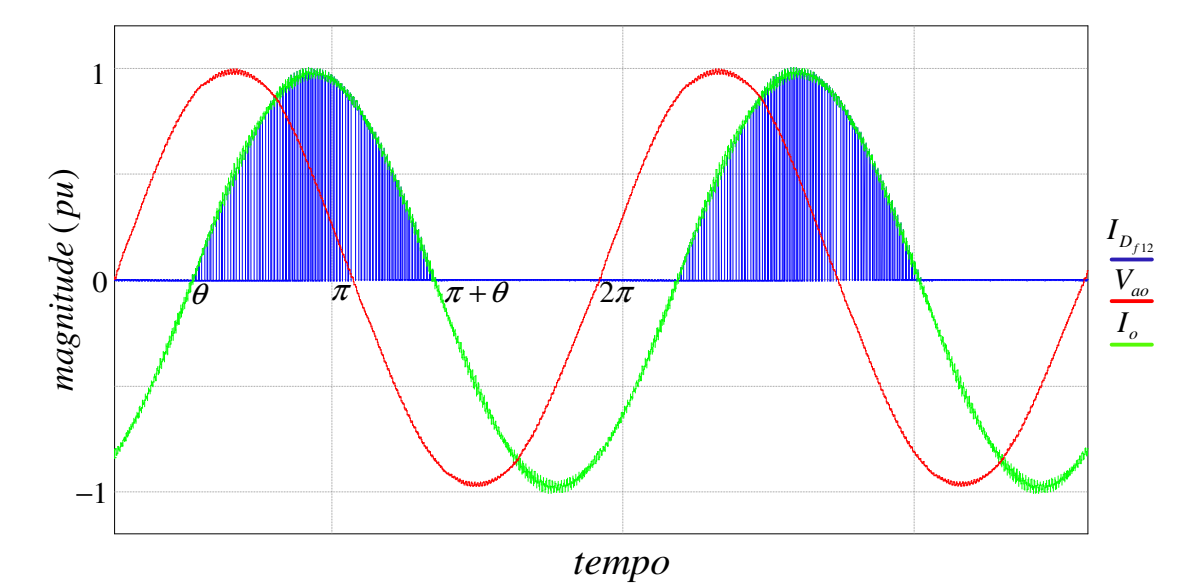

Figura 2.30. Corrente que flui através do diodo de grampeamento  $Dc_{11}$ .

**Tabela 2-5 Intervalos de condução e respectivas funções de modulação.**

|           | $S_{11}$ | $Df_{11}$     | $O_{12}$        |                       | $Df_{12}$    | $Dc_{11}$      |                       |
|-----------|----------|---------------|-----------------|-----------------------|--------------|----------------|-----------------------|
| Intervalo | [θ, π]   | $[0, \theta]$ | $[\theta, \pi]$ | $[\pi, \pi + \theta]$ | $[0,\theta]$ | $[\theta,\pi]$ | $[\pi, \pi + \theta]$ |
| $f_x(t)$  | Msin(t)  | Msin(t)       |                 | 1+<br>Msin(t)         | Msin(t)      | $1 - M\sin(t)$ | $1+ M\sin(t)$         |

Na Tabela 2-5 são apresentados os intervalos de condução e respectivas funções de modulação dos dispositivos semicondutores para um braço do conversor.

Corrente Média no IGBT  $S_{11}$ 

É sabido que a corrente média é expressa pela Equação (2.55). A função de modulação de S<sub>11</sub>,  $f_{s_{11}}(t)$ , é dada pela Equação (2.59). Assim, para o dispositivo semicondutor  $S<sub>11</sub>$  sua corrente média é expressa conforme Equação (2.63).

$$
I_{\text{middle}}^{S_{11}} = \frac{1}{2\pi} \int_{\theta}^{\pi} I_{\text{op}} \sin\left(t - \theta\right) M \sin\left(t\right) dt \tag{2.63}
$$

Integrando a Equação (2.63) nos limites estipulados é possível obter a Equação (2.64).

$$
I_{\text{média}}^{S_{11}} = \frac{I_{op}M}{4\pi} \Big[ \sin(\theta) + (\pi - \theta)\cos(\theta) \Big]
$$
 (2.64)

Corrente Eficaz no IGBT  $S_{11}$ 

A corrente eficaz é expressa conforme Equação (2.58). Considerando a função de modulação de  $S<sub>11</sub>$  (Equação 2.59), a corrente eficaz em  $S<sub>11</sub>$  é dada pela Equação (2.65).

$$
I_{eficaz}^{S_{11}} = \sqrt{\frac{1}{2\pi} \int_{\theta}^{\pi} \left[ I_{op} \sin\left(t - \theta\right) \right]^2 M \sin\left(t\right) dt}
$$
 (2.65)

Resolvendo a Equação (2.65) chega-se a Equação (2.66).

$$
I_{e\text{ficaz}}^{S_{11}} = \sqrt{\frac{I_{op}^2 M \left[1 + \cos(\theta)\right]^2}{6\pi}}
$$
(2.66)

Corrente Média no IGBT  $S_{12}$ 

A função de modulação de  $S_{12}$ ,  $f_{S_{12}}(t)$ , é dada pela Equação (2.61). Assim, para o dispositivo semicondutor S<sub>12</sub> sua corrente média é expressa conforme Equação (2.67).

$$
I_{\text{middle}}^{S_{12}} = \frac{1}{2\pi} \int_{\theta}^{\pi} I_{op} \sin\left(t - \theta\right) dt + \frac{1}{2\pi} \int_{\pi}^{\pi + \theta} I_{op} \sin\left(t - \theta\right) \left[1 + M \sin\left(t\right)\right] dt \tag{2.67}
$$

Resolvendo a Equação (2.67) é possível obter a Equação (3.68).

$$
I_{\text{median}}^{S_{12}} = \frac{I_{\text{op}}M}{4\pi} \Big[ \theta \cos(\theta) - \sin(\theta) \Big] + \frac{I_{\text{op}}}{\pi} \tag{2.68}
$$

Corrente Eficaz no IGBT  $S_{12}$ 

Considerando a função de modulação de S<sub>12</sub> (Equação 2.61), a sua corrente eficaz é expressa pela Equação (2.69).

$$
I_{eficaz}^{S_{12}} = \sqrt{\frac{1}{2\pi} \int_{\theta}^{\pi} \Big[ I_{op} \sin\left(t - \theta\right) \Big]^2 dt + \frac{1}{2\pi} \int_{\pi}^{\pi + \theta} \Big[ I_{op} \sin\left(t - \theta\right) \Big]^2 \Big[ 1 + M \sin\left(t\right) \Big] dt}
$$
(2.69)

Resolvendo a Equação (3.69) chega-se a Equação (2.70).

$$
I_{e\bar{f}caz}^{S_{12}} = \sqrt{\frac{I_{op}^2}{4} - \frac{I_{op}^2 M}{6\pi} \Big[ 1 - 2\cos(\theta) + \cos^2(\theta) \Big]}
$$
(2.70)

Corrente Média no IGBT  $S_{13}$ 

 Os semicondutores internos estão submetidos aos mesmos esforços. Sendo assim, a Equação (2.68) é válida para  $S_{13}$ .

$$
I_{\text{middle}}^{S_{13}} = \frac{I_{\text{op}}M}{4\pi} \Big[ \theta \cos(\theta) - \sin(\theta) \Big] + \frac{I_{\text{op}}}{\pi} \tag{2.71}
$$

Corrente Eficaz no IGBT  $S_{13}$ 

Da mesma forma que  $S_{12}$  a corrente eficaz de  $S_{13}$  pode ser expressa pela Equação (2.72).

$$
I_{e\bar{f}c\alpha z}^{S_{13}} = \sqrt{\frac{I_{op}^2}{4} - \frac{I_{op}^2 M}{6\pi} \Big[ 1 - 2\cos(\theta) + \cos^2(\theta) \Big]}
$$
(2.72)

Corrente Média no IGBT  $S^{14}$ 

 Os semicondutores externos estão submetidos aos mesmos esforços. Sendo assim, a Equação (2.64) é válida para S<sub>14</sub>.

$$
I_{\text{middle}}^{S_{14}} = \frac{I_{\text{op}}M}{4\pi} \Big[ \sin(\theta) + (\pi - \theta)\cos(\theta) \Big]
$$
 (2.73)

Corrente Eficaz no IGBT  $S_{14}$ 

Da mesma forma que  $S<sub>11</sub>$  a corrente eficaz de  $S<sub>14</sub>$  pode ser expressa pela Equação (2.74).

$$
I_{e\text{ficaz}}^{S_{14}} = \sqrt{\frac{I_{op}^2 M \left[1 + \cos(\theta)\right]^2}{6\pi}}
$$
 (2.74)

Corrente Média nos diodos  $Df_{11}$ ,  $Df_{12}$ ,  $Df_{13}$  e  $Df_{14}$ 

A função de modulação de  $Df_{11}$ ,  $f_{Df_{11}}(t)$ , é dada pela Equação (2.60). Da mesma forma são as funções de modulação de  $Df_{12}$ ,  $Df_{13}$  e  $Df_{14}$ . Assim, sabendo que a corrente que circula pelo diodo é -*i<sub>o</sub>*(*t*), para os diodos de roda livre a corrente média é expressa pela Equação (2.65).

$$
I_{\text{middle}}^{Df_{11}} = \frac{1}{2\pi} \int_0^\theta -I_{op} \sin\left(t - \theta\right) M \sin\left(t\right) dt \tag{2.75}
$$

Resolvendo a Equação (2.75) é possível obter a Equação (2.76).

$$
I_{\text{middle}}^{S_{12}} = \frac{I_{\text{op}}M}{4\pi} \Big[ \sin(\theta) - \theta \cos(\theta) \Big]
$$
 (2.76)

Corrente Eficaz nos diodos  $Df_{11}$ ,  $Df_{12}$ ,  $Df_{13}$  e  $Df_{14}$ 

Considerando a função de modulação de S<sub>12</sub> (Equação 2.60), a sua corrente eficaz é expressa pela Equação (2.77).

$$
I_{e\text{ficaz}}^{Df_{11}} = \sqrt{\frac{1}{2\pi} \int_0^{\theta} \left[-I_{op} \sin\left(t-\theta\right)\right]^2 M \sin\left(t\right) dt}
$$
 (2.77)

Resolvendo a Equação (2.77) chega-se a Equação (2.78).

$$
I_{e\bar{f}caz}^{Df_{11}} = \sqrt{\frac{I_{op}^2 M}{6\pi} \Big[ \cos(\theta) - 1 \Big]^2}
$$
 (2.78)

Corrente Média no Diodo  $Dc_{11}$  e  $Dc_{12}$ 

A função de modulação de  $\,Dc_{11}^{}$ ,  $\,f_{Dc_{11}^{}}^{}(t)$ , é dada pela Equação (2.62). Assim, para os dispositivos semicondutores  $Dc_{11}$  e  $Dc_{12}$  sua corrente média é expressa conforme Equação (2.79).

$$
I_{\text{median}}^{Dc_{11}} = \frac{1}{2\pi} \int_{\theta}^{\pi} I_{op} \sin\left(t - \theta\right) \left[1 - M\sin\left(t\right)\right] dt + \frac{1}{2\pi} \int_{\pi}^{\pi + \theta} I_{op} \sin\left(t - \theta\right) \left[1 + M\sin\left(t\right)\right] dt \quad (2.79)
$$

Resolvendo a Equação (2.79) é possível obter a Equação (2.80).

$$
I_{\text{middle}}^{S_{12}} = \frac{I_{\text{op}}M}{4\pi} \Big[ \big(2\theta - \pi\big)\cos\big(\theta\big) - 2\sin\big(\theta\big) \Big] + \frac{I_{\text{op}}}{\pi} \tag{2.80}
$$

Corrente Eficaz nos Diodos  $Dc_{11}$  e  $Dc_{12}$ 

 Considerando a função de modulação de *Dc*11 (Equação 2.62), a sua corrente eficaz é expressa pela Equação (2.81).

$$
I_{e\text{ficaz}}^{Dc_{12}} = \sqrt{\frac{1}{2\pi} \int_{\theta}^{\pi} \Big[ I_{op} \sin\left(t - \theta\right) \Big]^2 \Big[ 1 - M \sin\left(t\right) \Big] dt + \frac{1}{2\pi} \int_{\pi}^{\pi + \theta} \Big[ I_{op} \sin\left(t - \theta\right) \Big]^2 \Big[ 1 + M \sin\left(t\right) \Big] dt}
$$
\n(2.81)

Resolvendo a Equação (2.81) chega-se a Equação (2.82).

$$
I_{e\text{ficaz}}^{S_{12}} = \sqrt{\frac{I_{op}^2}{4} - \frac{I_{op}^2 M}{3\pi} \Big[1 + \cos^2(\theta)\Big]}
$$
 (2.82)

#### 2.7.2.2 Modulação PD com Injeção de Terceiro Harmônico

 Para a modulação PD com injeção de terceiro harmônico a função de modulação da chave <sup>11</sup> *S* é expressa pela Equação (2.83), com o índice de modulação M podendo assumir o valor máximo de  $2/\sqrt{3}$  - permanecendo ainda na região de operação linear.

$$
f_{S_{11}}^{THI} = M \left[ \sin(t) + \frac{1}{6} \sin(3t) \right]
$$
 (2.83)

 O procedimento para encontrar as correntes médias e eficazes nos dispositivos semicondutores é o mesmo apresentado na modulação PD, mudando somente as referidas funções de modulação. Onde anteriormente era assumido o valor *M* sin(*t*) passa a ser utilizado  $M \lceil sin(t) + (1/6)sin(3t) \rceil$ . A título de ilustração a função de modulação da Equação (2.61), utilizando a injeção de terceiro harmônico, para a ser expressa pela Equação (2.84).

$$
f_{S_{12}}(t) = \begin{cases} 1, & t \in [\theta, \pi] \\ 1 + M \left[ \sin(t) + \frac{1}{6} \sin(3t) \right], & t \in [\pi, \pi + \theta] \end{cases}
$$
(2.84)

 Para encontrar as equações das correntes nos dispositivos semicondutores para a modulação THI deve ser feito o mesmo procedimento que foi apresentado para a modulação PD. As mesmas podem ser calculadas através de software.

### 2.7.2.3 Modulação CB-SVM para o conversor NPC

À maneira da modulação THI, a modulação CB-SVM é realizada com a injeção de uma componente de sequência zero no sinal modulante. Essa nova componente de sequência zero é calculada conforme algoritmo apresentado na seção 2.3.3 do capítulo 2. A função de modulação da chave  $S_{11}$  fica conforme Equação (2.85).

$$
f_{S_{11}}^{SVM} = d^{SVM} \tag{2.85}
$$

 Seguindo o mesmo procedimento para encontrar as correntes médias e eficazes na modulação PD – fazendo uso da função de modulação com a nova sequência zero - é possível encontrar todos os valores para a modulação CB-SVM. Assim como explanado para a modulação com a THI, as correntes podem ser calculadas através de software.

 Encontradas as correntes médias e eficazes nos dispositivos do conversor, é possível encontrar as perdas de cada dispositivo através das Equações (2.55) e (2.56).

### **2.7.3 Perdas por Comutação**

 As perdas por comutação devem ser consideradas tanto nos IGBTs quanto nos diodos do conversor NPC. As perdas por comutação nos IGBTs são constituídas pelas perdas que ocorrem na entrada em condução e no bloqueio, estas influenciadas pela recuperação reversa dos diodos. Para as perdas nos diodos, são consideradas, basicamente, as perdas devido sua recuperação reversa.

 Para as perdas por comutação, o conversor NPC possui algumas características que devem ser levadas em consideração (Leinhardt, 2006):

- A forma de onda da corrente que circula no diodo  $Dc_{11}$  é especial. Embora a corrente seja continuamente cortada durante o intervalo  $[\theta, \pi + \theta]$ , as perdas por comutação do diodo aparecem entre  $\theta$  e  $\pi$ . Entre  $\pi$  e  $\pi+\theta$  as comutações são realizadas por <sup>12</sup> *S* e *Df*<sup>14</sup> , e não causam perdas significativas para  $Dc_{11}$ .
- **Durante o intervalo**  $[0, \theta]$ ,  $Df_{11}$  e  $Df_{12}$  comutam. Embora a corrente de carga seja continuamente cortada, a tensão nos terminais de  $Df_{12}$  é nula, pois  $S_{12}$ está conduzindo. Assim,  $Df_{11}$  bloqueia, totalmente, metade do barramento CC e não resulta nenhuma perda por  $Df_{12}$ .
- A mesma observação, feita anteriormente, pode ser feita para  $Df_{13}$  e  $Df_{14}$ durante o intervalo  $[\pi, \pi + \theta]$ .  $Df_{13}$  não resulta em perdas por comutação.

As perdas por comutação no conversor NPC ocorrem nos intervalos definidos na Tabela 2-6. Nos diodos de roda-livre internos,  $Df_{12}$  e  $Df_{13}$ , as perdas por comutação podem ser desprezadas.

| .<br>Intervalos de comutação dos dispositivos do conversor NPC. |          |           |                       |              |  |  |  |
|-----------------------------------------------------------------|----------|-----------|-----------------------|--------------|--|--|--|
| Dispositivo                                                     | $S_{11}$ | $Df_{11}$ | $S_{12}$              | $D_{C_{11}}$ |  |  |  |
| Intervalo                                                       | θ, π     | 10, θι    | $ \pi, \pi + \theta $ | θ. πl        |  |  |  |

**Tabela 2-6** 

### 2.7.3.1 Perda na Entrada em Condução do IGBT

A perda de comutação na entrada em condução ocorre pela presença simultânea da corrente do coletor e tensão coletor-emissor. Na Figura 2.31 é apresentada a forma de onda de chaveamento típica de um dispositivo IGBT. Durante sua entrada em condução, dois intervalos de tempo se destacam: tempo de subida *r t* (rise time); e o tempo de recuperação reversa dos diodos de grampeamento *rr t* (reverse recovery time). O tempo de subida é determinado basicamente pela resistência do gatilho do IGBT. O valor do tempo de subida, para diferentes resistências do gatilho, é especificado nos datasheets dos dispositivos. O tempo de recuperação reversa é composto por dois tempos,  $t_a$  e  $t_b$ . No tempo  $t_a$ , compreendido entre 2 e 3 (Figura 2.31),  $V_{cc}$  é suportado pelo IGBT – quase todas as perdas sendo geradas por ele. Durante o tempo  $t_b$ , compreendido entre 3 e 4, as perdas são geradas no diodo e no IGBT. De forma a facilitar a análise, a influência das perdas geradas na descida da tensão - instante *<sup>b</sup> t* - será desprezada.

A energia perdida durante certo intervalo é expressa pela Equação (2.86).

$$
E = \int_0^t V_{cc} i_c \left( t \right) dt \tag{2.86}
$$

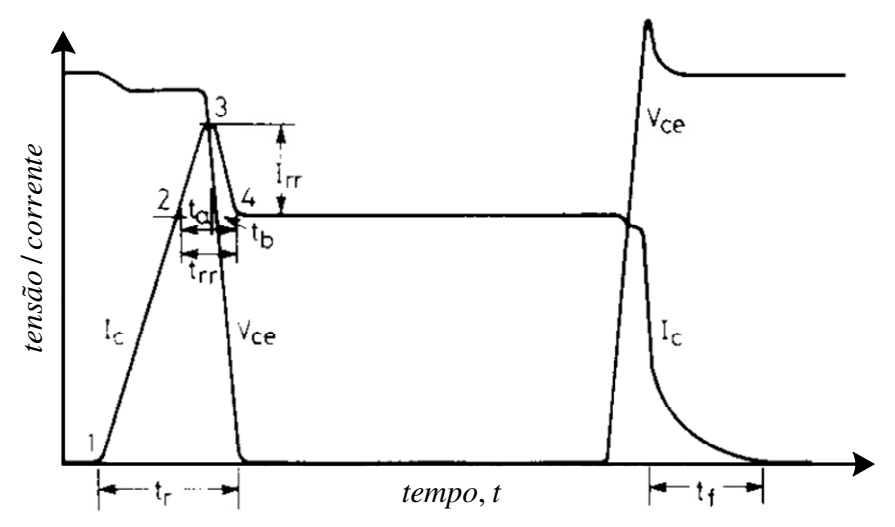

Figura 2.31. Formas de onda da tensão e da corrente durante a entrada em condução e o bloqueio do IGBT.

A corrente  $i_c(t)$  no IGBT durante o tempo de subida  $t_r$  pode ser calculada como:

$$
i_c(t) = i_c \frac{t}{t_a}
$$
 (2.87)

Substituindo (2.87) em (2.86), tem-se:

$$
E_{on12} = \int_{o}^{t_r} V_{cc} i_c \frac{t}{t_a} dt = \frac{1}{2} V_{cc} i_c t_r
$$
 (2.88)

O tempo de subida  $t_r$  se relaciona com o tempo de subida nominal  $t_{rN}$ conforme Equação (2.89).

$$
t_r = t_{rN} \frac{i_C}{I_{CN}}
$$
 (2.89)

Desta forma a Expressão (2.88) passa a ser expressa pela Equação (2.90).

$$
E_{on12} = \frac{1}{2} V_{CC} i_C t_{rN} \frac{i_C}{I_{CN}}
$$
 (2.90)

 Sabendo que a corrente que circula pelo IGBT e pelo diodo é senoidal (Equação 2.46). Tem-se finalmente:

$$
E_{on12} = \frac{1}{2} V_{CC} t_{rN} \frac{I_{CM}^2 \sin^2(t)}{I_{CN}}
$$
 (2.91)

Durante o intervalo de tempo  $t_a$  a corrente flui próximo a uma forma triangular, sendo *I<sub>rr</sub>*a corrente de pico de recuperação reversa. A corrente no IGBT pode ser calculada como uma função linear de *i<sub>c</sub>* :

$$
i_c(t) = i_c + I_{rr} \frac{t}{t_a}
$$
 (2.92)

A energia pedida no intervalo de tempo  $t_a$  é:

$$
E_{on23} = \int_{o}^{t_a} V_{CC} \left( i_C + I_{rr} \frac{t}{t_a} \right) dt
$$
 (2.93)

 A primeira etapa de recuperação tem o seu tempo determinado por (Bascopé & Perin, 1997):

$$
t_a = \frac{2}{3} t_r \tag{2.94}
$$

O tempo de recuperação reversa do diodo  $(t_{rr})$  em função de tempo de recuperação especificada em catálogos de fabricantes  $(t_{rrN})$ , é aproximada por:

$$
t_{rr} \approx \left(0.8 + 0.2 \frac{i_C}{I_{CN}}\right) t_{rrN}
$$
 (2.95)

Substituindo as Equações (2.94) e (2.95) na Equação (2.93), tem-se:

$$
E_{_{on23}} = \frac{2}{3} V_{cc} t_{_{r\text{rN}}} \left( 0.8 + 0.2 \frac{i_c}{I_{_{CN}}} \right) \left( 0.35 I_{_{r\text{rN}}} + 0.15 \frac{i_c}{I_{_{CN}}} I_{_{r\text{rN}}} + i_c \right)
$$
 (2.96)

 Substituindo a Equação (2.47) na Equação (2.96) é obtida a seguinte equação:

$$
E_{_{on23}} = \frac{2}{3} V_{cc} t_{_{rrN}} \left( 0.8 + 0.2 \frac{I_{_{CM}} \sin(t)}{I_{_{CN}}} \right) \left( 0.35 I_{_{rrN}} + 0.15 \frac{I_{_{CM}} \sin(t)}{I_{_{CN}}} I_{_{rrN}} + I_{_{CM}} \sin(t) \right) (2.97)
$$

A perda de energia média no IGBT é encontrada pela Equação (2.98)

$$
E_{on(\alpha v)} = \frac{1}{2\pi} \int_{\alpha_1}^{\alpha_2} E_{on12} dt + \frac{1}{2\pi} \int_{\alpha_1}^{\alpha_2} E_{on23} dt
$$
 (2.98)

A potência na frequência de chaveamento é fornecida pela Equação (2.99)

$$
P_{on} = E_{on(av)} f_s \tag{2.99}
$$

2.7.3.2 Perda no Bloqueio do IGBT

 Na Figura 2.31 é possível visualizar o tempo de descida da corrente *<sup>f</sup> t* . Esse tempo aumenta de forma considerável com o aumento da temperatura. De uma forma geral, à 125º, o tempo de descida da corrente aumenta cerca de 40% quando a corrente varia de 20 a 100% do seu valor nominal. Sendo possível aproximar por uma função linear (Equação 2.100).

$$
t_f = \left(\frac{2}{3} + \frac{1}{3} \frac{i_c}{I_{CN}}\right) t_{fN}
$$
 (2.100)

Na qual  $t_N$  é o tempo de descida da corrente do coletor indicada em catálogos dos fabricantes. A corrente do coletor no tempo de descida é expressa por:

$$
i_c(t) = i_c - i_c \frac{t}{t_f}
$$
 (2.101)

Ficando a perda de energia durante o bloqueio igual a:

$$
E_{\text{off}} = \int_0^{t_f} V_{cc} \left( i_c - i_c \frac{t}{t_f} \right) dt \tag{2.102}
$$

$$
E_{\text{off}} = \frac{1}{2} V_{cc} i_c t_f \tag{2.103}
$$

 Substituindo as Equações (2.47) e (2.100) na Equação (2.103), é possível obter a Equação (2.104).

$$
E_{off IGH} = V_{CC} I_{CM} \left[ \frac{1}{3} \sin(t) + \frac{1}{6} \sin^2(t) \frac{I_{CM}}{I_{CN}} \right] t_{fN}
$$
 (2.104)

Sendo a perda de energia média expressa como:

$$
E_{off\,IGBT(\,av)} = \frac{1}{2\pi} \int_{\alpha_1}^{\alpha_2} E_{off\,IGBT} dt \tag{2.105}
$$

A perda de potência durante o bloqueio é dada pela Equação (2.106).

$$
P_{off\,IGBT} = E_{off\,IGBT\, (av)} f_s \tag{2.106}
$$

2.7.3.3 Perda no Bloqueio do Diodo

 As perdas por comutação no diodo ocorrem devido a sua recuperação reversa – ocorrida durante o bloqueio. Essas perdas ocorrem mais especificamente entre os intantes de tempo 3 e 4 da Figura 2.31. Sua corrente varia conforme Equação (2.107).

$$
i_D(t) = i_F + I_{rr} - I_{rr} \frac{t}{t_b}
$$
 (2.107)

Sendo a energia perdida durante o bloqueio expressa por:

$$
E_{\text{comD}} = \int_0^{t_b} V_{CC} \left( i_F + I_{rr} - I_{rr} \frac{t}{t_b} \right) dt \tag{2.108}
$$

$$
E_{\text{com}} = V_{cc} t_b \left( i_F + \frac{1}{2} I_{rr} \right) \tag{2.109}
$$

 A corrente que flui pelo diodo tem característica senoidal tendo comportamento igual a Equação (2.47).

O intervalo de tempo *<sup>b</sup> t* é igual a (Bascopé & Perin, 1997):

$$
t_b \approx \frac{1}{3} t_{rr} \tag{2.110}
$$

A relação entre  $t_r$  e a corrente pode ser aproximada pela seguinte relação linear:

$$
t_r \approx \left(0.8 + 0.2 \frac{i_F}{I_{FN}}\right) \tag{2.111}
$$

 Substituindo as Equações (2.47), (2.110) e (2.111) na Equação (2.109), temse:

$$
E_{\text{com}} = \frac{1}{3} V_{CC} t_{\text{trN}} \left[ 0.8 + 0.2 \frac{I_{\text{CM}} \sin(t)}{I_{\text{FN}}} \right] \left[ 0.35 I_{\text{trN}} + 0.15 \frac{I_{\text{CM}} \sin(t)}{I_{\text{FN}}} I_{\text{trN}} + I_{\text{CN}} \sin(t) \right] (2.112)
$$

A perda de energia média em determinado período é igual a:

$$
E_{\text{comb}} = \frac{1}{2\pi} \int_{\alpha_1}^{\alpha_2} E_{\text{comb}} dt
$$
 (2.113)

 A potência perdia pelo diodo durante sua recuperação reversa é expressa pela Equação (2.114).

$$
P_{\text{com}} = E_{\text{comD}(av)} f_s \tag{2.114}
$$

Perda por Comutação no IGBT  $S_{11}$ 

O IGBT  $S_{11}$  durante a sua entrada em condução sofre influência da recuperação reversa do diodo de grampeamento  $Dc_{11}$ . Sendo assim sua perda na entrada em condução pode ser estipulada pela Equação (2.99). Sua energia média (Equação 2.98) é encontrada considerando os intervalos de comutação apresentados na Tabela 2-6. Ficando assim expresso:

$$
E_{on(\alpha v)}^{S_{11}} = \frac{1}{2\pi} \int_{\theta}^{\pi} E_{on12} dt + \frac{1}{2\pi} \int_{\theta}^{\pi} E_{on23} dt
$$
 (2.115)

 Das Equações (2.91) e (2.97) e integrando nos intervalos considerados, a perda de potência na entrada em condução é dada pela Equação (2.116).

$$
P_{on}^{S_{11}} = \left\{ \frac{1}{8\pi} \frac{V_{CC}}{2} t_{rN} \frac{I_{CM}^{2}}{I_{CN}} \left[ \pi - \theta + \sin(2\theta) \right] \right\} f_{s} + \frac{2 V_{CC}}{3} \left[ 0.28 + \frac{0.095}{\pi} \frac{I_{CM}}{I_{CN}} \cos(\theta) + \frac{0.3}{4\pi} \frac{I_{CM}^{2}}{I_{CN}^{2}} \left[ \pi - \theta + \sin(2\theta) \right] \right] Q_{r/rN} \right\}
$$
(2.116)  

$$
\frac{2 V_{CC}}{3} \left\{ + \left[ \frac{0.4}{\pi} \cos(\theta) + \frac{0.05}{\pi} \frac{I_{CM}}{I_{CN}} \left[ \pi - \theta + \sin(2\theta) \right] \right] I_{CM} t_{r/rN} \right\}
$$

A energia média de S<sub>11</sub> no bloqueio é conforme Equação (2.117). Da Equação (2.104), a perda de potência no bloqueio é calculada pela Equação (2.118).

$$
E_{off\,IGBT(\alpha v)} = \frac{1}{2\pi} \int_{\theta}^{\pi} E_{off\,IGBT} dt \tag{2.117}
$$

$$
P_{\text{off}}^{S_{11}} = V_{CC} I_{\text{CM}} t_{\text{fN}} f_s \left\{ \frac{1}{6\pi} \cos(\theta) + \frac{1}{24\pi} \frac{I_{\text{CM}}}{I_{\text{CN}}} \left[ \pi - \theta + \sin(2\theta) \right] \right\}
$$
 (2.118)

Perda por Comutação no IGBT  $S_{12}$ 

O IGBT  $S_{12}$  durante a sua entrada em condução sofre influência da recuperação reversa do diodo de roda livre  $Df_{14}$ . Da mesma forma que  $S_{11}$ , sua energia média é encontrada pela Equação (2.119).

$$
E_{on(\alpha v)}^{S_{11}} = \frac{1}{2\pi} \int_{\pi}^{\pi+\theta} E_{on12} dt + \frac{1}{2\pi} \int_{\pi}^{\pi+\theta} E_{on23} dt
$$
 (2.119)

Sua perda de potência na entrada em condução é calculada como:

$$
P_{on}^{S_{12}} = \left\{ \frac{1}{8\pi} \frac{V_{CC}}{2} t_{rN} \frac{I_{CM}^{2}}{I_{CN}} \left[ \theta - \sin(2\theta) \right] \right\} f_{s} + \frac{2 V_{CC}}{3} \left[ 0.28 - \frac{0.095}{\pi} \frac{I_{CM}}{I_{CN}} \cos(\theta) + \frac{0.3}{4\pi} \frac{I_{CM}^{2}}{I_{CN}^{2}} \left[ \theta - \sin(2\theta) \right] \right] Q_{r/r} \right\}
$$
(2.120)  

$$
\frac{2 V_{CC}}{3} \left\{ + \left[ -\frac{0.4}{\pi} \cos(\theta) + \frac{0.05}{\pi} \frac{I_{CM}}{I_{CN}} \left[ \theta - \sin(2\theta) \right] \right] I_{CM} t_{r/r} \right\}
$$

A energia média de  $S_{12}$  no bloqueio é conforme Equação (2.120). A perda de potência no bloqueio é calculada pela Equação (2.122).

$$
E_{\text{off IGH}(av)} = \frac{1}{2\pi} \int_{\pi}^{\pi+\theta} E_{\text{off IGH}} dt
$$
 (2.121)

$$
P_{\text{off}}^{S_{11}} = V_{CC} I_{\text{CM}} t_{\text{fN}} f_s \left\{ -\frac{1}{6\pi} \cos(\theta) + \frac{1}{24\pi} \frac{I_{\text{CM}}}{I_{\text{CN}}} \left[ \theta - \sin(2\theta) \right] \right\}
$$
(2.122)

Perda por Comutação no Diodo  $Df_{11}$ 

O Diodo  $Df_{11}$  sofre perdas devido a recuperação reversa no bloqueio. Sua energia média é encontrada pela Equação (2.123).

$$
E_{com(\alpha v)}^{Df_{11}} = \frac{1}{2\pi} \int_0^\theta E_{comD} dt
$$
 (2.123)

Sua perda é calculada como:

$$
P_{on}^{Df_{11}} = \frac{1}{3} \frac{V_{cc}}{2} \left\{ \left[ 0.28 - \frac{0.095}{\pi} \frac{I_{CM}}{I_{CN}} \cos(\theta) + \frac{0.3}{4\pi} \frac{I_{CM}^2}{I_{CN}^2} \left[ \theta - \sin(2\theta) \right] \right] Q_{r\text{rN}} \right\} f_s \quad (2.124)
$$

Perda por Comutação no Diodo *Dc*<sup>11</sup>

 As perdas no diodo *Dc*11 são também ocasionadas devido a recuperação reversa no bloqueio. Sua energia média é encontrada pela Equação (2.125).

$$
E_{com(av)}^{Dc_{11}} = \frac{1}{2\pi} \int_{\theta}^{\pi} E_{comD} dt
$$
 (2.125)

Sua perda é calculada conforme Equação (2.126).

$$
P_{on}^{Dc_{11}} = \frac{1}{3} \frac{V_{cc}}{2} \left\{ \left[ 0.28 + \frac{0.095}{\pi} \frac{I_{CM}}{I_{CN}} \cos(\theta) + \frac{0.3}{4\pi} \frac{I_{CM}^2}{I_{CN}^2} \left[ \pi - \theta + \sin(2\theta) \right] \right] Q_{rrN} \right\}
$$
  
+ 
$$
\left[ \frac{0.4}{\pi} \cos(\theta) + \frac{0.05}{\pi} \frac{I_{CM}}{I_{CN}} \left[ \pi - \theta + \sin(2\theta) \right] \right] I_{CM} t_{rrN}
$$
 (2.126)

Em (dos Santos & Antunes, 2011) é apresentado uma análise das perdas para as modulaçoes discutidas: PD, THIPWM e CB-SVPWM. É mostrado que as perdas - em função do índice de modulação e do fator de potência - no conversor NPC, para as três modulações discutidas, apresentam comportamento semelhante.

Visando obter uma melhoria – tanto nas perdas quanto na DHT - em conversores multiníveis, diversos trabalhos tendem a propor novas técnicas de modulação. Trabalhos recentes, como Henn et al. (2010) e Àvila et al. (2011), demonstram a preocupação e as melhorias que estão sendo alcançadas nesse sentido.

### **2.8 CONCLUSÃO**

Neste capítulo foi apresentado o conversor NPC, seu principio de funcionamento e expressões matemáticas para o dimensionamento de seus componentes. Foi abordado um procedimento de projeto para os capacitores do barramento CC, bem como a determinação da indutância do filtro L (utilizado na interligação à rede).

Visto que as mais diversas técnicas de modulação podem ser aplicadas ao conversor NPC, três possíveis técnicas foram discutidas, a saber: modulação PD; modulação PD com injeção de terceiro harmônico (THIPWM); e a modulação vetorial baseado em portadora (CB-SVPWM). A análise espectral decorrente do uso dessas modulações foi apresentada, podendo ser observado que a melhoria decorrente da injeção da sequência zero é mínima. Ademais, com a adição da sequência zero é possível aumentar a região de operação linear do conversor.

Por apresentar desequilíbrio de perdas em seus dispositivos semicondutores é necessário fazer uma análise de perdas, individualmente, em cada dispositivo da estrutura. Foram desenvolvidas equações que possibilitem a estimativa de perdas de todo o conversor. O procedimento de cálculo é ilustrado através de um exemplo, apresentado no Capítulo V.

# **CAPITULO III**

### **ESTRATÉGIA DE SINCRONISMO COM A REDE ELÉTRICA**

Nas aplicações no qual se faz necessário a operação de conversores sincronizados com a rede elétrica, os circuitos de sincronismo são de vital importância para o sistema. Formas simples de se conseguir o sincronismo é mediante o uso de circuitos que se baseiam na detecção da passagem por zero. Esta solução apresenta baixa imunidade na presenta de distorções e ruídos. Devido a limitações dos circuitos baseados em passagem por zero, é necessário o uso de soluções mais robustas.

A estratégia de sincronismo com PLL (Phase Locked Loop) operam em malha fechada, produzindo um sinal de saída relacionado com a frequência e fase do sinal de entrada. Devido as suas características, o circuito PLL é utilizado neste trabalho como método de sincronismo. Suas características, seu comportamento e projeto, são abordados ao longo do capítulo. São também apresentados modelos matemáticos num referencial estático ortonormal  $\alpha\beta$  e síncrono dq.

### **3.1 A ESTRATÉGIA DE SINCRONISMO PLL**

 O diagrama de blocos funcional de um circuito PLL é apresentado na Figura 3.1.

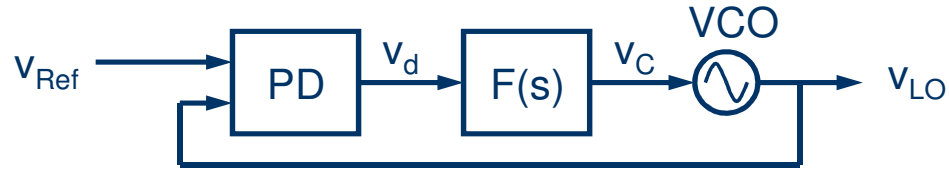

Figura 3.1. Diagrama de blocos funcional de um circuito PLL.

Os blocos funcionais do PLL são:

- Detector de fase PD (Phase Detector): encontra a diferença de fase entre dois sinais;
- Filtro de malha  $F(s)$ : fornece a tensão de controle apropriada para o oscilador controlado por tensão VCO ( Voltage-Controlled Oscillator);
- VCO: sinal gerado com fase determinada pela tensão de controle.

Na Figura 3.1 têm-se:

 $V_{ref}$  : sinal de referência da entrada,  $u_1(t)$ ;

 $V_{\mu}$ : sinal de saída do oscilador local LO (Local Oscillator),  $u_2(t)$ ;

 $V_d$ : saída do detector,  $u_d(t)$ ;

 $V_c$ : tensão de controle para o VCO,  $u_f(t)$ .

 Das diversas estruturas PLL discutidas na literatura, neste trabalho será usada uma abordagem baseada na teoria de potência ativa e reativa, instantâneas, para sistemas trifásicos (SASSO et al., 2002) e (ROLIM et al., 2004).

O sinal de entrada para o PLL advém das tensões da rede (Equação 3.1) – representadas em coordenadas  $\alpha\beta$ 0 através da transformada de Clark.

$$
\begin{bmatrix} V_{\alpha} \\ V_{\beta} \\ V_0 \end{bmatrix} = \begin{bmatrix} 1 & -1/2 & -1/2 \\ 0 & \sqrt{3}/2 & -\sqrt{3}/2 \\ 1/\sqrt{2} & 1/\sqrt{2} & 1/\sqrt{2} \end{bmatrix} \begin{bmatrix} V_{a} \\ V_{b} \\ V_{c} \end{bmatrix}
$$
(3.1)

Os sinais de referência de entrada  $u_1(t)$ e da saída do oscilador  $u_2(t)$  podem ser representados na forma vetorial:

$$
u_1(t) = U_1 e^{j(a_1 t + a_1)}
$$
 (3.2a)

$$
u_2(t) = U_2 e^{j(\omega_2 t + \phi_2)}
$$
 (3.2b)

Na referência estacionária ( $\alpha\beta$ ) ambos os sinais podem ser escritos na forma da Equação (3.3).

$$
u(t) = u_{\alpha} + ju_{\beta} \tag{3.3}
$$

Na qual

$$
u_{\alpha} = U \cos(\omega t + \phi) \tag{3.4a}
$$

$$
u_{\beta} = U \operatorname{sen}(\omega t + \phi) \tag{3.4b}
$$

 A tensão de sequência zero pode ser eliminada com o uso da transformada de Clark. Partindo da matriz de transformação (Equação 3.1) é possível relacionar as componentes alfa e beta com apenas duas tensões de linha (Equação 3.5).

$$
\begin{bmatrix} V_{\alpha} \\ V_{\beta} \end{bmatrix} = \frac{1}{\sqrt{2}} \begin{bmatrix} 2/\sqrt{3} & 1/\sqrt{3} \\ 0 & 1 \end{bmatrix} \begin{bmatrix} V_{ab} \\ V_{bc} \end{bmatrix}
$$
 (3.5)

 A frequência angular do sinal de saída de VCO se relaciona ao sinal de sua entrada  $u_f(t)$  (Equação3.6).

$$
\omega_2 = \omega_o + u_f(t) \tag{3.6}
$$

Para a detecção de fase é realizado o produto de ambos os vetores  $u_1(t)$  e  $u_2(t)$ . Razão pela qual também é conhecida como vector-product phase detector (VP-PD). Sua saída pode ser expressa como:

$$
u_{d}(t) = u_{1}(t)u_{2}(t)
$$
\n(3.7)

 Através do uso da transformada de Clark, o sinal de saída do PLL também pode ser considerado como sendo correntes no sistema de referência estacionário. Podendo, assim, ser expresso:

$$
u_2(t) = i_{2\alpha} + ji_{2\beta} \tag{3.8}
$$

Substituindo as Equações (3.3) e (3.8) na Equação (3.7), tem-se:

$$
u_{d}(t) = (v_{\alpha}i_{\alpha} + v_{\beta}i_{\beta}) + j(v_{\beta}i_{\alpha} - v_{\alpha}i_{\beta})
$$
\n(3.9)

 A Equação (3.9) pode ser analisada através dos conceitos da teoria das potências real e imaginária instantânea (Akagi et al., 1984). Tanto a potência real parte real da Equação (3.9) - quanto a potência imaginária – parte imaginária da Equação (3.9) – pode ser utilizada no controle do PLL. Para o caso de se fazer uso da potência real o circuito do PLL é denominado p-PLL. Quando ao invés da potência real, se faz uso da parte imaginária, tem-se o q-PLL. As duas configurações possuem o mesmo princípio de funcionamento. A diferença de um para o outro é no tocante a defasagem do sinal de saída em relação ao sinal de entrada. Para o p-PLL o sinal de saída está defasado 90º (adiantado) em relação ao sinal de entrada. No q-PLL o sinal de saída está em fase com o sinal de entrada.

 A modelagem matemática de ambas as configurações é muito semelhante. Este trabalho se restringe a analisar a configuração q-PLL.

### **3.2 O q-PLL**

 O diagrama de blocos do circuito q-PLL é apresentado na Figura 3.2. O filtro de malha utilizado é um controlador proporcional-interal (PI). O integrador e os dois blocos de funções trigonométricas compõem o VCO.

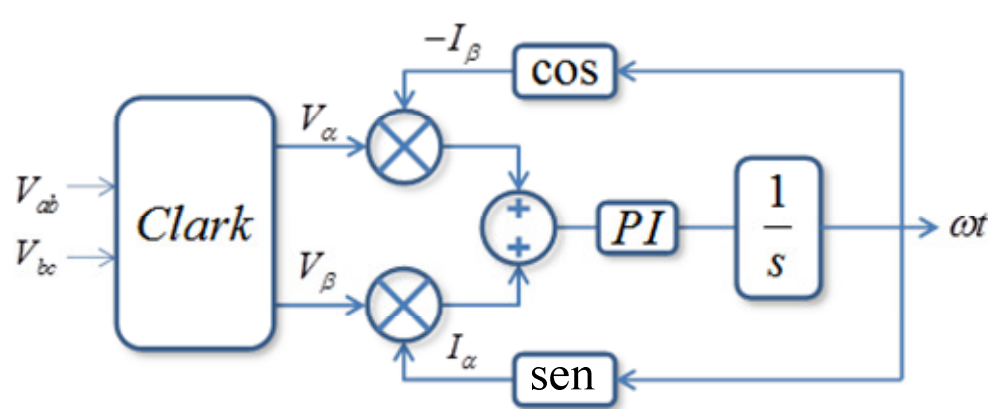

Figura 3.2. Diagrama de blocos do circuito q-PLL.

 Considerando sinais com amplitude unitária (p.u.), a potência instantânea que alimenta o controlador PI é calculada pela Expressão (3.10).

$$
u_{d}(t) = v_{\beta}(t) i_{\alpha}(t) - v_{\alpha}(t) i_{\beta}(t)
$$
  
= -cos(\omega\_{1}t + \phi\_{1}) sin(\omega\_{2}t + \phi\_{2}) + sin(\omega\_{1}t + \phi\_{1}) cos(\omega\_{2}t + \phi\_{2}) (3.10)  
= sen(\omega\_{1}t + \phi\_{1} - \omega\_{2}t - \phi\_{2})

Da Equação (3.10) tem-se que o sinal de controle  $u_d(t)$  é uma senóide cuja frequência é determinada pela diferença da frequência dos sinais de entrada e saída do q-PLL. O mesmo sendo válido para a fase. O integrador, na saída do controlador PI, produz um sinal com posição angular ω*t* .

### **3.3 RESPOSTA DINÂMICA DO q-PLL**

 A resposta dinâmica do q-PLL está relacionada com o filtro de malha, no caso considerado como sendo um controlador PI.

 Considerando uma frequência inicial na saída do controlador – circuito PLL em estado travado (em regime) na frequência principal - a Equação (3.10) pode ser reescrita como sendo:

$$
u_{d}(t) = \text{sen}(\phi_{1} - \phi_{2})
$$
\n(3.11)

 O circuito q-PLL com frequência inicial na saída do controlador é visualizado na Figura 3.3.

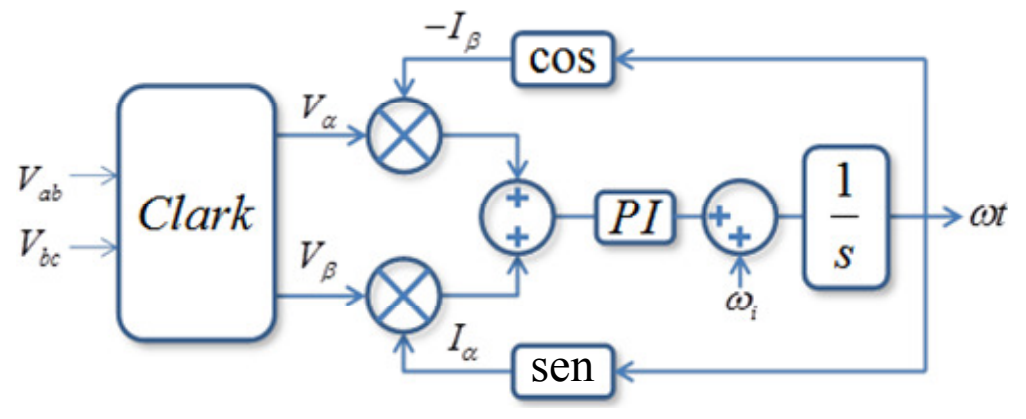

Figura 3.3. Circuito q-PLL com frequência inicial na saída do controlador.

 A Equação (3.11) é uma equação não linear. Para pequenos erros de fase a Equação (3.11) pode ser aproximada por uma equação linear (Equação 3.12).

$$
u_d(t) = \phi_1(t) - \phi_2(t) \tag{3.12}
$$

 Desta forma o comportamento linear do PLL pode ser descrito pelo diagrama de blocos simplificado da Figura 3.4.

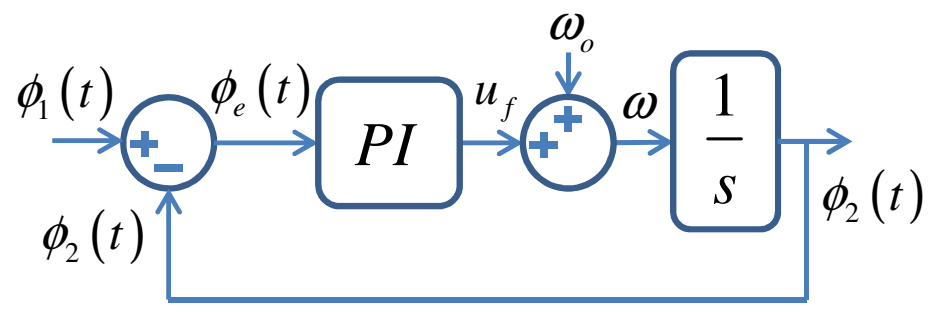

Figura 3.4. Diagrama de blocos de pequenos sinais do circuito q-PLL.

 O mesmo modelo da Figura 3.4 pode ser obtido mediante a transformação das tensões da rede trifásica do sistema de coordenadas *abc* para o sistema de coordenadas *dq*0 . A transformação é feita mediante o uso da Equação (3.13).

$$
\mathbf{T}_{dq0} = \sqrt{\frac{2}{3}} \begin{bmatrix} \cos(\omega t) & \cos(\omega t - 120^\circ) & \cos(\omega t + 120^\circ) \\ \sin(\omega t) & \sin(\omega t - 120^\circ) & \sin(\omega t + 120^\circ) \\ 1/\sqrt{2} & 1/\sqrt{2} & 1/\sqrt{2} \end{bmatrix}
$$
(3.13)

A tensão de interesse é a componente do eixo q.

$$
v_q(t) = V_{\text{app}} \operatorname{sen}(\phi_2 - \phi_1) \tag{3.14}
$$

 $V_{abp}$  é o valor máximo da tensão de linha, e  $\phi_2 - \phi_1$  a diferença de fase.

 Considerando que a diferença de fase assume um valor muito pequeno é possível linearizar a Equação (3.14), conforme Equação (3.15).

$$
V_q = V_{\text{abp}} \left( \phi_2 - \phi_1 \right) \tag{3.15}
$$

Desta forma é possível fazer com que a frequência  $\omega$  e a fase  $\phi_2$  do PLL sigam a frequência  $\omega_{_\rho}$  e fase  $\phi_{_\mathrm{l}}$  da rede. O modelo linearizado para o PLL é descrito da mesma forma que o modelo da Figura 3.4.

 A função de transferência em malha fechada do PLL pode ser representada pela por:

$$
H_{PLL}(s) = \frac{\phi_2}{\phi_1}(s) = \frac{G_{PI}(s)V_{abp}}{s + G_{PI}(s)V_{abp}}
$$
(3.16)

 Para o filtro de laço diversos tipos de filtros podem ser considerados. Para o caso particular do controlador PI, sua função de transferência é definida como:

$$
G_{PI}(s) = K_p \left(\frac{1+s\tau}{s\tau}\right) \tag{3.17}
$$

Na qual  $K_p$  é o ganho proporcional e  $\tau$  é a constante de tempo do integrador.

Substituindo a Equação (3.17) na Equação (3.16) é possível obter a Equação (4.18).

$$
H_{PL}(s) = \frac{K_p V_{abp} s + \frac{K_p V_{abp}}{\tau}}{s^2 + K_p V_{abp} s + \frac{K_p V_{abp}}{\tau}}
$$
(3.18)

A forma geral de um filtro de segunda ordem é dada pela Equação (3.19).

$$
H_c(s) = \frac{2\zeta\omega_n s + \omega_n^2}{s^2 + 2\zeta\omega_n s + \omega_n^2}
$$
 (3.19)

Relacionando as Equações (3.18) e (3.19) é possível encontrar a relação para a frequência natural <sup>ω</sup>*<sup>n</sup>* (Equação 3.20) e para a constante de amortecimento ζ (Equação 3.21).

$$
\omega_n = \sqrt{\frac{K_p V_{abp}}{\tau}}
$$
\n(3.20)

$$
\zeta = \frac{K_p V_{abp}}{2\omega_n} = \frac{\sqrt{\tau K_p V_{abp}}}{2}
$$
\n(3.21)

 O ganho do controlador PI pode ser ajustado em função do fator de amortecimento  $\zeta$  e do tempo de estabilização  $\tau$ .

$$
K_p = \frac{4\zeta^2}{V_{abp}\tau} \tag{3.22}
$$

O ganho do integrador é determinado por:

$$
K_i = \frac{K_p}{\tau} \tag{3.23}
$$

 Sendo assim, estabelecendo um valor para o fator de amortecimento e para a constante de tempo do integrador, facilmente se projeta o controlador.

 Uma possibilidade de implementação analógica para o filtro ativo PI é apresentado na Figura 4.5a e o diagrama de Bode assintótico da função de transferência do compensador na Figura 3.5b.

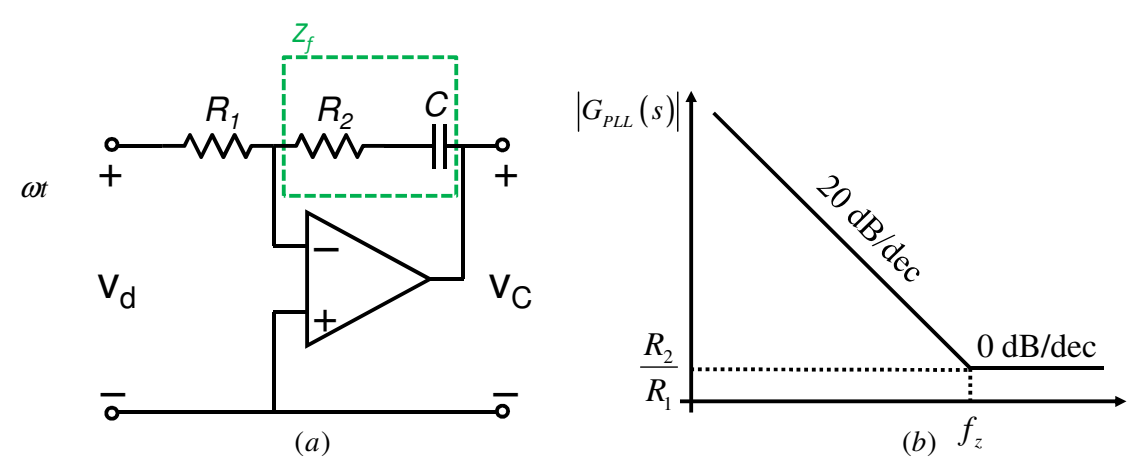

Figura 3.5. (a) Implementação analógica do controlador PI. (b) Diagrama de Bode assintótico da função de transferência do controlador PI.

 O circuito da Figura 3.5a é um amplificador na configuração somador não inversor, cuja função de transferência é determinada pela Equação (3.24).

$$
\frac{V_C}{V_d} = \frac{Z_f}{R_1} + 1\tag{3.24}
$$

A impedância da realimentação é expressa pela Equação (3.25).

$$
Z_f = \frac{R_{12}Cs + 1}{Cs}
$$
 (3.25)

Substituindo a Equação (3.25) na Equação (3.24) é possível determinar a função de transferência do compensador PI.

$$
G_{PI}(s) = \frac{R_{12}Cs + 1}{R_{11}Cs} + 1
$$
\n(3.26)

 Garantindo-se que a parcela dependente da frequência, dentro da banda passante do sistema compensado, seja muito maior do que a unidade, é possível fazer a aproximação expressa pela Equação (3.27).

$$
G_{PI}(s) = \frac{R_{12}Cs + 1}{R_{11}Cs} = \frac{R_{12}Cs + 1}{R_{12}Cs} \frac{R_{12}}{R_{11}}
$$
(3.27)

O controlador possui um zero (Equação 3.28) e um pólo (Equação 3.29).

$$
f_{PLz} = \frac{1}{2\pi R_{12}C}
$$
 (3.28)

$$
f_{PLLp} = \frac{1}{2\pi R_{11}C}
$$
 (3.29)

 Comparando as Equações (3.17) e (3.27) é possível determinar os componentes do compensador atribuindo, inicialmente, um valor para o resistor  $R_{11}$ . A equação para os demais componentes são expressas pelas Equações (3.30) e (3.31).

$$
R_2 = K_{\rho} R_1 \tag{3.30}
$$

$$
C = \frac{\tau}{R_2} \tag{3.31}
$$

### **3.4 CONCLUSÃO**

 Para o correto funcionamento do sistema estudado, o sistema de sincronismo é um componente essencial. É ele quem fornece a fase de referência para a correta injeção de corrente na rede de forma a se obter um fator de potência unitário.

 Neste capítulo foi abordada a análise teórica pertinente ao circuito de sincronismo. Foram apresentados modelos em coordenadas  $\alpha\beta$ 0, bem como em coordenadas *dq*0 . Foi observado que ambos possuem o mesmo modelo. Sendo verdade tanto para o caso do q-PLL quanto do p-PLL. O p-PLL, porém, possui uma defasagem de 90º em relação a componente de sequência positiva do sinal de entrada.

 O filtro adotado para o projeto do PLL é um controlador proporcional integral (PI) clássico. Uma forma de implementação analógica é apresentada, bem como uma metodologia de projeto com os seus devidos critérios. As expressões apresentadas para o projeto do controlador serão utilizadas no capítulo seis. Os resultados correspondentes serão apresentados no capítulo sete.

# **CAPITULO IV**

## **MODELAGEM DO CONVERSOR NPC CONECTADO À REDE ELÉTRICA ATRAVÉS DE FILTRO INDUTIVO**

Com o interesse de controlar as dinâmicas envolvidas no sistema, é imprescindível o uso de compensadores que desempenhem tal função. Para tanto é necessário um modelo matemático que descreva os elementos do sistema em questão. Visando empregar os controladores lineares clássicos, todo o sistema deve ser linearizado. Neste capítulo são desenvolvidos modelos matemáticos para o conversor NPC: o modelo de grandes sinais e o modelo de pequenos sinais. O modelo de grandes sinais é necessário para a obtenção de resultados de simulação numérica. Este pode ser obtido mediante o estado de comutação das chaves associadas – funções de chaveamento – como também pode ser formulado com base nas razões cíclicas. O modelo de pequenos sinais é necessário para o estudo e projeto de estratégias de controle aplicadas ao conversor. A linearização de sistemas dinâmicos é feita através da expansão em séries de Taylor, em torno de um determinado ponto de operação, o que resulta em um modelo linearizado para o conversor. Para a modelagem do conversor é usada a técnica de controle vetorial. Apesar de ser abordado o conversor NPC, a mesma metodologia é aplicável a conversores CC/CA de uma forma geral – no qual deve ser levado em consideração a respectiva topologia, o filtro e a carga utilizada.

### **4.1 CONSIDERAÇÕES GERAIS**

 No processo de modelagem alguns aspectos que influenciam o modelo do sistema devem ser considerados.

 **Topologia do Conversor** A escolha da topologia é determinante na definição das funções de comutação empregadas no processo de modelagem do sistema.

 **Tipo de Carga** O tipo de carga depende da aplicação. O conversor NPC possui um fluxo de potência bidirecional, permitindo que trabalhe como retificador ou inversor, podendo a carga estar tanto do lado CC como do CA. Independente de qual tipo de carga tenha o conversor, a carga irá influenciar o modelo que se obtém do sistema.

 **Filtros** A conexão do conversor tanto do lado CC quanto do lado CA se faz através de filtros. O tipo de filtro, de uma forma geral, depende da aplicação – tipo de fonte e tipo de carga. Os filtros influenciam significativamente o processo de modelagem, sendo eles que determinam as variáveis de estado que descrevem o comportamento do sistema.

 **Variáveis de estado e variáveis de entrada** Para a obtenção de um modelo em espaço de estado é imprescindível a escolha adequada das variáveis de estado e variáveis de entrada do sistema. Sua escolha depende tanto da configuração do sistema quanto do tipo de aplicação – que determina quais as variáveis que se deve controlar. Sendo assim um mesmo sistema pode apresentar diferentes variáveis de estado, e de entrada, em função da aplicação.

 Na Figura 4.1 é apresentado o sistema a ser modelado. A topologia adotada é a do conversor NPC. No lado CA tem-se o filtro  $L$  com sua resistência série  $R$ , conectado à rede trifásica. Neste caso as variáveis de estado a serem consideradas são as correntes nos indutores do filtro L  $(i_a, i_b, i_c)$  e as tensões do barramento CC (  $V_{c1}V_{c2}$ ). É de interesse realizar o controle da corrente injetada na rede. Para tanto pode ser considerado valores conhecidos da corrente do barramento CC ( $I_{cc}$ ) ou a tensão total do barramento CC ( $V_{cc}$ ). O neutro da rede é considerado como estando isolado do inversor. A tensão do barramento CC é imposta por algum meio externo, podendo ser outro conversor NPC – em um sistema back-to-back - ou outra configuração tal qual um conversor boost. Nestas condições o conversor consegue trabalhar tanto como inversor quanto retificador, tendo em vista que o lado CA é ativo.

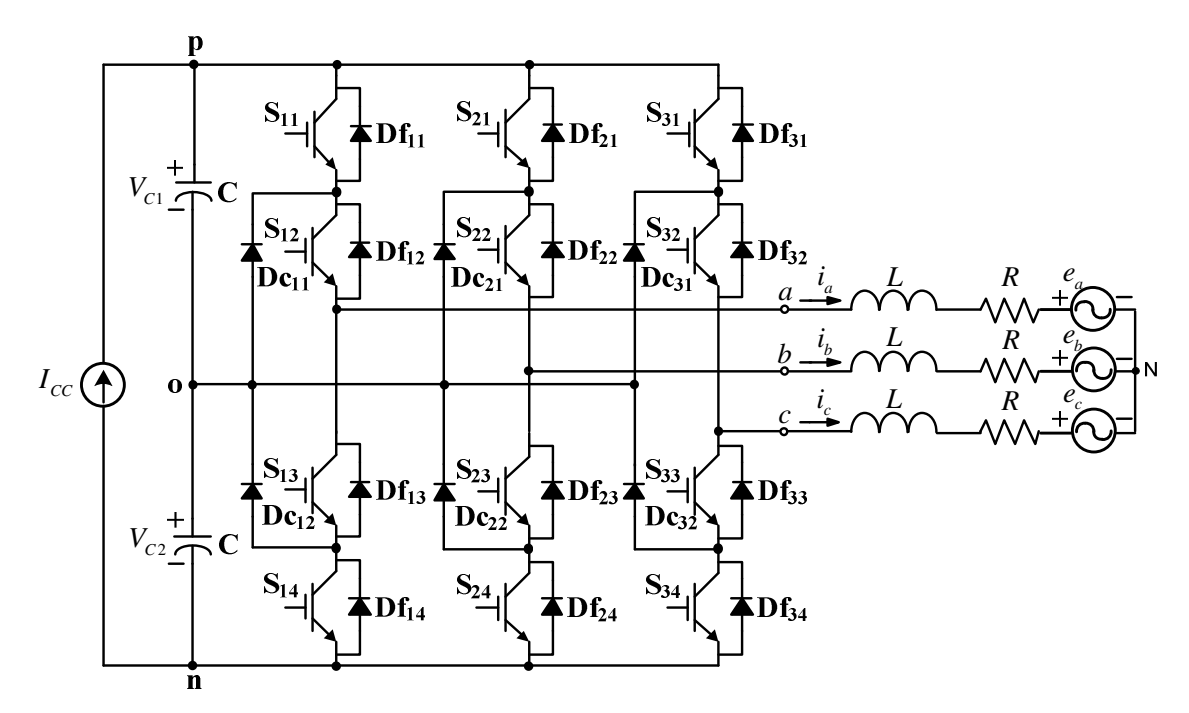

Figura 4.1. Sistema a ser modelado: conversor bidirecional NPC com filtro indutivo L conectado à rede.

### **4.2 PRINCÍPIO DO CONTROLE VETORIAL**

O controle vetorial parte do interesse em acionar máquinas de indução com o desempenho característico das máquinas de corrente contínua. Para tanto é necessário o desacoplamento entre a componente do fluxo e a componente do conjugado. A análise em coordenadas dq permite tal desacoplamento - as variáveis outrora senoidais tornam-se variáveis contínuas. Desta forma, o acionamento de uma máquina de corrente alternada pode ser tratada de forma semelhante ao de uma máquina de corrente contínua. Esta consideração é bastante interessante do ponto de vista do controle, pois mediante o uso de variáveis contínuas os controladores clássicos podem ser facilmente projetados.

O controle vetorial permite desacoplar as correntes do eixo direto das correntes do eixo em quadratura.
#### **4.3 PROCEDIMENTO DE MODELAGEM**

Um conversor pode ser modelado de diversas maneiras. Pode, por exemplo, ser representado mediante circuitos equivalentes, modelos baseados em equações diferenciais e modelos em espaço de estados. O uso de um ou outro depende do sistema a se modelar. É desejável escolher um modelo que tenha a maior quantidade de informações sobre o sistema, seja expresso de uma maneira bem simples e permita projetar facilmente os controladores. Devido a complexidade inerente em se representar todo o sistema, uma série de simplificações são adotadas. O processo de modelagem toma como base a metodologia empregada por Borgonovo (2001) e Batista (2006).

#### **4.4 MODELAGEM DO CONVERSOR VISTO A PARTIR DO LADO CA**

O ponto de partida é a escolha das funções de comutação do conversor. No conversor NPC é possível considerar dois tipos de funções de comutação: funções de comutação de fase ou de linha. O uso das funções de comutação de fase oferece mais informações em relação as funções de comutação de linha (Bordonau et al., 1997). Com o intuito de se ter mais informações sobre o sistema, neste trabalho serão adotadas as funções de chaveamento de fase, em detrimento das funções de chaveamento de linha, durante o processo de modelagem do conversor.

A rede elétrica do circuito da Figura 4.1 é representada por três fontes de tensão senoidais (Equação 4.1) equilibradas, na qual  $V_{\text{loop}}$ ,  $V_{\text{loop}}$  e  $V_{\text{cop}}$  são as tensões de pico das respectivas fases.

$$
v_A(t) = V_{aop} \operatorname{sen}(\omega t)
$$
  
\n
$$
v_B(t) = V_{bop} \operatorname{sen}(\omega t + 120^\circ)
$$
  
\n
$$
v_C(t) = V_{cop} \operatorname{sen}(\omega t - 120^\circ)
$$
\n(4.1)

Mudando o referencial das tensões da Equação (4.1) para uma nova referência defasa 90º de sua referência inicial (Figura 4.2), faz com que o novo vetor resultante fique em fase com o eixo direto do novo sistema de coordenadas *dq*0 .

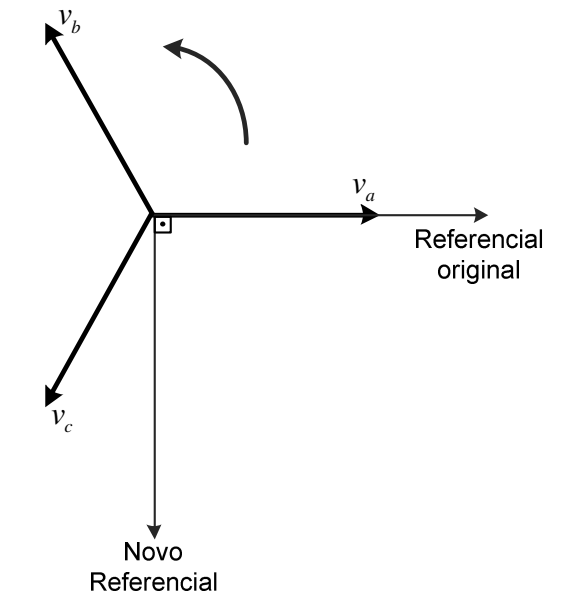

Figura 4.2. Mudança de referencial das variáveis do sistema.

As tensões de fase, para o sistema com o novo referencial, ficam expressas conforme Equação (4.2).

$$
v_A(t) = V_{aop} \operatorname{sen}(\omega_c t + 90^\circ)
$$
  
\n
$$
v_B(t) = V_{bop} \operatorname{sen}(\omega_c t + 210^\circ)
$$
  
\n
$$
v_C(t) = V_{cop} \operatorname{sen}(\omega_c t - 30^\circ)
$$
\n(4.2)

 O circuito da Figura 4.1 pode ser representado através do circuito simplificado da Figura 4.3. S<sub>a</sub>, S<sub>b</sub> e S<sub>c</sub> são os interruptores equivalentes de cada braço.

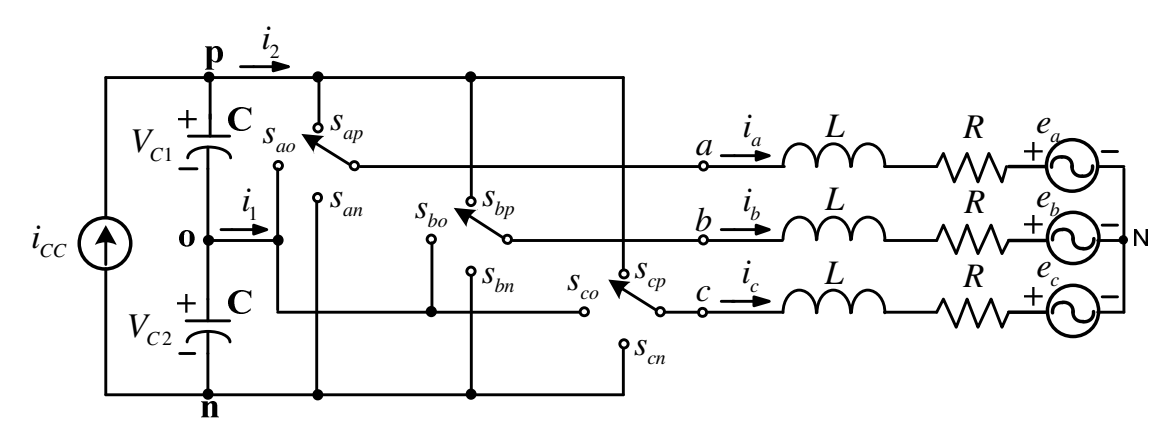

Figura 4.3. Modelo de comutação do conversor NPC.

 Considera-se que a comutação no conversor ocorre de forma ideal, não considerando as perdas nos interruptores. Embora essa consideração introduza um pequeno desvio do modelo em relação ao comportamento real do conversor, ela possibilita a obtenção de um modelo mais simples.

 Partindo do modelo de comutação da Figura 4.3, é possível definir as funções de comutação do conversor (4.3). As funções de comutação refletem o estado de condução do transistor e de seu diodo em antiparalelo. A Equação (4.4) impõe restrições à comutação. Estas restrições são inerentes ao sistema: os capacitores do barramento CC não podem entrar em curto-circuito; as fases do lado CA devem estar conectadas a algum dos potenciais do lado CC (p,o,n), durante todo instante.

$$
s_{ij} = \begin{cases} 1, & i \text{ conectado a } j \\ 0, & i \text{ não conectado a } j \end{cases} \quad \text{onde} \quad i \in \{a, b, c\} \quad (4.3)
$$

$$
s_{ip} + s_{io} + s_{in} = 1 \quad onde \quad i \in \{a, b, c\} \tag{4.4}
$$

 A metodologia de modelagem é aplicada sobre o conversor da Figura 4.1 e seu modelo de comutação (Figura 4.3). Cada interruptor da Figura 4.3 pode assumir três estados  $(p, o, e, n)$  As tensões aplicadas sobre os interruptores, segundo os estados de comutação impostos pela restrição da Equação (4.4), são resumidas na Tabela 4.1.

 A teoria de controle clássico se baseia em sistemas contínuos (Middlebrook e Cuk, 1976). Com o objetivo de se empregar variáveis de controle continuas (razão cíclica) ao invés de variáveis de controle discretas (funções de comutação), é tirada a média de todas as variáveis do sistema, sobre um período de comutação  $T_s$  do conversor, empregando o operador da média (4.5).

$$
x_{avg}(t) = \overline{x}(t) = \frac{1}{T_s} \int_{t-T_s}^{t} x(\tau) d\tau
$$
\n(4.5)

| Dispositivo<br>semicondutor | Estado | Tensão no<br>semicondutor                                                                                                    |
|-----------------------------|--------|----------------------------------------------------------------------------------------------------|
| $S_a$                       | P      | $V_{\rm CC}/2$                                                                                                    |
|                             | Ω      | 0                                                                                                    |
|                             | N      | $-V_{\rm CC}/2$                                                                                                    |
| $S_b$                       | P      | $\frac{1}{\sqrt{1-\frac{1}{2}}\sqrt{1-\frac{1}{2}}\sqrt{1-\frac$ |
|                             | ∩      | 0                                                                                                    |
|                             | N      |                                                                                                    |
| $S_c$                       | P      | $\frac{-V_{\text{CC}}/2}{V_{\text{CC}}/2}$                                                                                                    |
|                             | ∩      | 0                                                                                                    |
|                             | N      | $-V_{CC}/2$                                                                                                    |

**Tabela 4.1 Tensão sobre os interruptores segundo o estado de comando** 

 Aplicando o operador da média sobre as tensões de saída do conversor é possível relacionar  $V_{ac}$ ,  $V_{bc}$  *e*  $V_{co}$  com a razão cíclica - característica estática do conversor NPC apresentada no Capitulo III - conforme Equação (4.6).

$$
V_{ao} = \frac{V_{CC}}{2} D_a(t)
$$
  
\n
$$
V_{bo} = \frac{V_{CC}}{2} D_b(t)
$$
  
\n
$$
V_{co} = \frac{V_{CC}}{2} D_c(t)
$$
\n(4.6)

 Para que haja uma diferença mínima entre os valores reais e as variáveis médias, é necessário que a frequência de comutação seja muito maior que a frequência da rede. Considerando que a frequência do sistema alternado é de 60Hz, para garantir uma relação mínima de 50 entre a frequência de chaveamento e a frequência da rede, a escolha de uma frequência de comutação de no minímo 3kHz é suficiente.

 Uma vez aplicado o operador da média, se trabalha sobre variáveis e modelos médios. Por questão de simplicidade não é empregado nenhuma notação especial que diferencie as variáveis médias das variáveis originais.

 Acionando os interruptores de forma apropriada é possível conectar cada fase do lado CA  $(a,b,c)$  a cada potencial do lado CC  $(p,o,n)$ . Com a ajuda da Figura 4.3 e da Equação (4.6) é possível representar o circuito equivalente para valores médios instantâneos do conversor NPC (Figura 4.4).

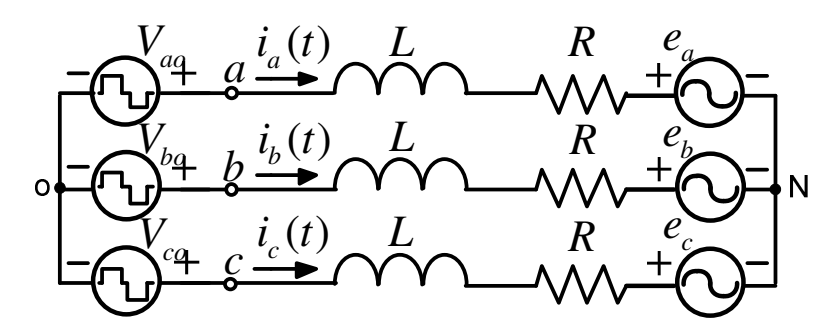

Figura 4.4. Circuito equivalente para valores médios instantâneos do conversor NPC conectado à rede através de filtro indutivo L.

 Para a obtenção do modelo de grandes sinais é necessário aplicar as leis de Kirchhoff tanto do lado CC quanto do lado CA. Para isso é necessário estabelecer as variáveis de estado e de entrada do sistema. Em circuitos elétricos se escolhem como variáveis de estado as tensões nos capacitores e as correntes os indutores.

 Considerando que tanto as tensões quanto as correntes são equilibradas é possível analisar cada fase do sistema individualmente (Equação 4.7).

$$
V_{a} (t) = L \frac{di_a(t)}{dt} + Ri_a(t) + e_a(t)
$$
  
\n
$$
V_{b} (t) = L \frac{di_b(t)}{dt} + Ri_b(t) + e_b(t)
$$
  
\n
$$
V_{c} (t) = L \frac{di_c(t)}{dt} + Ri_c(t) + e_c(t)
$$
\n(4.7)

 Substituindo a Equação (4.6) na Equação (4.7), obtém-se o sistema de equações diferencias:

$$
e_{a}(t) = -L \frac{di_{a}(t)}{dt} - Ri_{a}(t) + \frac{V_{o}}{2} D_{a}(t)
$$
  
\n
$$
e_{b}(t) = -L \frac{di_{b}(t)}{dt} - Ri_{b}(t) + \frac{V_{o}}{2} D_{b}(t)
$$
  
\n
$$
e_{c}(t) = -L \frac{di_{c}(t)}{dt} - Ri_{c}(t) + \frac{V_{o}}{2} D_{c}(t)
$$
\n(4.8)

Da Equação (4.8) é possível definir os seguintes vetores:

$$
\mathbf{E}_{abc} = \begin{bmatrix} e_a(t) \\ e_b(t) \\ e_c(t) \end{bmatrix}; \mathbf{I}_{abc} = \begin{bmatrix} i_a(t) \\ i_b(t) \\ i_c(t) \end{bmatrix}; \mathbf{D}_{abc} = \begin{bmatrix} D_a(t) \\ D_b(t) \\ D_c(t) \end{bmatrix}; \mathbf{V}_o = \begin{bmatrix} V_o \\ V_o \\ V_o \end{bmatrix}
$$
(4.9)

 A expressão (4.8) pode, assim, ser expressa na forma vetorial conforme Equação (4.10).

$$
\mathbf{E}_{abc} = -L\frac{d\mathbf{I}_{abc}}{dt} - R\mathbf{I}_{abc} + \frac{V_O}{2}\mathbf{D}_{abc}
$$
(4.10)

 A Equação (4.10) pode ser representada na forma de equação de estados conforme Equação (4.11).

$$
\frac{d}{dt} \begin{bmatrix} i_a \\ i_b \\ i_c \end{bmatrix} = \begin{bmatrix} -\frac{R}{L} & 0 & 0 \\ 0 & -\frac{R}{L} & 0 \\ 0 & 0 & -\frac{R}{L} \end{bmatrix} \begin{bmatrix} i_a \\ i_b \\ i_c \end{bmatrix} + \begin{bmatrix} \frac{1}{L} & 0 & 0 \\ 0 & \frac{1}{L} & 0 \\ 0 & 0 & \frac{1}{L} \end{bmatrix} \begin{bmatrix} \frac{V_{CC}}{2}D_a(t) - e_a \\ \frac{V_{CC}}{2}D_a(t) - e_b \\ \frac{V_{CC}}{2}D_a(t) - e_c \end{bmatrix}
$$
(4.11)

 A Equação (4.10) é um modelo de grande sinal em espaço de estados, variável no tempo, em regime permanente. O modelo obtido é não linear - existindo acoplamento entre variáveis de estado e variáveis de controle.

 Com o intuito de converter três variáveis trifásicas em duas variáveis expressas em coordenadas rotativas – que apresentam valores constantes em regime permanente – é utilizado a matriz de transformação da Equação (4.14). Esta matriz de transformação é o resultado do produto da transformada de Clark (Equação 4.12) pela transformada de Park (Equação 4.13).

$$
\mathbf{T}_{\alpha\beta 0} = \sqrt{\frac{2}{3}} \begin{bmatrix} \frac{1}{\sqrt{2}} & \frac{1}{\sqrt{2}} & \frac{1}{\sqrt{2}} \\ 1 & -\frac{1}{2} & -\frac{1}{2} \\ 0 & \frac{\sqrt{3}}{2} & -\frac{\sqrt{3}}{2} \end{bmatrix}
$$
(4.12)

$$
R(\omega t) = \begin{bmatrix} 1 & 0 & 0 \\ 0 & \cos(\omega t) - \sin(\omega t) \\ 0 & \sin(\omega t) & \cos(\omega t) \end{bmatrix}
$$
(4.13)

$$
\mathbf{T}_{dq0} = \sqrt{\frac{2}{3}} \begin{bmatrix} \frac{1}{\sqrt{2}} & \frac{1}{\sqrt{2}} & \frac{1}{\sqrt{2}} \\ \cos(\omega t) & \cos\left(\omega t + \frac{2\pi}{3}\right) & \cos\left(\omega t - \frac{2\pi}{3}\right) \\ \sin(\omega t) & \sin\left(\omega t + \frac{2\pi}{3}\right) & \sin\left(\omega t - \frac{2\pi}{3}\right) \end{bmatrix}
$$
(4.14)

 De forma análoga à matriz de transformação para o sistema de coordenadas *dq*0 , é possível usar uma matriz de transformação (Equação 4.15) que transforme o sistema *dq*0 no sistema *abc* inicialmente considerado.

$$
\mathbf{T}_{dq0}^{-1} = \mathbf{T}_{dq0}^{-T} = \sqrt{\frac{2}{3}} \begin{bmatrix} \frac{1}{\sqrt{2}} & \cos(\omega t) & \sin(\omega t) \\ \frac{1}{\sqrt{2}} & \cos(\omega t + 120^{\circ}) & \sin(\omega t + 120^{\circ}) \\ \frac{1}{\sqrt{2}} & \cos(\omega t - 120^{\circ}) & \sin(\omega t - 120^{\circ}) \end{bmatrix}
$$
(4.15)

 Os vetores tensão, corrente e razão cíclica podem, assim, ser representados no novo sistema *dq*0 conforme as matrizes da Equação (4.16).

$$
\mathbf{E}_{dq0} = \mathbf{T}_{dq0} \mathbf{E}_{abc}
$$
\n
$$
\mathbf{I}_{dq0} = \mathbf{T}_{dq0} \mathbf{I}_{abc}
$$
\n
$$
\mathbf{D}_{dq0} = \mathbf{T}_{dq0} \mathbf{D}_{abc}
$$
\n(4.16)

Na qual:

$$
\mathbf{E}_{dq0} = \begin{bmatrix} e_0(t) \\ e_d(t) \\ e_q(t) \end{bmatrix}; \; \mathbf{I}_{dq0} = \begin{bmatrix} i_0(t) \\ i_d(t) \\ i_q(t) \end{bmatrix} \; \mathbf{e} \; \mathbf{D}_{dq0} = \begin{bmatrix} D_0(t) \\ D_d(t) \\ D_q(t) \end{bmatrix}
$$
(4.17)

 A Equação (4.11) submetida a transformação da Equação (4.14) é expressa em componentes dq0, na forma de equação de estados, conforme Equação (4.18).

$$
\frac{d}{dt} \begin{bmatrix} i_0 \\ i_d \\ i_q \end{bmatrix} = \begin{bmatrix} 0 & 0 & -\frac{R}{L} \\ -\frac{R}{L} & \omega & 0 \\ -\omega & -\frac{R}{L} & 0 \end{bmatrix} \begin{bmatrix} i_0 \\ i_4 \\ i_q \end{bmatrix} + \begin{bmatrix} \frac{1}{L} & 0 & 0 \\ 0 & \frac{1}{L} & 0 \\ 0 & 0 & \frac{1}{L} \end{bmatrix} \begin{bmatrix} \frac{V_{CC}}{2}D_0(t) - e_0 \\ \frac{V_{CC}}{2}D_d(t) - e_d \\ \frac{V_{CC}}{2}D_q(t) - e_q \end{bmatrix}
$$
(4.18)

Considerando apenas as componentes  $dq$  ( $i_0 = 0$ ), a Equação (4.18) torna-

se:

$$
\frac{d}{dt} \begin{bmatrix} i_d \\ i_q \end{bmatrix} = \begin{bmatrix} -\frac{R}{L} & \omega \\ -\omega & -\frac{R}{L} \end{bmatrix} \begin{bmatrix} i_d \\ i_q \end{bmatrix} + \begin{bmatrix} \frac{1}{L} & 0 \\ 0 & \frac{1}{L} \end{bmatrix} \begin{bmatrix} \frac{V_{CC}}{2} D_d(t) - e_d \\ \frac{V_{CC}}{2} D_q(t) - e_q \end{bmatrix} \tag{4.19}
$$

 O novo modelo obtido em coordenadas *dq*0 é um modelo de grande sinal e não-linear, com valores constantes em regime permanente.

 Aplicando a transformação da Equação (4.14) às tensões da rede elétrica, é obtida a Equação (4.20).

$$
\mathbf{E}_{dq0} = \mathbf{T}_{dq0} \mathbf{E}_{abc} = \begin{bmatrix} e_0(t) \\ e_d(t) \\ e_q(t) \end{bmatrix} = \begin{bmatrix} 0 \\ \sqrt{\frac{3}{2}} E_p \\ 0 \end{bmatrix}
$$
(4.20)

 Substituindo a Equação (4.20) na Equação (4.19), esta equação pode ser reescrita segundo as equações diferenciais (4.21a) e (4.21b).

$$
\frac{d}{dt}i_{d}(t) = -\frac{R}{L}i_{d} + \omega i_{q} + \frac{1}{L} \left( \frac{V_{CC}}{2} D_{d}(t) - \sqrt{\frac{3}{2}} E_{p} \right)
$$
(4.21a)

$$
\frac{d}{dt}i_{d}(t) = -\omega i_{d} - \frac{R}{L}i_{q} + \frac{1}{L} \frac{V_{CC}}{2} D_{q}(t)
$$
\n(4.21b)

 O funcionamento do conversor NPC pode, assim, ser descrito pelo diagrama de blocos representado na Figura 4.5.

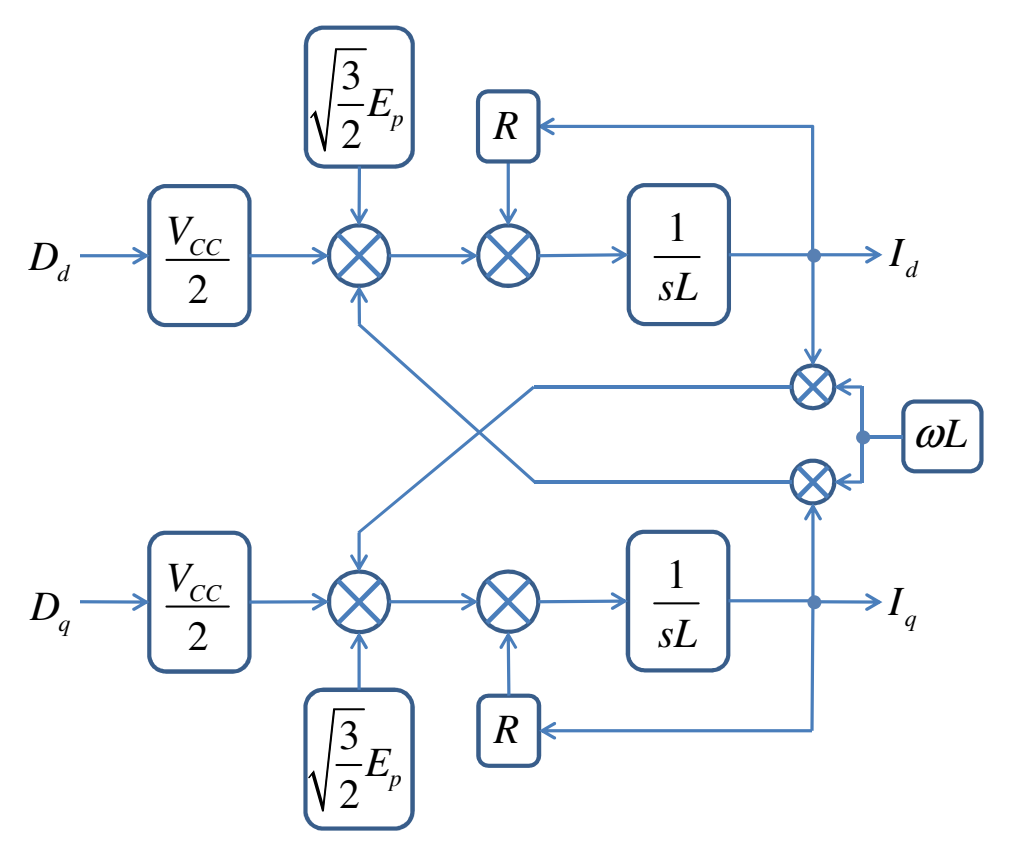

Figura 4.5. Diagrama de blocos do conversor NPC em coordenadas dq0.

 Na modelagem do conversor é de interesse obter a função de transferência das correntes – eixo direto e em quadratura - em função de suas respectivas razões cíclicas. Na Figura 4.5 é perceptível a existência de um acoplamento entre as variáveis  $I_{d}$ ,  $I_{q}$ ,  $D_{d}$  e  $D_{q}$ . De modo a evitar esse acoplamento é necessário fazer uso de um artifício matemático. Sendo assim, são definidas as variáveis auxiliares  $\, D^+_d \,$  e  $D_q^{\!\!\!\!\phantom{|}}$  .

$$
D_d(t) = D_d(t) - \frac{L\omega}{V_{cc}} I_q(t)
$$
\n(4.22a)

$$
D_q(t) = D_q(t) + \frac{L\omega}{V_{cc}} I_d(t)
$$
\n(4.22b)

 Substituindo a Equação (4.22) na Equação (4.21), obtém-se a Equação (4.23).

$$
\frac{d}{dt}i_{d}(t) = -\frac{R}{L}i_{d} + \omega i_{q} - \omega i_{d} + \frac{1}{L} \left( \frac{V_{CC}}{2} D_{d}'(t) - \sqrt{\frac{3}{2}} E_{p} \right)
$$
(4.23a)

$$
\frac{d}{dt}i_q(t) = -\frac{R}{L}i_q(t) - \omega i_d(t) + \omega i_d(t) + \frac{1}{L} \frac{V_{CC}}{2} D_q(t)
$$
\n(4.23b)

 Simplificando a Equação (4.23) chega-se a Equação (4.24). Observa-se que na Equação (4.24) as correntes estão desacopladas.

$$
\frac{d}{dt}i_d(t) = -\frac{R}{L}i_d + \frac{1}{L}\left(\frac{V_{CC}}{2}D_d(t) - \sqrt{\frac{3}{2}}E_p\right)
$$
(4.24a)

$$
\frac{d}{dt}i_q(t) = -\frac{R}{L}i_q(t) + \frac{1}{L}\frac{V_{CC}}{2}D_q(t)
$$
\n(4.24b)

 O modelo, então obtido, é não linear. Consequentemente, não é possível ser aplicado a teoria clássica de controle - baseado em sistemas lineares - na determinação de seus controladores. Em virtude de sua maior simplicidade e, sobretudo, a experiência acumulada no uso de técnicas de controle linear frente às técnicas não lineares, é preferível fazer uso do controle linear. Para tanto, faz-se necessário linearizar o modelo obtido na Equação (4.24).

 Uma técnica de linearização bastante conhecida é a expansão de uma função não linear em série de Taylor, perturbando e linearizando em torno de um ponto de operação. Para tanto, as variáveis do modelo de grande sinal  $(x(t))$  são substituídas pela soma de seu valor em regime permanente  $(X(t))$  e sua perturbação - ou desvio -  $(\hat{x}(t))$ . Mediante o uso dessa operação (Equação 4.25), os valores em regime permanente se anulam. Desprezando os termos de segunda ordem, e de ordem superior, é obtido o modelo linear do sistema.

$$
x(t) = X + \hat{x}(t) \tag{4.25}
$$

 Este modelo descreve o comportamento do sistema em torno de um determinado ponto de operação, sendo, por isso, denominado modelo de pequenos sinais.

 Para analisar o comportamento dinâmico do sistema, em questão, são aplicadas pequenas perturbações em torno do ponto de operação (Equação 4.26).

$$
i_{d}(t) = I_{d} + \hat{i}_{d}(t)
$$
  
\n
$$
i_{q}(t) = I_{q} + \hat{i}_{q}(t)
$$
  
\n
$$
D_{d}(t) = D_{d} + \hat{d}_{q}(t)
$$
  
\n
$$
D_{q}(t) = D_{q} + \hat{d}_{q}(t)
$$
\n(4.26)

Os valores  $I_d$ ,  $I_q$ ,  $D_q$  *e*  $D_q$  na Equação (4.26) correspondem a um ponto, arbitrário, de operação do conversor. Substituindo a Equação (4.26) na Equação (4.24), obtém-se:

$$
\frac{d}{dt}\Big[I_d + \hat{i}_d\left(t\right)\Big] = -\frac{R}{L}\Big[I_d + \hat{i}_d\left(t\right)\Big] + \frac{1}{L}\Bigg[\frac{V_{cc}}{2}\Big[D_d + \hat{d}_d\left(t\right)\Big] - \sqrt{\frac{3}{2}}E_p\Bigg]
$$
(4.27a)

$$
\frac{d}{dt}\Big[I_q + \hat{i}_q(t)\Big] = -\frac{R}{L}\Big[I_q + \hat{i}_q(t)\Big] + \frac{1}{L}\frac{V_{CC}}{2}\Big[D_q + \hat{d}_q(t)\Big]
$$
(4.27b)

 Eliminando os valores em regime permanente e desprezando os termos de segunda ordem, e ordem superior, é obtido o modelo linear conforme Equação (4.28).

$$
\frac{d}{dt}\hat{i}_a(t) = -\frac{R}{L}\hat{i}_a(t) + \frac{1}{L}\frac{V_{CC}}{2}\hat{d}_a(t)
$$
\n(4.28a)

$$
\frac{d}{dt}\hat{i}_q(t) = -\frac{R}{L}\hat{i}_q(t) + \frac{1}{L}\frac{V_{CC}}{2}\hat{d}_q(t)
$$
\n(4.28b)

 Transformando a Equação (4.28) por Laplace e rearranjando a equação, são obtidas as funções de transferência que relacionam as variáveis das correntes – eixo direto e em quadratura – com suas respectivas razões cíclicas – variáveis auxiliares – (Equação 4.29). Estas funções são utilizadas no projeto dos controladores de corrente do sistema desacoplado.

$$
\frac{\hat{i}_d(s)}{\hat{d}_d(s)} = \frac{V_{cc}}{2} \frac{1}{Ls + R}
$$
\n(4.29a)

$$
\frac{\hat{i}_q(s)}{\hat{d}_q(s)} = \frac{V_{CC}}{2} \frac{1}{Ls + R}
$$
\n(4.29b)

 Partindo do modelo de grandes sinais (Equação 4.21), as equações em regime permanente são obtidas igualando as derivadas no tempo a zero – taxas de variação consideradas nulas - e substituindo todas as variáveis por suas expressões em regime permanente.

$$
\frac{d}{dt}\dot{t}_d(t) = \frac{d}{dt}\dot{t}_q(t) = 0\tag{4.30}
$$

 Reescrevendo a Equação diferencial (4.21a) - com a consideração da Equação (4.30) - em um determinado ponto de operação, tem-se:

$$
-\frac{R}{L}I_d + \omega I_q + \frac{1}{L} \left( \frac{V_{CC}}{2} D_d - \sqrt{\frac{3}{2}} E_p \right) = 0
$$
 (4.31)

$$
D_d = \frac{2}{V_{cc}} \left( RI_d - \omega L I_q + \sqrt{\frac{3}{2}} E_p \right)
$$
 (4.32)

 De forma similar, é possível obter a equação em regime permanente para a razão cíclica  $\, D_{_{q}}\,$  - levando em consideração a definição de  $\,e_{_{q}}(t)\!=\!0$  . Assim, partindo da Equação (4.21b), tem-se:

$$
-\omega I_d - \frac{R}{L} I_q + \frac{1}{L} \frac{V_{CC}}{2} D_q = 0
$$
\n(4.33)

$$
D_q = \frac{2}{V_{cc}} \left( RI_q + \omega LI_d \right) \tag{4.34}
$$

#### **4.5 MODELAGEM DO CONVERSOR VISTO A PARTIR DO LADO CC**

 A corrente que flui pelo capacitor equivalente, no barramento CC da Figura 4.1, é expressa pelas seguintes equações:

$$
i_c(t) = i_2(t) - i_{cc}(t)
$$
 (4.35a)

$$
C\frac{d}{dt}v_{cc}(t) = i_{cc}(t) - i_2(t)
$$
 (4.35b)

A corrente que circula no lado CC do conversor NPC interligado à rede pode ser relacionada com as correntes de fase, pela razão cíclica (Equação 4.36) – considerando que a transformação dq0 conserva energia (Apêndice A):

$$
i_2(t) = D_a(t) i_a(t) + D_b(t) i_b(t) + D_c(t) i_c(t)
$$
  
\n
$$
i_2(t) = D_d(t) i_d(t) + D_q(t) i_q(t)
$$
\n(4.36)

Na Equação (4.36) é considerado que a corrente de sequência zero  $i_0(t)$  é nula. Uma representação do circuito equivalente do lado CC do conversor NPC, com a relação expressa na Equação (4.36), é visualizada na Figura (4.6).

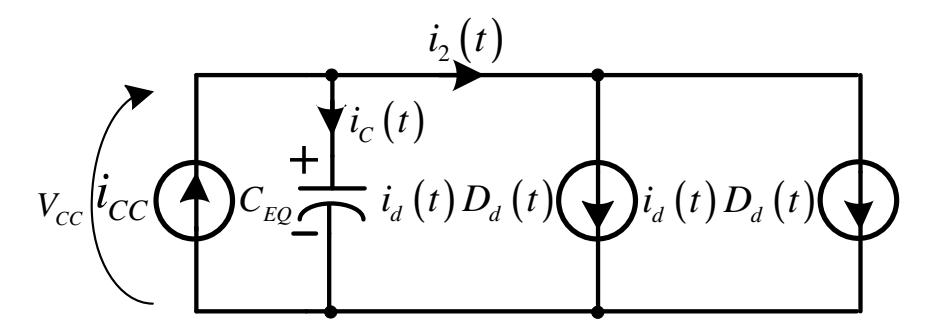

Figura 4.6. Circuito equivalente para o lado CC do conversor NPC – considerando capacitância equivalente.

Substituindo a Equação (4.36) na Equação (4.35b) é obtida a Equação (4.37).

$$
C_{EQ}\frac{d}{dt}v_{CC}(t) = i_{CC}(t) - D_d(t)i_d(t) - D_q(t)i_q(t)
$$
\n(4.37)

$$
\frac{d}{dt}v_{cc}(t) = \frac{i_{cc}}{C_{EQ}} - \frac{D_d(t)i_d(t) + D_q(t)i_q(t)}{C_{EQ}}
$$
(4.38)

 A Equação (4.38) é o modelo de grandes sinais do lado CC do conversor NPC. A tensão no barramento CC deve ser mantida constante pelo controlador, garantindo que o fluxo de potência ativa, do sistema de conversão interligado ao barramento CC à rede, seja igual. Desta forma, a tensão no barramento CC é mantida constante, e a corrente injetada no barramento CC,  $i_{cc}(t)$ , é igual à corrente que entra no conversor,  $i_{\scriptscriptstyle 2}(t)$ . Esta consideração é ilustrada na Equação (4.39).

$$
i_{cc}(t) = i_2(t) \tag{4.39}
$$

Assim, a tensão no capacitor  $C_{EQ}$  pode ser determinada pela Equação (4.40).

$$
v_{CC}(t) = \frac{1}{C} \int i_2(t) dt
$$
\n(4.40)

 Para a obtenção das equações em regime permanente é feito o mesmo procedimento discutido na modelagem do lado CA. Fazendo a derivada na Equação (4.38) nula em determinado ponto de operação, tem-se:

$$
\frac{d}{dt}v_{cc}(t) = 0\tag{4.41}
$$

$$
\frac{I_{cc}}{C_{EQ}} - \frac{D_d I_d + D_q I_q}{C_{EQ}} = 0
$$
\n(4.42)

$$
I_{cc} - D_d I_d - D_q I_q = 0 \tag{4.43}
$$

Substituindo as Equações (4.32) e (4.34) na Equação (4.43), obtém-se:

$$
I_{cc} - \frac{2}{V_{cc}} \left( RI_d - \omega L I_q + \sqrt{\frac{3}{2}} E_p \right) I_d - \frac{2}{V_{cc}} \left( RI_q + \omega L I_d \right) I_q = 0 \tag{4.44}
$$

$$
V_{cc}I_{cc} - 2\left(RI_d - \omega LI_q + \sqrt{\frac{3}{2}}E_p\right)I_d - 2\left(RI_q + \omega LI_d\right)I_q = 0
$$
\n(4.45)

$$
2RI_d^2 + 2\sqrt{\frac{3}{2}}E_pI_d - \left(2RI_q^2 - V_{cc}I_{cc}\right) = 0\tag{4.46}
$$

 A solução da Equação (4.46) possui o comportamento de uma equação do segundo grau (Equação 4.47).

$$
I_{d} = \frac{-b \pm \sqrt{b^{2} - 4ac}}{2a}
$$
 (4.47)

Na qual:

$$
a = 2R; b = 2\sqrt{\frac{3}{2}}E_p; c = 2RI_q^2 - V_{cc}I_{cc}
$$
 (4.48)

Substituindo os valores da Equação (4.48) na Equação (4.47), tem-se:

$$
I_{d} = \frac{-\sqrt{\frac{3}{2}}E_{p} \pm \sqrt{\left(\sqrt{\frac{3}{2}}E_{p}\right)^{2} - 4(2R)\left(2RI_{q}^{2} - V_{cc}I_{cc}\right)}}{2(2R)}
$$
(4.49)

$$
I_{d} = \frac{-\sqrt{\frac{3}{2}}E_{p} \pm \sqrt{\frac{3}{2}E_{p}^{2} + 8RV_{CC}I_{CC} - 16R^{2}I_{q}^{2}}}{4R}
$$
(4.50)

$$
I_{d} = \sqrt{\frac{3}{32} \frac{E_{p}^{2}}{R^{2}} + \frac{V_{CC}I_{CC}}{2R} - I_{q}^{2}} - \sqrt{\frac{3}{2} \frac{E_{p}}{4R}}
$$
(4.51)

 Para o caso de fator de potência unitário, a componente da corrente reativa é zero ( 0 *<sup>q</sup> I* = ). Quando necessário que o fator de potência assuma outo valor, o valor de referência da corrente reativa - eixo em quadratura - é dado por:

$$
I_q = \pm I_d \sqrt{\frac{1}{FP} - 1} \tag{4.52}
$$

 A Equação (4.36) é uma equação não linear, devendo, assim, ser linearizada. Procedendo de forma semelhante ao processo de modelagem feito para o lado CA do conversor, são aplicadas perturbações às variáveis do lado CC (Equação 4.53).

$$
i_{d} (t) = I_{d} + \hat{i}_{d} (t)
$$
  
\n
$$
i_{q} (t) = I_{q} + \hat{i}_{q} (t)
$$
  
\n
$$
v_{CC} (t) = V_{CC} + \hat{v}_{CC} (t)
$$
  
\n
$$
D_{d} (t) = D_{d} + \hat{d}_{d} (t)
$$
  
\n
$$
D_{q} (t) = D_{q} + \hat{d}_{q} (t)
$$
  
\n(4.53)

Substituindo a Equação (4.53) na Equação (4.36), tem-se:

$$
I_{cc} + \hat{i}_{cc}(t) = \left[D_d + \hat{d}_d(t)\right] \left[I_d + \hat{i}_d(t)\right] + \left[D_q + \hat{d}_q(t)\right] \left[I_q + \hat{i}_q(t)\right] \tag{4.54}
$$

 Eliminando os devidos termos da Equação (4.54), tem-se a equação linear do lado CC.

$$
\hat{i}_{CC}(t) = D_a \hat{i}_a(t) + I_a \hat{d}_a(t) + D_q \hat{i}_q(t) + I_q \hat{d}_q(t)
$$
\n(4.55)

 Para um sistema equilibrado, e a referencia de tensão considerada na Figura 4.2, tem-se:

$$
e_d = \sqrt{\frac{3}{2}} E_p
$$
  
\n
$$
e_q = 0
$$
\n(4.56)

 As potências, ativa e reativa, do conversor – em valores médios – são dadas por:

$$
P = e_d I_d + e_q I_q \tag{4.57}
$$

$$
Q = e_d I_q - e_q I_d \tag{4.58}
$$

 Substituindo a Equação (4.56) nas Equações (4.57) e (4.58), e relacionando para as correntes do eixo direto e em quadratura, tem-se:

$$
I_d = \sqrt{\frac{2}{3}} \frac{P}{E_p} \tag{4.59}
$$

$$
I_q = \sqrt{\frac{2}{3}} \frac{Q}{E_p} \tag{4.60}
$$

 Substituindo as Equações (4.59) e (4.60) nos valores das razões cíclicas em determinado ponto de operação (Equações 4.32 e 4.34), obtém-se as Equações (4.61) e (4.62).

$$
D_d = \frac{2}{V_{cc}} \left( R \sqrt{\frac{2}{3}} \frac{P}{E_p} - \omega L \sqrt{\frac{2}{3}} \frac{Q}{E_p} + \sqrt{\frac{3}{2}} E_p \right)
$$
(4.61)

$$
D_q = \frac{2}{V_{cc}} \left( R \sqrt{\frac{2}{3}} \frac{Q}{E_p} + \omega L \sqrt{\frac{2}{3}} \frac{P}{E_p} \right)
$$
(4.62)

 Substituindo as Equações (4.59), (4.60), (4.61) e (4.62) na Equação (4.55), e transformando por Laplace é obtida a Equação (4.63).

$$
\hat{i}_{cc}(s) = \frac{2}{V_{cc}} \left( R \sqrt{\frac{2}{3}} \frac{P}{E_p} - \omega L \sqrt{\frac{2}{3}} \frac{Q}{E_p} + \sqrt{\frac{3}{2}} E_p \right) \hat{i}_d(s) + \sqrt{\frac{2}{3}} \frac{P}{E_p} \hat{d}_d(s) + \\ + \frac{2}{V_{cc}} \left( R \sqrt{\frac{2}{3}} \frac{Q}{E_p} + \omega L \sqrt{\frac{2}{3}} \frac{P}{E_p} \right) \hat{i}_q(s) + \sqrt{\frac{2}{3}} \frac{Q}{E_p} \hat{d}_q(s)
$$
\n(4.63)

 Linearizando as Equações (4.21a) e (4.21b), aplicando a transformada de Laplace, e dispondo em termos da razão cíclica, é possível obter:

$$
\hat{d}_d(s) = \frac{2sL}{V_{cc}} \hat{i}_d(s) + \frac{2R}{V_{cc}} \hat{i}_d(s) - \frac{2\omega L}{V_{cc}} \hat{i}_q(s)
$$
\n(4.64)

$$
\hat{d}_q(s) = \frac{2sL}{V_{cc}} \hat{i}_q(s) + \frac{2R}{V_{cc}} \hat{i}_q(s) + \frac{2\omega L}{V_{cc}} \hat{i}_d(s)
$$
\n(4.65)

Substituindo as Equações (4.64) e (4.65) na Equação (4.63), obtém-se:

$$
\hat{i}_{cc}(s) = \frac{2}{V_{cc}} \left( R \sqrt{\frac{2}{3}} \frac{P}{E_p} - \omega L \sqrt{\frac{2}{3}} \frac{Q}{E_p} + \sqrt{\frac{3}{2}} E_p \right) \hat{i}_d(s) + \sqrt{\frac{2}{3}} \frac{P}{E_p} \left[ \frac{2sL}{V_{cc}} \hat{i}_d(s) + \frac{2R}{V_{cc}} \hat{i}_d(s) - \frac{2\omega L}{V_{cc}} \hat{i}_d(s) \right] + \frac{2}{V_{cc}} \left( R \sqrt{\frac{2}{3}} \frac{Q}{E_p} + \omega L \sqrt{\frac{2}{3}} \frac{P}{E_p} \right) \hat{i}_q(s) + \sqrt{\frac{2}{3}} \frac{Q}{E_p} \left[ \frac{2sL}{V_{cc}} \hat{i}_q(s) + \frac{2R}{V_{cc}} \hat{i}_d(s) + \frac{2\omega L}{V_{cc}} \hat{i}_d(s) \right]
$$
\n(4.66)

Simplificando as equações passa-se a ter a Equação (4.67)

$$
\hat{i}_{cc}(s) = \left[ 2\sqrt{\frac{3}{2}} \frac{E_p}{V_{cc}} + \sqrt{\frac{2}{3}} \frac{P}{E_p} \left( \frac{2sL}{V_{cc}} + \frac{4R}{V_{cc}} \right) \right] \hat{i}_d(s) + \left[ \sqrt{\frac{2}{3}} \frac{Q}{E_p} \left( \frac{2sL}{V_{cc}} + \frac{4R}{V_{cc}} \right) \right] \hat{i}_q(s) \tag{4.67}
$$

 Perturbando a Equação (4.40) e aplicando a transformada de Laplace, obtém-se:

$$
\hat{v}_{cc}(s) = \frac{\hat{i}_2(s)}{sC_{EQ}}
$$
\n(4.68)

 Pela consideração da Equação (4.39) é possível obter a função de transferência do lado CC substituindo a Equação (4.67) na Equação (4.68). Com base no teorema da superposição, têm-se as equações (4.69) e (4.70) - que relacionam a tensão do barramento CC com as correntes do eixo direto e em quadratura.

$$
\frac{\hat{v}_{CC}(s)}{\hat{i}_{a}(s)} = \frac{2}{V_{CC}} \frac{\left[\sqrt{\frac{3}{2}}E_{p} + I_{d}(sL + 2R)\right]}{sC_{EQ}}
$$
\n(4.69)

$$
\frac{\hat{v}_{cc}(s)}{\hat{i}_q(s)} = \frac{2I_q}{V_{cc}} \frac{(sL + 2R)}{sC_{EQ}}
$$
\n(4.70)

## **4.6 ESTRATÉGIA DE CONTROLE E PROJETO DOS CONTROLADORES**

 O sistema faz uso de uma estratégia de controle vetorial – representado na Figura 4.7. Os controladores de tensão e corrente - bem como o filtro do PLL – são projetados utilizando uma metodologia de projeto baseado em controladores lineares clássicos.

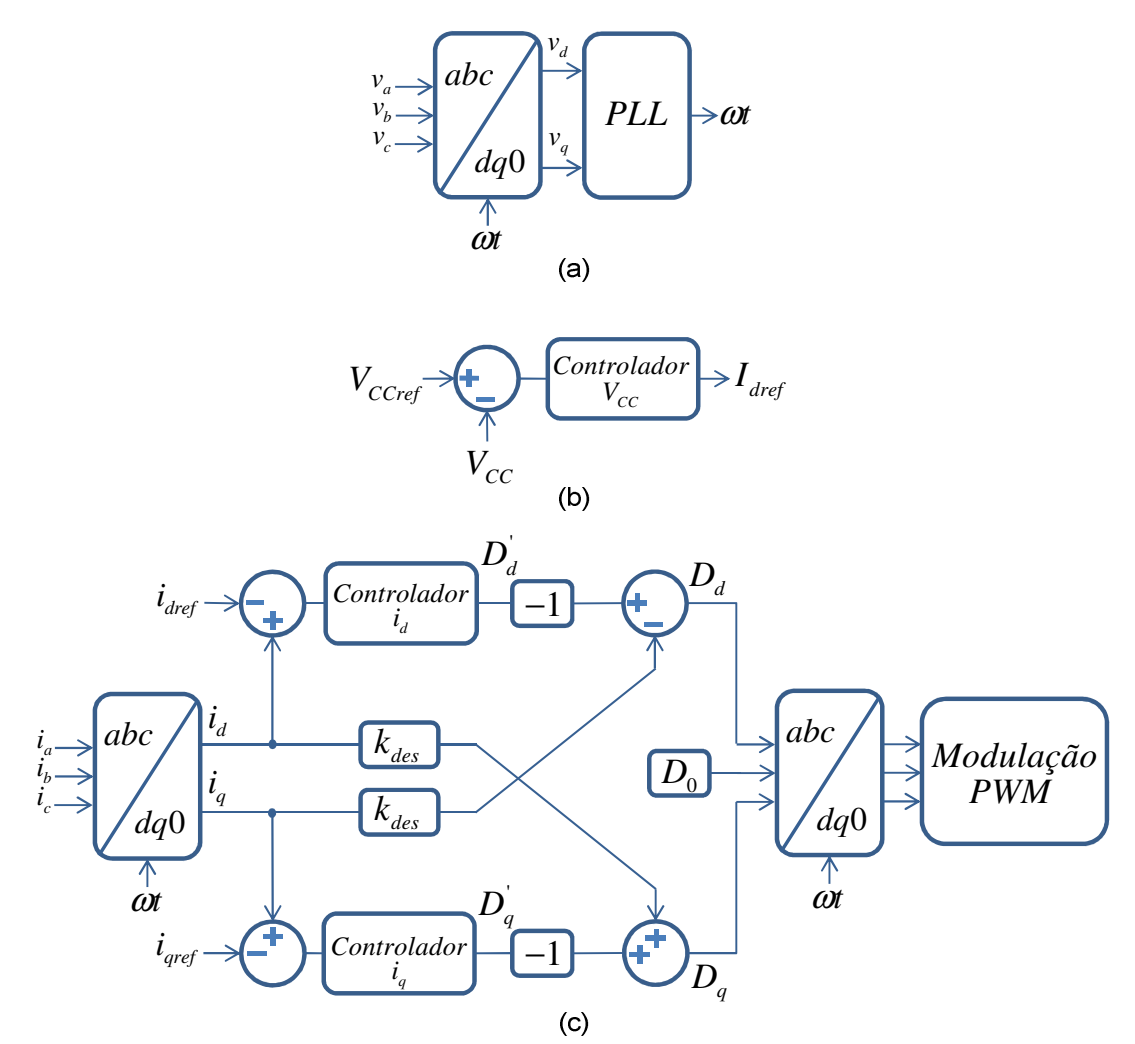

Figura 4.7. Diagramas de blocos da estratégia de controle: (a) Circuito de sincronismo; (b) Malha de tensão; (c) Malha de corrente.

 O circuito de sincronismo PLL gera as referências para as correntes a serem injetadas na rede elétrica. A malha de tensão gera a referência para a malha da corrente ativa (eixo direto) – basicamente determinando a amplitude da corrente a ser injetada. Cabe observar que as malhas, de tensão e corrente, devem ser dinamicamente desacopladas – de forma a evitar que oscilações na malha de tensão provoquem distorções nas correntes. Para tanto a malha de tensão deve ter uma frequência de cruzamento bem menor que da malha de corrente.

### **4.6.1 Controlador de Corrente**

 O diagrama de blocos da malha de corrente é apresentado na Figura 4.8. O diagrama é composto por:

 $C_I(s)$ : controlador de corrente;

- *<sup>K</sup>PWM* : Ganho do Modulador PWM;
- $H_I(s)$ : Função de transferência do conversor para a malha de corrente;
- *K*<sub>*Hall*1</sub>: Ganho do sensor de corrente.

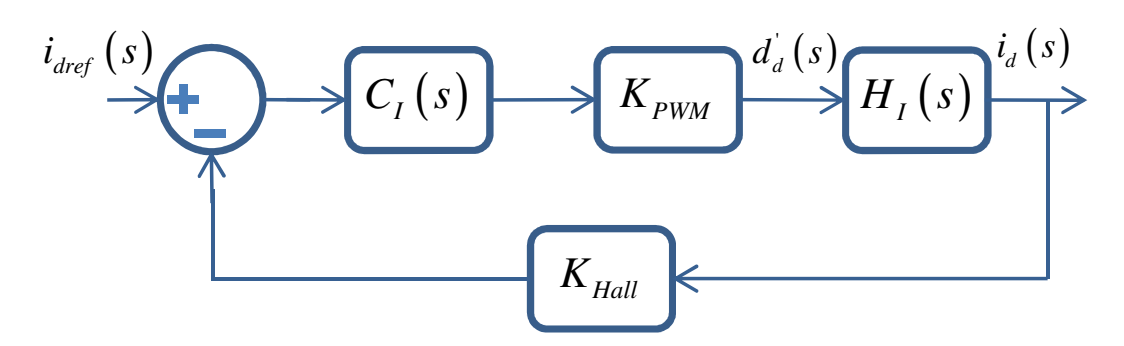

Figura 4.8. Diagramas de blocos do sistema de controle da malha de corrente do eixo direto.

 As malhas de controle das correntes do eixo direto e em quadratura são as mesmas. Logo, pode ser adotado o mesmo procedimento na determinação de seus controladores. O projeto que se sucede refere-se ao eixo direto – os mesmos parâmetros encontrados para esse controlador são adotados para o compensador da corrente do eixo em quadratura.

#### 4.6.1.1 Compensador da Malha de Corrente

 Com o devido desacoplamento - das correntes do eixo direto e do eixo em quadratura - as funções que relacionam essas correntes com suas respectivas razões cíclicas se assemelham às obtidas para o conversor Boost PFC, monofásico. Sendo assim, pode ser adotada uma metodologia de projeto, para o sistema estudado, semelhante ao do conversor Boost PFC. Uma escolha adequada, para o compensador, é o do tipo proporcional-integral com filtro – o qual possui dois pólos e um zero.

 A implementação analógica do PI com filtro é conforme visualizado na Figura 4.9a. O diagrama de Bode, assintótico, de sua função de transferência é conforme Figura 4.9b.

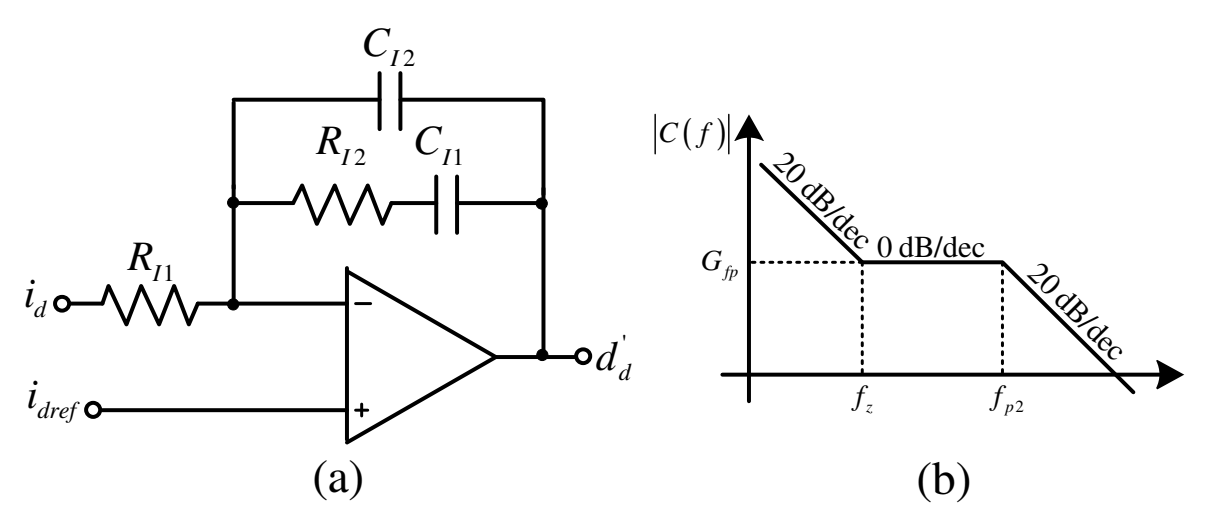

Figura 4.9.(a) Implementação analógica do controlador de corrente; (b) diagrama de Bode assintótico da função de transferência do controlador.

 A função de transferência do controlador de corrente é determinada conforme Equação (4.71).

$$
C_{I}(s) = \frac{R_{I2}C_{I1}s + 1}{sR_{I1}(C_{I1} + C_{I2})\left[\frac{R_{I2}C_{I1}C_{I2}}{C_{I1} + C_{I2}}s + 1\right]} + 1
$$
\n(4.71)

 Sendo garantido que a parcela dependente da frequência seja muito maior que a unidade, a Equação (4.71) pode ser aproximada pela expressão da Equação (4.72).

$$
C_{I}(s) = \frac{R_{I2}C_{I1}s + 1}{sR_{I1}(C_{I1} + C_{I2})\left[\frac{R_{I2}C_{I1}C_{I2}}{C_{I1} + C_{I2}}s + 1\right]}
$$
(4.72)

 Como salientado, o controlador PI com filtro possui um zero (Equação 4.73) e dois pólos (Equações 4.74 e 4.75) – um dos quais na origem.

$$
f_{I_z} = \frac{1}{2\pi R_{I2} C_{I1}}\tag{4.73}
$$

$$
f_{lp1} = 0 \t\t(4.74)
$$

$$
f_{lp2} = \frac{C_{I1} + C_{I2}}{2\pi R_{I2} C_{I1} C_{I2}} \tag{4.75}
$$

#### 4.6.1.2 Ganho do Sensor de Corrente

 Para a malha de corrente é necessário realizar a medição da corrente entregue à rede. Para tanto, é utilizado um sensor com um ganho inerente. O ganho do sensor é dado pela Equação (4.76).

$$
K_{Hall1} = \frac{i_{dHall1}}{i_d} \tag{4.76}
$$

 A corrente de referência, em regime permanente, é igual ao produto da corrente do eixo direto pelo ganho do sensor de corrente. Tem-se, assim, a Equação  $(4.77)$ .

$$
i_{\text{def}} = K_{\text{Hall}} i_d \tag{4.77}
$$

4.6.1.3 Ganho do Modulador PWM

Uma portadora triangular, para meio período, é descrita pela Equação (4.78).

$$
v_{tri}(t) = \frac{V_{tri}}{\frac{T_s}{2}}t
$$
\n(4.78)

Quando a portadora triangular for igual ao sinal da moduladora,  $v_{\text{tri}}(t) = v_a(t)$  $-$  com  $t = DT_s/2 -$ obtém-se a Equação (4.79).

$$
v_{\text{tri}}(t) = v_a(t) = \frac{V_{\text{tri}}}{\frac{T_s}{2}} \frac{DT_s}{2}
$$
 (4.79a)

$$
D = \frac{v_a(t)}{V_{tri}} \tag{4.79b}
$$

 O ganho do modulador PWM é a relação entre a razão cíclica e o sinal da moduladora (Equação 4.80).

$$
K_{\text{PWM}} = \frac{D}{v_a(t)} = \frac{1}{V_{\text{tri}}} \tag{4.80}
$$

#### **4.6.2 Controlador de Tensão**

 O controlador de tensão é necessário para manter a tensão do barramento CC dentro do limite especificado. No projeto do controlador de tensão é considerada, somente, a malha de corrente do eixo direto. A corrente do eixo em quadratura segue um referencial igual a zero – não gerando reativos. A malha de tensão é quem fornece a referência para a malha de corrente, definindo a amplitude da corrente a ser injetada na rede. O diagrama de blocos do sistema de controle da malha de tensão é apresentado na Figura 4.10.

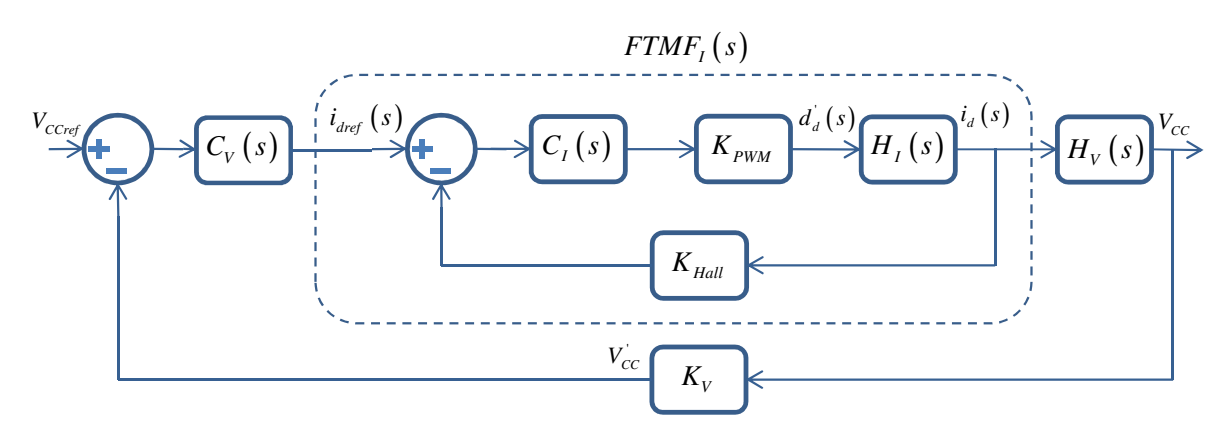

Figura 4.10. Diagrama de blocos do sistema de controle da malha de tensão.

A malha de tensão possui os seguintes componentes:

- $C_V(s)$ : Compensador de tensão;
- *FTMF<sub>I</sub>*(s): Função de transferência em malha fechada do controle da corrente do eixo direto;
- *<sup>K</sup><sup>V</sup>* : Ganho do sensor de tensão.

 Por fornecer a referência para a malha de corrente - que determina a amplitude da corrente de saída – a malha de tensão deve ser desacoplada, dinamicamente, da malha de corrente. Para tanto, a malha de tensão deve ser suficientemente lenta, de forma a não influenciar a referência de corrente.

#### 4.6.2.1 Compensador de Tensão

 Para a malha de tensão também é utilizado o compensador PI com filtro (Figura 4.11). Sua função de transferência é conforme Equação (4.81).

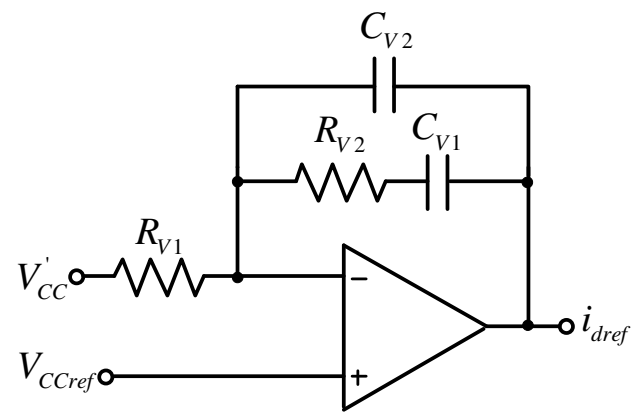

Figura 4.11. Controlador de tensão.

$$
C_{I}(s) = \frac{R_{V2}C_{V1}s + 1}{sR_{V1}(C_{V1} + C_{V2})\left[\frac{R_{V2}C_{V1}C_{V2}}{C_{V1} + C_{V2}}s + 1\right]}
$$
(4.81)

 O controlador de tensão possui um zero (Equação 4.82), um pólo na origem (Equação 4.83) e outro pólo (Equação 4.84).

$$
f_{v_z} = \frac{1}{2\pi R_{v_2} C_{v_1}}\tag{4.82}
$$

$$
f_{V_{p1}} = 0 \tag{4.83}
$$

$$
f_{Vp2} = \frac{C_{V1} + C_{V2}}{2\pi R_{V2} C_{V1} C_{V2}}\tag{4.84}
$$

#### 4.6.2.2 Ganho do Sensor de Tensão

 Usando um divisor de tensão resistivo (Figura 4.11) para a medição da tensão, é possível calcular o ganho como expresso na Equação (4.85).

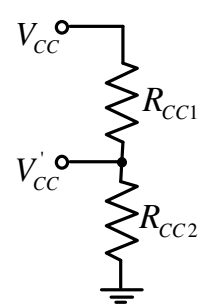

Figura 4.12. Sensor de tensão (divisor de tensão resistivo).

$$
K_{V} = \frac{R_{CC2}}{R_{CC1} + R_{CC2}}
$$
(4.85)

 Para especificar o sensor de tensão basta escolher um ganho apropriado e determinar um dos resistores – o valor do outro resistor é facilmente encontrado.

4.6.2.3 Função de Transferência em Malha Fechada

 A função de transferência em malha fechada da malha de corrente,  $FIMF<sub>I</sub>(s)$ , é expressa na Equação (4.86). Estando o compensador de tensão desacoplado, dinamicamente, do compensador de corrente, a  $FTMF<sub>I</sub>(s)$  pode ser considerada apenas como um ganho (Equação 4.87).

$$
FTMF_I(s) = \frac{C_I(s) K_{p_{WM}} H_I(s)}{1 + C_I(s) K_{p_{WM}} H_I(s) K_{Hall}}
$$
(4.86)

$$
\left|FTMF_{I}\left(0\right)\right| = \frac{1}{K_{Hall}}\tag{4.87}
$$

#### **4.7 CONCLUSÃO**

 Neste capítulo foi apresentada a modelagem do conversor NPC conectado à rede elétrica, através de um filtro indutivo L, utilizando as transformadas de Clark e de Park. Foi desenvovido um modelo para o lado CA do conversor - incluindo um procedimento para o desacoplamento entre as variáveis do eixo direto e do eixo em quadratura - bem como para o lado CC.

 Foi apresentado o controlador proporcional integral com filtro – utilizado nas malhas de tensão e corrente. Este controlador possui um grau de liberdade a mais que o controlador PI clássico. Uma solução de circuito analógico, de fácil implementação, e que representa, de forma aproximada, o controlador foi abordado.

 A análise teórica abordada, ao longo do capítulo, será utilizada na determinação dos controladores de tensão e corrente. Um exemplo de projeto, e seus devidos critérios, são apresentados no capítulo VI.

# **CAPITULO V**

# **PROJETO DO SISTEMA DE SINCRONISMO, ESTÁGIO DE POTÊNCIA E CONTROLE**

Neste capítulo serão apresentadas as etapas para o dimensionamento do circuito de sincronismo do PLL e os principais componentes do estágio de potência: capacitor, indutor e dispositivos semicondutores. A partir de então é possível projetar os compensadores da malha de tensão e da malha de corrente.

#### **5.1 DIMENSIONAMENTO DO SISTEMA DE SINCRONISMO**

A função de transferência em malha fechada do PLL foi apresentada no capítulo IV (Equação 3.18). Partindo de sua função de transferência, é possível ajustar o ganho do controlador em função do fator de amortecimento  $\zeta$  (Equação 5.1), e do tempo de estabilização  $\tau$  (Equação 5.2).

$$
K_p = \frac{4\zeta^2}{V_{abp}\tau} \tag{5.1}
$$

$$
K_i = \frac{K_p}{\tau} \tag{5.2}
$$

Selecionando um fator de amortecimento de  $\zeta = 0.707$  - que fornece um sobressinal menor que 5% para uma entrada em degrau – e um tempo de estabilização de  $\tau = 0.04$ , o ganho do PI pode ser calculado. A tensão de pico de linha *Vabp* é considerada em pu. O ganho do PI fica sendo:

$$
K_p = \frac{4(0,707)^2}{(1)0,04} = 49,95
$$
\n(5.3)

$$
K_i = \frac{49,95}{0,4} = 1248,75\tag{5.4}
$$

A frequência natural <sup>ω</sup>*<sup>n</sup>* do PLL é determinada pela Equação (5.5).

$$
\omega_n = \sqrt{\frac{K_p V_{\text{abp}}}{\tau}}
$$
\n(5.5)

$$
\omega_n = \sqrt{\frac{(49.95)(1)}{(0.04)}} = 35,34
$$
\n(5.6)

 A função de transferência do PLL é apresentada na Equação (5.7). Sua resposta em frequência é exibida na Figura 5.1.

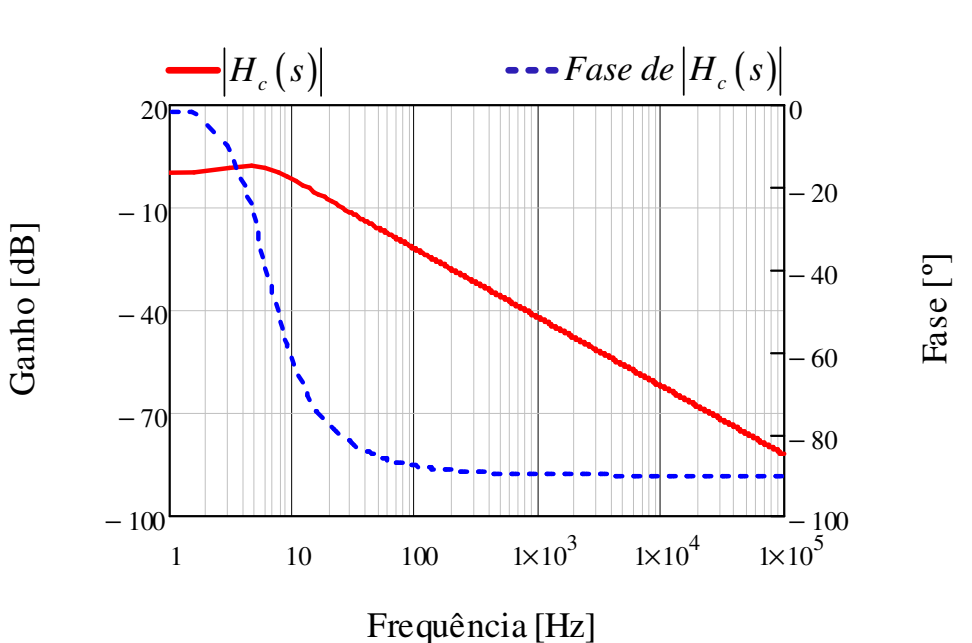

 $(s) = \frac{2\zeta\omega_n s + \omega_n^2}{s^2 + 2\zeta\omega_n s + \omega_n^2}$  $2 \times 2$   $2 \times 2$ 2 2  $\alpha_c(s) = \frac{25\omega_n s + \omega_n}{s^2 + 25\omega_{n+1}}$  $m_n$ <sup>3</sup>  $m_n$  $H_c(s) = \frac{2\zeta\omega_n s}{s^2}$  $s^2+2\zeta\omega_n s$  $\zeta \omega_{n} s + \omega_{n}$  $\zeta \omega_n s + \omega_n$  $=\frac{2\zeta\omega_{n}s+2\zeta\omega_{n}^{2}}{2\zeta\omega_{n}^{2}}$  $+2\zeta\omega_{n}s +$ (5.7)

Figura 5.1. Diagrama de Bode da função de transferência do PLL.

A implementação analógica para o controlador PI é ilustrado na Figura 5.2.

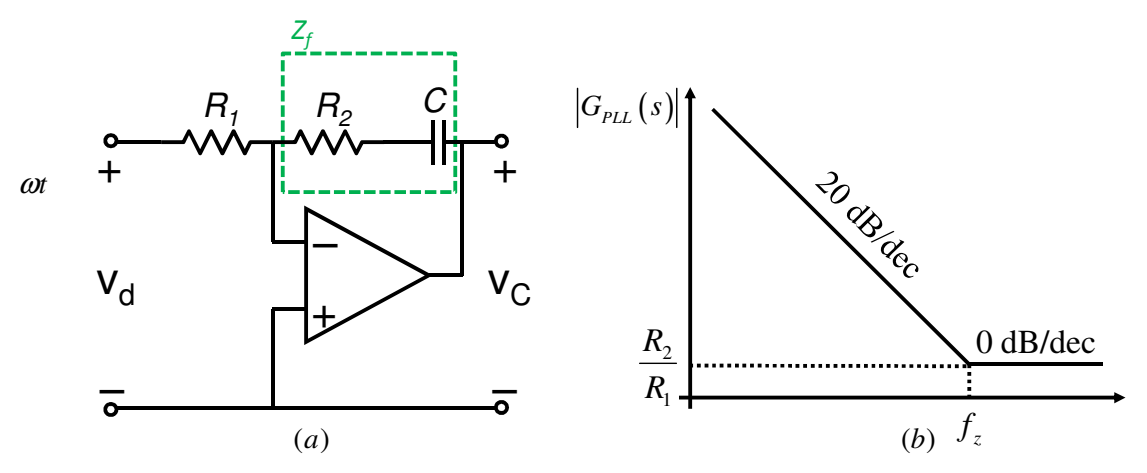

Figura 5.2. (a) Implementação analógica do controlador PI. (b) Diagrama de Bode assintótico da função de transferência do controlador PI.

 Os componentes do compensador podem ser determinados, a partir das Equações (5.8) e (5.9).

$$
R_2 = K_{p} R_1 \tag{5.8}
$$

$$
C = \frac{\tau}{R_2} \tag{5.9}
$$

Atribuindo, inicialmente, o valor de  $R<sub>i</sub> = 10k$ , é possível encontrar o valor dos demais componentes.

$$
R_2 = (49,95)(10k) = 499,5k
$$
\n(5.10)

$$
C = \frac{0.04}{499.5k} = 80.08n
$$
\n(5.11)

A Tabela 6.1 apresenta os componentes utilizados no filtro ativo do PLL.

**Tabela 5.1 Componentes comerciais adotados para o filtro ativo do PLL. Parâmetro Valor**   $R_1$  10 kΩ  $R_2$  510 kΩ C 75 nF

#### **5.2 DIMENSIONAMENTO DO ESTÁGIO DE POTÊNCIA**

Nesta seção são apresentados os cálculos para o dimensionamento dos indutores para interligação à rede elétrica, o capacitor do barramento CC de entrada,

e os esforços de tensão e corrente nos dispositivos semicondutores. As especificações de projeto são apresentadas na Tabela 5.2.

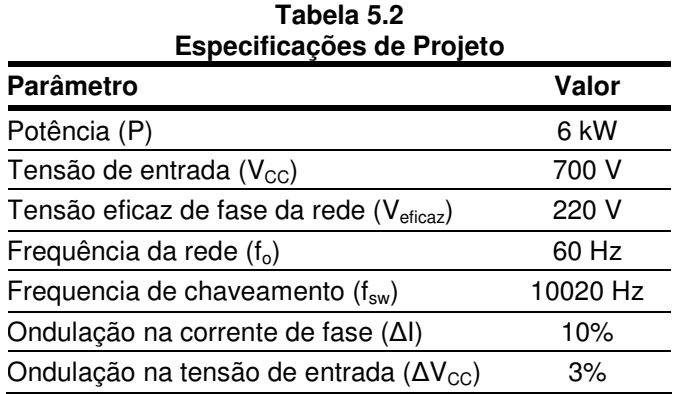

#### **5.2.1 Cálculos Preliminares**

Corrente eficaz de saída:

$$
I_{\text{reficaz}} = \frac{P_o}{V_{\text{aoeficaz}}} = \frac{6 \cdot 10^3}{3 \cdot 220} = 9,09 \text{ A}
$$
 (5.12)

Corrente de pico:

$$
I_{op} = I_{oeficaz} \sqrt{2} = 12,85 \text{ A}
$$
 (5.13)

Tensão de pico da rede:

$$
V_{\text{aop}} = V_{\text{aoefficaz}} \sqrt{2} = 311,13 \text{ V}
$$
 (5.14)

Índice de modulação:

$$
M = \frac{2V_{\text{aop}}}{V_{\text{cc}}} = \frac{2(311.13)}{700} = 0,89\tag{5.15}
$$

#### **5.2.2 Dimensionamento do Capacitor do Barramento CC**

 O capacitor do barramento CC tem sua capacitância determinada com base no critério da máxima ondulação permitida em sua tensão – tensão de entrada CC. Seguindo esse critério foi deduzida, no capítulo III, a equação da capacitância (Equação 2.30), representada, novamente, na Equação (5.16).

$$
C_{EQ} = \frac{\sqrt{2}M \frac{P_o}{V_{aoeficaz} \sqrt{3}} - \frac{P_o}{V_{CC}}}{4\pi f_o \Delta V_{Cp}}
$$
(5.16)

 Considerando a máxima ondulação da tensão de entrada em 3% (Equação 6.17) a capacitância é calculada conforme Equação (5.18).

$$
\Delta V_{c_p} = 700(0.03) = 21 \text{ V}
$$
 (5.17)

$$
C_{EQ} = \frac{\sqrt{2}(0.89) \frac{6 \cdot 10^3}{(220)\sqrt{3}} - \frac{6 \cdot 10^3}{700}}{4\pi (60)(21)} = 708,84 \,\mu\text{F}
$$
 (5.18)

A capacitância, dos dois capacitores do barramento CC, fica sendo:

$$
C_1 = C_2 = 2C_{EQ} = 1418 \,\mu\text{F} \tag{5.19}
$$

A corrente eficaz no capacitor é calculada pela Expressão (5.20).

$$
I_{Ceficaz} = \sqrt{\frac{1}{\pi} \int_0^{\pi} \left[ \sqrt{2} \frac{P_o}{V_{aoeficaz} \sqrt{3}} \sin(\omega_c t) - I_{CC} \right]^2 M \sin(\omega_c t) + I_{CC}^2 \left[ 1 - M \sin(\omega_c t) \right] \right] d\omega_c t}
$$
(5.20)

$$
I_{\text{Crms}} = 9,53 \text{ A} \tag{5.21}
$$

 Os parâmetros, para os capacitores na entrada do barramento CC, são apresentados na Tabela 5.3.

**Tabela 5.3 Parâmetros para a escolha dos capacitores utilizados no barramento CC.** 

| Parâmetro            | Valor   |
|----------------------|---------|
| С.                   | 1418 µF |
| $C_{2}$              | 1418 µF |
| $I_{\text{reficay}}$ | 9,53 A  |
| $V_{C1}$             | 450 V   |
| $V_{C2}$             | 450 V   |

#### **5.2.3 Dimensionamento do Filtro Indutivo L**

 Para o dimensionamento da indutância foi adotado, como critério de projeto, a ondulação máxima de corrente permitida - devido a componente de alta frequência. A ondulação máxima da corrente no indutor, adotada como sendo de 10%, é expressa na Equação (5.22).

$$
\Delta I_L = 0.1 \tag{5.22}
$$

 A ondulação de corrente, parametrizada, é definida conforme Equação (5.23).

$$
\overline{\Delta I_L} = M \operatorname{sen}(\omega_c t) - M^2 \operatorname{sen}^2(\omega_c t) \tag{5.23}
$$

$$
\Delta I_L = 0.25\tag{5.24}
$$

Conforme expresso no capítulo III, a indutância é dada pela Equação (5.25).

$$
L = \frac{V_{cc} \overline{\Delta I_{Lmax}}}{4 \Delta I_L f_s}
$$
 (5.25)

$$
L = 43,66 \, mA \tag{5.26}
$$

 Determinado o valor da indutância do filtro, o próximo passo é fazer o projeto físico do indutor. Uma metodologia de projeto é apresentada no Apêndice C.

#### **5.2.4 Dimensionamento dos Dispositivos Semicondutores**

 O cálculo dos esforços de corrente, nos dispositivos semicondutores do conversor NPC, foi apresentado no Capítulo III. As equações, então apresentadas, são utilizadas nas seções que segue. Os esforços de corrente são calculados tomando como base a modulação PD, e dependem do fator de potência da carga. Considerando que o sistema injeta unicamente potência ativa na rede – fator de potência unitário – a defasagem da corrente será  $\theta = 0$ .

# 5.2.4.1 Esforços de Corrente no IGBT  $S_{11}$ .

Corrente média:

$$
I_{\text{middle}}^{S_{11}} = \frac{I_{\text{op}}M}{4\pi} \Big[ \text{sen}(\theta) + (\pi - \theta)\text{cos}(\theta) \Big]
$$
 (5.27)

$$
I_{\text{middle}}^{S_{11}} = 2,86 \,\mathrm{A} \tag{5.28}
$$

Corrente eficaz:

$$
I_{e_{\text{ficaz}}}^{S_{11}} = \sqrt{\frac{I_{op}^2 M \left[1 + \cos(\theta)\right]^2}{6\pi}}
$$
(5.29)

$$
I_{eficaz}^{S_{11}} = 5,58 \text{ A} \tag{5.30}
$$

5.2.4.2 Esforços de Corrente no IGBT  $S_{12}$ .

Corrente média:

$$
I_{\text{middle}}^{S_{12}} = \frac{I_{\text{op}}M}{4\pi} \Big[ \theta \cos(\theta) - \text{sen}(\theta) \Big] + \frac{I_{\text{op}}}{\pi} \tag{5.31}
$$

$$
I_{\text{middle}}^{S_{12}} = 4,09 \text{ A} \tag{5.32}
$$

Corrente eficaz:

$$
I_{eficaz}^{S_{12}} = \sqrt{\frac{I_{op}^2}{4} - \frac{I_{op}^2 M}{6\pi} \Big[ 1 - 2\cos(\theta) + \cos^2(\theta) \Big]}
$$
(5.33)

$$
I_{e\text{ficaz}}^{S_{12}} = 6,43 \text{ A} \tag{5.34}
$$

# 5.2.4.3 Esforços de Corrente no IGBT  $S_{13}$ .

Os esforços de corrente nos IGBTs externos são os mesmos, bem como dos internos. Assim,  $S_{13}$  possui os mesmos esforços que  $S_{12}$ .

Corrente média:

$$
I_{\text{middle}}^{S_{13}} = 4,09 \text{ A} \tag{5.35}
$$

Corrente eficaz:

$$
I_{\text{median}}^{S_{13}} = 6,43 \text{ A} \tag{5.36}
$$

5.2.4.4 Esforços de Corrente no IGBT  $S_{14}$ .

Conforme salientado, os eforços de corrente para  $S_{14}$  são os mesmos que  $S_{11}$ .

Corrente média:

$$
I_{\text{middle}}^{S_{11}} = 2,86 \,\mathrm{A} \tag{5.37}
$$

Corrente eficaz:

$$
I_{eficaz}^{S_{11}} = 5,58 \text{ A} \tag{5.38}
$$

5.2.4.5 Esforços de Corrente nos Diodos  $Df_{11}$ ,  $Df_{12}$ ,  $Df_{13}$  e  $Df_{14}$ .

Os diodos de roda-livre possuem os mesmos esforços de corrente.

Corrente média:

$$
I_{\text{middle}}^{Df_{12}} = \frac{I_{\text{op}}M}{4\pi} \Big[ \text{sen}(\theta) - \theta \cos(\theta) \Big] \tag{5.39}
$$

$$
I_{\text{middle}}^{Df_{11}} = 0 \tag{5.40}
$$

Corrente eficaz:

$$
I_{\text{eff}\text{c}az}^{Df_{11}} = \sqrt{\frac{I_{\text{op}}^2 M}{6\pi} \Big[ \cos(\theta) - 1 \Big]^2}
$$
 (5.41)

$$
I_{e\text{ficaz}}^{Df_{11}} = 0 \tag{5.42}
$$

 Como era de se esperar, os esforços de corrente nos diodos de roda livre são zero. Para um fator de potência unitário, estes diodos não entram em condução.

#### 5.2.4.6 Esforços de Corrente nos Diodos  $Dc_{11}$  e  $Dc_{12}$ .

Corrente média:

$$
I_{\text{middle}}^{Dc_{12}} = \frac{I_{\text{op}}M}{4\pi} \Big[ \big(2\theta - \pi\big)\cos\big(\theta\big) - 2\sin\big(\theta\big) \Big] + \frac{I_{\text{op}}}{\pi} \tag{5.41}
$$

$$
I_{\text{median}}^{Dc_{11}} = 1,23 \text{ A} \tag{5.42}
$$

Corrente Eficaz:

$$
I_{eficaz}^{S_{12}} = \sqrt{\frac{I_{op}^2}{4} - \frac{I_{op}^2 M}{3\pi} \Big[1 + \cos^2(\theta)\Big]}
$$
 (5.43)

$$
I_{rms}^{Dc_{11}} = 3,18 \text{ A} \tag{5.44}
$$

Com o valor das correntes calculadas, é possível estimar as perdas nos dispositivos semicondutores do conversor. Considerando que seja usado o IGBT IK30N60T, as perdas para um braço do conversor podem ser visualizadas na Figura 5.3a. É perceptível o desequilíbrio de perdas nos dispositivos do conversor NPC. O comportamento das perdas totais, variando o índice de modulação e o fator de potência, pode ser visualizado na Figura 5.3b.

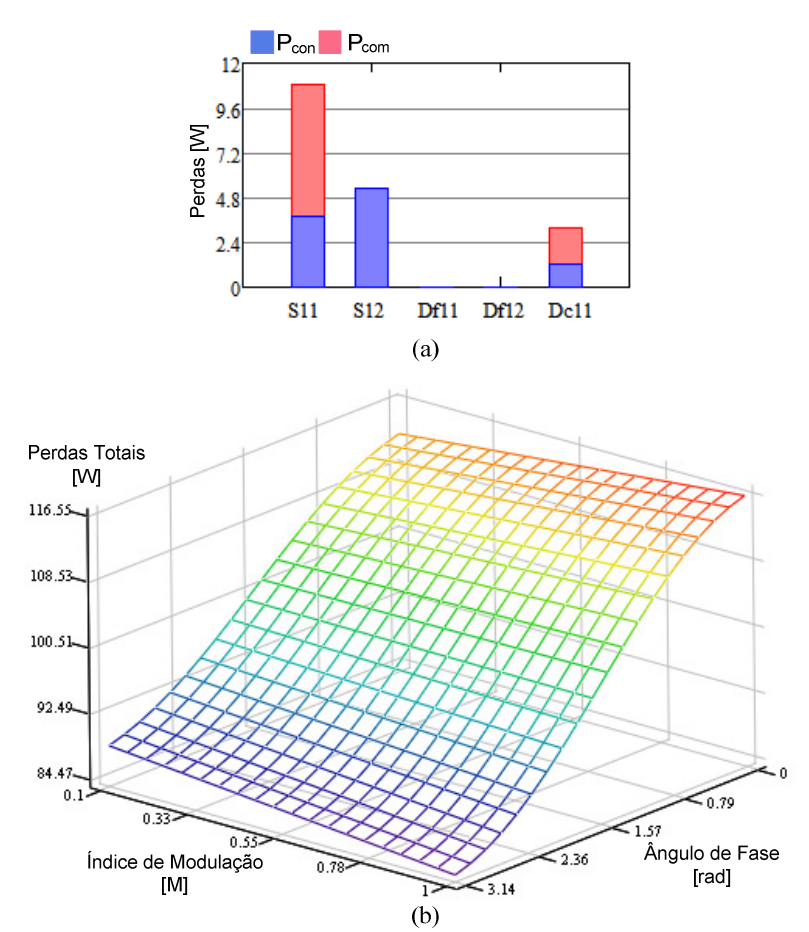

Figura 5.3. Perdas nos dispositivos do conversor NPC: (a) perdas em um braço do conversor; (b) perdas totais variando o índice de modulação e o fator de potência.

#### **5.3 PROJETO DOS COMPENSADORES**

 O comportamento transitório de um sistema em malha fechada pode ser determinado - de forma indireta - mediante a análise de certos parâmetros (frequência de cruzamento, margem de fase e banda passante) do sistema em malha aberta. Para tanto são utilizadas técnicas que permitam a análise da resposta no domínio da frequência. O projeto dos controladores é feito analizando esses parâmetros, nas funções de transferência em malha aberta, do sistema considerado.

 Tais parâmetros devem ser ajustados, de tal forma, que o sistema seja estável e responda dentro de um tempo determinado.

#### **5.3.1 Compensadores de Corrente**

 A função de transferência do conversor NPC para a malha da corrente de saída é expressa pela Equação (5.45).
$$
H_{I}(s) = \frac{\hat{i}_{d}(s)}{\hat{d}_{d}'(s)} = \frac{V_{cc}}{2} \frac{1}{Ls + R}
$$
 (5.45)

 O diagrama de Bode (módulo e fase) do sistema não compensado (Equação 5.45) é ilustrado na Figura 5.4.

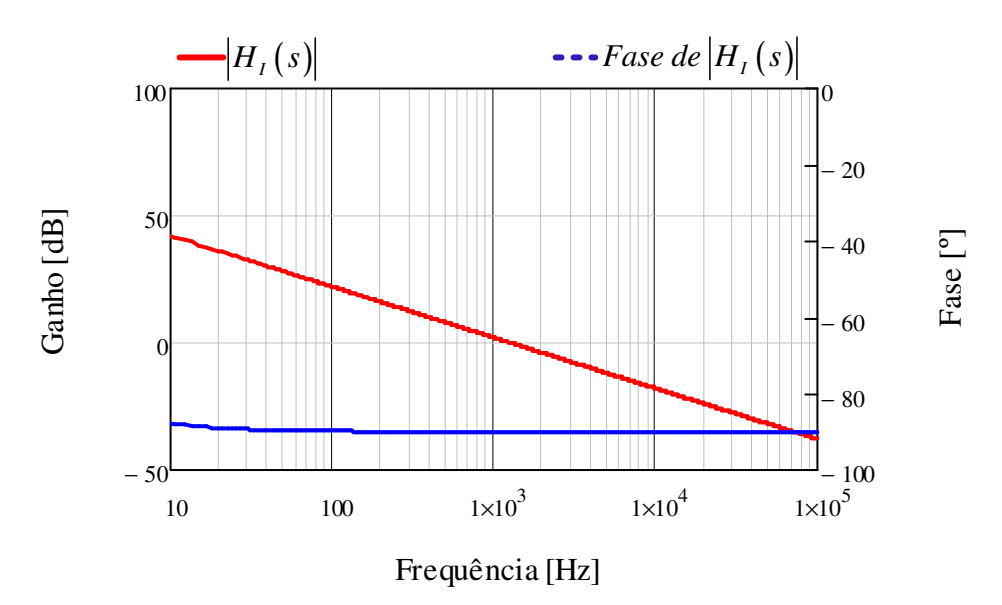

Figura 5.4. Diagrama de Bode da malha de corrente não compensada.

 A função de transferência em malha aberta FTMA, da malha de corrente, é representado pelo diagrama de blocos da Figura 5.5.

$$
\longrightarrow C_{I}(s) \longrightarrow K_{PWM} \stackrel{d_{d}(s)}{\longrightarrow} H_{I}(s) \stackrel{i_{d}(s)}{\longrightarrow} K_{Hall} \longrightarrow
$$

Figura 5.5. Diagrama de blocos da FTMA da malha de corrente.

 Partindo da Figura 5.5, tem-se a expressão para a FTMA da malha de corrente, conforme Equação (5.46).

$$
FTMA_{I}(s) = C_{I}(s) K_{PWM} H_{I}(s) K_{Hall} \tag{5.46}
$$

 Considerando que os sinais - das portadoras triangulares - possuem amplitude *Vtri* = 5 V , o ganho do modulador PWM fica sendo conforme Equação (5.47).

$$
K_{\scriptscriptstyle PWM} = \frac{1}{V_{\scriptscriptstyle tri}}\tag{5.47a}
$$

$$
K_{\scriptscriptstyle PWM} = 0,2\tag{5.47b}
$$

É estipulado um ganho para o sensor de corrente conforme Equação (5.48).

$$
K_{\text{Hall}} = 0.02 \tag{5.48}
$$

 A implementação analógica do compensador de corrente adotado é representada na Figura 5.6.

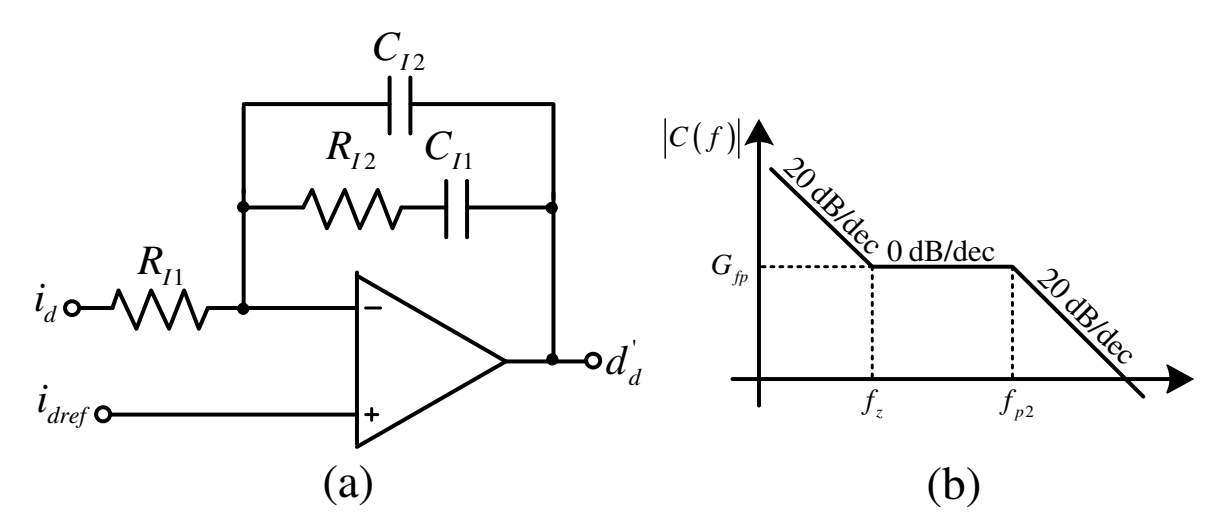

Figura 5.6. (a) Implementação analógica do controlador de corrente; (b) diagrama de Bode assintótico da função de transferência do controlador.

 A frequência de cruzamento da FTMA deve ser ajustada de tal forma que a frequência de chaveamento não interfira no circuito de controle. A frequência de cruzamento é escolhida como sendo um quarto da frequência de comutação (Equação 5.49).

$$
f_{lc} = \frac{f_{sw}}{5} = 2004 \text{ Hz}
$$
 (5.49)

 A frequência do zero deve ser algumas vezes maior do que a frequência da rede (Equação 5.50).

$$
f_{I_z} = 10 f_o = 600 \text{ Hz}
$$
\n(5.50)

 A frequência do segundo pólo é posicionada acima da frequência do zero – de forma que elimine interferências de alta frequência. Pelo fato de se desejar que a frequência de cruzamento esteja bem abaixo da frequência de comutação, a frequência deste pólo não pode ser demasiado alta. O segundo pólo é posicionado conforme Equação (5.51).

$$
f_{lp2} = 10 f_{lz} = 6 \text{ kHz} \tag{5.51}
$$

 O compensador, em torno da frequência de cruzamento, pode ser representado apenas pelo ganho de faixa plana. O ganho de faixa plana do compensador é obtido conforme Equação (5.52).

$$
\left|FTMA_{I}\left(j2\pi f_{Ic}\right)\right|=1\tag{5.52a}
$$

$$
\left|C_{I}\left(j2\pi f_{lc}\right)K_{\text{PWM}}H_{I}\left(j2\pi f_{lc}\right)K_{\text{Hall}}\right|=1\tag{5.52b}
$$

$$
G_{\text{Ifp}} = 20 \log \left( \frac{1}{K_{\text{PWM}} K_{\text{Hall}} | H_{I} (j2\pi f_{Ic})} \right)
$$
 (5.52c)

O ganho de faixa plana, determinado, é expresso como segue:

$$
G_{\text{Ifp}} = 51,88 \text{ dB} \tag{5.53}
$$

O ganho de faixa plana do compensador é expresso pela Equação (5.54).

$$
G_{\text{Ifp}} = 20\log\left(\frac{R_{12}}{R_{11}}\right) \tag{5.54}
$$

 É possível relacionar a Equação (5.54) na forma da Equação (5.55). Atribuindo um valor para  $R_{11}$  obtém-se o valor de  $R_{12}$ .

$$
R_{12} = R_{11} 10^{\frac{G_{\text{Up}}}{20}} \tag{5.55}
$$

$$
R_{I1} = 2 \text{ k}\Omega \tag{5.56}
$$

$$
R_{12} = 785,39 \text{ k}\Omega \tag{5.57}
$$

Os capacitores do compensador,  $C_{11}$  e  $C_{12}$ , podem ser determinados pelas Equações (5.58) e (5.59), respectivamente.

$$
C_{I1} = \frac{1}{2\pi f_{Iz} R_{I2}} = 0,34 \text{ nF}
$$
 (5.58)

$$
C_{12} = \frac{1}{2\pi R_{12} (f_{lp2} - f_{lz})} = 0,04 \text{nF}
$$
 (5.59)

Os valores comerciais, adotados, estão dispostos na Tabela 5.4. Para  $R_{12}$ são considerados dois resistores em série ( $R_{121}$  e  $R_{122}$ ).

**Tabela 5.4 Componentes comerciais adotados para os compensadores de corrente.**

| Parâmetro                 | Valor        |
|---------------------------|--------------|
| $\mathsf{R}_{\mathsf{H}}$ | 2 k $\Omega$ |
| $R_{121}$                 | 750 kΩ       |
| $R_{122}$                 | 36 kΩ        |
| $C_{11}$                  | 330 pF       |
| C12                       | 39 pF        |

O projeto do compensador de corrente é válido para os dois eixos de referência - direto e em quadratura.

 A função de transferência do compensador é apresentada na Equação (5.60). Seu diagrama de Bode pode ser visualizado na Figura 5.7.

$$
C_{I}(s) = \frac{R_{I2}C_{I1}s + 1}{sR_{I1}(C_{I1} + C_{I2})\left[\frac{R_{I2}C_{I1}C_{I2}}{C_{I1} + C_{I2}}s + 1\right]}
$$
(5.60)

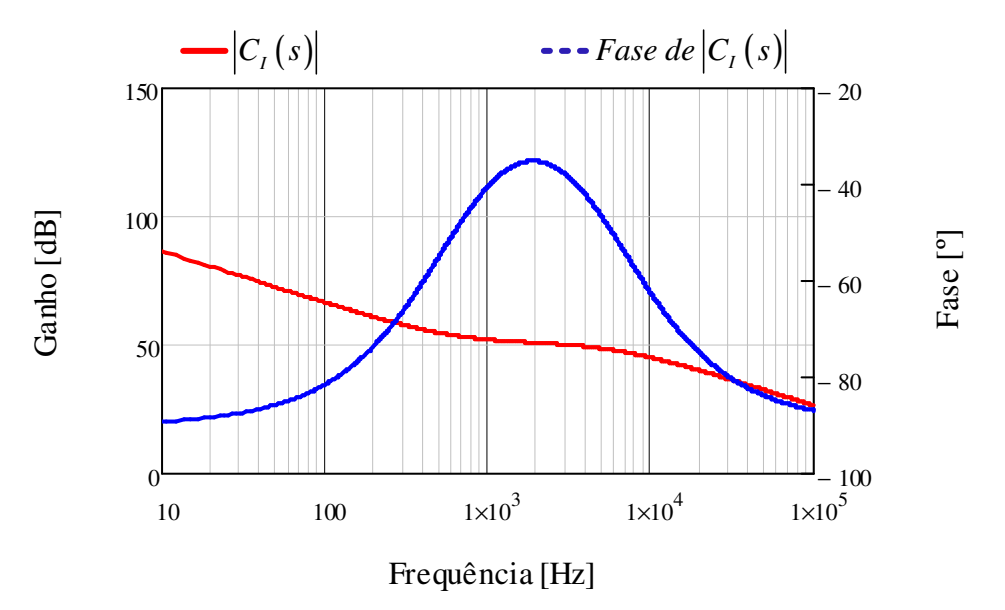

Figura 5.7. Diagrama de Bode do compensador de corrente.

 A resposta em frequência da FTMA, para a malha de corrente, é apresentado na Figura 5.8.

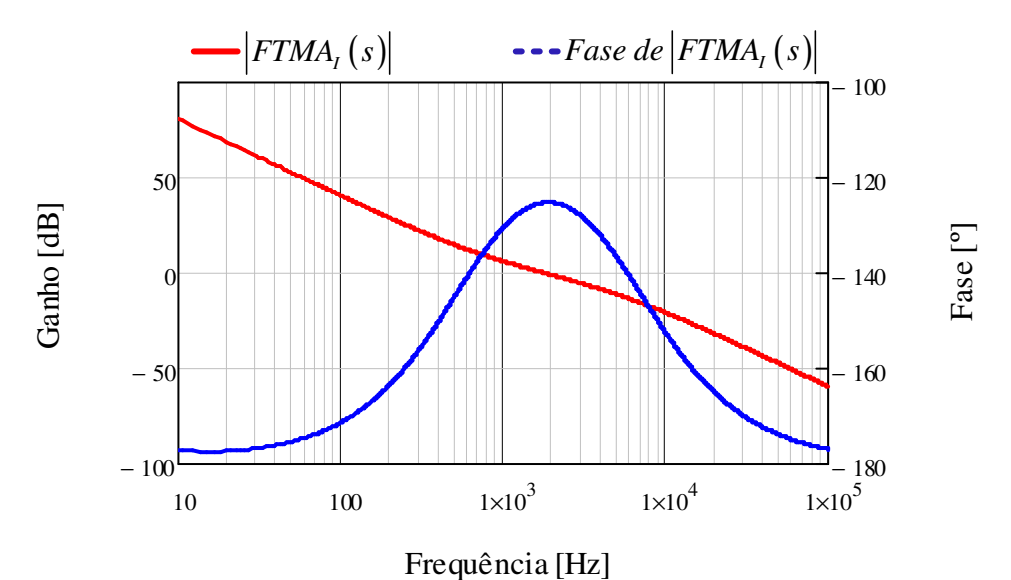

Figura 5.8. Diagrama de Bode da FTMA,

 Na Figura 5.8 pode ser observado que a frequência de cruzamento é próxima de 2 kHz. A margem de fase obtida é de 54.87º - sistema estável.

#### **5.3.2 Compensador de Tensão**

 A função de transferência do conversor NPC para a malha de tensão é expressa pela Equação (5.61).

$$
H_{V}(s) = \frac{\hat{v}_{CC}(s)}{\hat{i}_{d}(s)} = \frac{2}{V_{CC}} \frac{\left[\sqrt{\frac{3}{2}}E_{p} + I_{d}(sL + 2R)\right]}{sC_{EQ}}
$$
(5.61)

 O diagrama de Bode (módulo e fase) do sistema não compensado (Equação 5.61) é ilustrado na Figura 5.9.

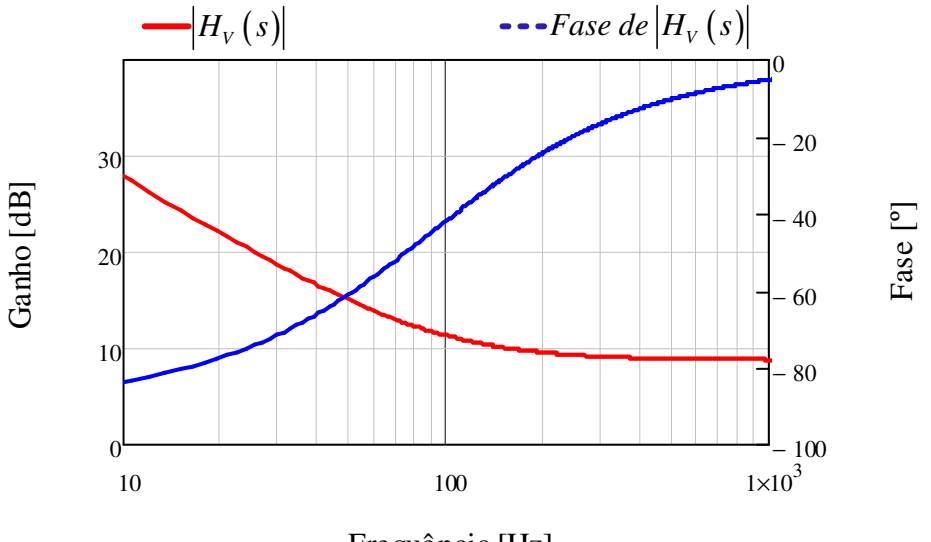

Frequência [Hz]

Figura 5.9. Diagrama de Bode da malha de tensão não compensada.

 O compensador de tensão deve ser ajustado de maneira tal, que a malha de tensão seja desacoplada, dinamicamente, da malha de corrente. Para que haja tal desacoplamento, a malha de tensão deve ser suficientemente lenta.

 A função de transferência em malha aberta FTMA, da malha de tensão, é representada pelo diagrama de blocos da Figura 5.10. Devido ao desacoplamento dinâmico, a função de transferência em malha fechada da malha de corrente  $FTMF<sub>l</sub>(s)$  pode ser representada somente pelo ganho  $1/K_{Hall}$ .

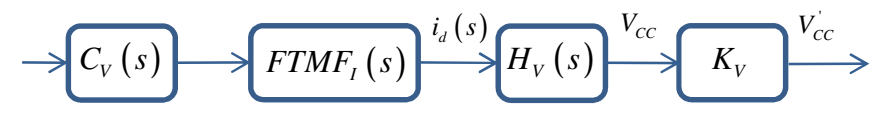

Figura 5.10. Diagrama de blocos da FTMA da malha de tensão.

 Partindo da Figura 5.10, tem-se a expressão para a FTMA da malha de tensão (Equação 5.62).

$$
FTMA_V(s) = C_V(s) H_V(s) K_V \frac{1}{K_{Hall}} \tag{5.62}
$$

O ganho do sensor de tensão é definido conforme Equação (5.63).

$$
K_{\text{Hall}} = 7,143 \cdot 10^{-3} \tag{5.63}
$$

 A implementação analógica do compensador de tensão é representada na Figura 5.11.

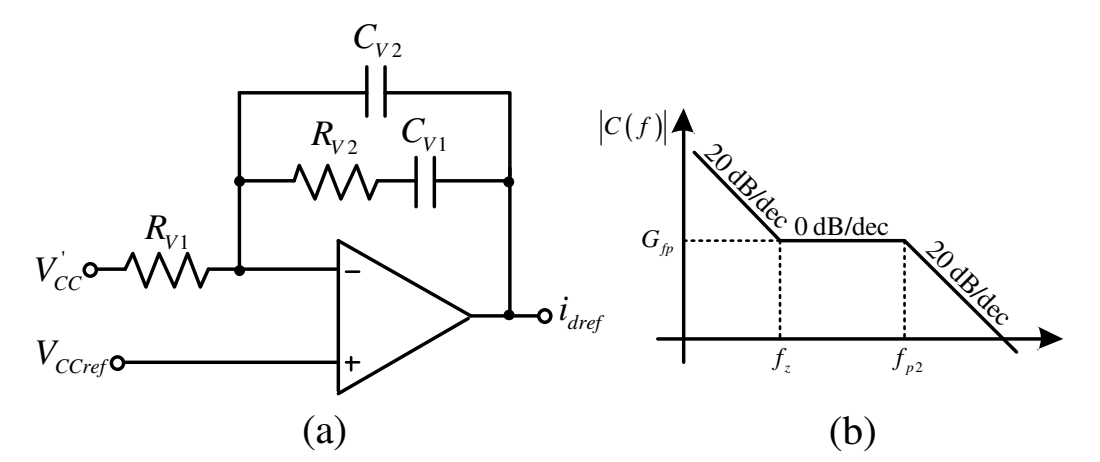

Figura 5.11. (a) Implementação analógica do controlador de tensão; (b) diagrama de Bode assintótico da função de transferência do controlador.

 A frequência de cruzamento da malha de tensão deve ser muito menor que a frequência de cruzamento da malha de corrente. A frequência de cruzamento, para a malha de tensão, é escolhida como descrito pela Equação 5.64.

$$
f_{Vc} = \frac{f_{lc}}{50} = 40,08 \text{ Hz}
$$
 (5.64)

 A frequência do zero deve ser menor que a frequência de cruzamento (Equação 5.65).

$$
f_{v_z} = 10 \text{ Hz} \tag{5.65}
$$

 A frequência do segundo pólo foi posicionada acima da frequência de cruzamento (Equação 6.66)

$$
f_{V_{p2}} = 10 f_{V_c} = 120,24 \text{ Hz}
$$
\n(5.66)

A tensão de referência da malha de tensão é expressa pela Equação (5.67).

$$
V_{cc} = K_{V} V_{cc} = 5 \text{ V}
$$
 (5.67)

 O compensador, em torno da frequência de cruzamento, pode ser representado apenas pelo ganho de faixa plana. O ganho de faixa plana do compensador é obtido conforme Equação (5.68).

$$
\left|FTMA_{V}\left(j2\pi f_{Vc}\right)\right|=1\tag{5.68a}
$$

$$
\left| C_V \left( j 2 \pi f_{Vc} \right) K_V H_V \left( j 2 \pi f_{Vc} \right) \frac{1}{K_{Hall}} \right| = 1 \tag{5.68b}
$$

$$
G_{Vfp} = 20 \log \left( \frac{K_{Hall}}{K_{V} \left| H_{V} \left( j2 \pi f_{Vc} \right) \right|} \right) \tag{5.68c}
$$

O ganho de faixa plana, determinado, é expresso como segue:

$$
G_{Vfp} = -7{,}63 \text{ dB} \tag{5.69}
$$

O ganho de faixa plana do compensador é expresso pela Equação (5.54).

$$
G_{Vfp} = 20 \log \left( \frac{R_{V2}}{R_{V1}} \right) \tag{5.70}
$$

 É possível relacionar a Equação (5.70) na forma da Equação (5.71). Atribuindo um valor para  $R_{V1}$  obtém-se o valor de  $R_{V2}$ .

$$
R_{v_2} = R_{v_1} 10^{\frac{G_{\text{typ}}}{20}} \tag{5.71}
$$

$$
R_{v1} = 10 \text{ k}\Omega \tag{5.72}
$$

$$
R_{v2} = 4.15 \,\mathrm{k}\Omega \tag{5.73}
$$

Os capacitores do compensador,  $C_{V1}$  e  $C_{V2}$ , podem ser determinados pelas Equações (5.74) e (5.75), respectivamente.

$$
C_{V1} = \frac{1}{2\pi f_{V_z} R_{V2}} = 3.83 \,\mu\text{F}
$$
 (5.74)

$$
C_{V2} = \frac{1}{2\pi R_{V2} (f_{Vp2} - f_{Vz})} = 348 \text{ nF}
$$
 (5.75)

Os valores comerciais, adotados, estão dispostos na Tabela 5.5.

**Tabela 5.5 Componentes comerciais adotados para o compensador de tensão.**

| Parâmetro | Valor         |
|-----------|---------------|
| $R_{V1}$  | 10 k $\Omega$ |
| $R_{V2}$  | 4.3 kΩ        |
| $C_{V1}$  | 3.9 µF        |
| $C_{V2}$  | 360 nF        |

 A função de transferência do compensador é apresentada na Equação (5.76). Seu diagrama de Bode pode ser visualizado na Figura 5.12.

$$
C_{V}(s) = \frac{R_{V2}C_{V1}s + 1}{sR_{V1}(C_{V1} + C_{V2})\left[\frac{R_{V2}C_{V1}C_{V2}}{C_{V1} + C_{V2}}s + 1\right]}
$$
(5.76)

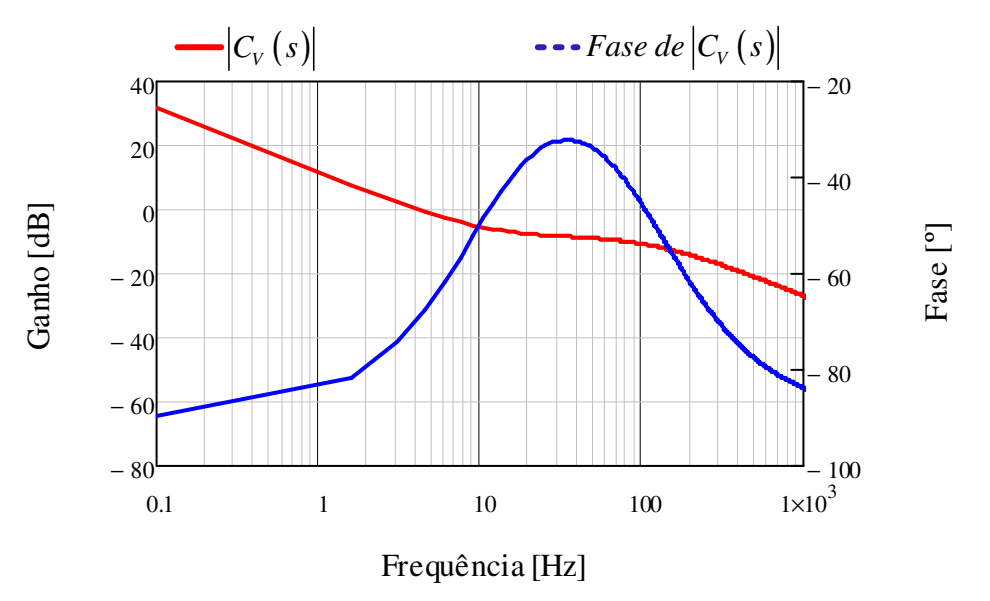

Figura 5.12. Diagrama de Bode do compensador de tensão.

 A resposta em frequência da FTMA, para a malha de tensão, é apresentada na Figura 5.13.

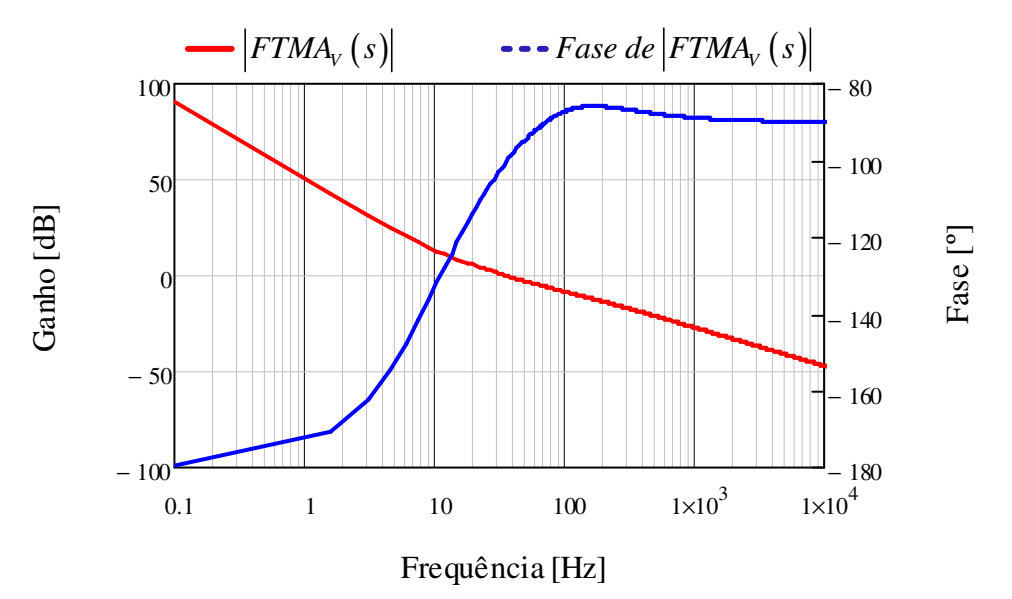

Figura 5.13. Diagrama de Bode da FTMA $_{V}$ .

 Na Figura 5.12 pode ser observado que a frequência de cruzamento é próxima de 40 Hz. A margem de fase obtida é de 81.73º - sistema estável.

#### **5.4 CONCLUSÃO**

Este capítulo foi dedicado ao projeto do conversor NPC. As equações utilizadas ao longo do capítulo são equações desenvolvidas em capítulos anteriores. A fim de exemplificar a metodologia de projeto, foi projetado o circuito de sincronismo com à rede elétrica, os principais componentes do estágio de potência, e finalmente, foram projetados os compensadores para as malhas de tensão e corrente.

Partindo dos valores encontrados ao longo do capítulo, resultados de simulação são apresentados no Capítulo VI.

## **CAPITULO VI**

#### **RESULTADOS**

Neste capítulo serão apresentados diversos resultados de simulação computacionais – obtidos a partir dos valores calculados no Capítulo VI - que validam o projeto do conversor e da modelagem apresentada. De forma a testar a robustez do sistema, são analisadas algumas condições, dentre as quais condições de desequilíbrio: operação em estado permanente com potência nominal; tensões da rede puramente senoidais e distorcidas; frequência da rede constante e variável; bem como estados transientes, tais quais afundamentos de tensão (simétricos e assimétricos) e variações da potência de entrada.

#### **6.1 SISTEMA OPERANDO EM REGIME PERMANENTE**

 O sistema de conversão foi simulado no programa PSIM, da Powersim Inc. São partes constituintes do sistema: circuito de sincronismo PLL; conversor NPC trifásico controlado - com filtro indutivo L – utilizando modulação PD-PWM; dois capacitores que formam o link CC; e sistema de controle vetorial. O circuito utilizado na simulação é apresentado no APÊNDICE A.

 Na Figura 6.1a pode ser visualizado as tensões da rede – simétricas e balanceadas. O sinal de saída do circuito PLL – que fornece a referência das correntes a serem injetadas na rede – é visualizado na Figura 6.1b. Observa-se que o sistema de sincronismo está atuando da forma desejada.

 As correntes injetadas na rede são visualizadas na Figura 6.2a. A taxa de distorção harmônica das correntes é de *DHT<sub>I</sub>* = 0,33%. Na Figura 6.3b pode ser

identificado que o conversor NPC está entregando corrente puramente ativa à rede – tendo o sistema, assim, fator de potência unitário *PF* = 1 .

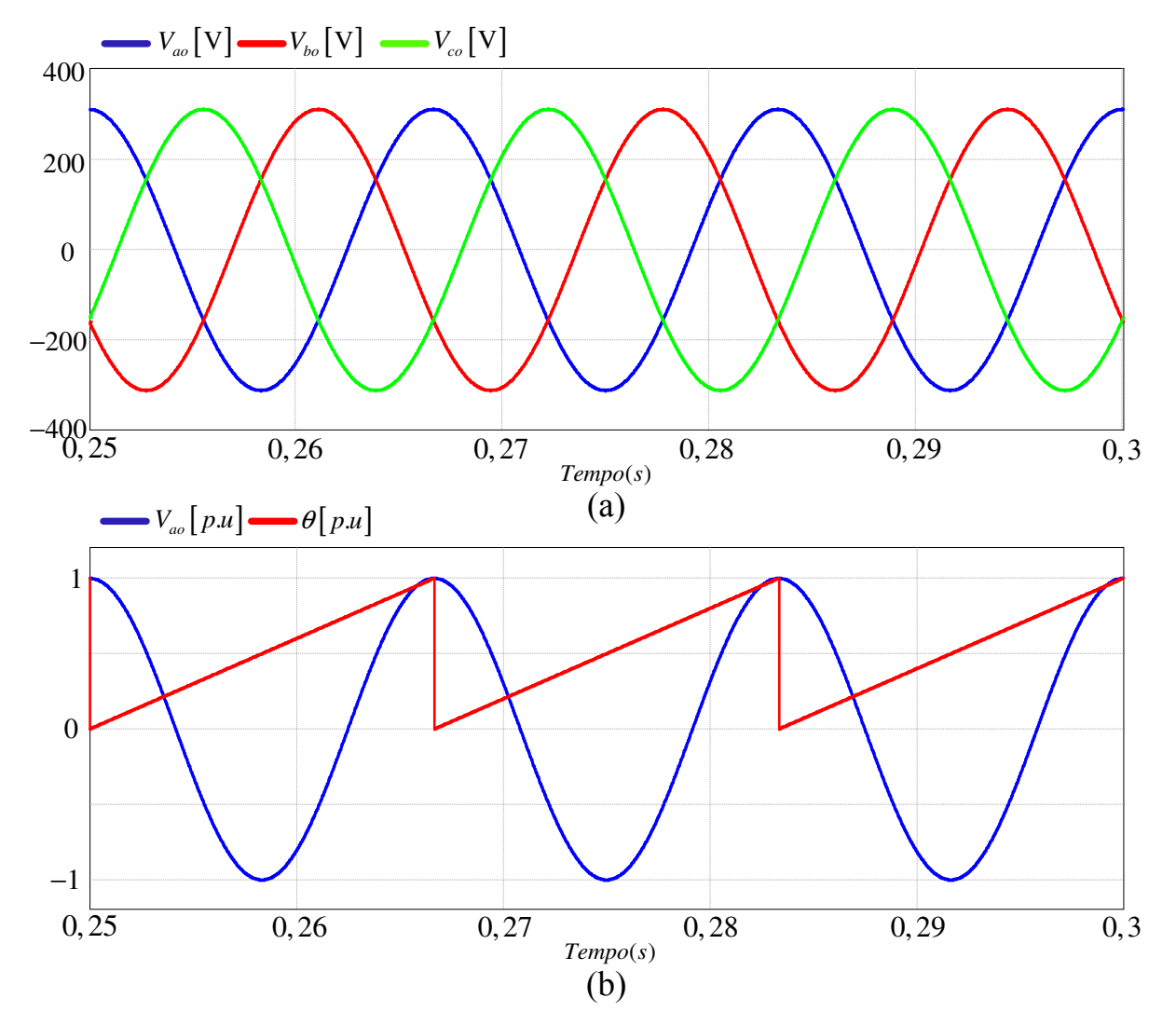

Figura 6.1. Simulação do sistema em regime permanente: (a) tensões da rede elétrica; (b) tensão da fase a ( $V_{_{ao}}$ ) e ângulo de referência gerado pelo circuito PLL ( $\bm{\theta}$ ), em pu.

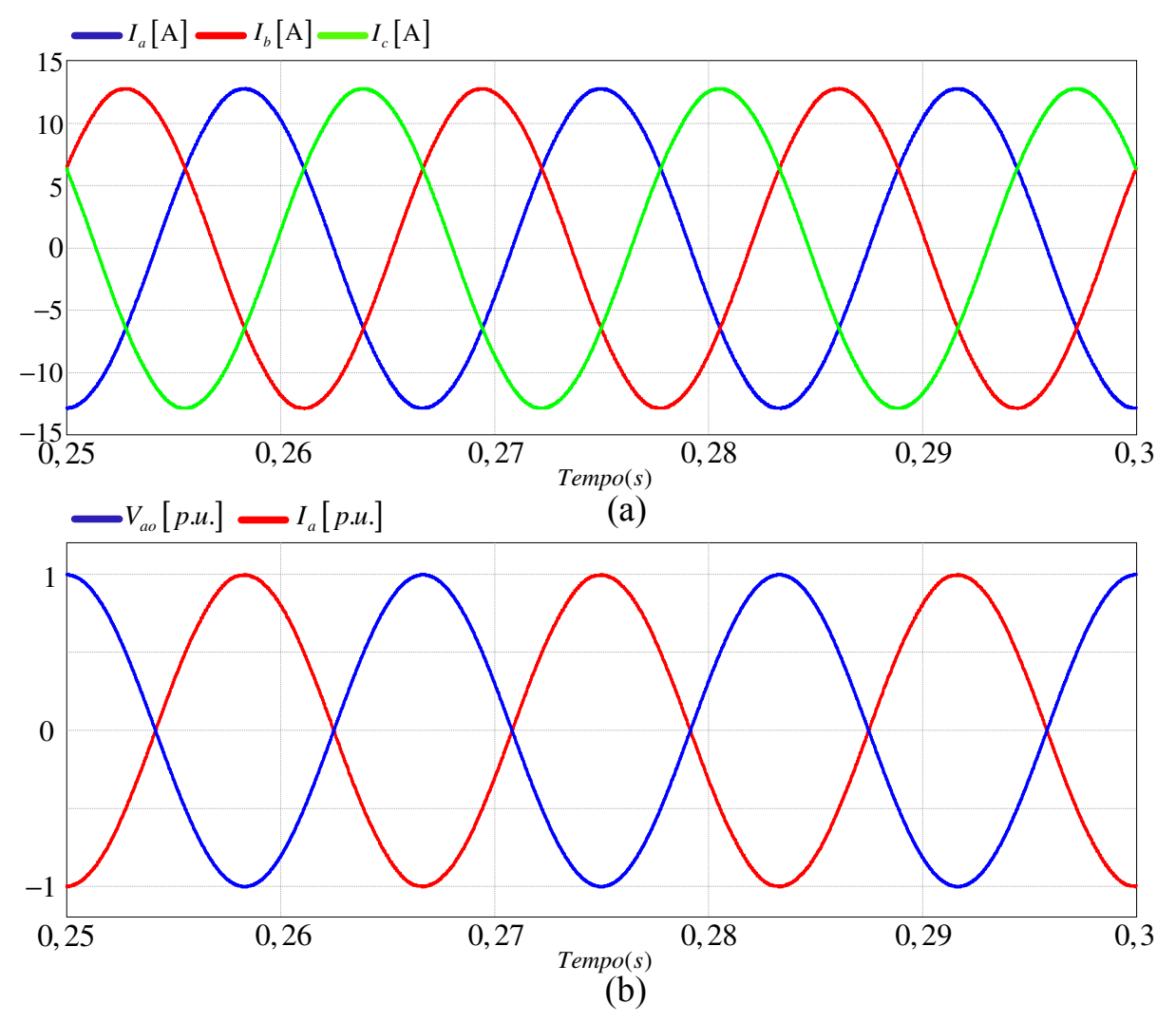

Figura 6.2. (a) correntes entregues à rede; (b) tensão  $V_{\scriptscriptstyle ao}$  e corrente  $I_{\scriptscriptstyle a}$ , em pu.

As correntes de referência em coordenadas  $dq0 -$  para o regime permanente – são apresentadas na Figura 6.3. Conforme mencionado, o sistema fornece potência puramente ativa – representada pela corrente do eixo direto *<sup>d</sup> I* . A corrente do eixo em quadratura *q I* assume valor zero – sistema não fornece reativos.

 A tensão no barramento CC é visualizada na Figura 6.4. Observa-se que o barramento possui nível de tensão com um reduzido valor de ondulação – da ordem de 0,33 V.

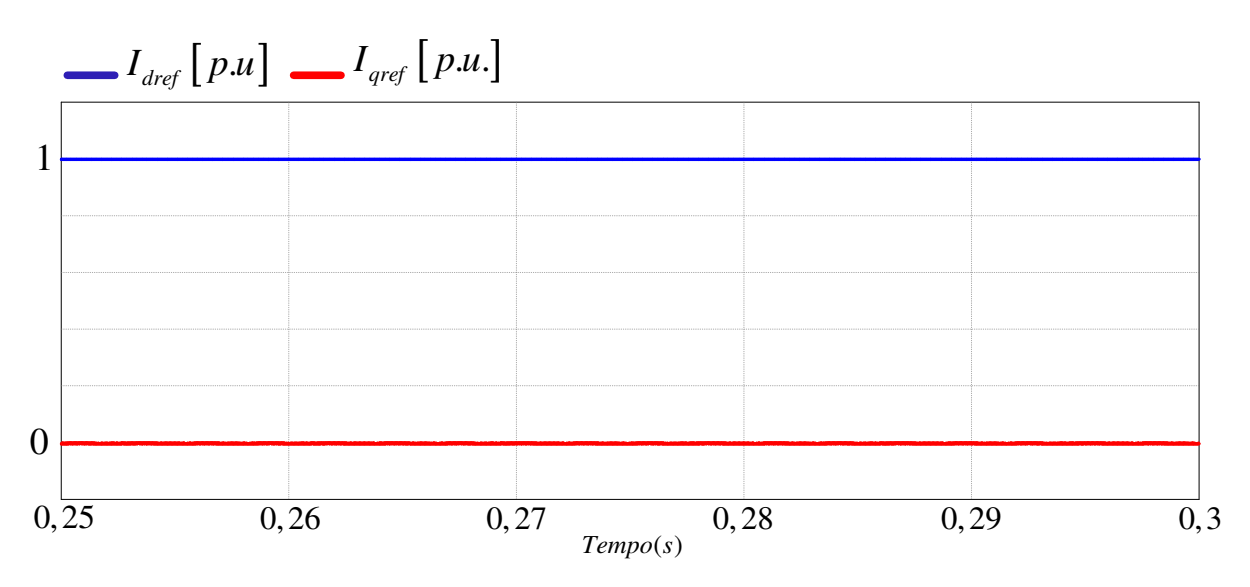

Figura 6.3. Correntes de referência nos eixos, direto e em quadratura, das correntes injetadas na rede.

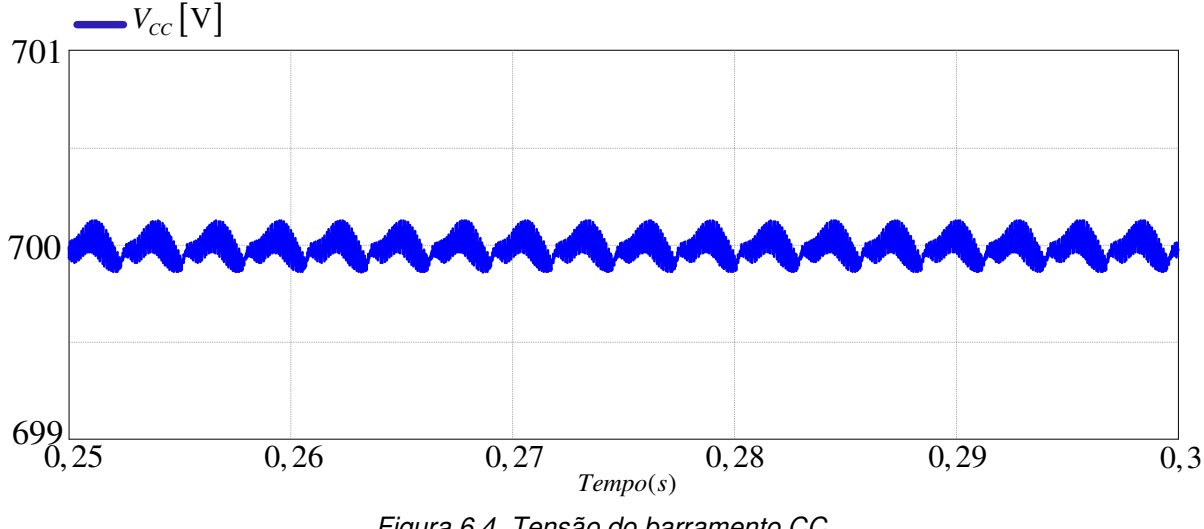

Figura 6.4. Tensão do barramento CC.

 Estando as tensões da rede elétrica em condições perfeitamente senoidais e se apresentando de forma simétrica, o sistema de controle implementado garante uma baixa distorção na corrente de saída – desde que a tensão no barramento CC seja alta o suficiente para garantir que não apareçam harmônicos de mais baixa ordem na corrente.

#### **6.2 SISTEMA SUBMETIDO A VARIAÇÕES DE TENSÃO**

 A tensão da rede elétrica está condicionada a sofrer variações ao longo do tempo. As variações que ocorrem, instantaneamente, nas tensões da rede, induzem a variações na queda de tensão entre as tensões da rede elétrica e as tensões na saída do conversor. Como resultado, as correntes injetadas na rede elétrica sofrem variações devido a variações de tensão.

 Considerando o caso demonstrado na Figura 6.5, com variações compreendida entre 80% e 120% do valor nominal, a tensão varia de forma simétrica – atinge as três fases da rede elétrica ao mesmo tempo. No instante de 0,35s a tensão passa do valor nominal para 120% desse valor. Já no instante de 0,55s a tensão assume um valor de 80% do valor nominal.

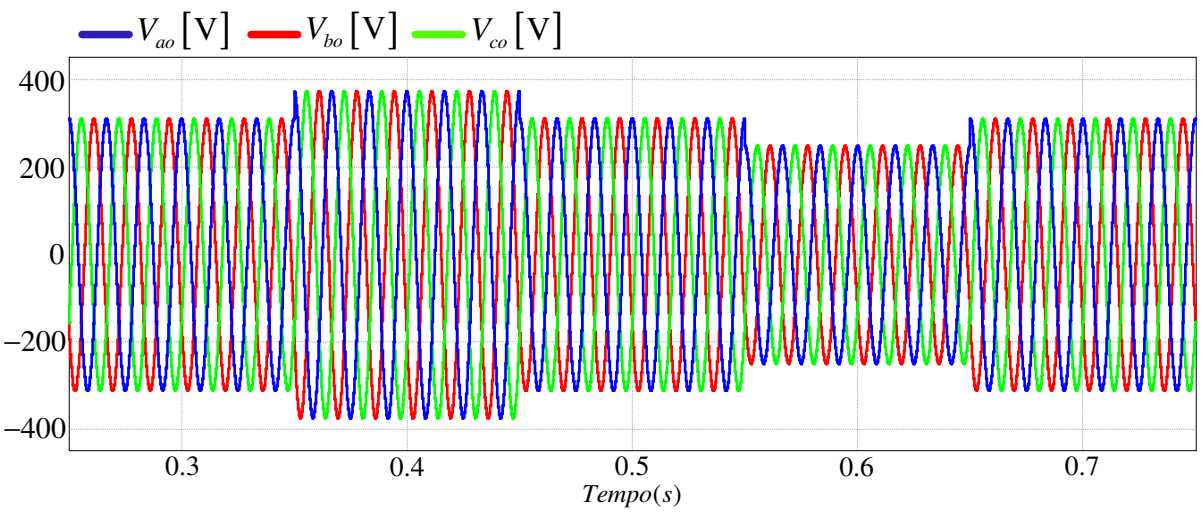

Figura 6.5. Tensão da rede elétrica submetida a variações de tensão.

 A variação instantânea da tensão na rede elétrica incorre em uma variação inicial da potência ativa entregue pelo sistema de conversão – potência reativa considerada como sendo zero *Q* = 0 . A Figura 6.6 ilustra esse fenômeno. Quando a tensão da rede elétrica é abruptamente elevada, há um súbito incremento na potência, que ocorre em dois momentos – nos instantes de 0,35s e 0,65s. De outra forma, quando a tensão da rede cai, há um decréscimo na potência ativa entregue – instantes 0,45s e 0,55s. Ambos, incremento e decréscimo de potência, retornam ao valor nominal devido à ação do controlador.

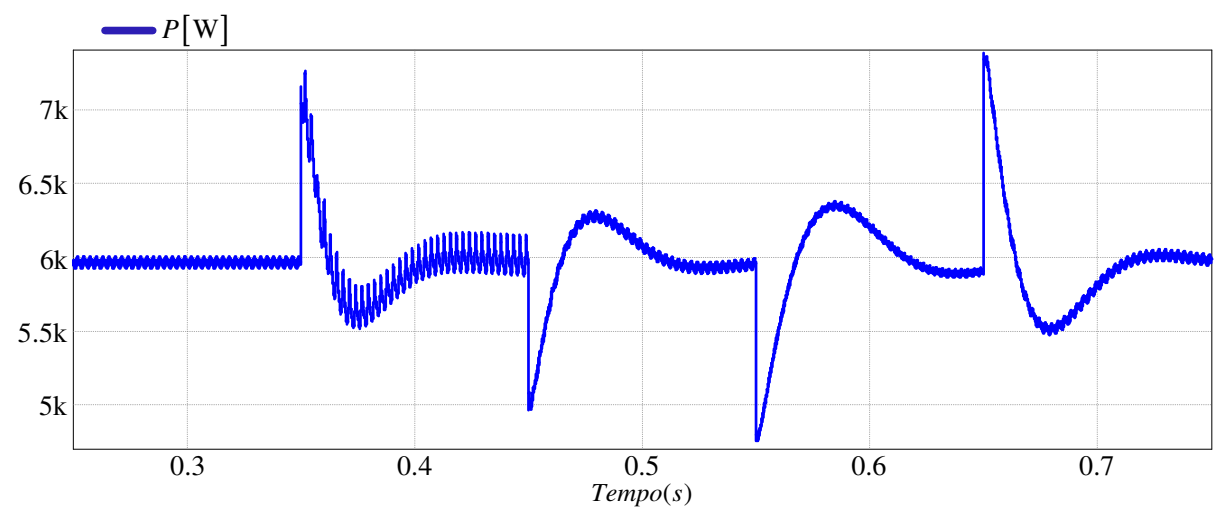

Figura 6.6. Comportamento da potência ativa, entregue pelo sistema de conversão, quando a tensão da rede é submetida a variações de tensão*.* 

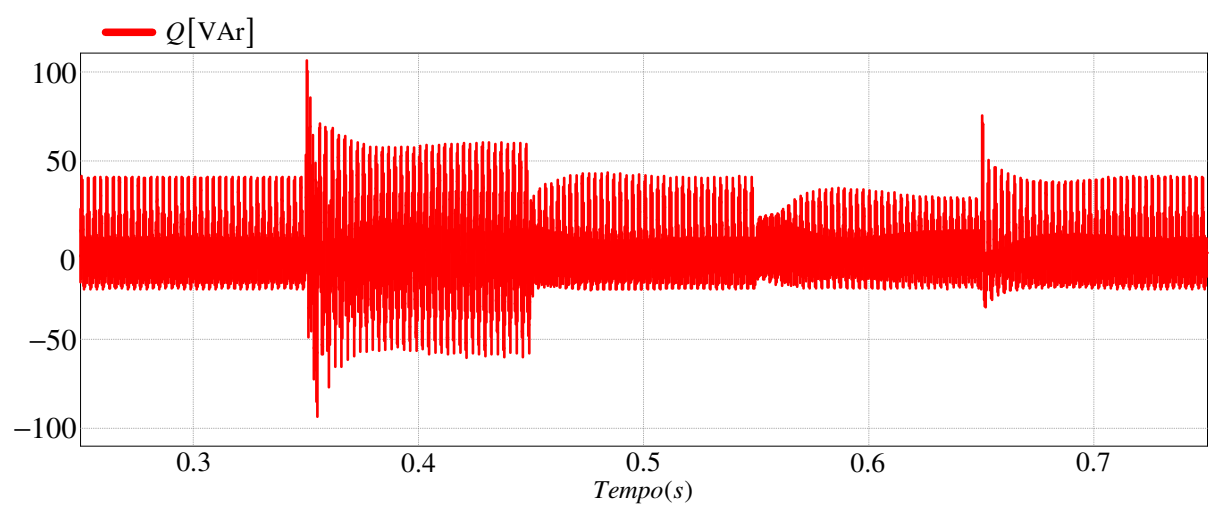

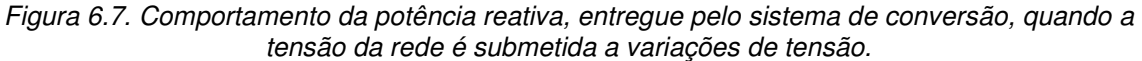

 A potência reativa retorna ao valor de referência – neste caso zero – pela ação do controlador (Figura 6.7).

 A súbita variação da potência ativa faz com que a corrente do barramento CC varie. Isto resulta na carga e descarga dos capacitores do barramento. Esta dinâmica ocasiona uma variação na tensão do barramento CC. Para as variações, aos quais a rede está submetida (Figura 6.5) a tensão do barramento CC se comporta como apresentado na Figura 6.8. É possível observar que quando há um incremento na tensão da rede elétrica, a potência é elevada, o que faz com que a corrente CC do conversor diminua – significando que a capacitância equivalente do barramento está descarregando, assim, diminuindo o nível de tensão CC.

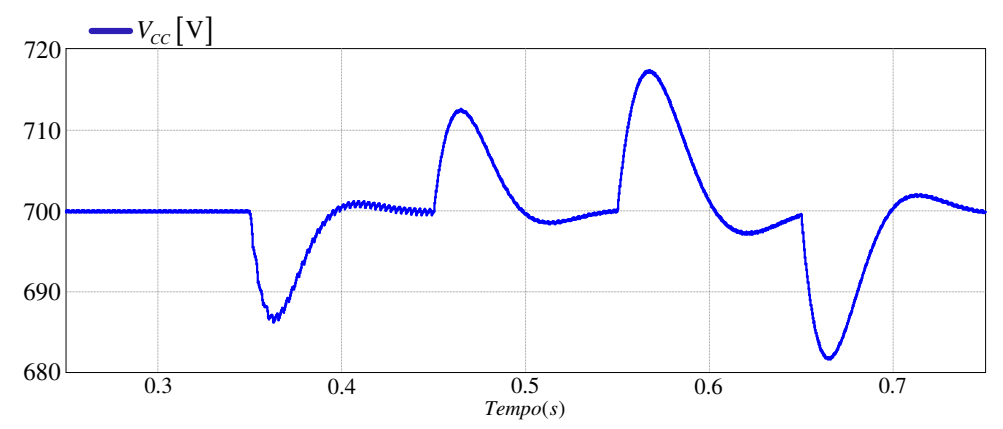

Figura 6.8. Comportamento da tensão do barramento CC quando a tensão da rede é submetida a variações de tensão.

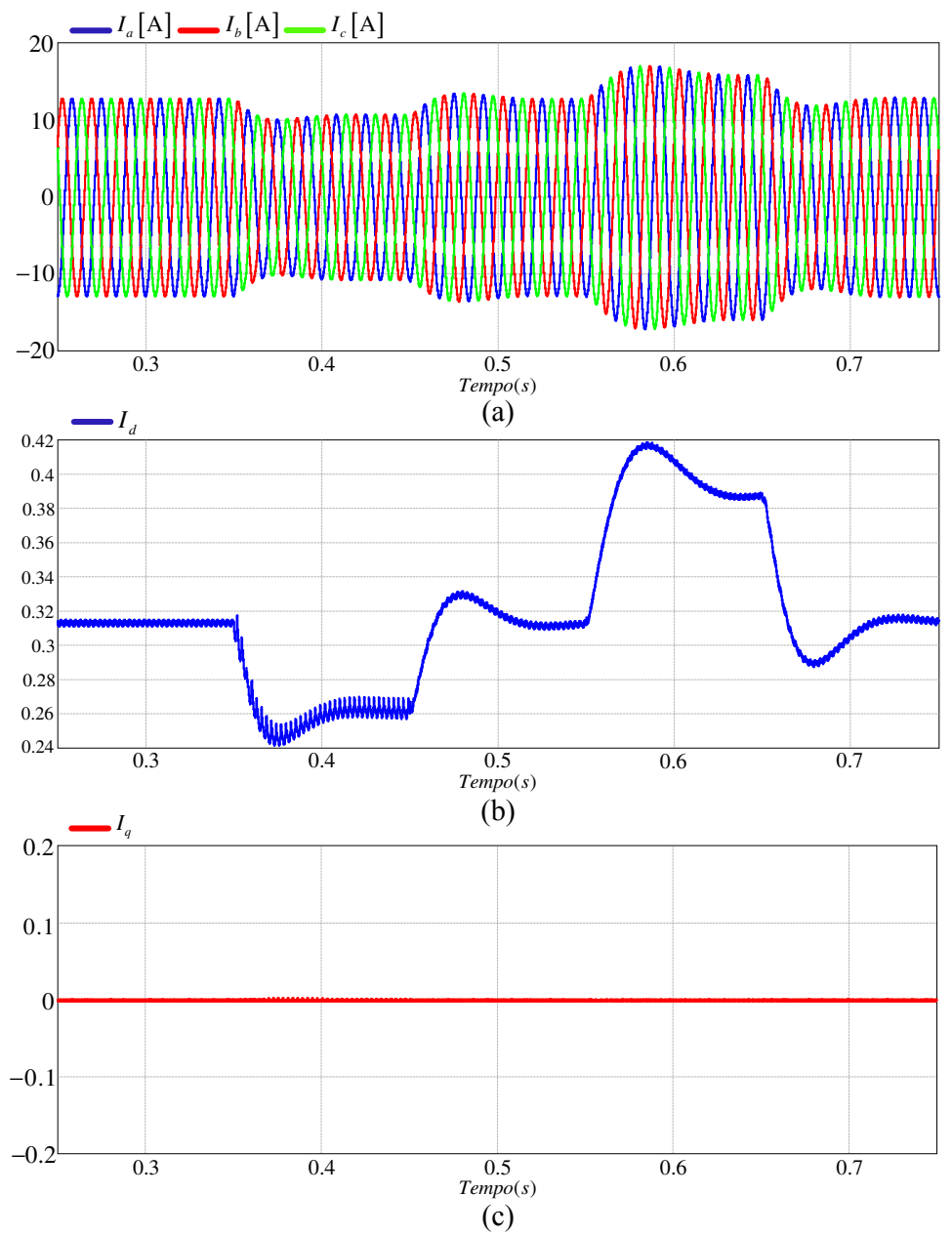

Figura 6.9.(a) correntes injetadas na rede, (b) componente no eixo direto das correntes, e (c) componente no eixo em quadratura das correntes.

 Na Figura 6.9a é visualizado as correntes injetadas na rede. É possível observar que quando as tensões da rede são incrementadas, as correntes diminuem – devido ao fluxo de potência do conversor para a rede ser constante. Quando as tensões da rede diminuem, as correntes se elevam. Essa dinâmica de corrente ocorre devido ao fato de que quando existe variação na tensão da rede elétrica, a tensão de saída do conversor é alterada - de forma a levar a corrente ao valor desejado. As Figuras 6.9a e 6.9b mostram a dinâmica das correntes do eixo direto e em quadratura, respectivamente, em coordenadas dq0. A variação, das correntes de referência, ocorre de forma a manter o nível de potência, e a tensão do barramento CC, no nível desejado.

 Na Figura 6.10 pode ser visualizado a corrente e tensão na fase a. Como observado o sistema mantém o fator de potência unitário *PF* = 1 .

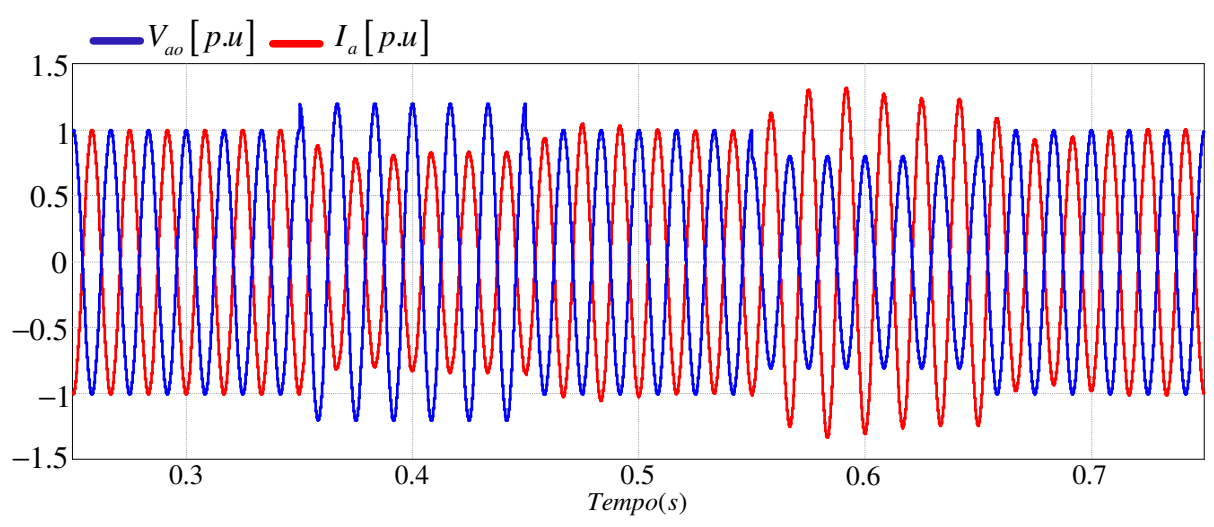

Figura 6.10. Corrente e tensão da fase a, quando as tensões da rede estão submetidas a variações de tensão, operando com *PF* = 1 .

#### **6.3 SISTEMA COM FREQUÊNCIA DA REDE VARIÁVEL**

A rede elétrica, ao qual o conversor está conectado, pode sofrer variações em sua frequência. A fim de analizar o comportamento do conversor NPC conectado à rede, sob influência de variações na frequência. O sistema é simulado com sua potência ativa nominal. A variação considerada é da ordem de ±5 Hz do valor nominal ( 60 Hz ). Na Figura 6.11 é possível visualizar a tensão da rede com frequência variável. As mudanças na frequência ocorrem, nos mesmos intantes considerados para os variações de tensão.

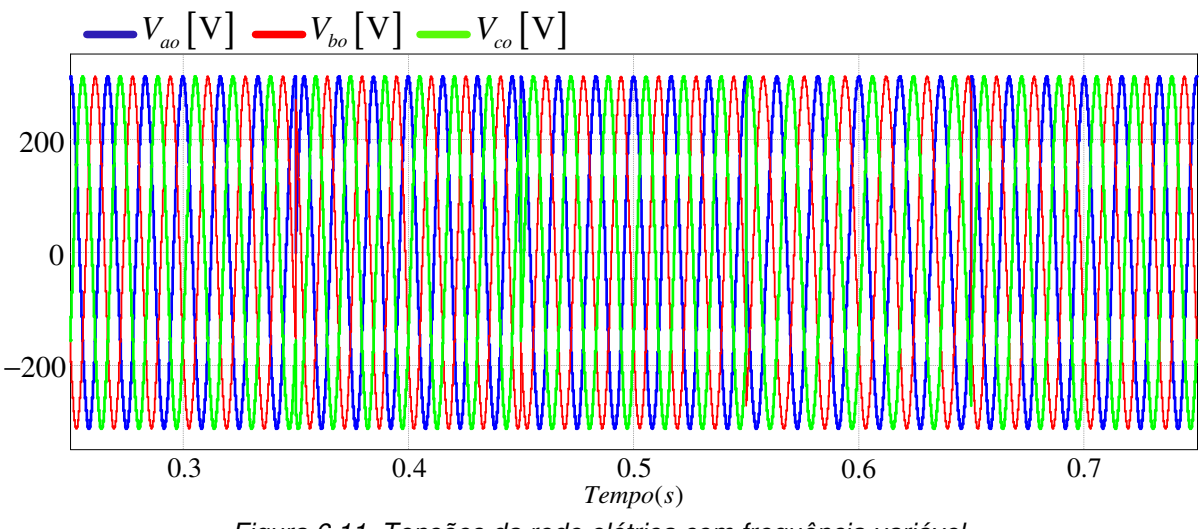

Figura 6.11. Tensões da rede elétrica com frequência variável.

 A potência ativa é exibida na Figura 6.12. Seu valor nominal em regime permanente é de 6 kW.

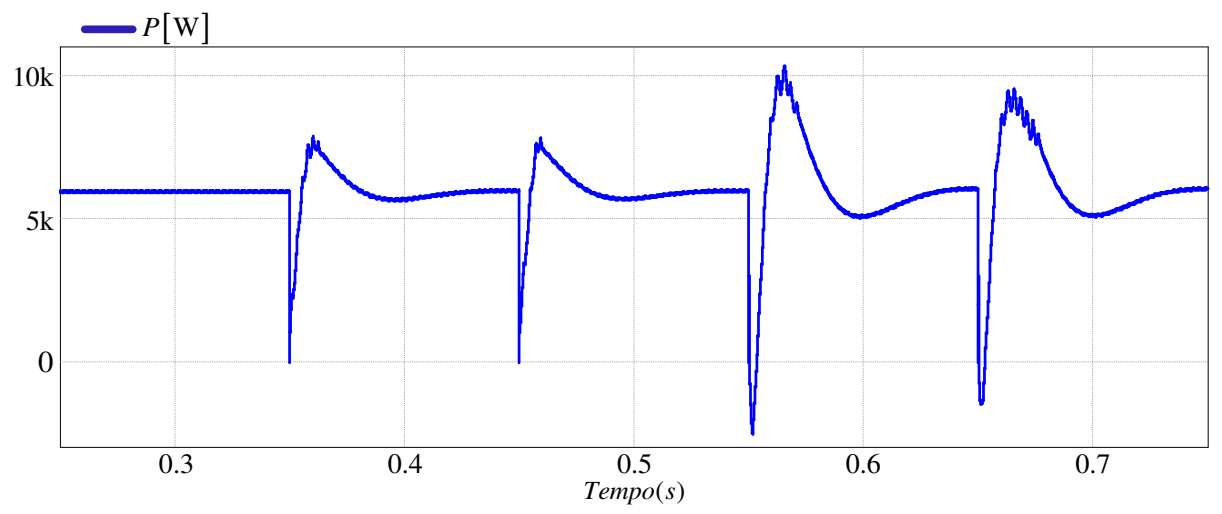

Figura 6.12. Comportamento da potência ativa, entregue pelo sistema de conversão, quando a tensão da rede é submetida a variações de frequência.

 Na Figura 6.13 é visualizada a potência reativa. Como pode ser obsevado, a potência reativa é bastante sensível às variações de frequência – devido a sua relação com a corrente em quadratura q (Figura 6.15.c). Além da fase, a injeção de reativo irá influenciar na amplitude das correntes entregues à rede elétrica – devido a esse fato, a potência ativa possui o comportamento da Figura (6.12).

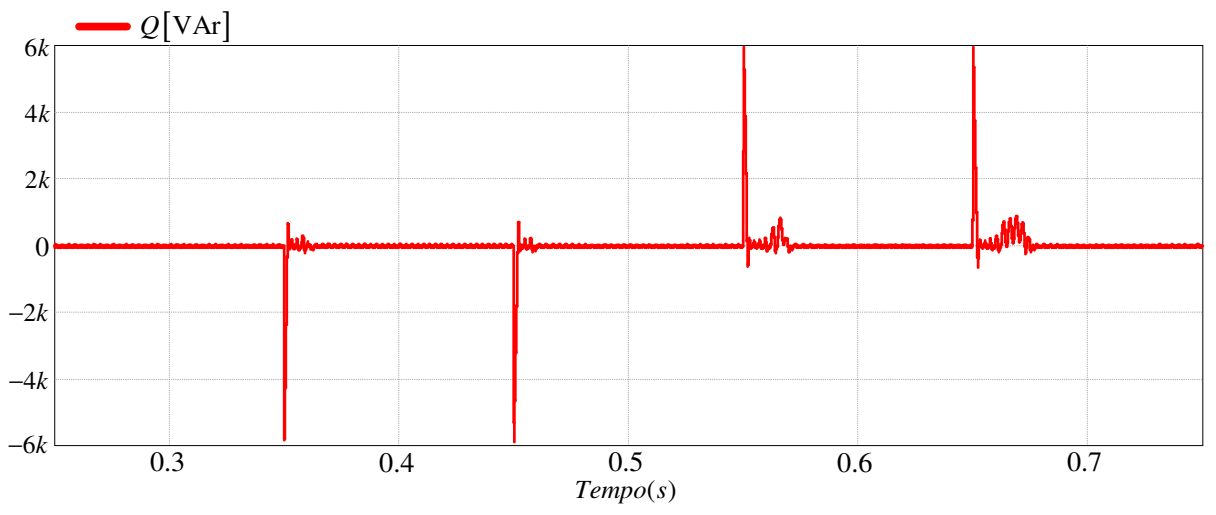

Figura 6.13. Comportamento da potência reativa, entregue pelo sistema de conversão, quando a tensão da rede é submetida a variações de frequência.

 O comportamento da tensão do barramento CC é como apresentado na Figura 6.15. Essa dinâmica se dá devido as variações na potência ativa apresentada na Figura 6.12 – ocasionadas devido as mesmas questões discutidas na seção que trata sobre variações de tensão.

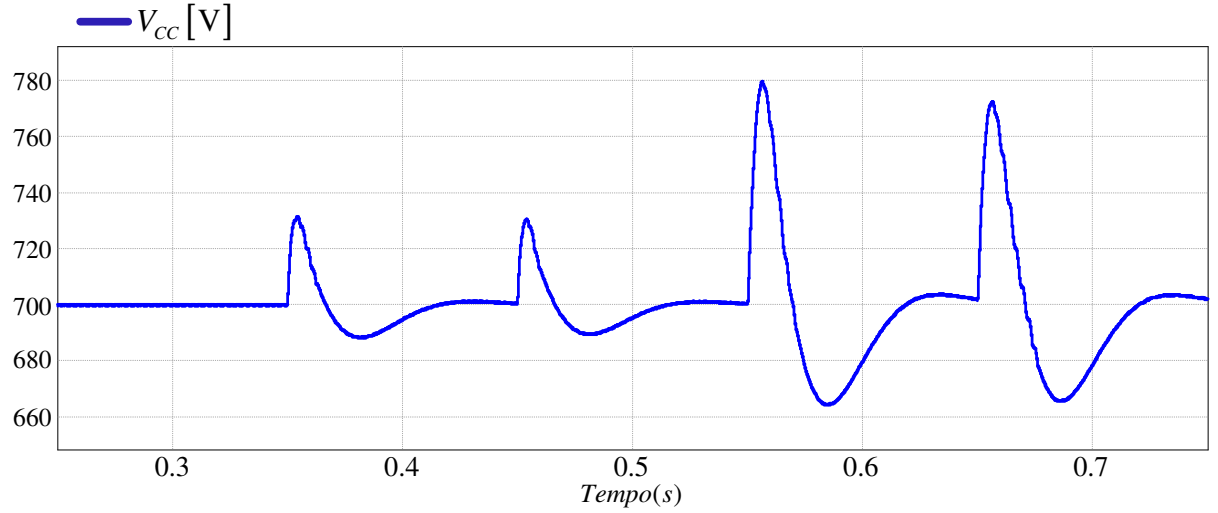

Figura 6.14. Comportamento da tensão do barramento CC quando a tensão da rede é submetida a variações de frequência.

 Na Figura 6.15a é apresentada como as correntes injetadas na rede se comportam com a mudança na frequência. As correntes no eixo direto e em quadratura são visualizadas nas Figuras (6.5b) e (6.5c), respectivamente. Pode ser observado que após o transiente, as correntes assumem o valor de referência.

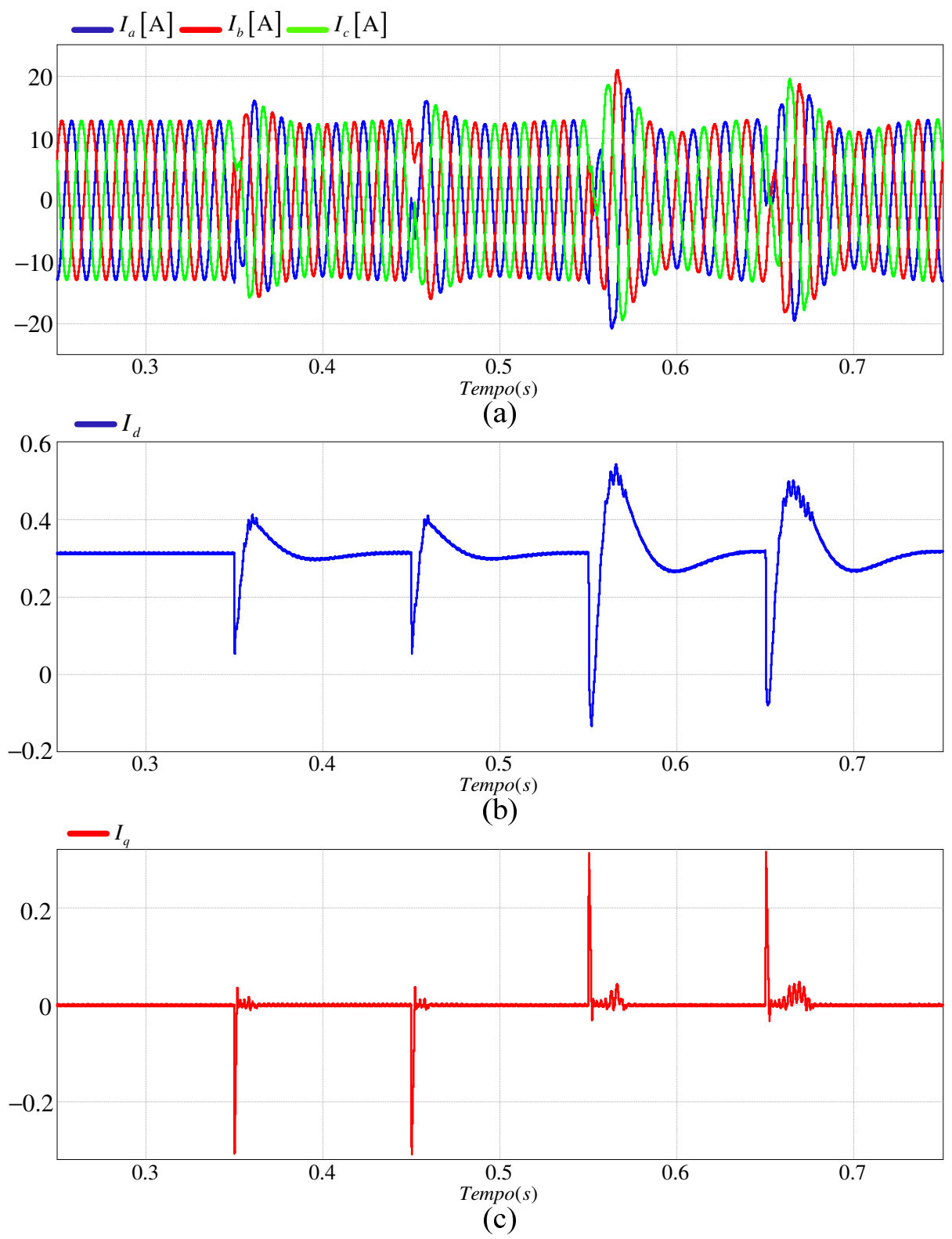

Figura 6.15.(a) correntes injetadas na rede, (b) componente no eixo direto das correntes, e (c) componente no eixo em quadratura das correntes.

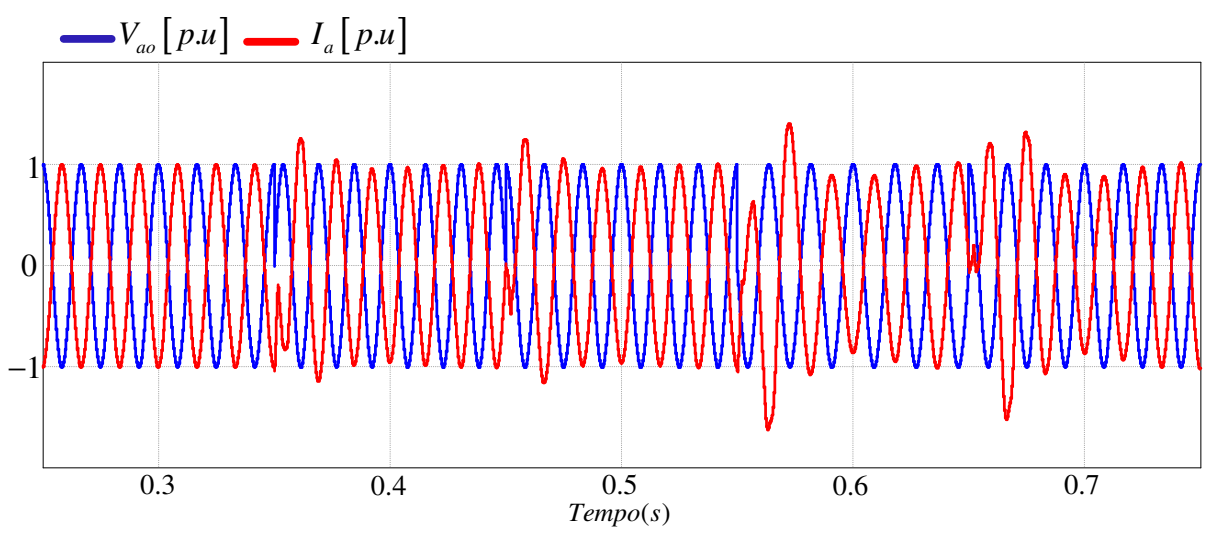

Figura 6.16. Corrente e tensão da fase a, quando as tensões da rede estão submetidas a variação de frequência, operando com  $PF = 1$ .

 Na Figura 6.16 pode ser visualizado a corrente e tensão na fase a, quando submetidos a variação na frequência da rede. Durante toda a dinâmica do sistema, o fator de potência é unitário.

#### **6.4 SISTEMA SUBMETIDO A ÂNGULO DE FASE DA REDE VARIÁVEL**

 Com o intuito de observar o comportamento do sistema frente a variações na fase das tensões da rede, é simulado uma variação de ±60º no ângulo das tensões. As tensões da rede, submetidas a essa variação, são apresentadas na Figura 6.17. A primeira variação ocorre no instante de tempo de 0,35s, sendo sucedida por novas variações a cada 0,1s.

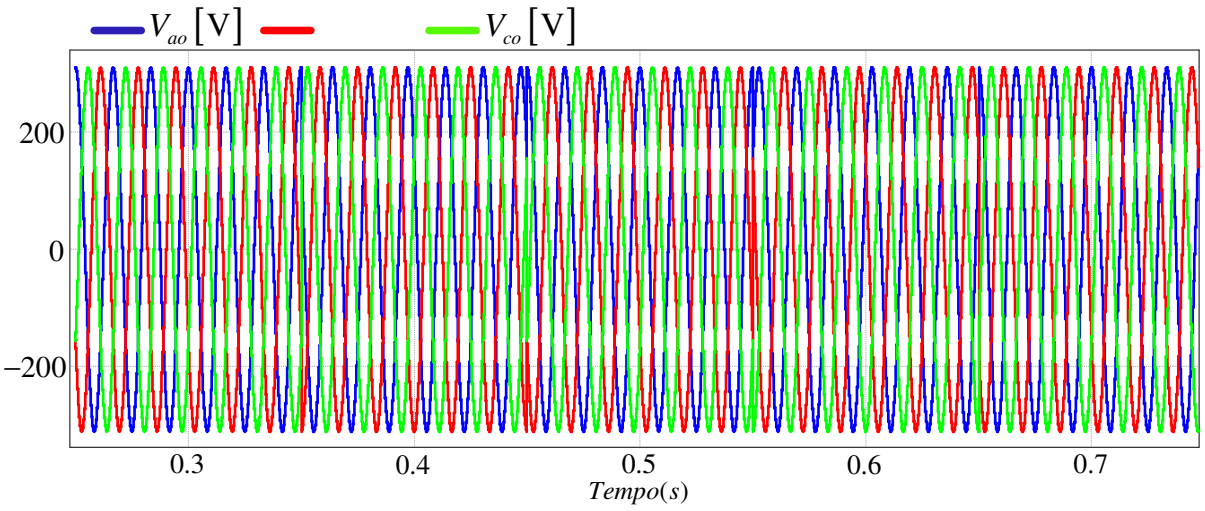

Figura 6.17. Tensões da rede elétrica com fase variável.

 O fluxo de potência ativa pode ser visualizado na Figura 6.18. Conforme apresentado, é observado um decréscimo no fluxo de potência ativa - na medida em que ocorrem variações de fase nas tensões da rede – sendo o fluxo nominal restabelecido pela ação do controlador.

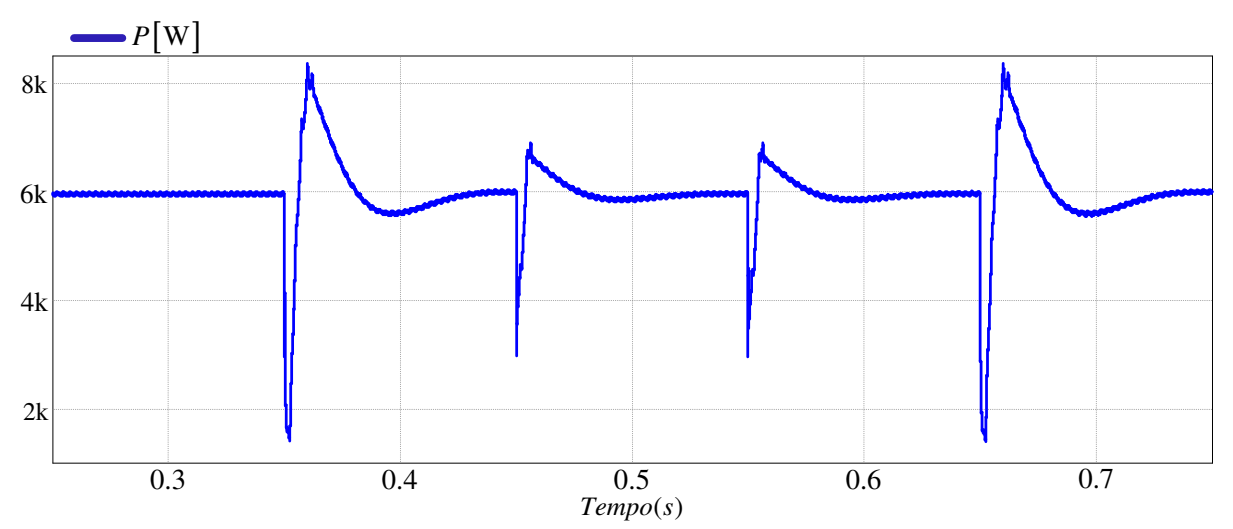

Figura 6.18. Comportamento da potência ativa, entregue pelo sistema de conversão, quando a tensão da rede é submetida a variações de fase.

Analisando a Figura 6.19, torna-se evidente a subta elevação de reativos após transitório. Esta variação depende do sinal do deslocamento de fase - para variação de fase positiva o pico será positivo, de outra forma negativo. Após o transitório, a potência reativa segue a referência zero.

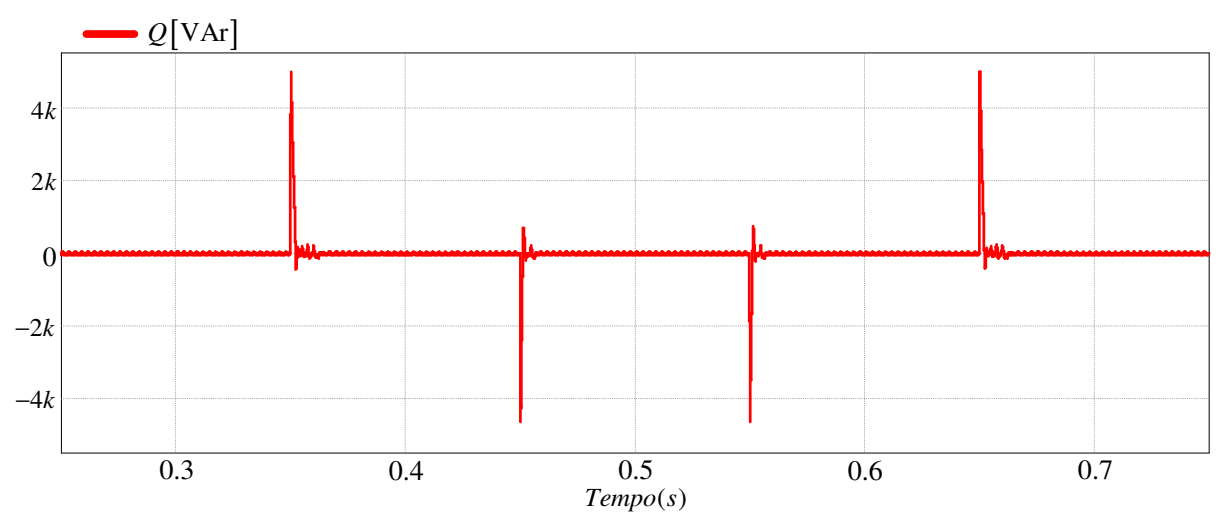

Figura 6.19. Comportamento da potência reativa, entregue pelo sistema de conversão, quando a tensão da rede é submetida a variações de fase.

 A tensão no barramento CC se comporta como apresentado na Figura 6.20. Após um pequeno transitório seu valor se estabelece no valor nominal – o valor de pico, da tensão no barramento CC, é menor que 6% do valor nominal.

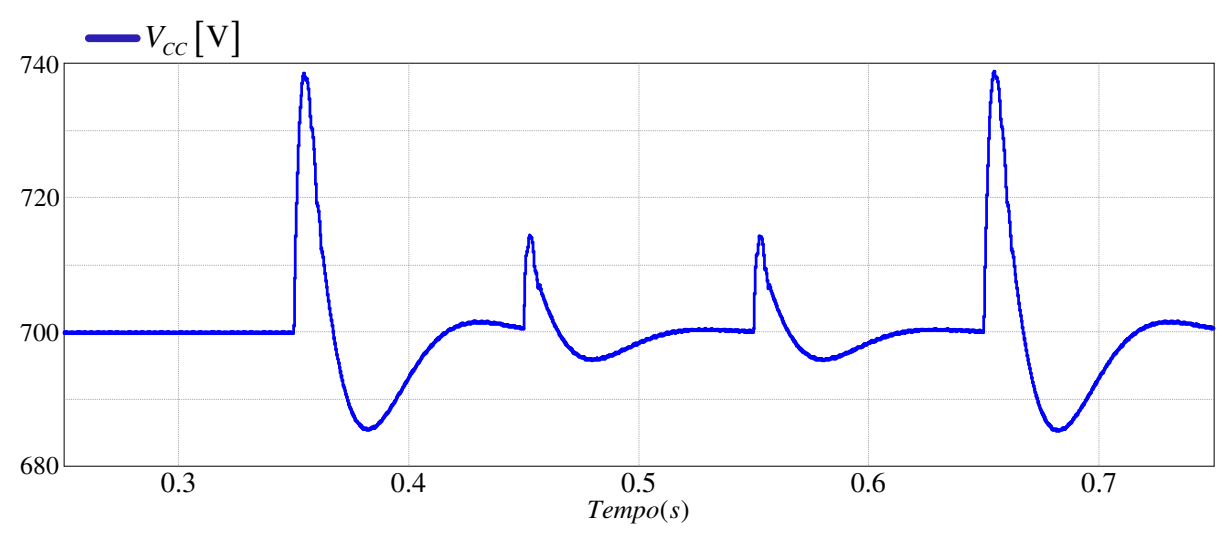

Figura 6.20. Comportamento da potência reativa, entregue pelo sistema de conversão, quando a tensão da rede é submetida a variações de fase.

 Na Figura 6.21a é apresentada o comportamento das correntes injetadas na rede devido a mudança de fase. As correntes no eixo direto e em quadratura são visualizadas nas Figuras (6.21b) e (6.21c), respectivamente. Pode ser observado que após o transiente, as correntes assumem o valor de referência.

 Na Figura 6.22 podem ser visualizadas as correntes e tensões na fase a, quando submetidos a variação na fase. Durante toda a dinâmica do sistema, o fator de potência é unitário.

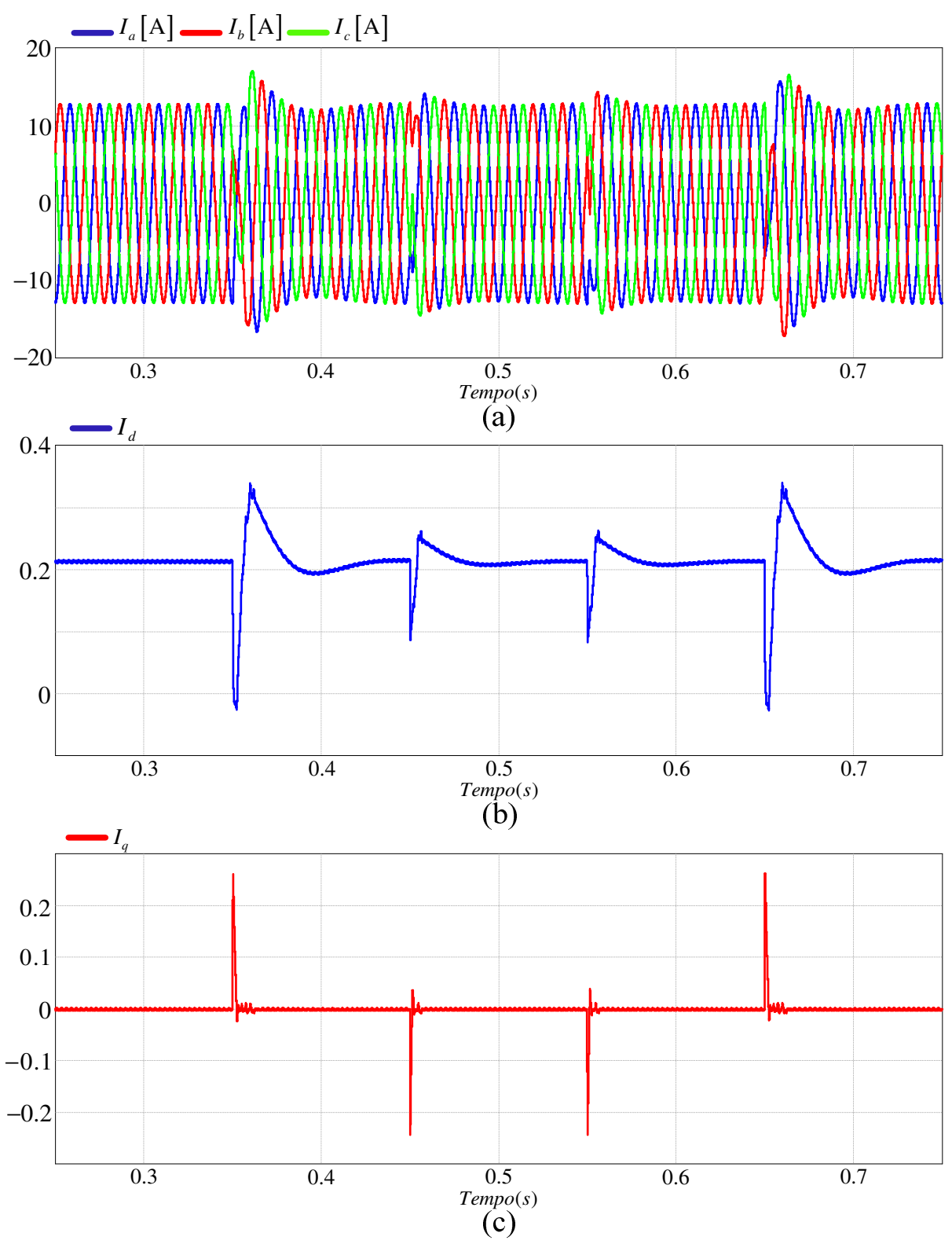

Figura 6.21. (a) correntes injetadas na rede, (b) componente no eixo direto das correntes, e (c) componente no eixo em quadratura das correntes.

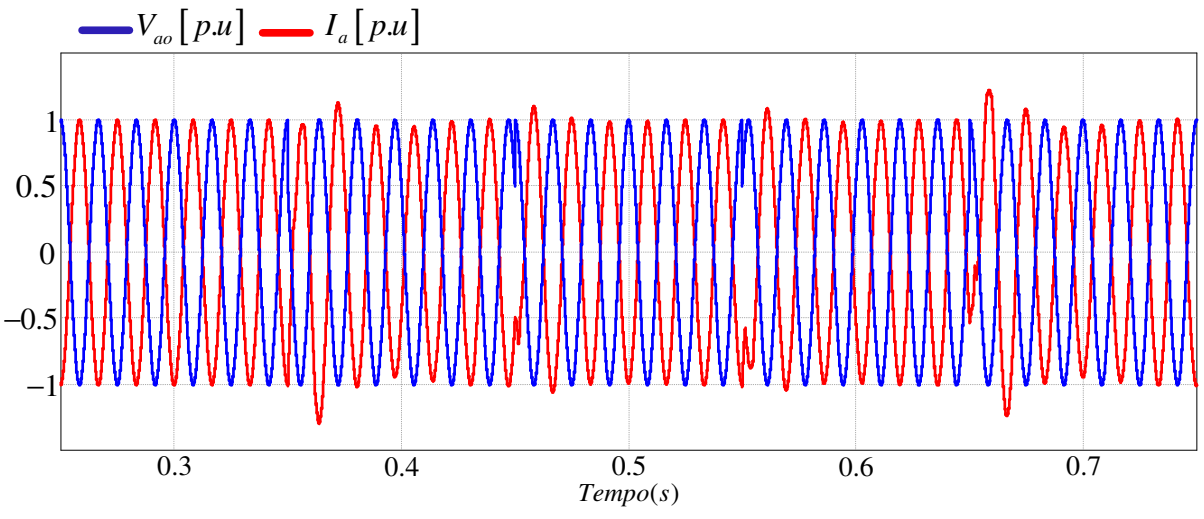

Figura 6.22. Corrente e tensão da fase a, quando as tensões da rede estão submetidas a variação na fase, operando com  $PF = 1$ .

#### **6.5 FLUXO DE POTÊNCIA PARA DEGRAU DE POTÊNCIA ATIVA**

 O fluxo de potência ativa se dá quando há injeção de corrente elétrica no barramento CC - sendo possível que essa corrente advenha de diversos tipos de sistemas de conversão de energia (e.g., a eólica e a solar). Considerando um sistema eólico, os degraus de corrente são oriundos da dinâmica na velocidade do vento. Um sitema de controle, do lado do gerador, se encarrega de manter a corrente do barramento CC de acordo com a dinâmica do vento – operando em regime permanente.

 Na Figura 6.23 é apresentada a dinâmica do fluxo de corrente no barramento CC. A malha de tensão é quem determina a amplitude da corrente a ser injetada na rede - sendo, assim, responsável pelo controle do fluxo de potência ativa.

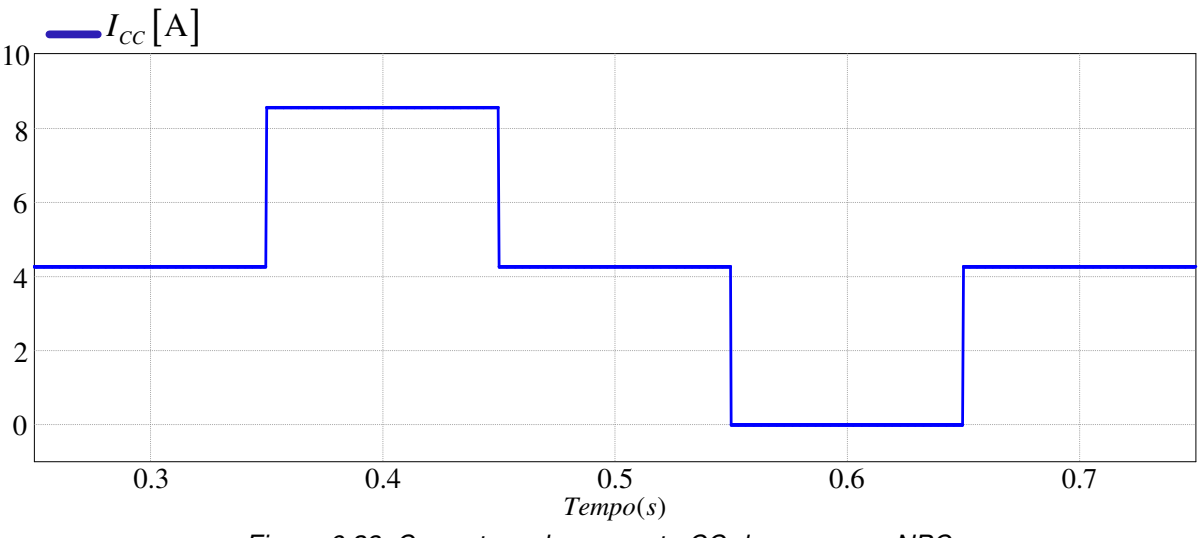

Figura 6.23. Corrente no barramento CC do conversor NPC.

 As correntes no eixo direto e em quadratura se comportam conforme apresentado na Figura 6.24 – a referência para a corrente do eixo em quadratura é mantida em zero (existe somente fluxo de potência ativa).

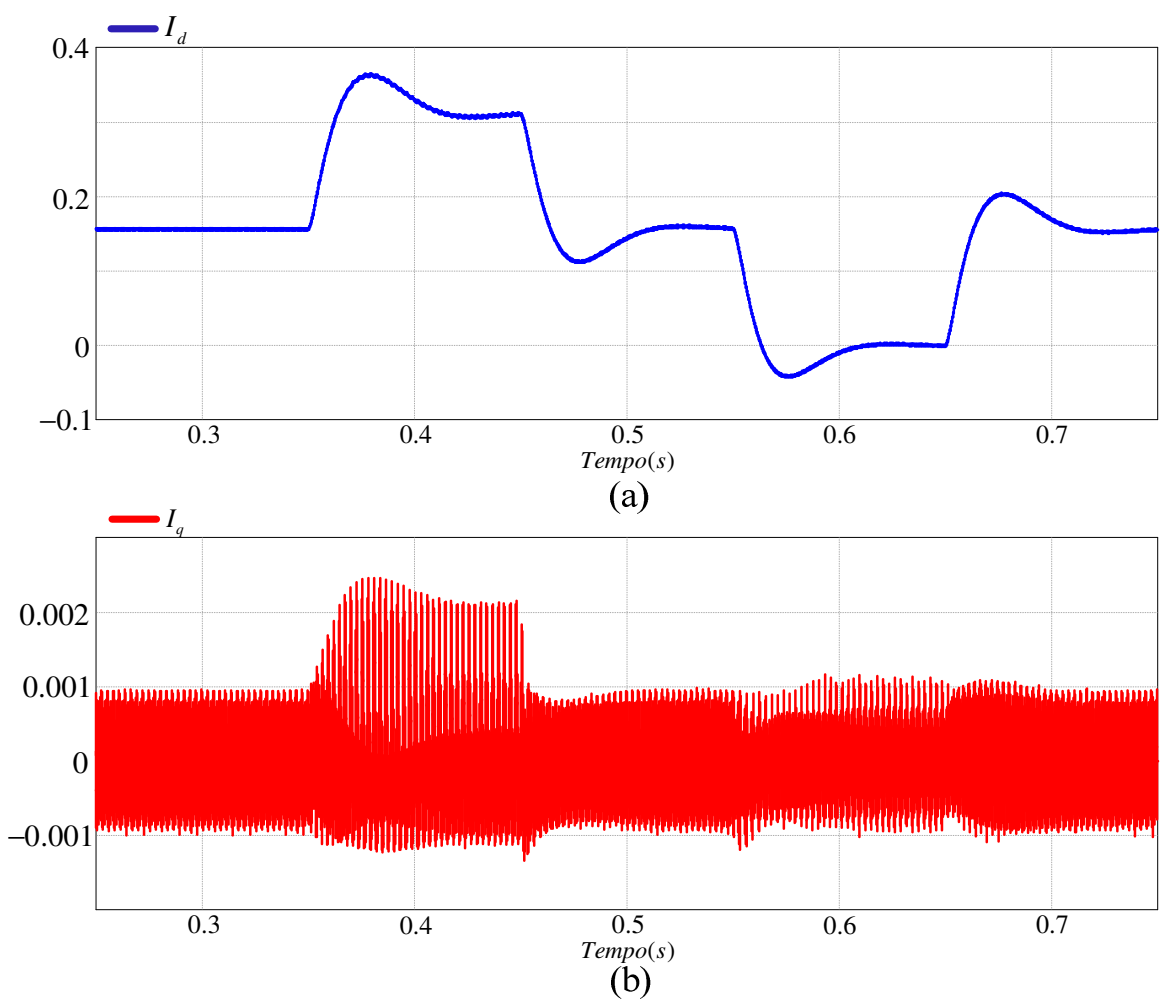

Figura 6.24. Correntes nos eixos, (a) direto e em (b) quadratura.

A Figura 6.25a exibe a potência ativa entregue a rede elétrica, e a Figura 6.25b a potência reativa. É possível observar a relação entre as potências ativa e reativa com as correntes dos eixos direto em quadratura (Figura 6.24), respectivamente. A dinâmica da potência ativa na Figura 6.25a se deve devido a degrals de corrente, aplicados no barramento CC (Figura 6.23).

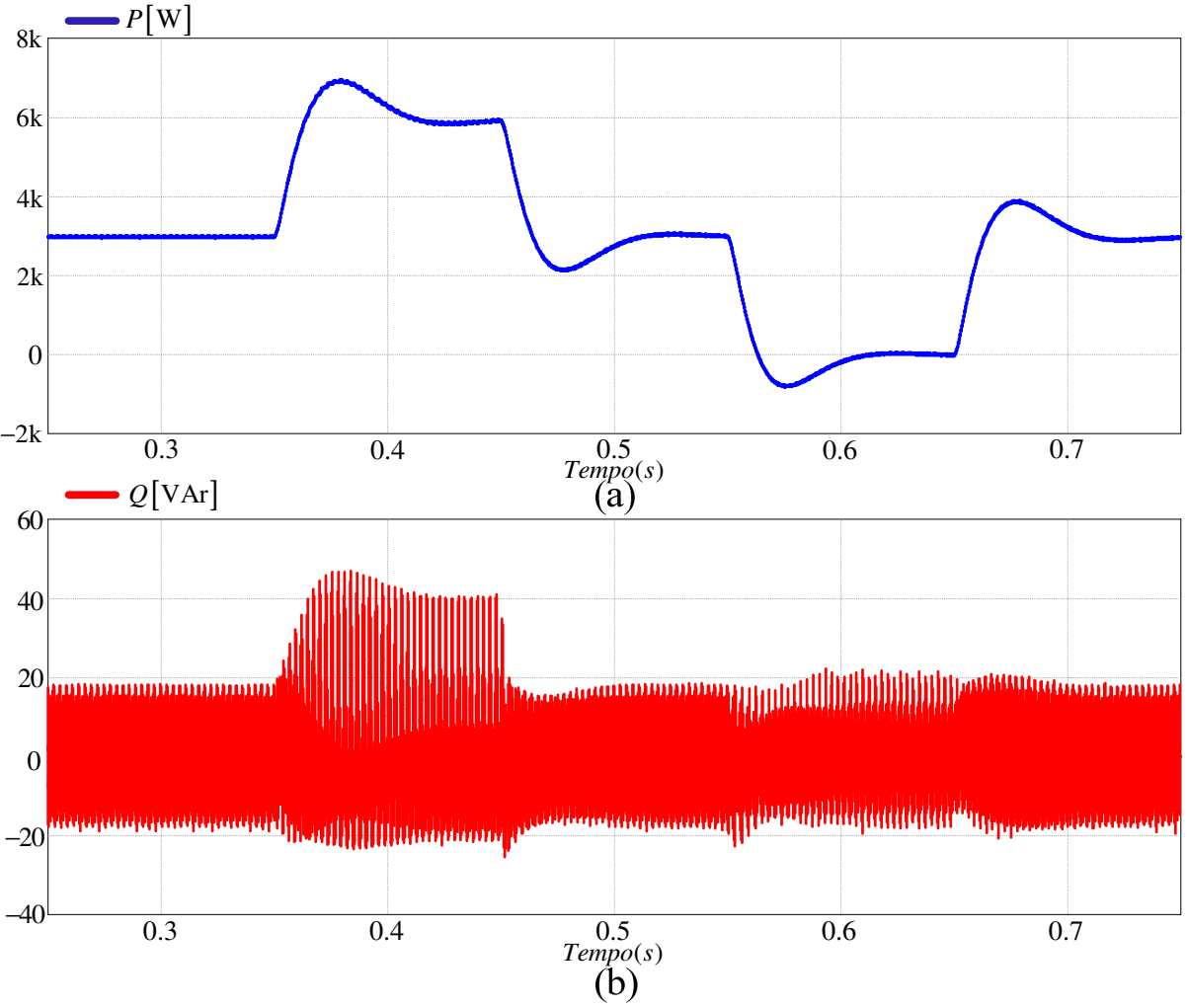

Figura 6.25. Potências, (a) ativa e (b) reativa.

 A Figura 6.26 mostra o transiente na tensão do barramento CC. Após o transiente, o valor da tensão retorna ao seu valor de referência. Quando a diferença entre a potência de entrada e a potência de saída no barramento CC é positiva (nos intantes de tempo de 0.35s e 0.65s), a corrente que vem do retificador é maior que a corrente que vai para o inversor. Assim, toda a corrente excedente flui através do capacitor - capacitor está carregando. Quando a corrente do retificador atinge o mesmo valor da corrente do inversor a tensão retorna ao seu valor de referência. Um processo semelhante ocorre para o caso da diferença de corrente ser negativa – sendo que para este caso o capacitor está descarregando.

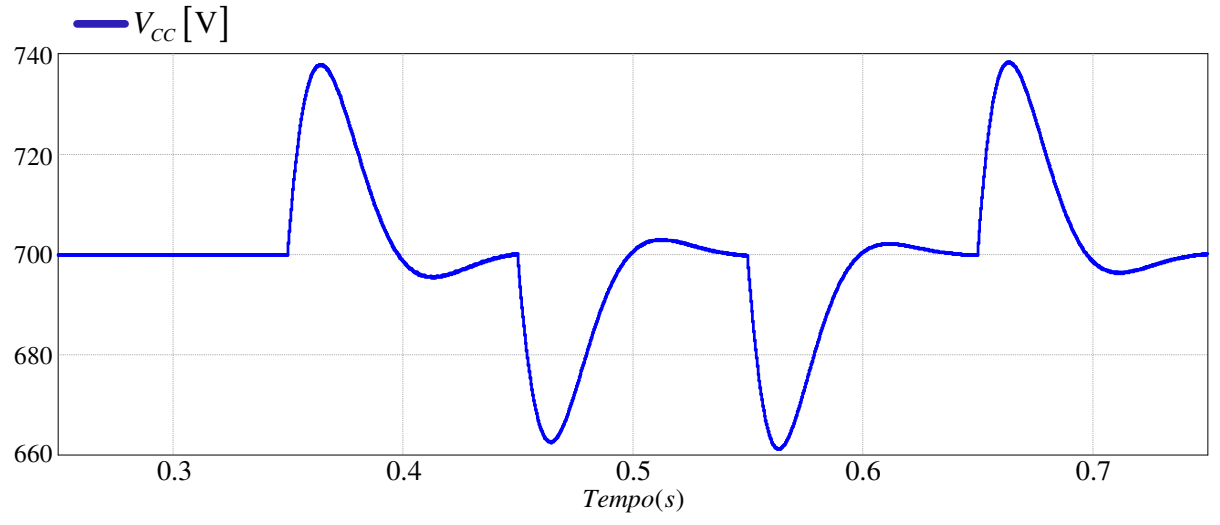

Figura 6.26. Tensão no barramento CC quando sistema submetido a variação no fluxo de potência ativa.

 As correntes injetadas na rede são apresentadas na Figura 6.27. Na mesma são observadas as variações, na corrente entregue a rede, devido aos degrais de potência. Na Figura 6.28 é possível observar que, durante toda a dinâmica, o sistema mantém o fator de potência unitário.

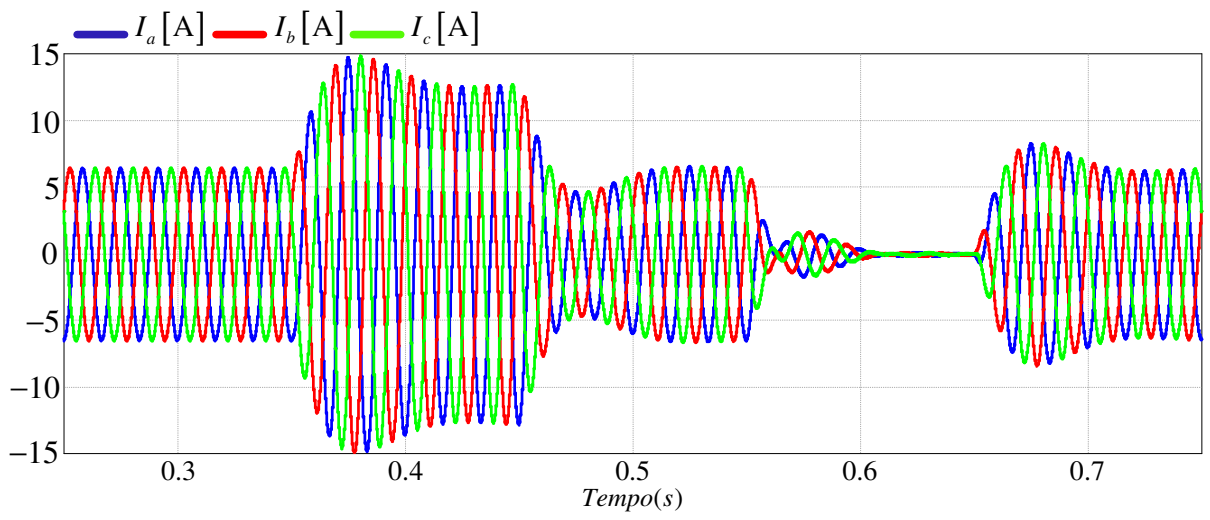

Figura 6.27. Corentes entregues a rede elétrica quando sistema submetido a variação no fluxo de potência ativa.

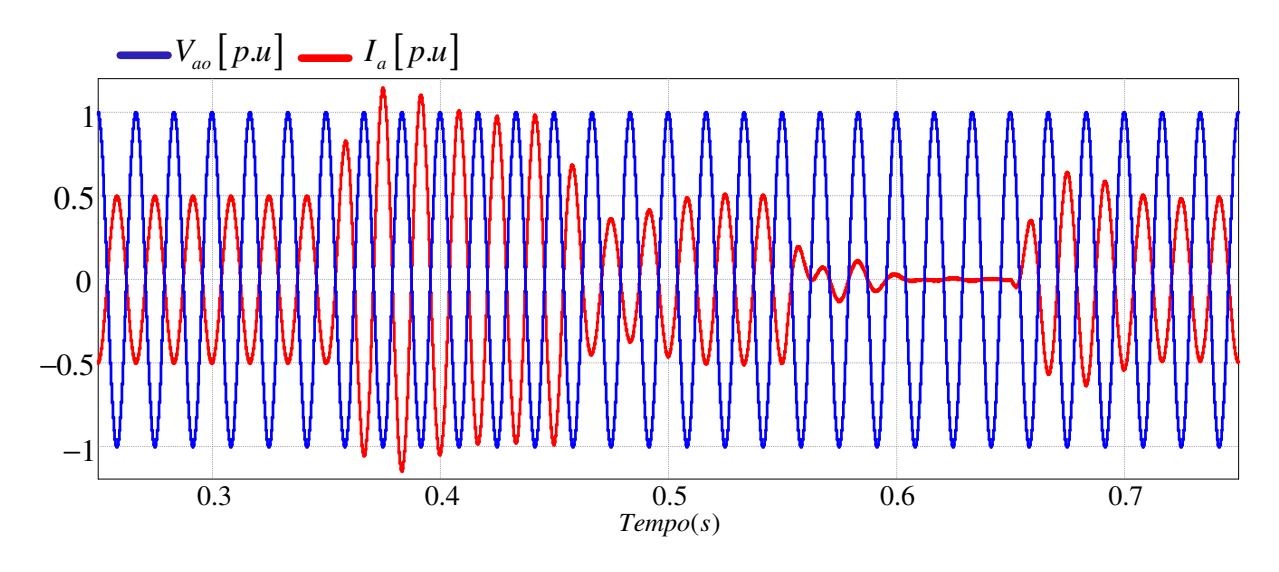

Figura 6.28. Tensão da rede e corrente entregue à rede – fator de potência unitário.

#### **6.6 FLUXO DE POTÊNCIA PARA DEGRAU DE POTÊNCIA REATIVA**

 Para este caso a potência ativa é mantida em seu valor nominal e é aplicado um degrau na refência da corrente do eixo em quadratura, de forma a analisar o comportamento do sistema. A Figura 6.29a exibe a corrente do eixo direto em seu valor nominal. A Figura 6.29b mostra o degrau aplicado à corrente em quadratura.

 Os fluxos de potência, ativa e reativa, são apresentados nas Figuras 6.30a e 6.30b, respectivamente. Na Figura 6.31 é possível observar que quando o sistema injeta reativo, o fator de potência não é mais unitário e as correntes entregues à rede se elevam.

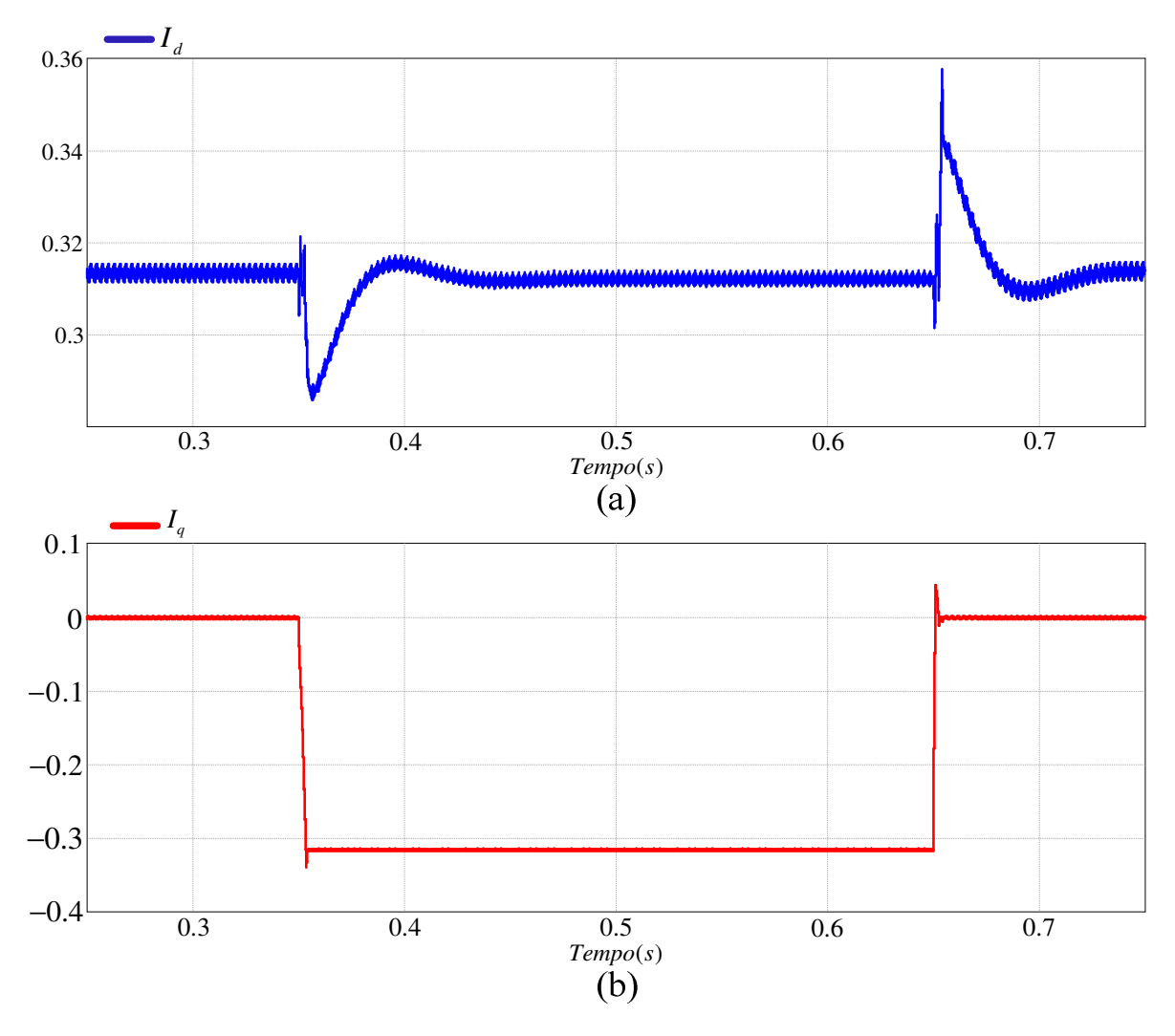

Figura 6.29. (a) Corrente do eixo direto, e (b) corrente do eixo em quadratura.

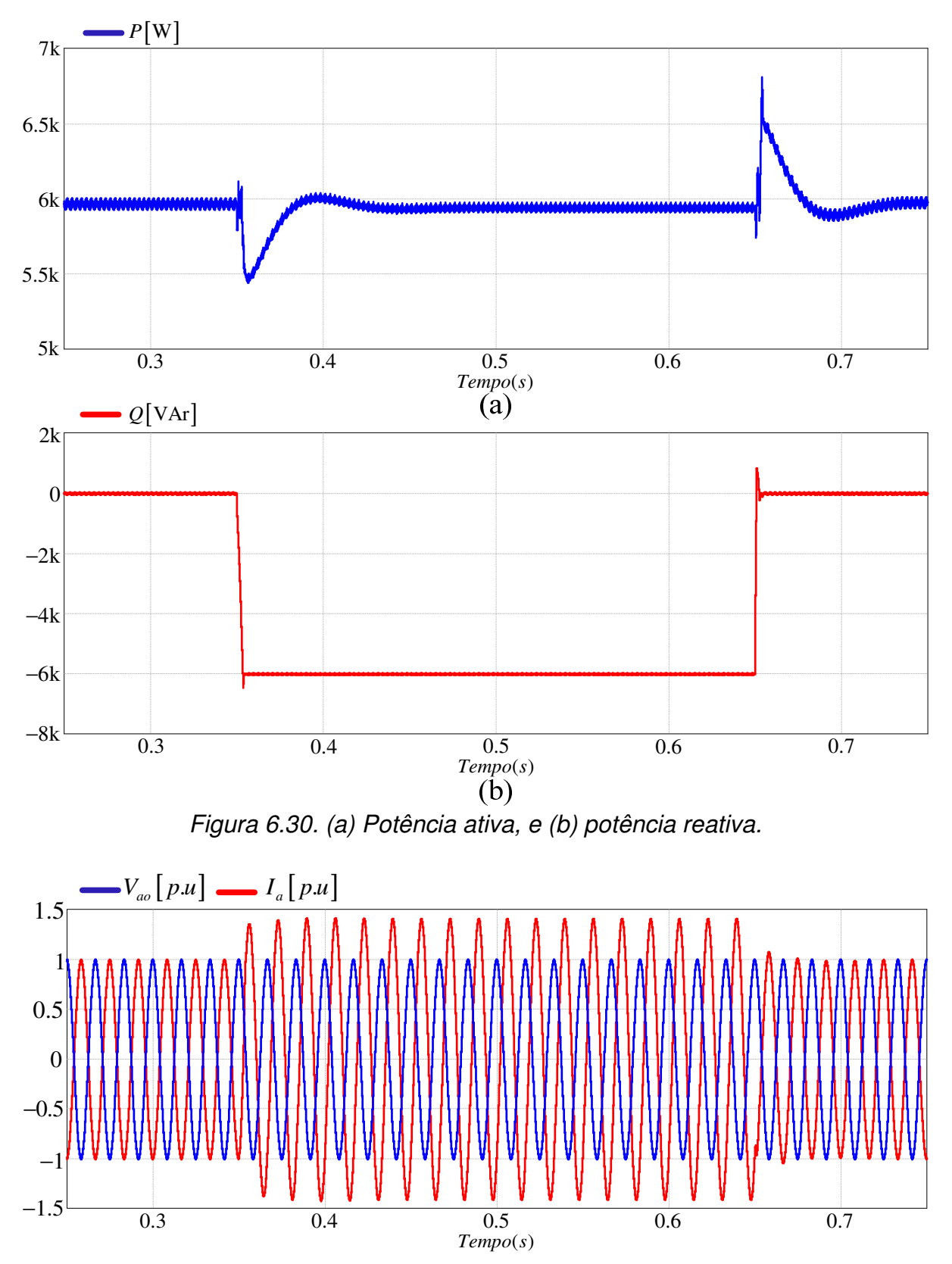

Figura 6.31. Tensão da rede e corrente entregue à rede quando sistema injeta reativos.

#### **6.7 CONCLUSÃO**

Neste capítulo foram apresentados diversos resultados de simulação numérica utilizando a estratégia de controle vetorial apresentada no trabalho. Os resultados de simulação dizem respeito ao projeto desenvolvido para um sistema que entrega 6000 W de potência ativa à rede elétrica. O circuito PLL, responsável pelo sincronismo do sistema com a rede elétrica mostrou-se robusto e extremamente eficaz.

O conversor apresentado pode ser conectado a um sistema de conversão de energia (e. g., eólica ou solar), onde é capaz de controlar o fluxo de potêndia ativa e reativa entregue a rede. Foram analisadas diversas condições de operação, de forma a analisar a robustez da estratégia de controle. Diante das diferentes dinâmicas e das condições analisadas o sistema opera satisfatoriamente.

Finalmente, os resultados obtidos validam a metodologia da modelagem desenvolvida e o projeto apresentado.

# **CAPÍTULO VI**

## **CONCLUSÃO GERAL**

Este trabalho dissertou sobre a análise e projeto de um conversor NPC para interligação de sistemas de conversão de energia à rede elétrica.

Foram desenvolvidas equações que possibilitam uma estimativa das perdas de todo o conversor. A modelagem do conversor NPC conectado à rede através de filtro indutivo, utilizando técnicas de controle vetorial, foi apresentada. Todos os procedimentos de projeto foram apresentados e validados, desde o circuito de potência à estratégia de controle vetorial adotada.

O conversor foi projeto para a injeção de potência ativa da ordem de 6kW na rede elétrica trifásica - com 380V de tensão de linha. O mesmo apresentou fator de potência unitário, sob as diferentes condições as quais foi submetido, permanecendo em fase durante os transitórios e apresentando considerável robustez na injeção de potência ativa e reativa à rede elétrica. Mediante os resultados apresentados, podese concluir que o conversor apresentou desempenho satisfatório para a aplicação proposta.

Os procedimentos e metodologia de projeto descritos ao longo do trabalho podem ainda ser utilizados para o projeto de retificadores trifásicos para correção ativa do fator de potência, que fazem uso do conversor NPC com filtro indutivo – para tanto se faz necessário somente realizar as devidas alterações nas referências de corrente. Considerando que na presente instituição de ensino ainda não foram realizados projetos práticos dessa natureza com o uso desse conversor, este documento vem a contribuir como material de apoio para futuros projetos e implementações em laboratório dos sistemas discutidos. Podendo este caráter documental ser considerado a principal contribuição do trabalho apresentado.

#### **TRABALHOS FUTUROS**

Como sugestões para trabalhos futuros, visando contribuir na interconexão de sistemas de conversão de energia à rede elétrica, podem ser salientadas:

- Montagem em laboratório de protótipo experimental.
- Obtenção de um modelo multivariável em espaço de estados de um conversor trifásico NPC back-to-back com modulação PWM, aplicado a um DFIG conectado à rede elétrica através de filtro LCL.
- Projeto de um controlador para manter o equilíbrio de tensão no barramento CC a partir do modelo desenvolvido.
- Análise e projeto do filtro LCL.
- Projeto de um controlador para amortecimento ativo do filtro LCL, partindo da teoria de controle para sistemas MIMO.
- Analisar a compensação frente a variações de tensão, em conversores NPC back-to-back, em função da carga.
- Projetar elementos que armazenem ou dissipem a energia excedente, em um conversor NPC back-to-back, devido a variações severas de tensão.
- Criação de um roteiro para o projeto do conversor e dos controladores.
- Obtenção de um modelo completo de simulação para o conversor.

### **REFERÊNCIAS**

AKAGI, H.; KANAGAWA, Y.; NABAE, A. **Instantaneous reactive power compensator comprising switching devices without energy storage components**, IEEE Trans. Industry Applications, vol. IA-20, pp. 625-630, May-June, 1984.

ÁVILA, D. M. A.; SEVERO MENDES, M. A.; CORTIZO, P. C. **Um novo método de modulação para conversores multiníveis com redução das perdas por comutação e THD**. Eletrônica de Potência – SOBRAEP, v. 16, n. 2, p. 118-129, mar./mai. 2011.

BASCOPÉ, R. P. T.; PERIN, A. J. **O Transistor IGBT Aplicado em Eletrônica de Potência.** 1ª Edição. Porto Alegre, Sagra Luzzatto, 1997.

BORDONAU, J.; COSAN, M.; Borojevic, D.; Mao, H.; Lee, F. C. **A state-space model for the comprehensive dynamic analysis of three-level voltage-source inverters**, IEEE Power Electronics Specialists Conference (PESC'97), vol. 2, pp. 942-948, jun. 1997.

BLASKO, V; KAURA, V. **A new mathematical model and control of a three-phase AC-DC voltage source converter**. IEEE Trans. on Power Electronics, vol. 12, n. 1, pp. 116-123, jan. 1997.

BOJRUP, M. **Advanced control of active filters in a battery charger application**. PhD Thesis, Department of Industrial Electrical Engineering and Automation (IEA), Lund Institute of Technology (LTH), Suécia, 1999.

BRUCKNER, T.; BERNET, S. **Loss balancing in three-level voltage source inverters applying active NPC switches**. IEEE Power Electronics Specialists Conference (PESC'2011), vol. 2, pp. 1135 - 1140, jun. 2001.

BURGOS, R.; LAI, R.; PEI, Y.; WANG, F.; BOROYEVICH, D.; POU, J. **Space vector modulator for Vienna-type rectifiers based on the equivalence between twoand three-level converters: a carrier-based implementation**. IEEE Transactions on Power Electronics, vol. 23. pp. 1888-1988, jul., 2008.
CARRARA, G.; GARDELLA, S.;SALUTTI, R. **Optimal PWM for the control of multilevel voltage source inverter**, in Conf. Rec. European Power Electronis Conf. (EPE), Brighton, pp. 255-259, 1993.

CHOI, N. S.; CHO, J. G.; CHO, G. H. **A general circuit topology of multilevel inverter**. IEEE Power Electronics Specialists Conference (PESC'91), vol. 1, pp. 96- 103, 1991.

DOS SANTOS, C. A.; ANTUNES, F. L. M. **Losses comparison among carrierbased PWM modulation strategies in three-level netral-point-clamped inverter**. International Conference on Renewable Energies and Power Quality (ICREPQ'11), 2011.

DUGAN, R. C.; McGRANAGHAN, M. F.; BEATY, H. W. **Electrical Power Systems Quality**. 2nd ed. New York: McGraw-Hill, 1996.

FUKUDA, S. **LQ control of sinusoidal current PWM rectifiers**. IEE Proceedings on Electric Power Applications, vol. 144, n. 2, pp. 95-100, mar., 1997.

FUKUDA, S.; MATSUMOTO, Y.; SAGAWA, A. **Optimal-regulator-based control of NPC boost rectifiers for unity power factor and reduced neutral-point-potencial variations**. IEEE Trans. on Industrial Electronics, vol. 46, n. 3, pp. 527-534, jun. 1999.

GILABERT, A.; ALEPUZ, S.; SALAET, S.; BUSQUETS-MONGE, S.; BERISTAIN, A.; BORDONAU, J. **Benefits of multilevel converters to wind turbines in terms of output filter reduction**. 11<sup>th</sup> International Power Electronics and Motion Control Conference (EPE-PEMC'04). Riga, Latvia, 2004.

HENN, G. A. L.; PRAÇA, P. P.; SILVA, R. N. A. L.; OLIVEIRA Jr, D. S.; BARRETO, L. H. S. C.; da SILVA, E. R. C. **Adapted modulation for THD performance improvement and losses reduction on multilevel inverters**. Eletrônica de Potência – SOBRAEP, vol. 16, n. 2, p. 103-109, mar./mai. 2011.

HOLMES, D. G.; LIPO, T. A. **Pulse Width Modulation for Powers Converters: Principles and Practice**. United States of America, Wiley InterScience, 2003.

[IEC61000-4-11, 2000] **Testing and Measurement Techniques – Voltage Dips, Short Interruptions and Voltage Variations Immunity Tests**. Edition 1.1. Reference number cei/iec 61000-4-11: 1994+A1:2000.

IEEE INDUSTRY APPLICATIONS SOCIETY; POWER ENGINEERING SOCIETY. **IEEE recommended practices and requirements for harmonic control in electrical power systems**. IEEE, 1992.

IEEE SCC21. **IEEE P1547 Std Draft 06 standard for distributed resources interconnected with electric power systems**. IEEE, 2000.

LEINHARDT, A. M., **Etude de la Comande et de l'Observation d'une Nouvelle Structure de Conversion d'Energie de Type SMC (Convertisseur Multicellulaire Superposé)**. These de Docteur. Institut National Polytechnique de Toulouse. Novembre. 2006.

LESCALE, V. F. **Modern HVDC: state of the art and development trends**. In Proc. Int. Conf. on Power System Technology (POWERCON'98), vol. 1, pp. 446-450, 1998.

LINDGREN, M. **Modeling and control of voltage source converters connected to the grid**. Thesis (Doctor of Philosophy), Department of Electric Power Engineering, Chalmers University of Technology, Goteborg, 1998.

LISERRE, M. et al. **Design and control of an LCL-filter based three-phase active**  rectifier. 36<sup>th</sup> IAS Annual Meeting, vol, 1, pp. 299-307, set./oct. 2001.

MALINOWSKI, M.; KASMIERKOWSKI, M. P.; TRZYNADLOWSKI, A. M. **A comparative study of control techniques for PWM rectifiers in AC adjustable speed drives**. IEEE Transactions On Power Electronics, vol. 18, n. 6, pp. 1390- 1396. nov. 2003.

MANJREKAR, M. D.; STEIMER, P. K.; LIPO, T. A. **Hybrid multilevel power conversion system: a competitive solution for high-power applications**. IEEE Trans. on Industry Appl., vol. 36, no. 3, mai./jun. 2000.

MARCHESONI, M.; MAZZUCCHELLI, M.; TENCONI, S. **A nonconvencional power converter for plasma stabilization**. IEEE Power Electronics Specialists Conference (PESC'88), vol. 1, pp. 122-129, 1998.

MENÉNDEZ, S. A., **Aportación al control del convertidor CC/CA de tres niveles**. Tesis Doctoral. Universitat Politècnica de Catalunya. Noviembre. 2004.

MEYNARD, T. A.; FOCH, H. **Multi-level conversion: high voltage choppers and voltage-source inverters**. IEEE Power Electronics Specialists Conference (PESC'92), vol. 1, pp. 397-403, 1992.

MIDDLEBROOK, R. D.; CUK, S. **A general unified approach to modeling switching-converter power stages**. IEEE Power Electronics Specialists Conference (PESC'76), vol. 1, pp. 18-34, 1976.

MME - Ministério de Minas e Energia. Disponível em: http://www.mme.gov.br. Último acesso em 22 de outubro de 2010.

NABAE, A.; TAKAHASHI I.; AKAGI, H. **A new neutral-point clamped PWM inverter**. IEEE Transactions on Industry Applications, vol. IA-17, n. 5, pp. 518-523, sept. 1981.

OTTERSTEN, R.; PETERSSON, A.; PIETILAINEN, K. **Voltage sag response of PWM rectifiers for variable-speed wind turbine**. Nordic Workshop on Power and Industrial Electronics, Trondhein, Noway, 13-16 jun. 2004.

PENA, R.; CLARE, J. C.; ASHER, G. M. **Doubly fed induction generator using back-to-back PWM converters and its application to variable speed windenergy generation**. IEE Proceedinds – Electric Power Applications, vol. 143, n. 3, pp. 231-241, may. 1996.

PENG, F. Z.; LAI, J. S.; MCKEEVER, J.; VANCOEVERING, J. **A multilevel voltagesource inverter with separate DC sources for static VAr generation**. IEEE Trans. on industry applications, vol. 32, no. 5, set./out. 1996.

PENG, L.; FRANCOIS, B.; YONGDONG, LI. **Low voltage ride- through of high power DFIG wind turbine using three-level NPC converters**. IECON 2009 - 35th Annual Conference of IEEE Industrial Electronics, pp. 609-614, nov. 2009.

POLLAKOWSKI, O.; POULIQUEN, H.; SCHUMACHER, W. **State-space analysis of diode-clamped multilevel voltage source inverters for static var compensation**.

6<sup>th</sup> European Conference on Power Electronics an Applications. (EPE'97), pp. 1582-1587, 1997.

POU, J. **Modulation and Control of Three-Phase PWM Multilevel Convertes**. Tesis Doctoral. Universitat Politècnica de Catalunya. Nov. 2002.

RODRIGUEZ, J.; LAI, J. S.; PENG, F. Z. **Multilevel inverters: a survey of topologies, controls and applications**. IEEE Trans. On Industrial Electronics, vol. 49, no. 4, pp. 724-738, ago., 2002.

ROLIM, L. G. B.; da COSTA, D. R.; AREDES, M. **Analysis and software implementation of a robust synchronizing PLL circuit based on the pq theory**, IEEE Tras. on Industrial Electronics, vol. 53, no. 6, pp. 1919-1926, dec., 2004.

SASSO, E.; SOTELO, G.; FERREIRA, A.; WATANABE, E.; Aredes, M.; Barbosa, P. G. **Investigação dos Modelos de sincronismo trifásicos baseados na teoria das potências real e imaginária instantâneas (p-PLL e q-PLL)**, in.: XV Congresso Brasileiro de Automática – CBA, pp. 480-485, Natal-RN, Set. 2002.

SEINFRA – Secretaria da Infraestrurura do Estado do Ceará. Disponível em: http://www.seinfra.ce.gov.br/index.php/noticias/16-anterioes-a-mar2011/99-cearatera-dois-novos-parques-eolicos-e-ja-e-o-segundo-maior-gerador-do-pais. 24 de novembro de 2008.

SILVA, K. F. **Controle e integração de centrais eólicas à rede elétrica com geradores de indução duplamente alimentados**. Tese (Doutorado em Engenharia Elétrica), USP, São Paulo, 2006.

SRIRATTANAWICHAIKUL, W.; KUNSUWAN, Y.; PREMRUDEEPREECHACHAM, S.; WU, B. **A vector control of a grid-connected 3L-NPC-VSC with DFIG drives**. Elec. Eng./Elec. Comp. Tel. an Inf. Tech. (ECTI-CON), pp. 828-832, may. 2010.

# **APÊNDICE A**

**CIRCUITO UTILIZADO NA SIMULAÇÃO** 

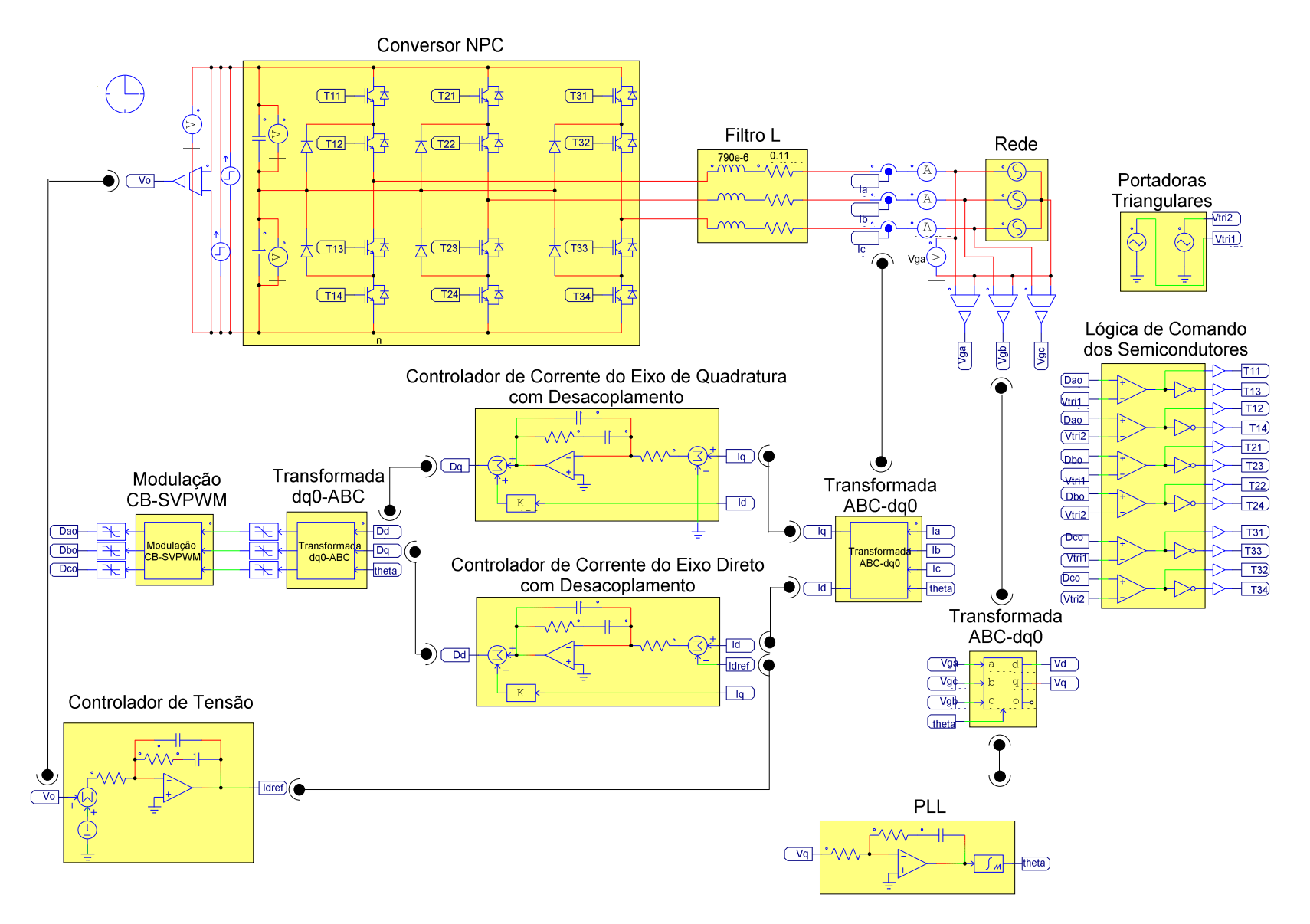

Figura A.1. Circuito de simulação realizado no software PSIM.

## **APÊNDICE B**

## **TRANFORMAÇÃO dq0**

#### **B.1 Expressão da matriz de transformação**

 A transformação de Park ou D-Q converte as componentes abc de um sistema trifásico em outro sistema de referencia dq0. O objetivo da transformação consiste em converter os valores trifásicos abc, variáveis senoidalmente com o tempo, a valores constantes dq0, em regime permanente. O vetor com as componentes do novo sistema de referência se obtém multiplicando o vetor de coordenadas trifásicas pela matriz de transformação **T**, segundo a expressão (B.1).

$$
\begin{bmatrix} x_d \\ x_q \\ x_0 \end{bmatrix} = [x_r] = \mathbf{T}[x] = \mathbf{T} \begin{bmatrix} x_a \\ x_b \\ x_c \end{bmatrix}
$$
 (B.1)

A expressão da matriz de transformação **T** é dada na Equação (B.2).

$$
\mathbf{T}_{dq0} = \sqrt{\frac{2}{3}} \begin{bmatrix} \cos(\theta_r) & \cos\left(\theta_r - \frac{2\pi}{3}\right) & \cos\left(\theta_r + \frac{2\pi}{3}\right) \\ -\sin(\theta_r) & -\sin\left(\theta_r - \frac{2\pi}{3}\right) & -\sin\left(\theta_r + \frac{2\pi}{3}\right) \\ \frac{1}{\sqrt{2}} & \frac{1}{\sqrt{2}} & \frac{1}{\sqrt{2}} \end{bmatrix}
$$
 (B.2)

Na qual  $\theta$  (B.3) é o ângulo da referência rotativa (eixos D-Q), (Figura B.1).

$$
\theta = \int_0^t (\omega t) dt + \theta_o \tag{B.3}
$$

Na qual,

 $\omega$ : é a velocidade angular da referência D-Q.

θ *o* : ângulo inicial da referencia D-Q.

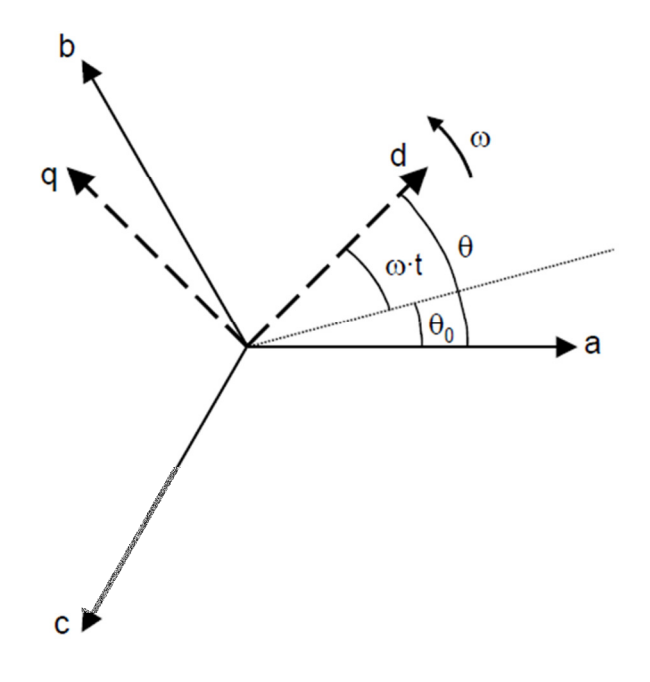

Figura B.1. Sistemas de referencia trifásico y D-Q.

### **B.2. Propriedades da matriz de transformação**

 O termo que multiplica a matriz de transformação em (B.2) pode ter um valor diverso. Na expressão (B.2), este termo apresenta o valor  $\sqrt{\frac{2}{3}}$ . Com este valor, se consegue que a transformação seja ortonormal, ao verificar a propriedade **T**<sup>-1</sup> = **T**, sedundo (B.4).

$$
\mathbf{T} = \sqrt{\frac{2}{3}} \mathbf{T} \implies \mathbf{T}^T = \sqrt{\frac{2}{3}} \mathbf{T}
$$
 (B.4)

$$
\mathbf{T}\mathbf{T}^T = \sqrt{\frac{2}{3}}\mathbf{T}\sqrt{\frac{2}{3}}\mathbf{T}^T = \frac{2}{3}\mathbf{T}\mathbf{T}^T = \mathbf{I}_{3x3} \Rightarrow \mathbf{T}^T = \mathbf{T}^{-1}
$$
(B.5)

 As transformações otonormais se caracterizam por manterem invariante o produto escalar (B.6).

$$
\left[x_{1r}\right] = \mathbf{T}\left[x_1\right] \quad ; \quad \left[x_{2r}\right] = \mathbf{T}\left[x_2\right] \tag{B.6}
$$

$$
\begin{bmatrix} x_{1r} \end{bmatrix}^T \begin{bmatrix} x_{2r} \end{bmatrix} = \left( \mathbf{T} \begin{bmatrix} x_1 \end{bmatrix} \right)^T \left( \mathbf{T} \begin{bmatrix} x_2 \end{bmatrix} \right) = \begin{bmatrix} x_1 \end{bmatrix}^T \mathbf{T}^T \mathbf{T} \begin{bmatrix} x_2 \end{bmatrix} = \begin{bmatrix} x_1 \end{bmatrix}^T \begin{bmatrix} x_2 \end{bmatrix}
$$
 (B.7)

 Como consequência da propriedade anterior, o valor da potencia instantânea se mantém invariante, independentemente do domínio em que seja calculada, abc ou dq0 (B.8).

$$
\begin{bmatrix} v_{fr} \end{bmatrix} = \mathbf{T} \begin{bmatrix} v_f \end{bmatrix}; \begin{bmatrix} i_f \end{bmatrix} = \mathbf{T} \begin{bmatrix} i_f \end{bmatrix}
$$
  
\n
$$
p = v_a i_a + v_b i_b + v_c i_c = \begin{bmatrix} v_a & v_b & v_c \end{bmatrix} \begin{bmatrix} i_a \\ i_b \\ i_c \end{bmatrix} = \begin{bmatrix} v_f \end{bmatrix}^T \begin{bmatrix} i_f \end{bmatrix}
$$
  
\n
$$
p = \begin{bmatrix} v_f \end{bmatrix}^T \begin{bmatrix} i_f \end{bmatrix} = \begin{bmatrix} \begin{bmatrix} v_f \end{bmatrix}^T \mathbf{T}^T \end{bmatrix} \left( \mathbf{T} \begin{bmatrix} i_f \end{bmatrix} \right) = \begin{bmatrix} v_{fr} \end{bmatrix}^T \begin{bmatrix} i_f \end{bmatrix}
$$
  
\n
$$
p = \begin{bmatrix} v_{fr} \end{bmatrix}^T \begin{bmatrix} i_f \end{bmatrix} = \begin{bmatrix} v_a & v_q & v_0 \end{bmatrix} \begin{bmatrix} i_a \\ i_q \\ i_0 \end{bmatrix} = v_a i_a + v_q i_q + v_0 i_0
$$
 (B.8)